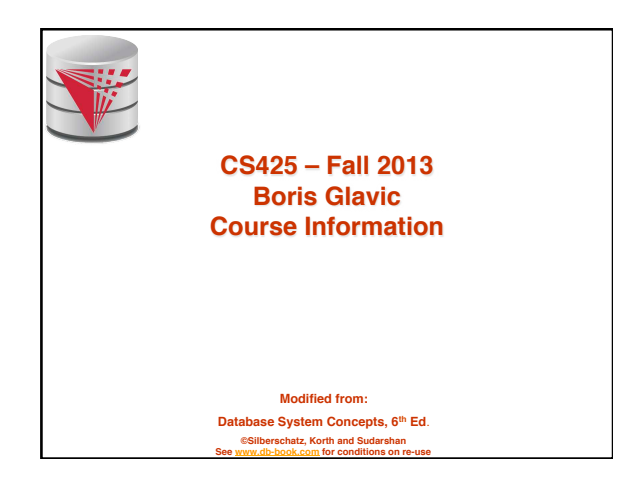

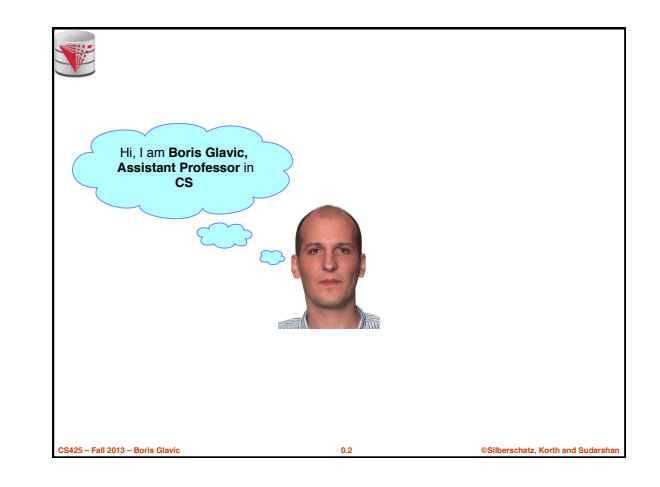

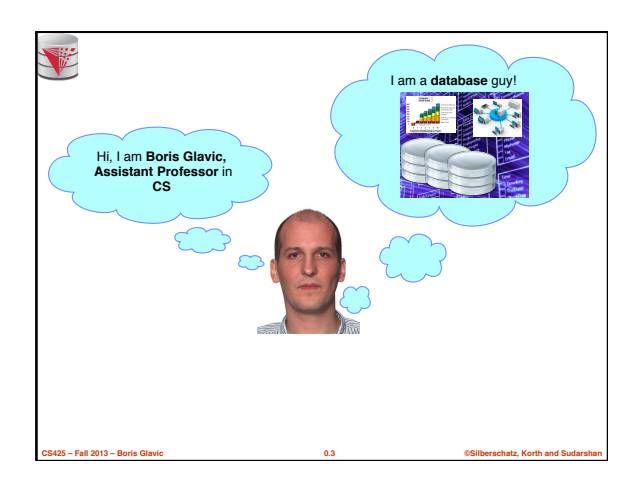

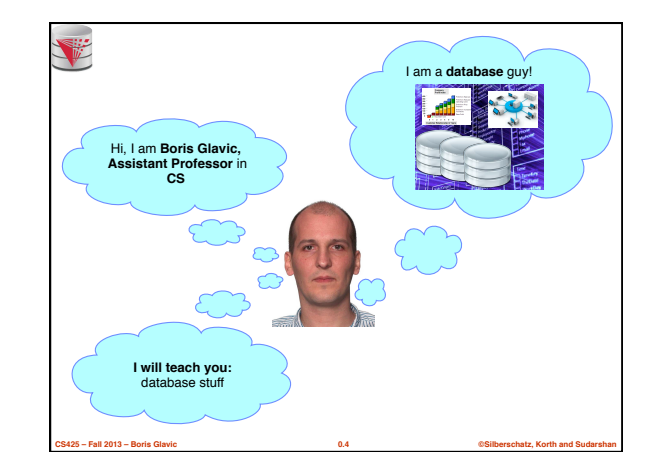

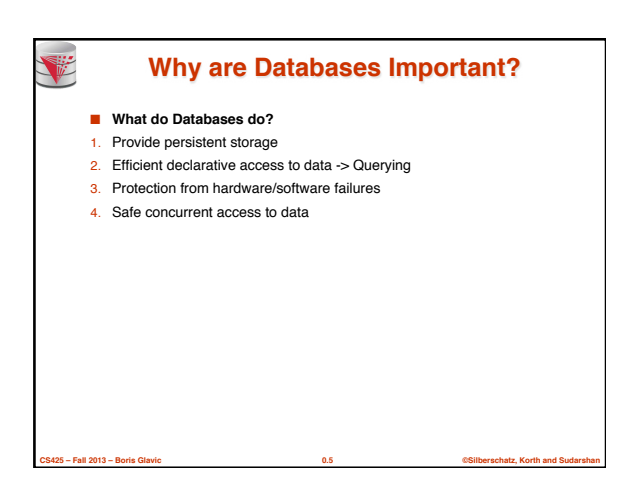

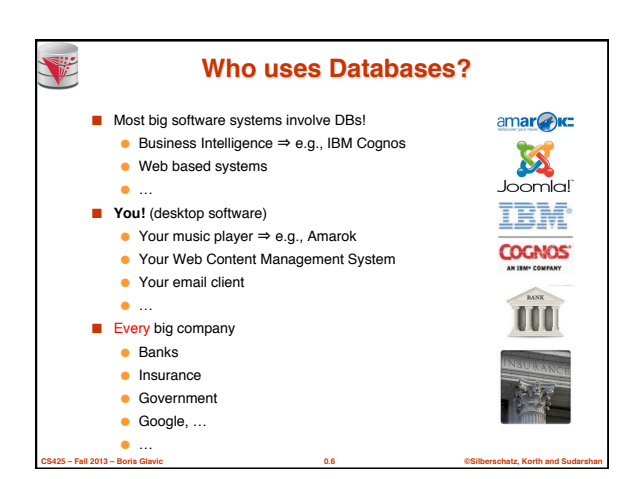

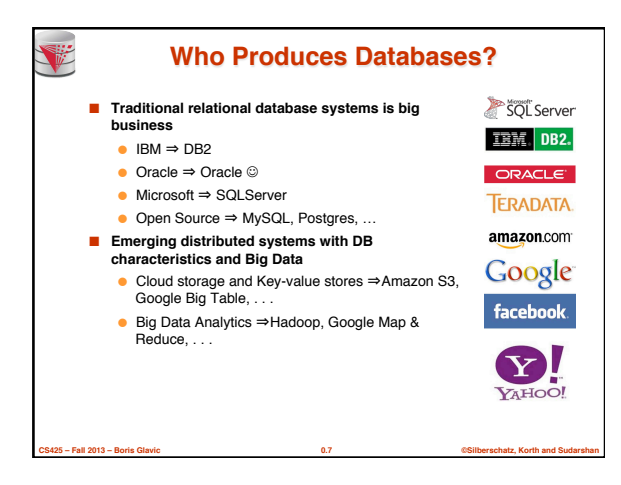

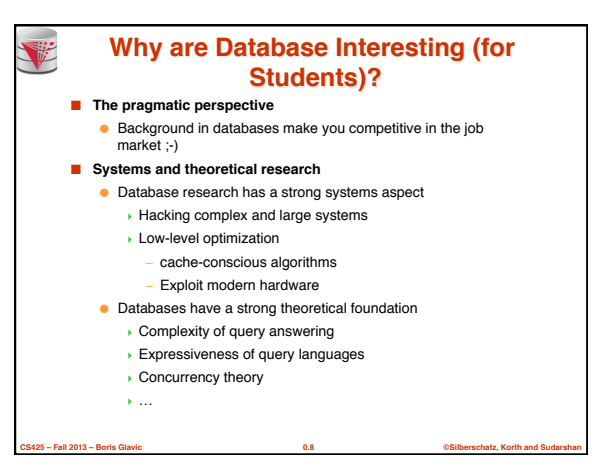

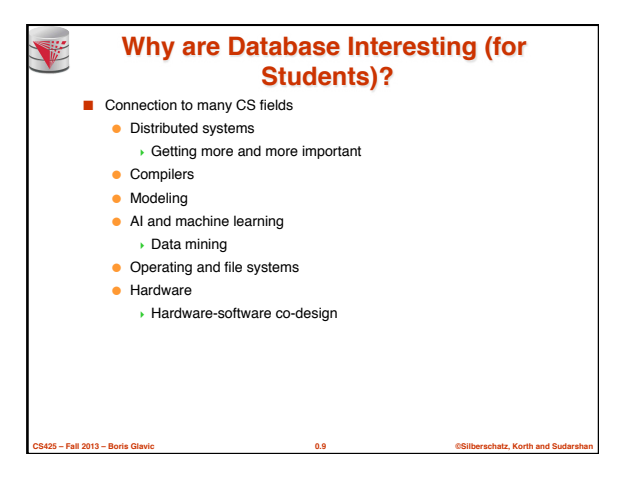

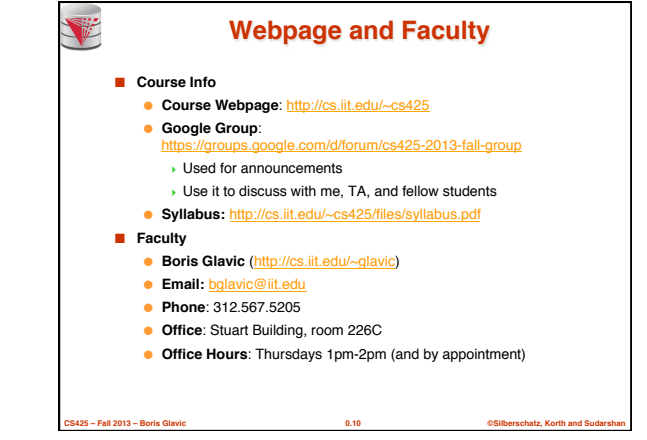

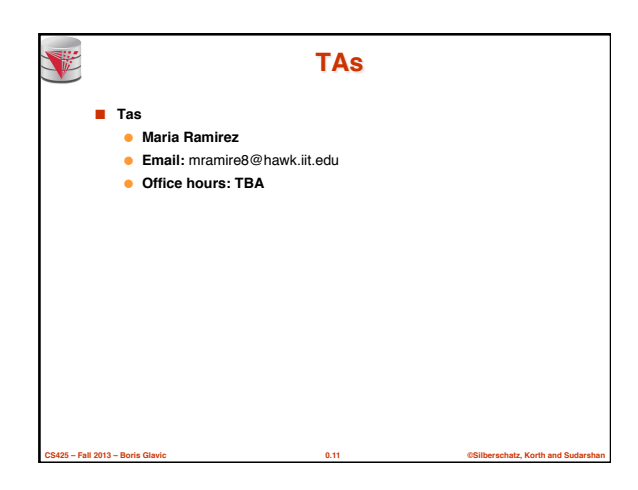

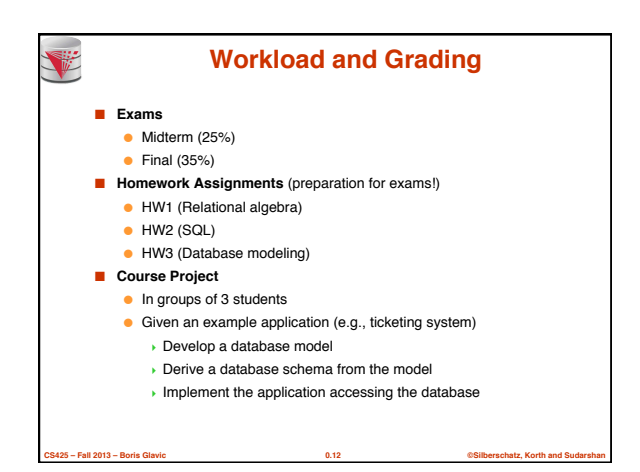

## **Course Objectives**

- **Understand the underlying ideas of database systems**
- **u** Understand the **relational data model**
- **B** Be able to write and understand **SQL** queries and data definition statements
- $\blacksquare$  Understand **relational algebra** and its connection to SQL
- Understand how to write programs that access a database server
- **Understand the ER model used in database design**
- **u** Understand **normalization** of database schemata

**CS425 – Fall 2013 – Boris Glavic 0.13 ©Silberschatz, Korth and Sudarshan**

V

- **B** Be able to **create a database design** from a requirement analysis for a specific domain
- **Know basic index structures** and understand their importance
- Have a basic understanding of relational database concepts such as **concurrency control**, **recovery**, **query processing**, and **access control**

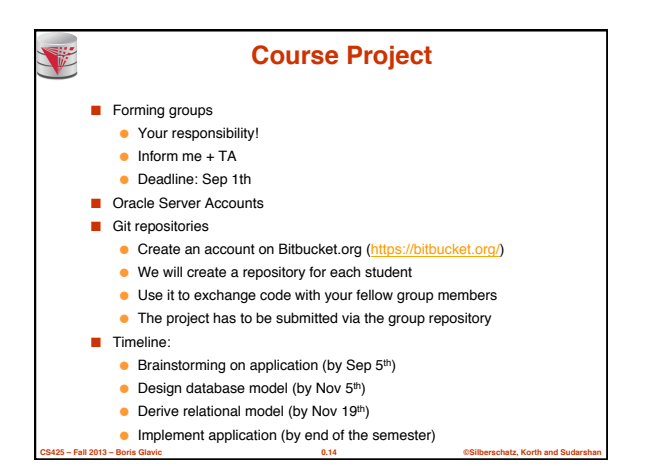

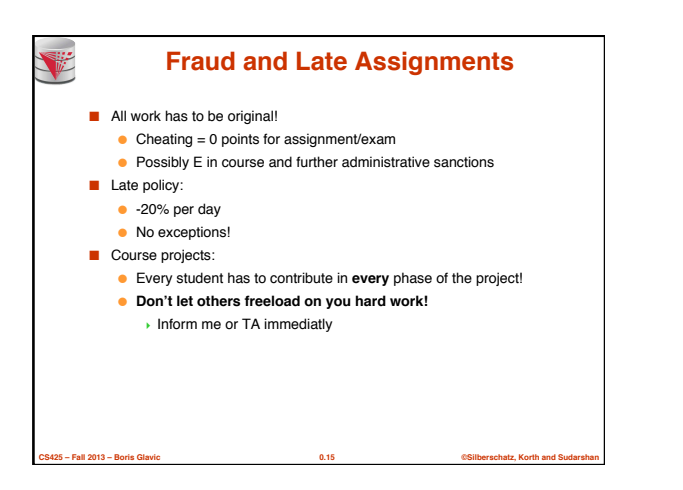

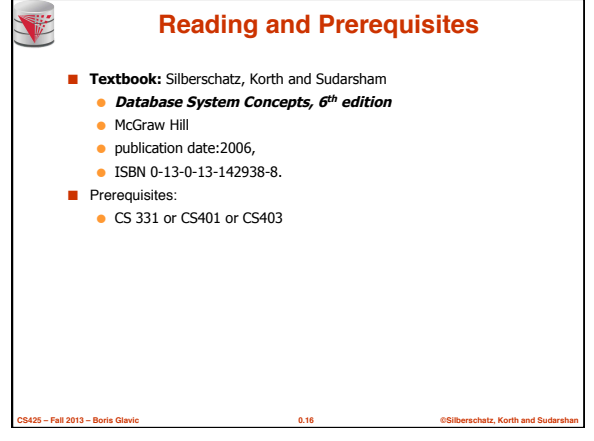

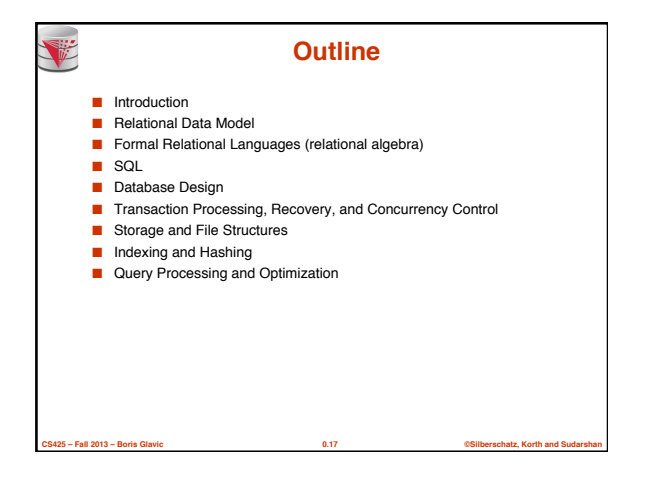

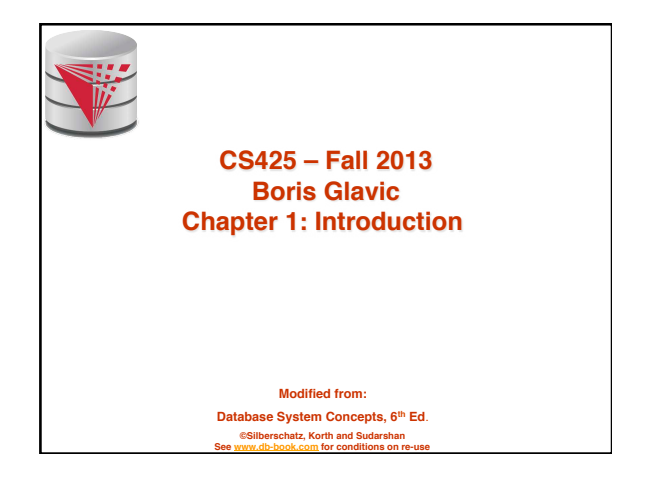

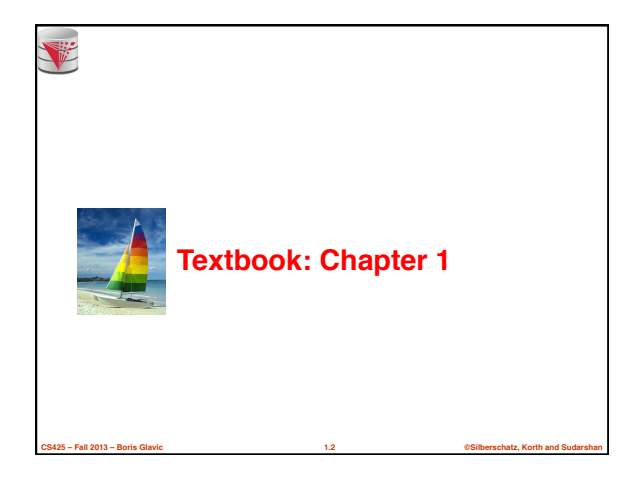

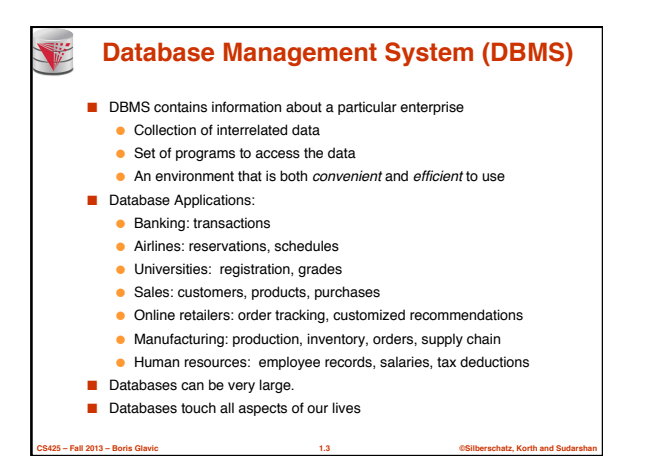

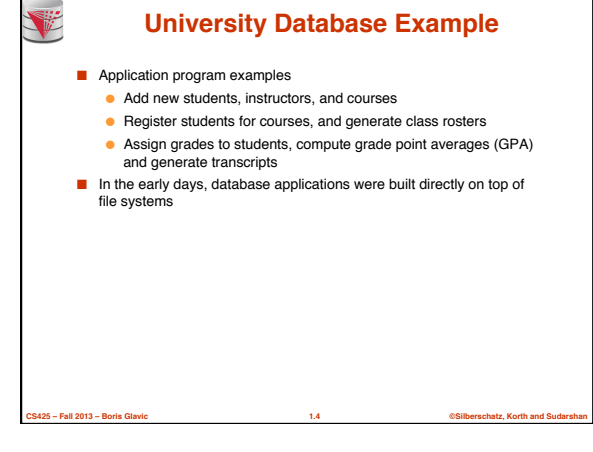

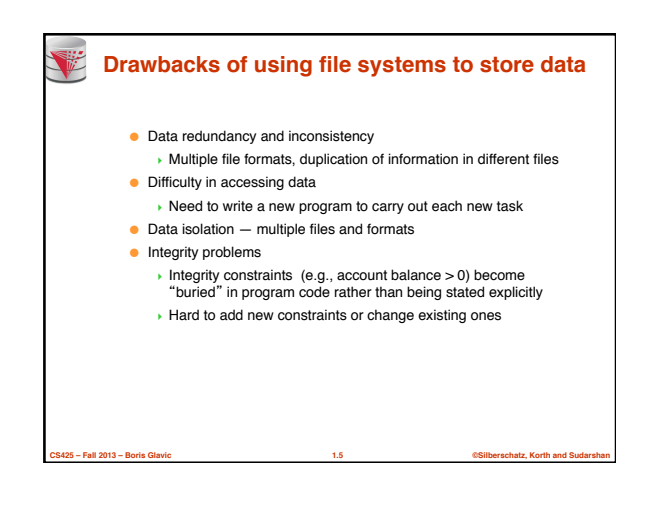

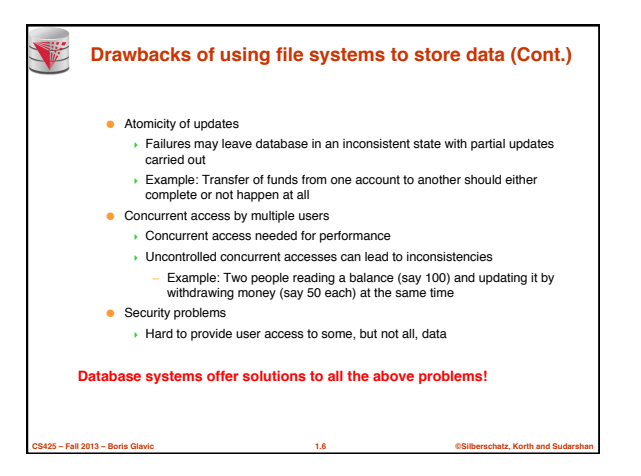

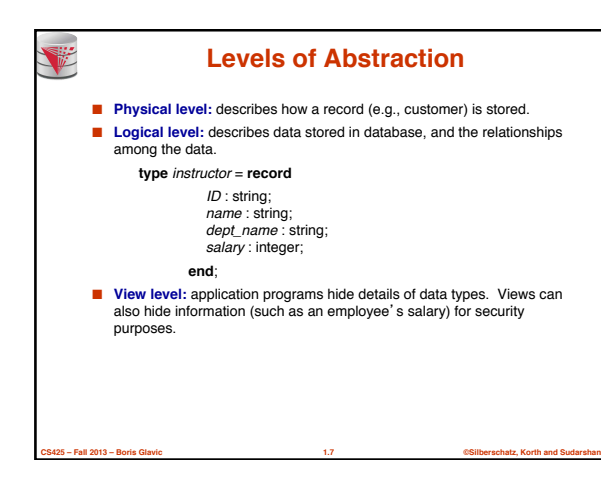

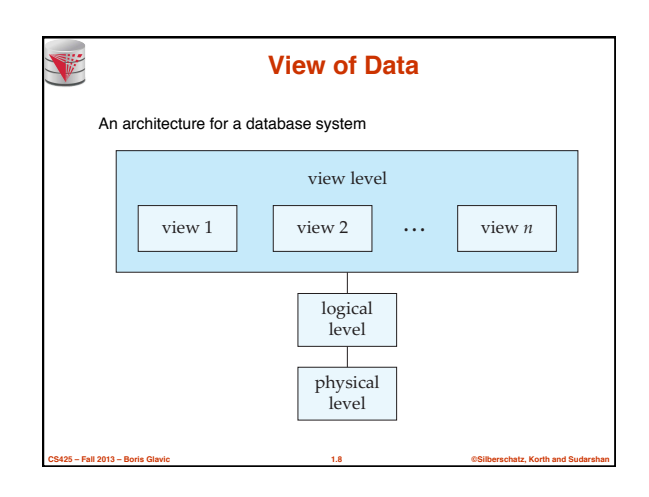

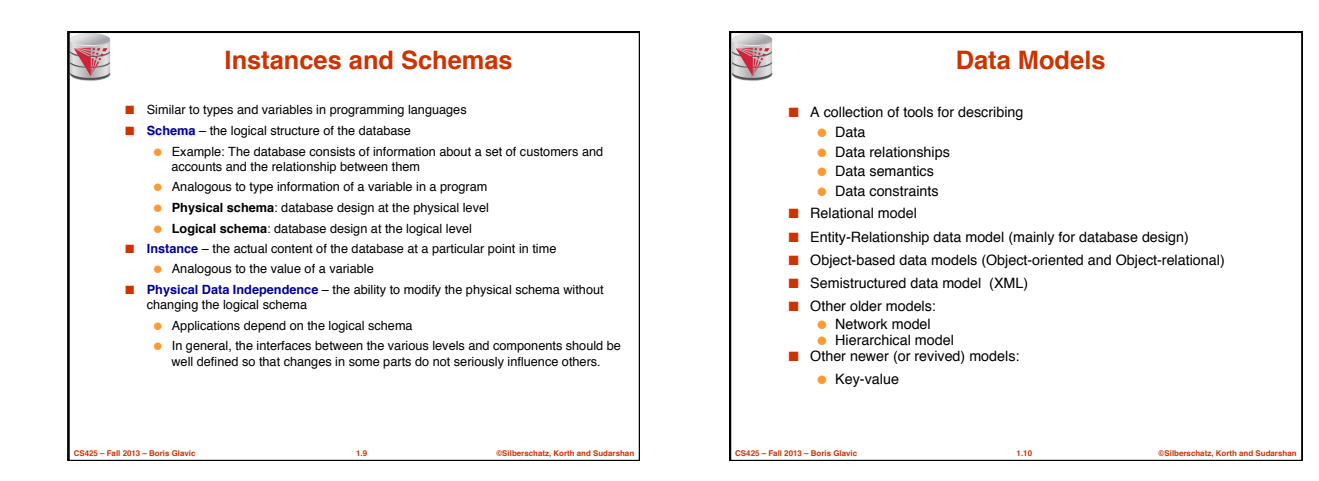

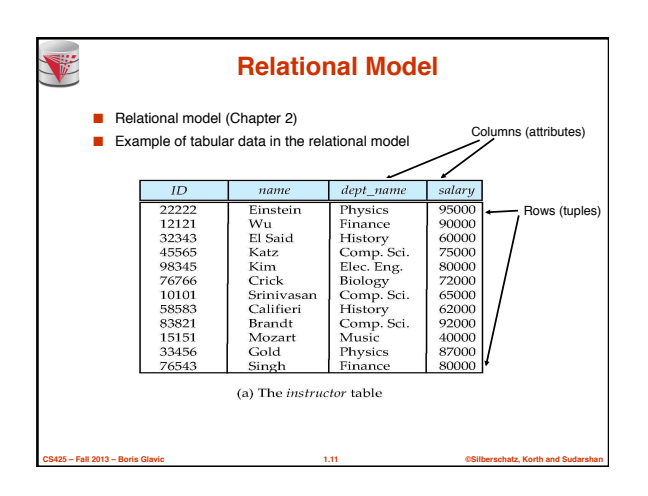

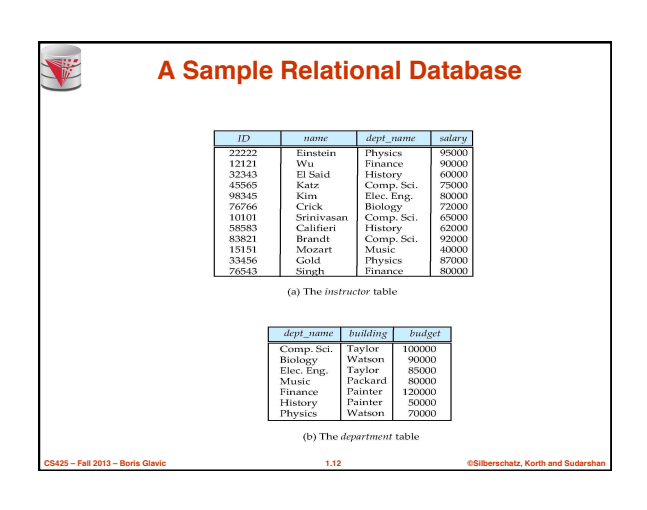

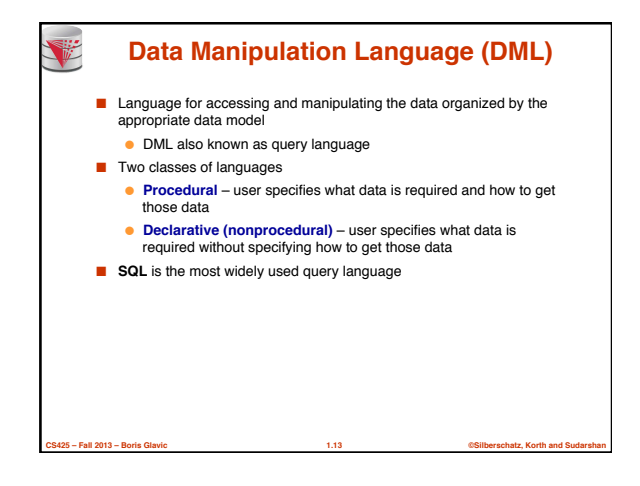

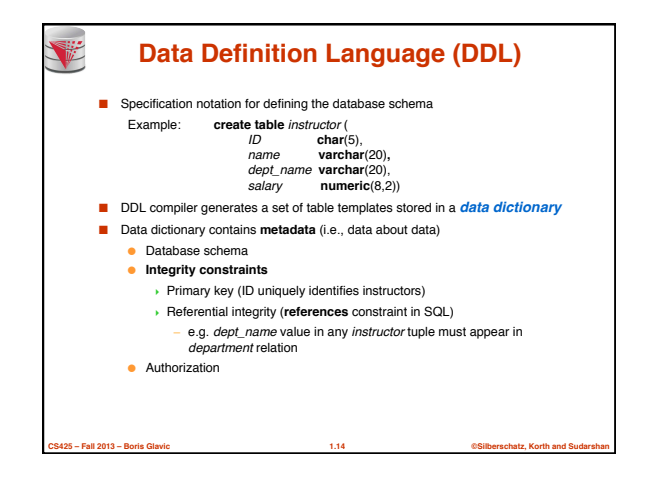

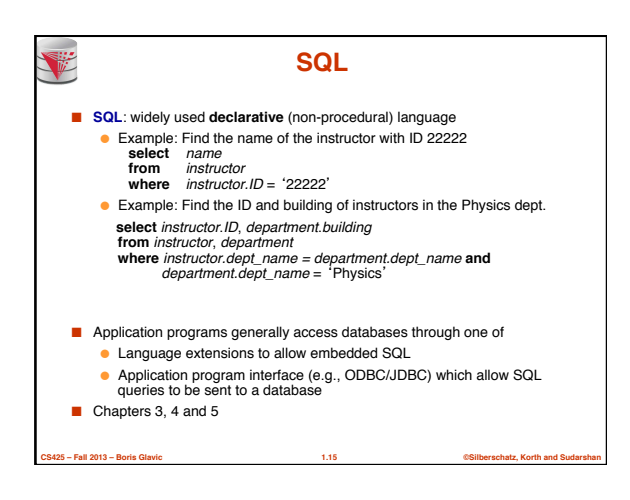

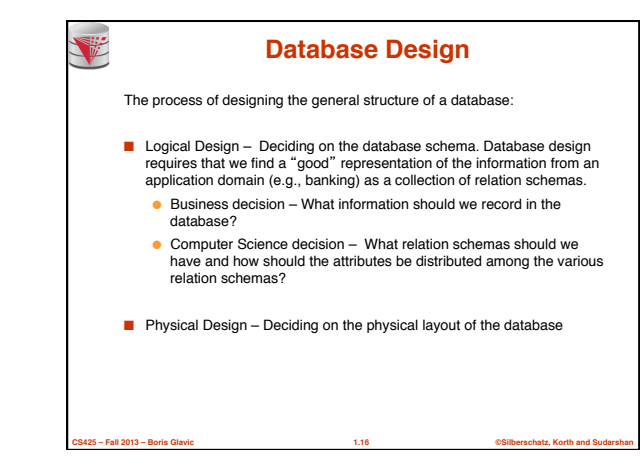

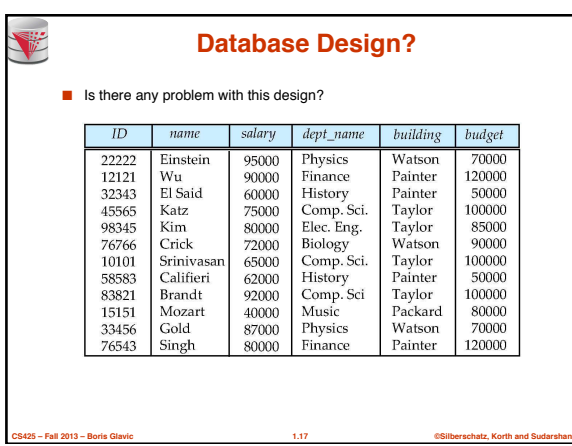

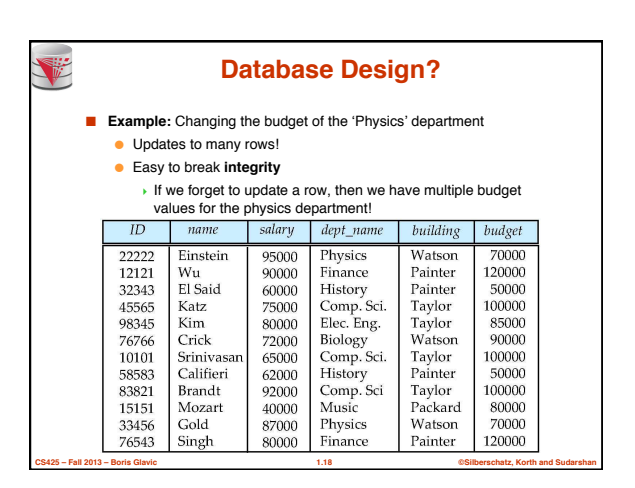

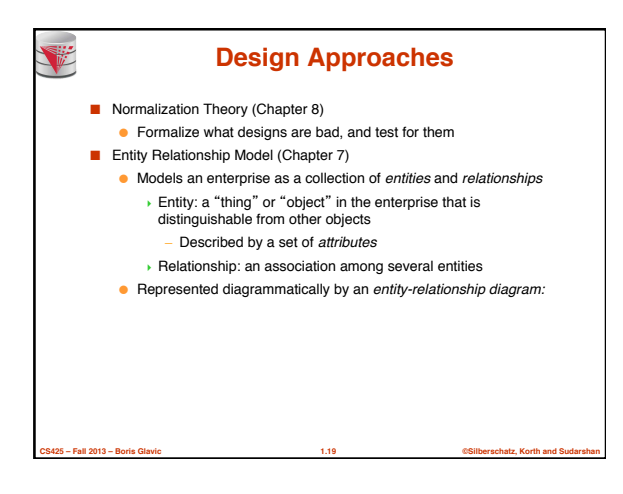

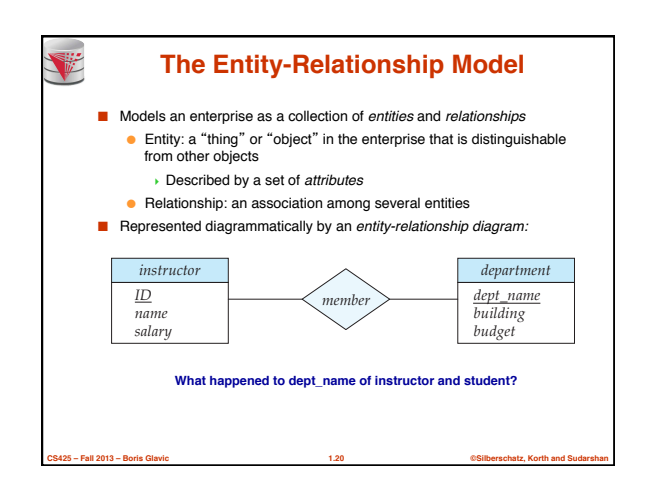

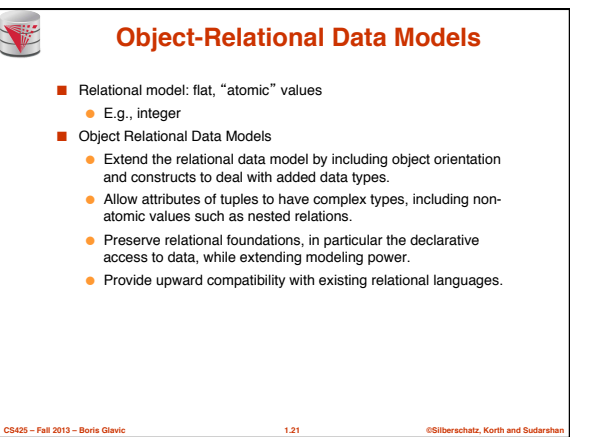

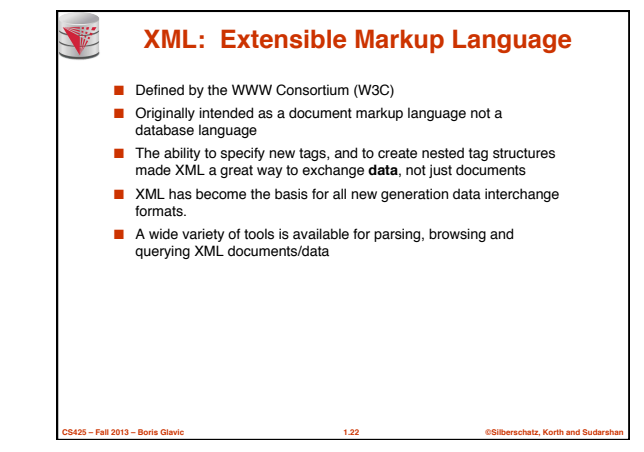

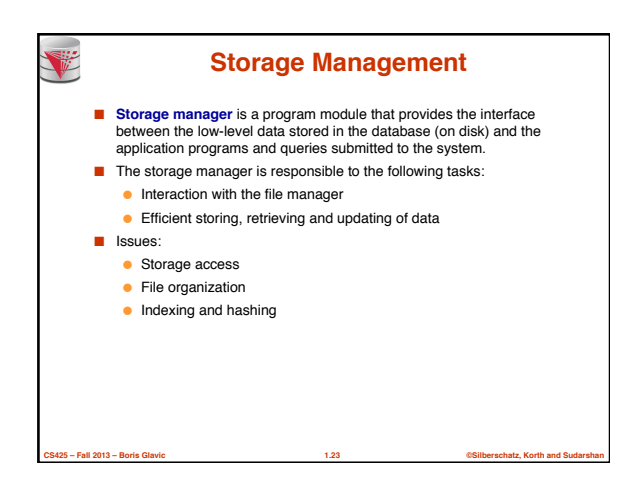

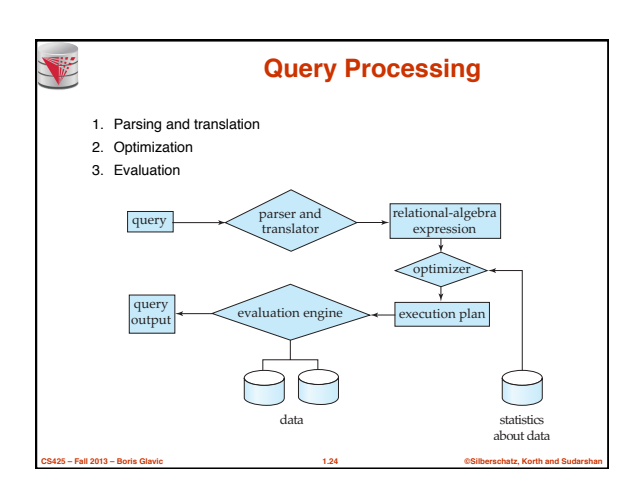

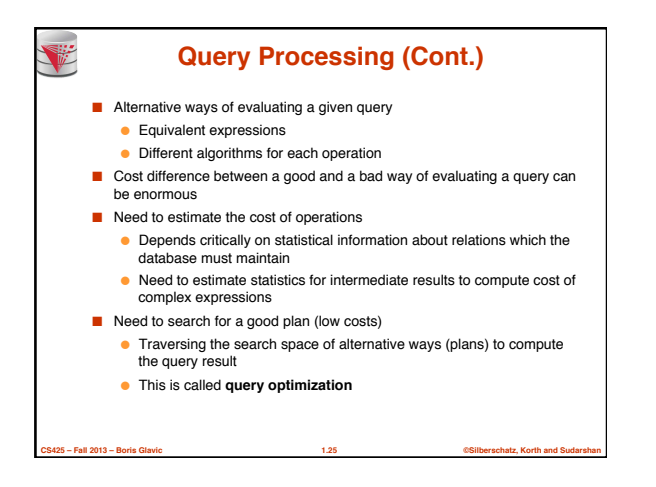

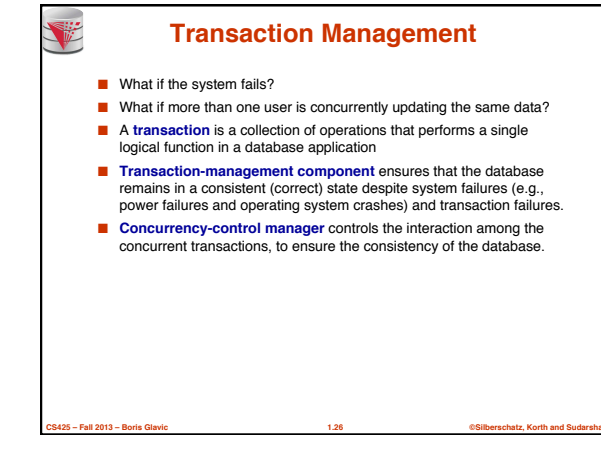

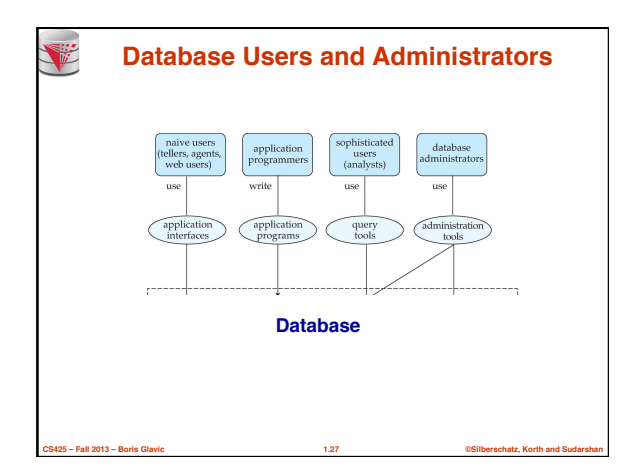

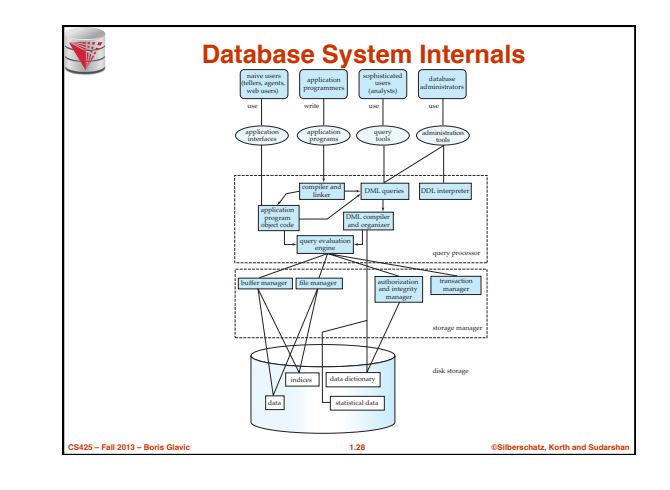

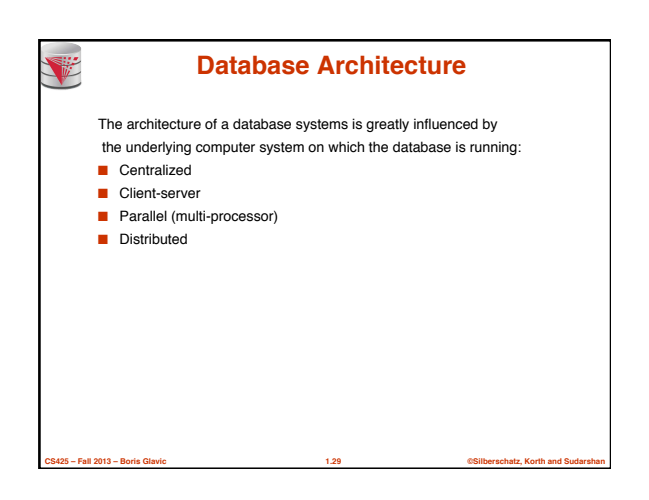

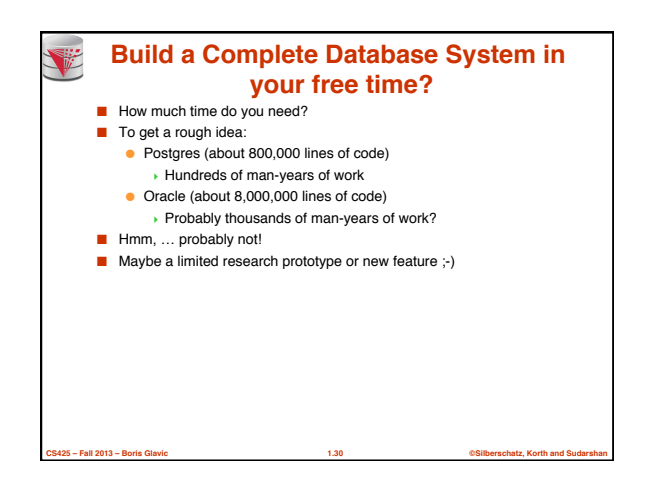

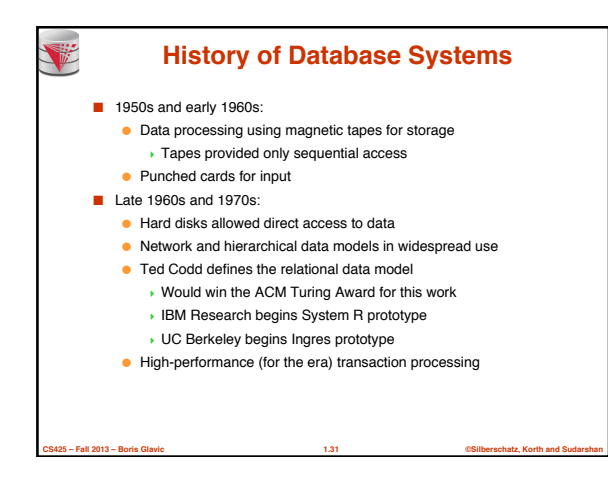

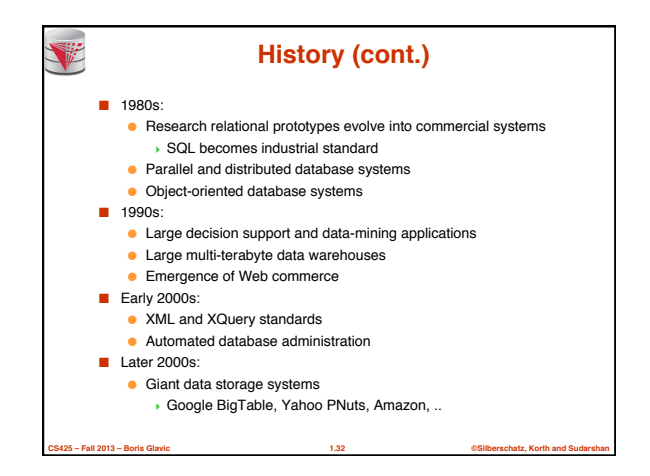

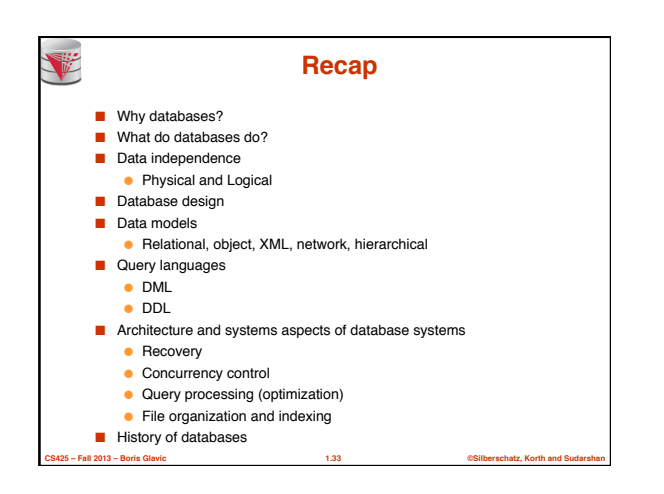

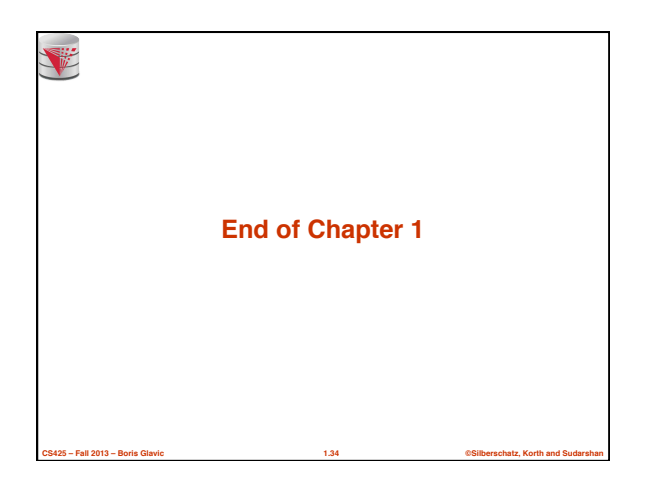

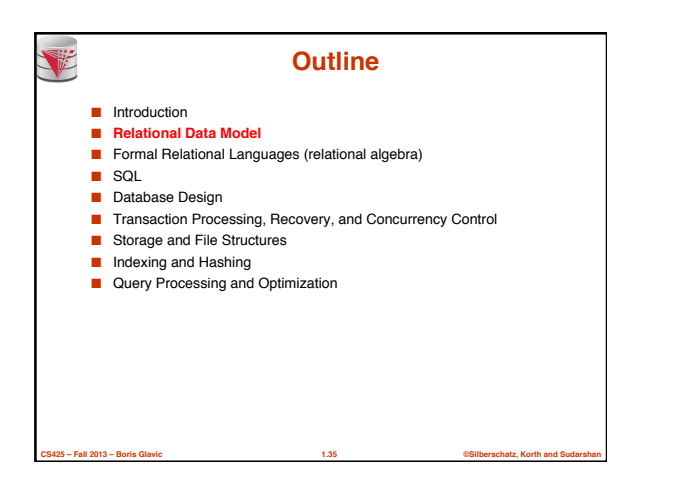

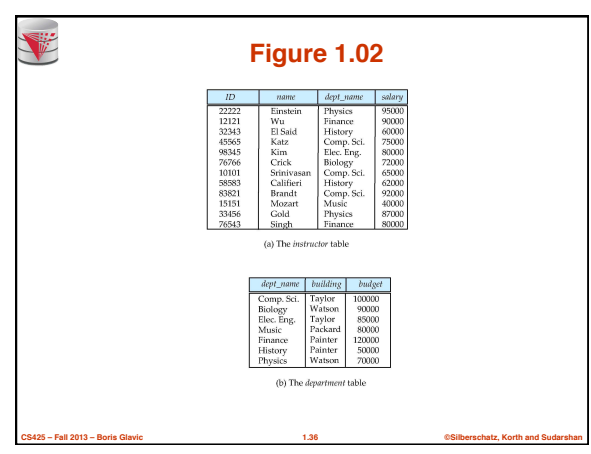

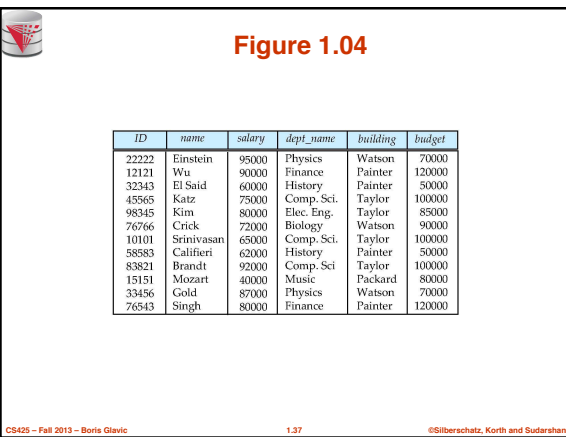

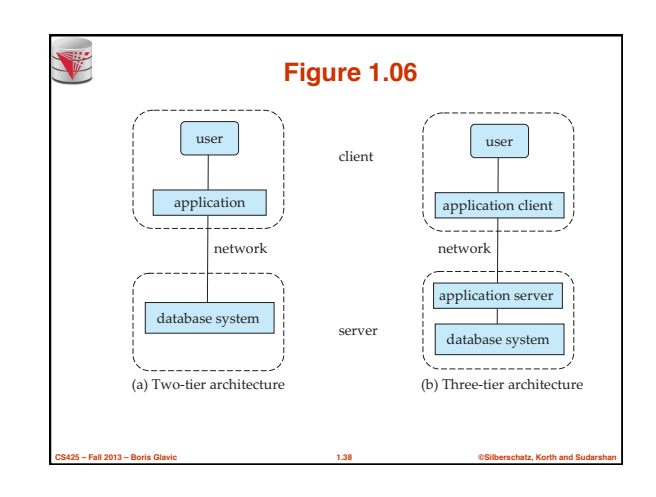

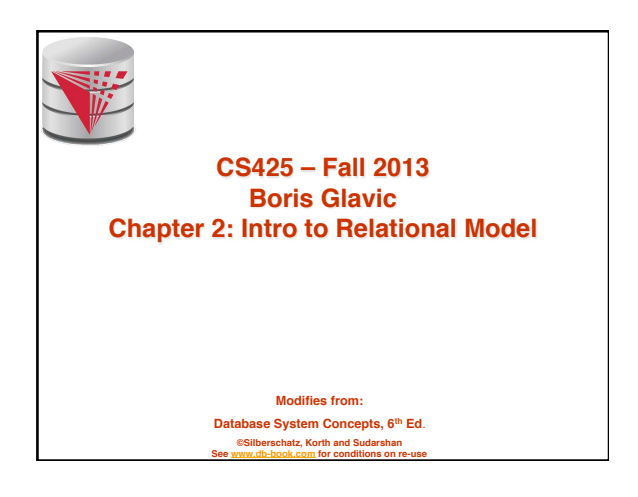

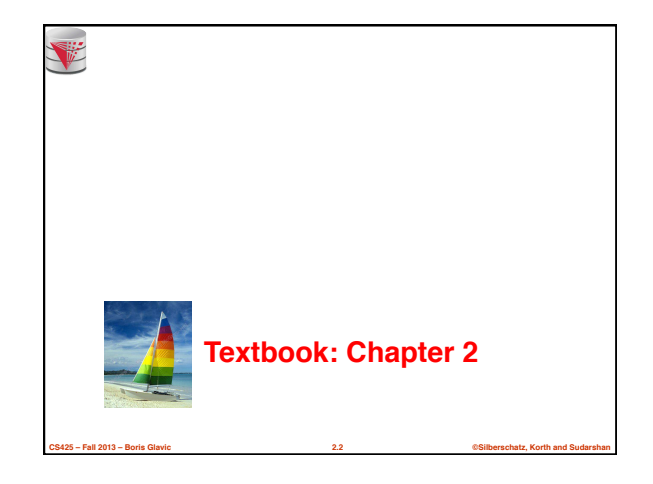

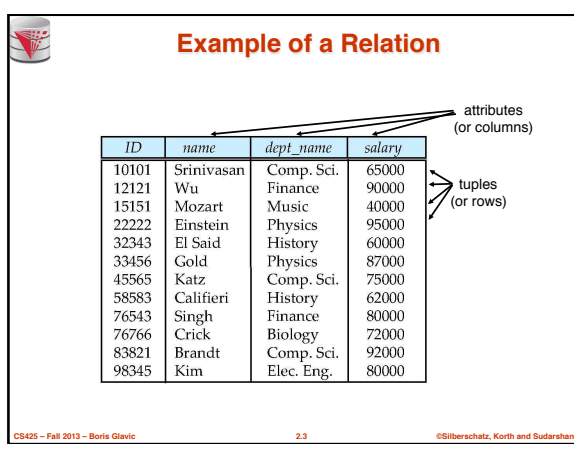

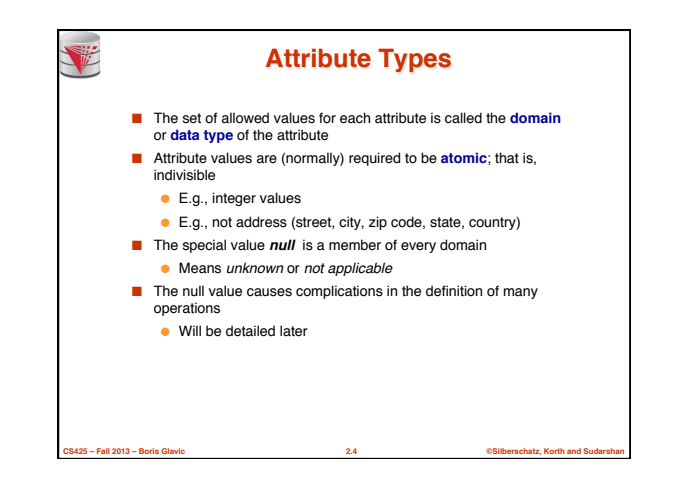

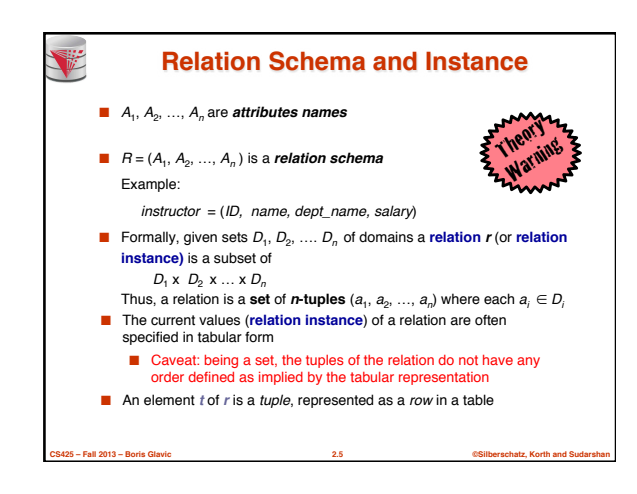

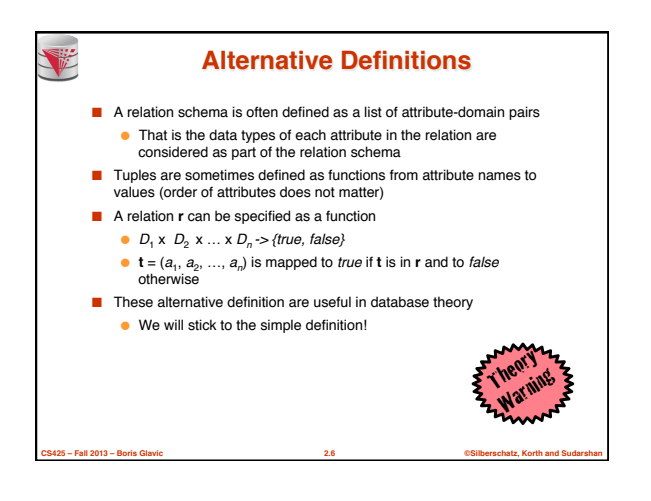

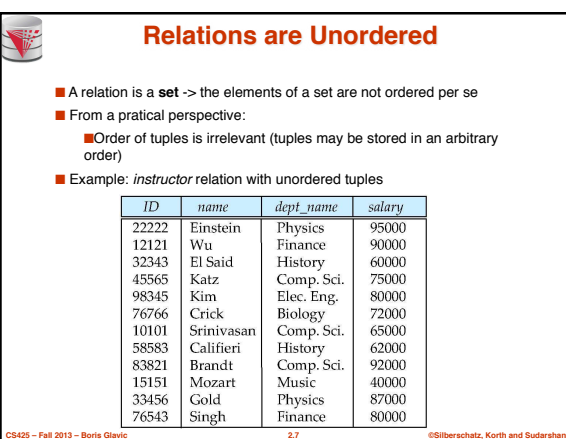

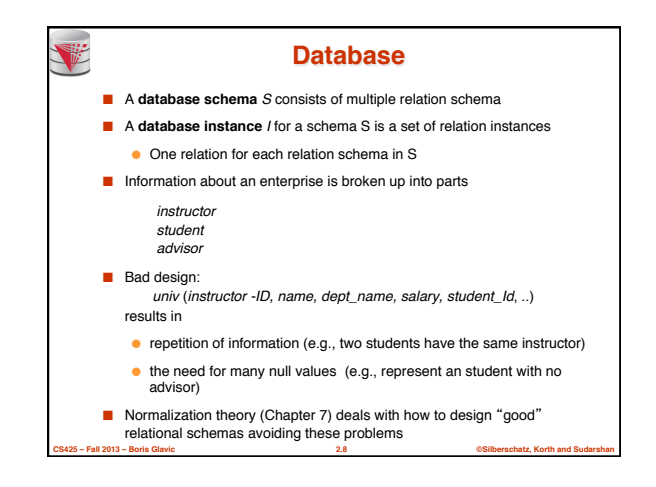

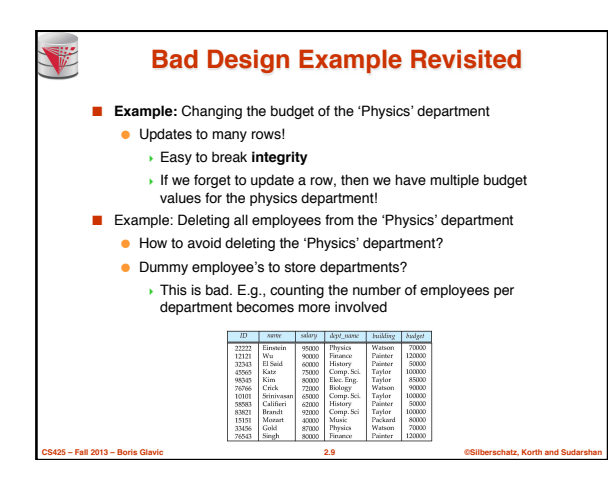

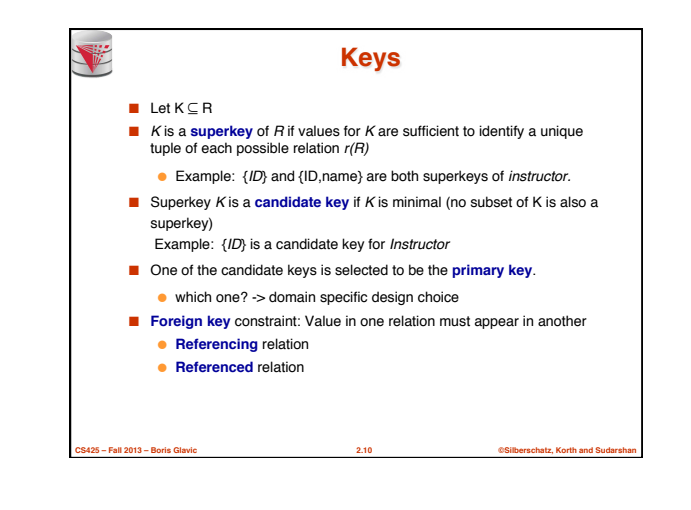

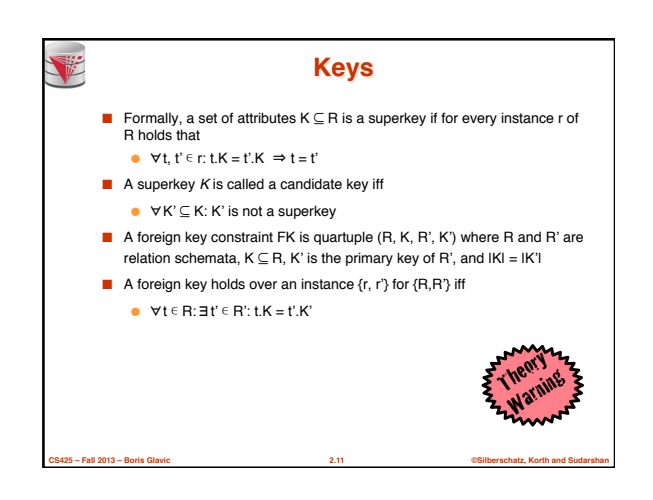

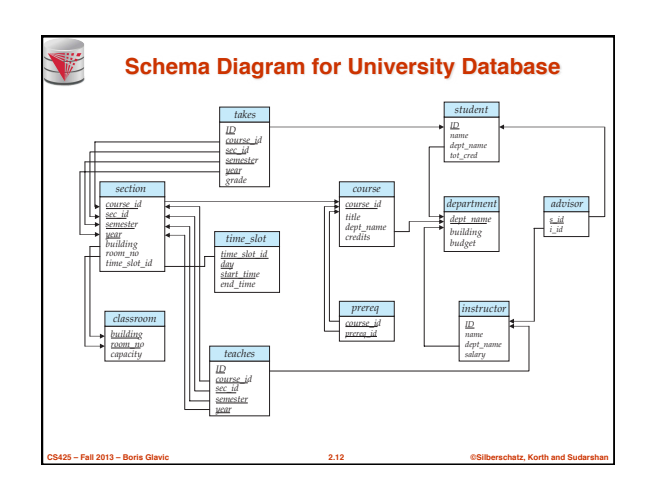

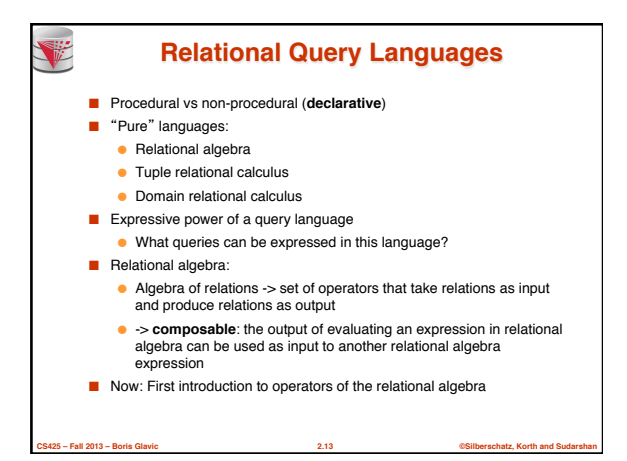

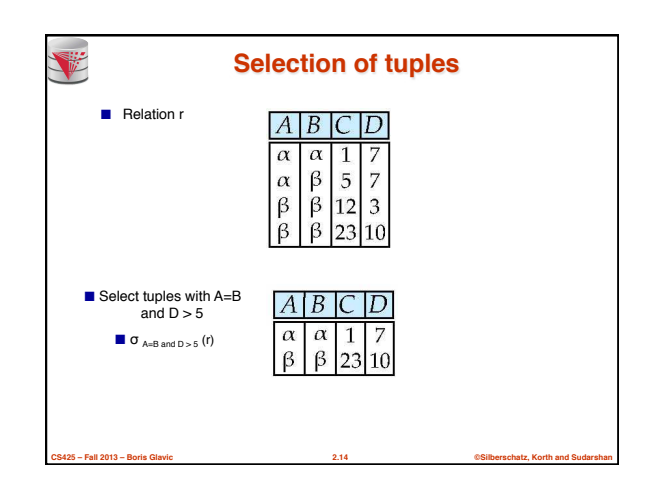

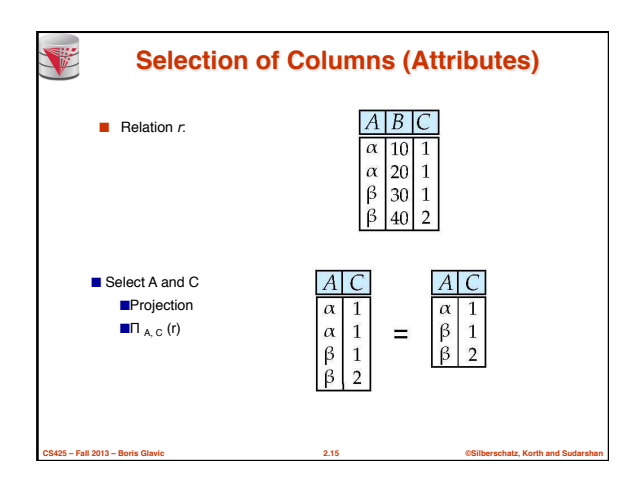

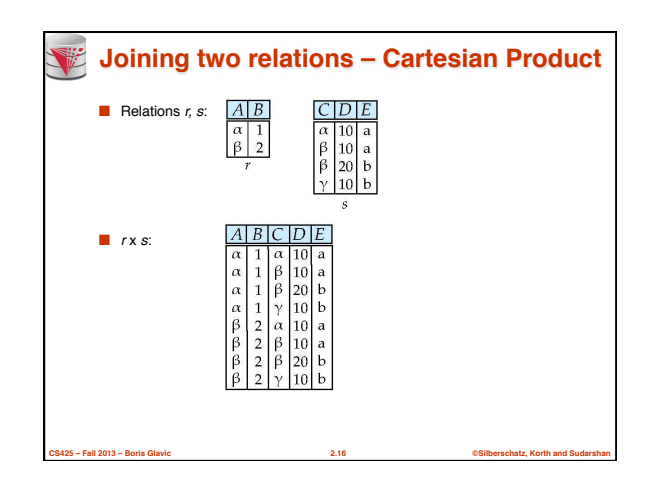

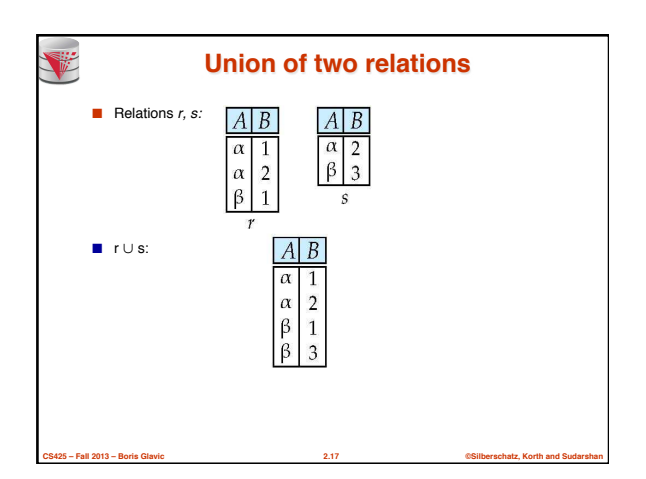

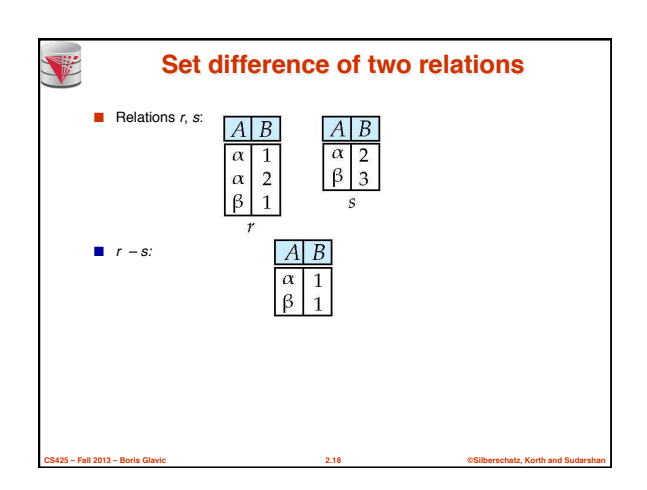

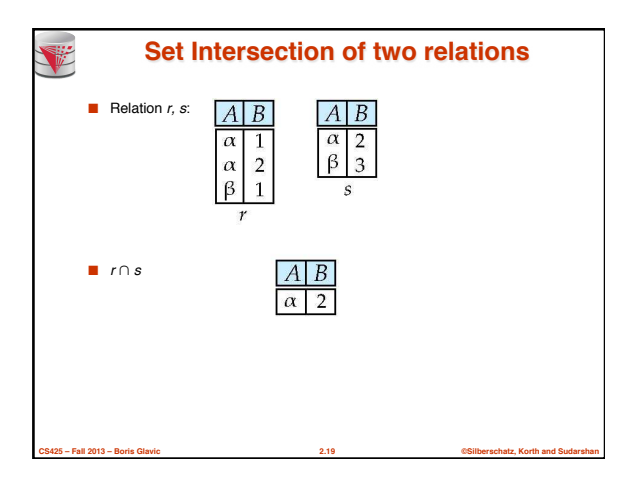

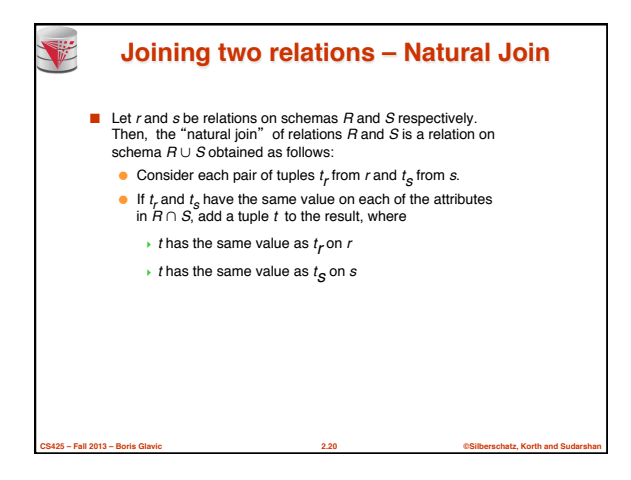

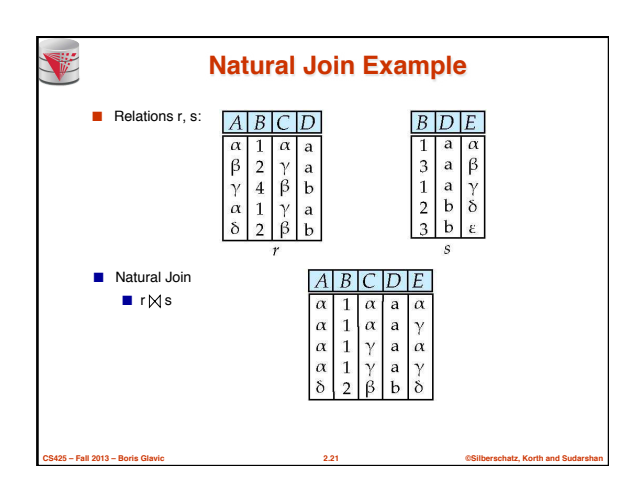

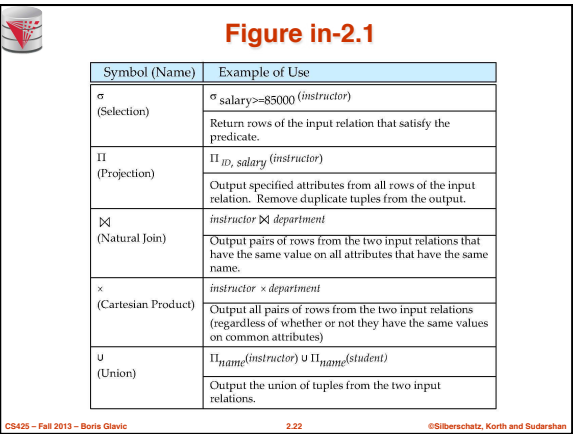

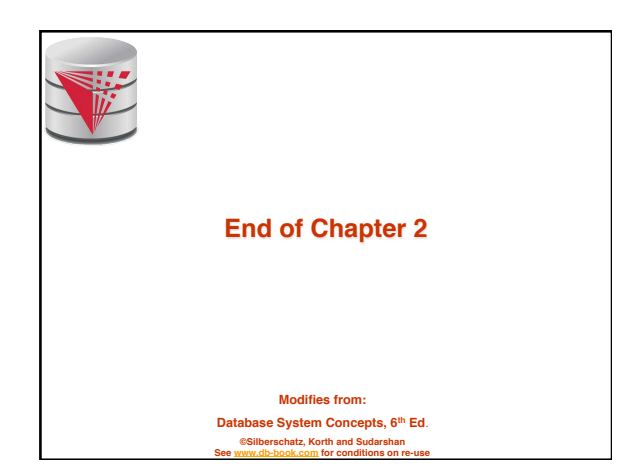

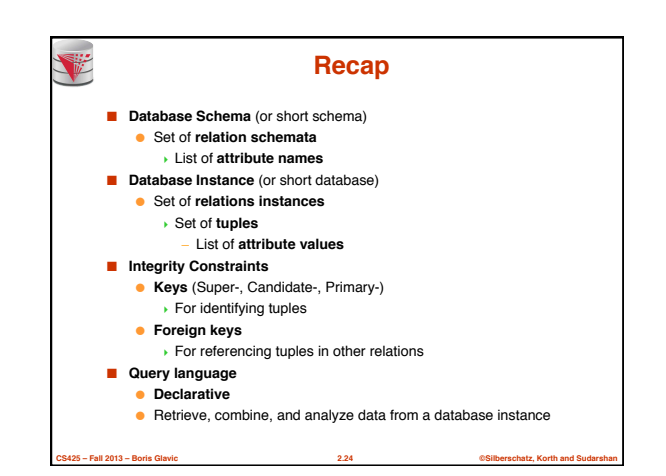

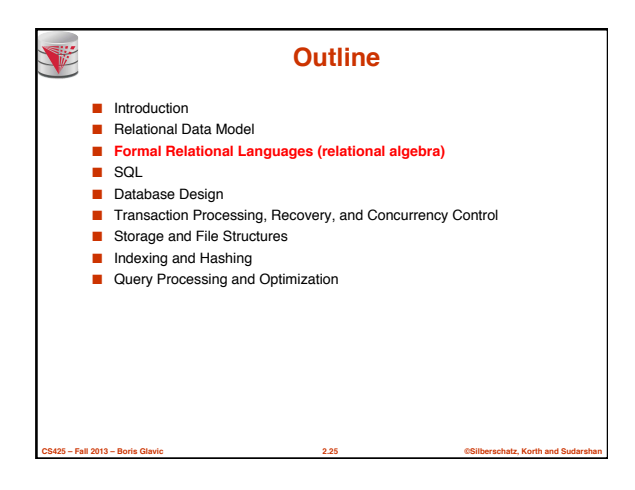

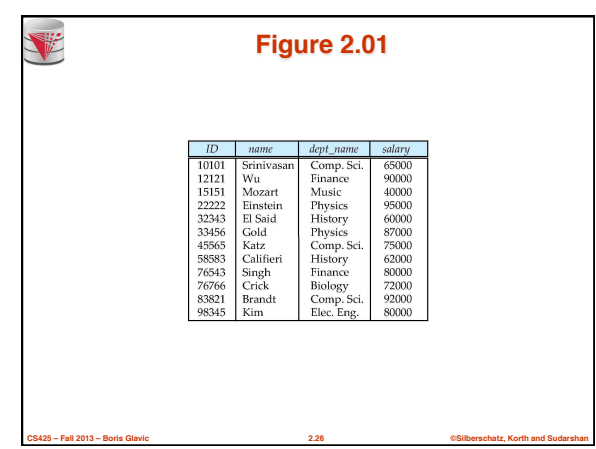

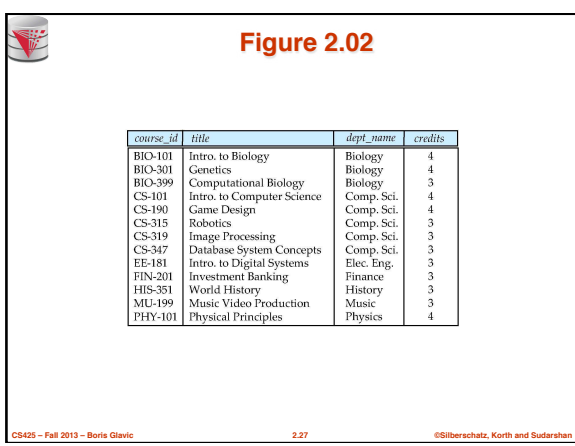

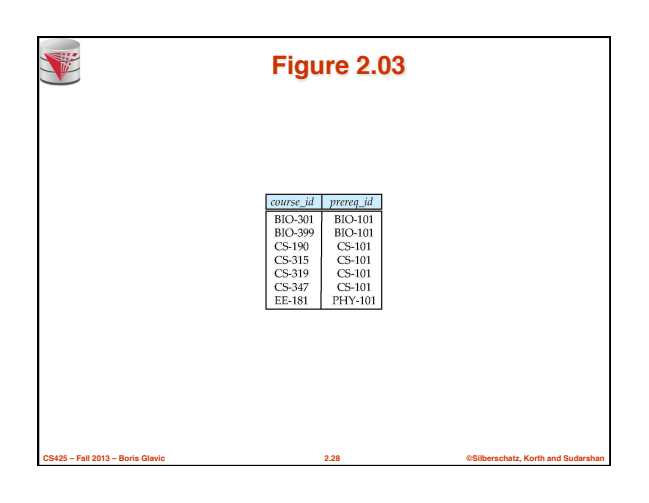

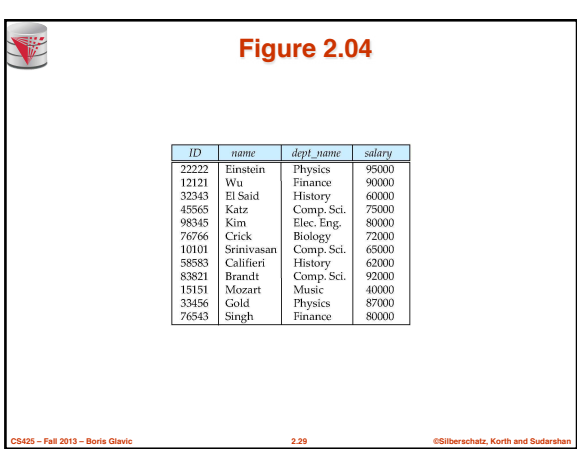

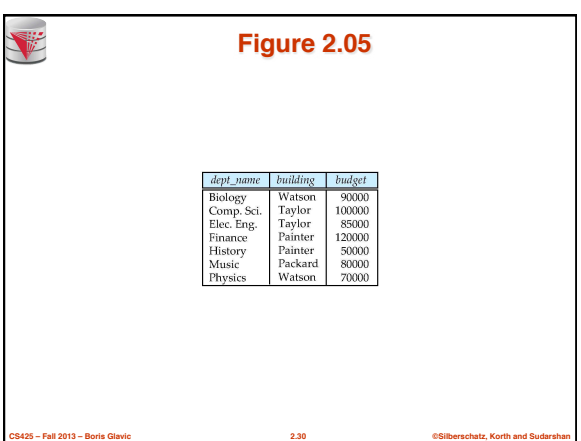

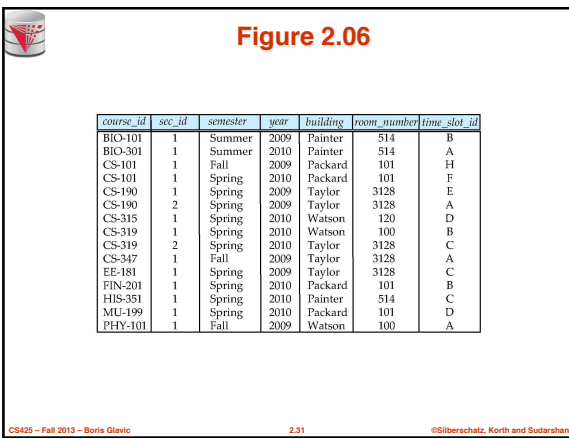

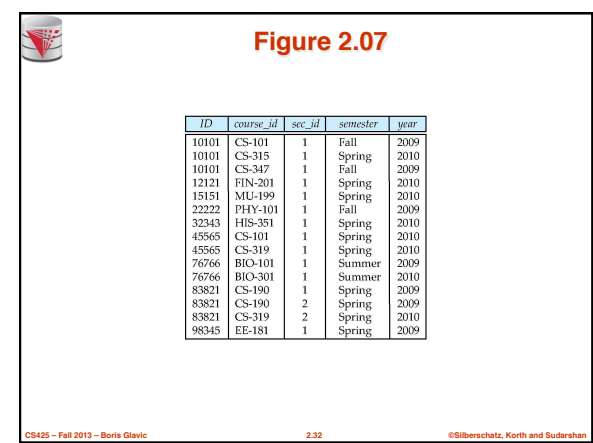

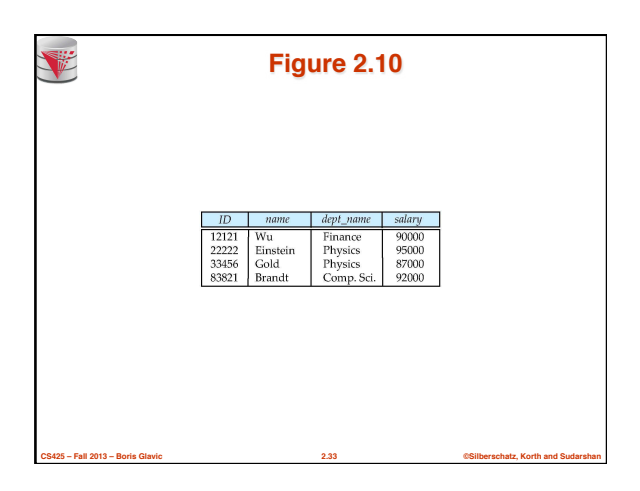

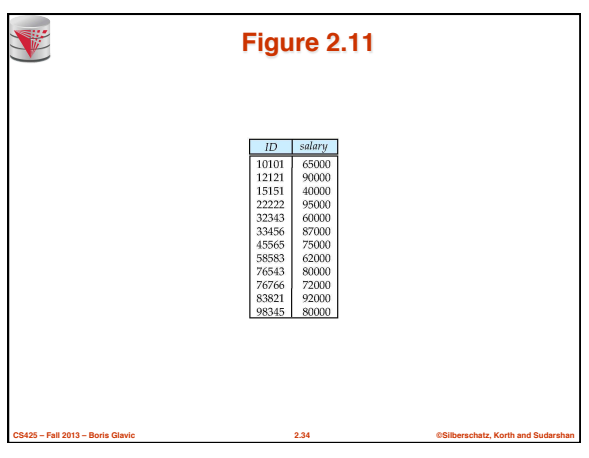

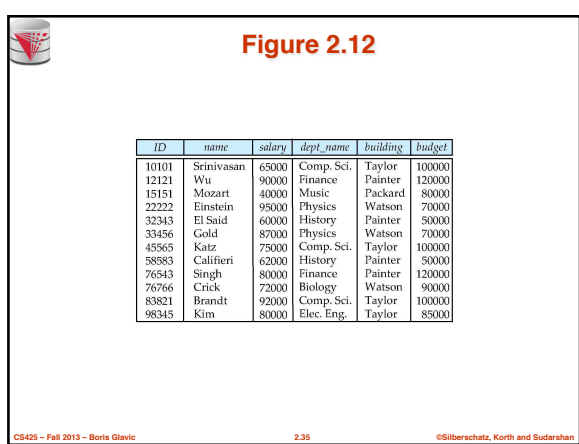

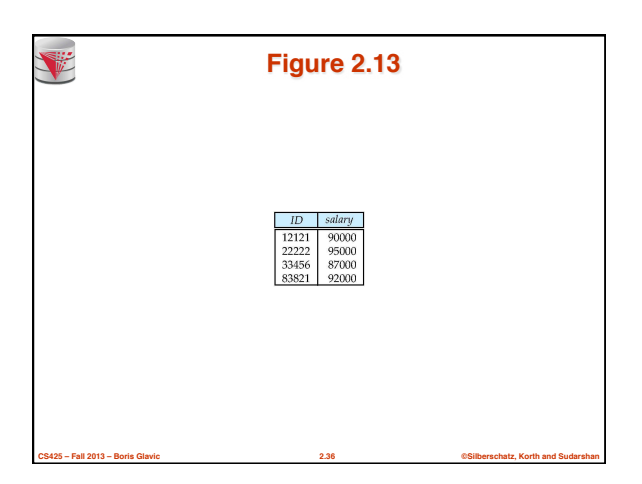

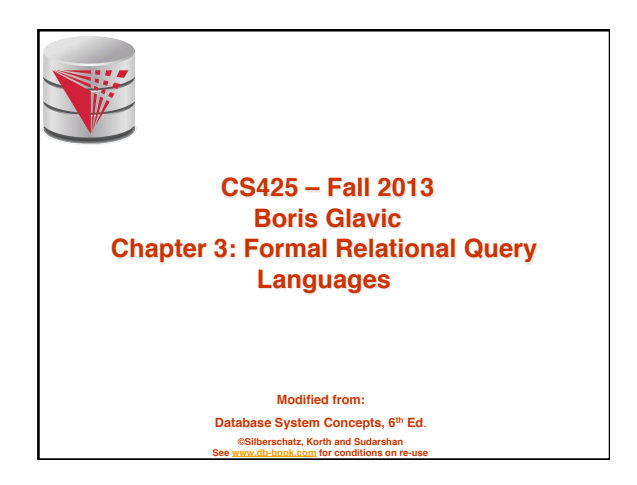

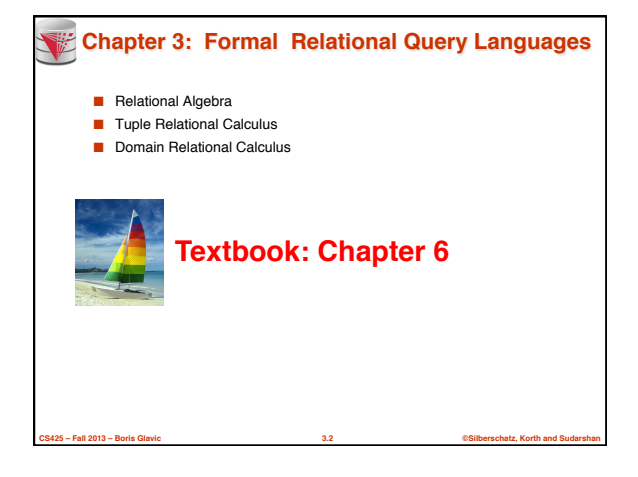

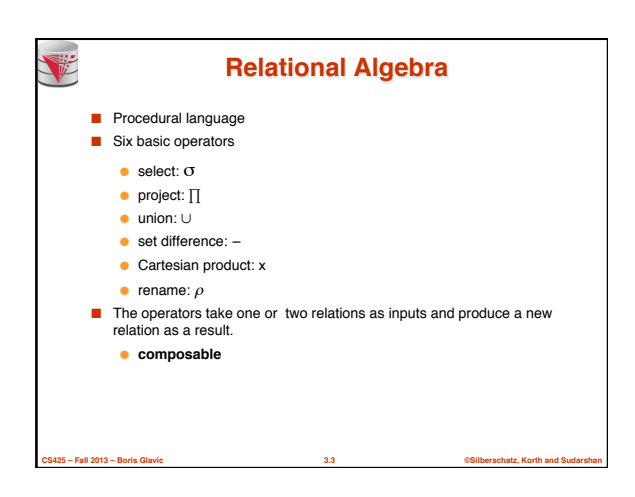

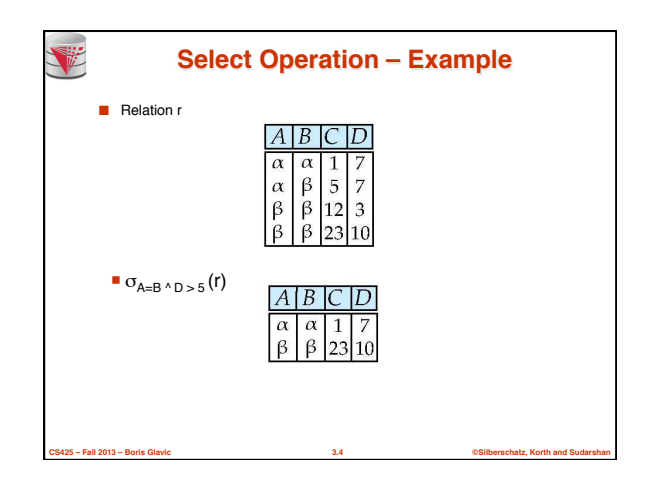

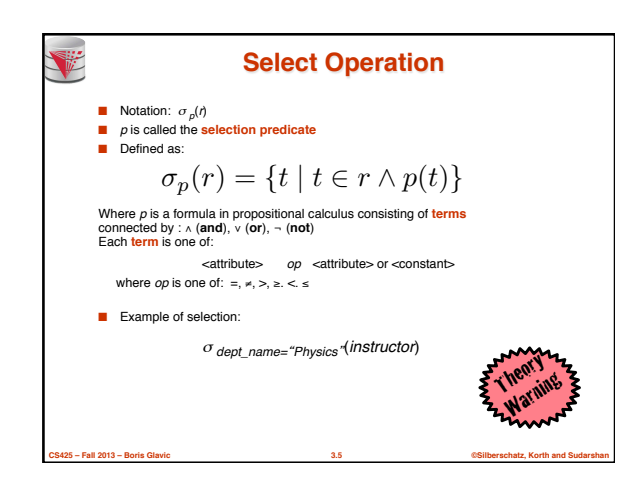

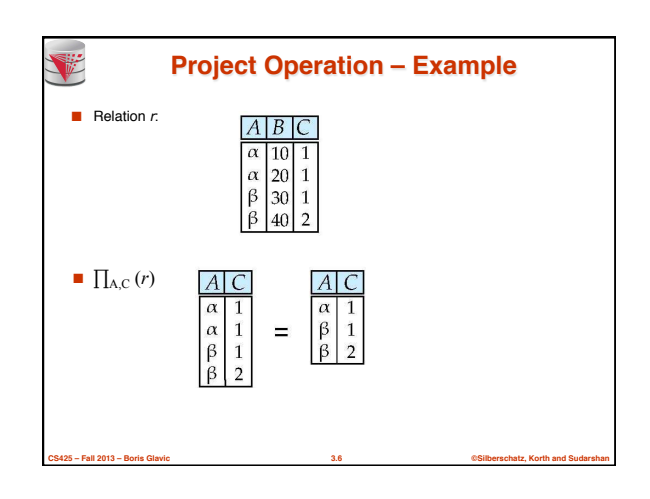

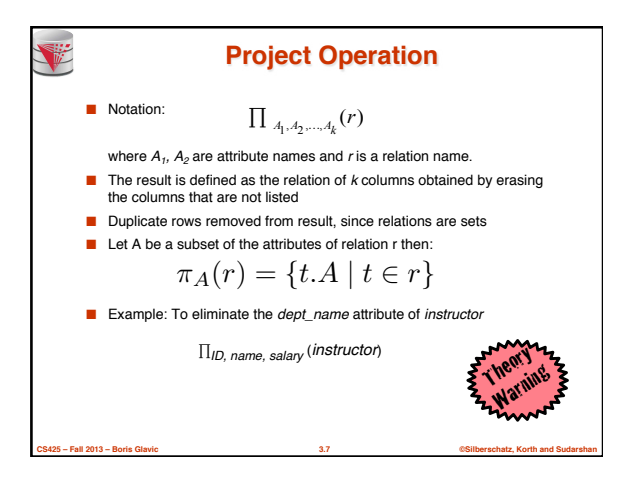

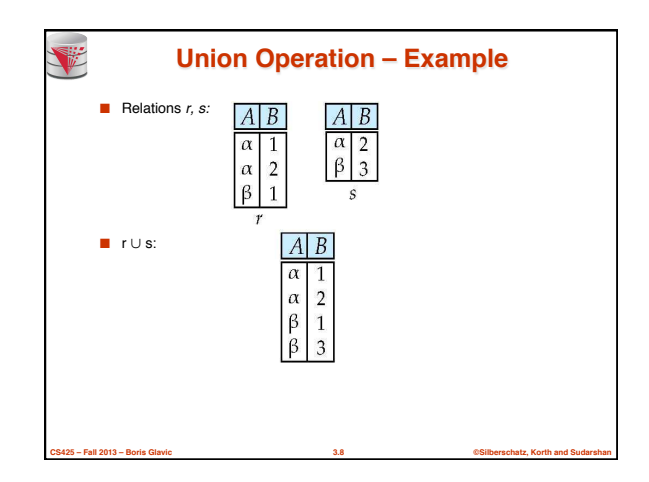

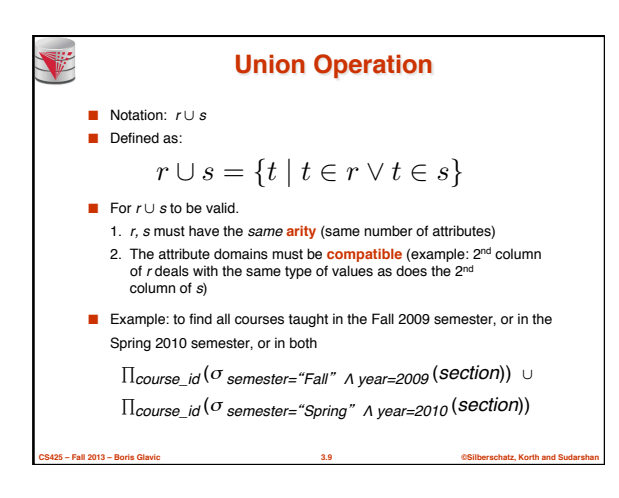

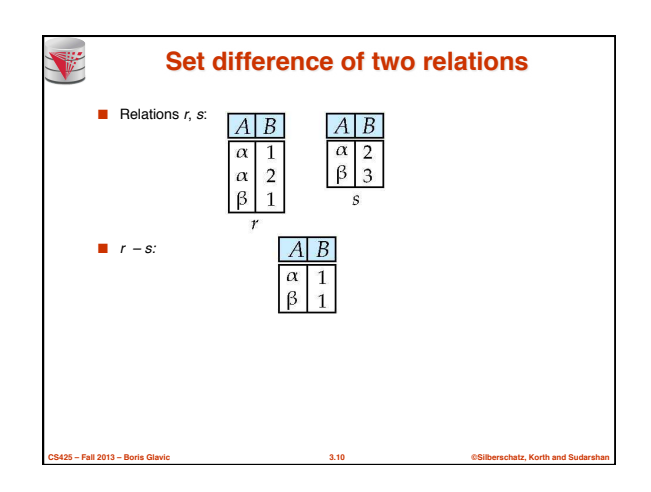

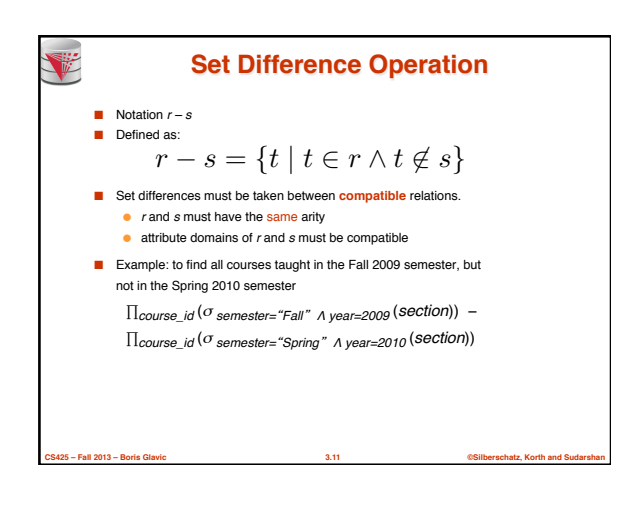

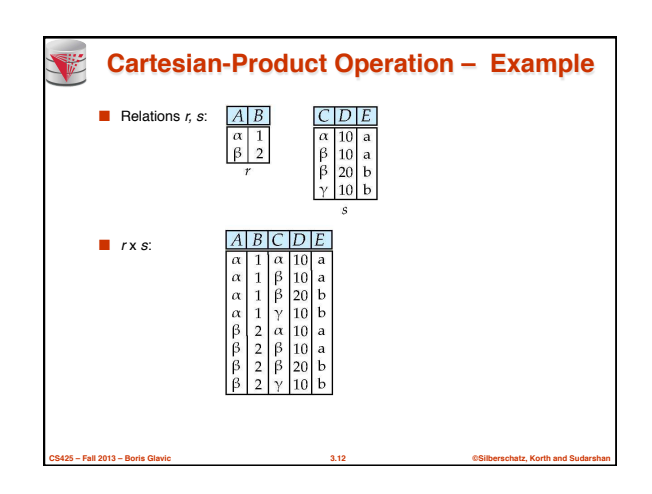

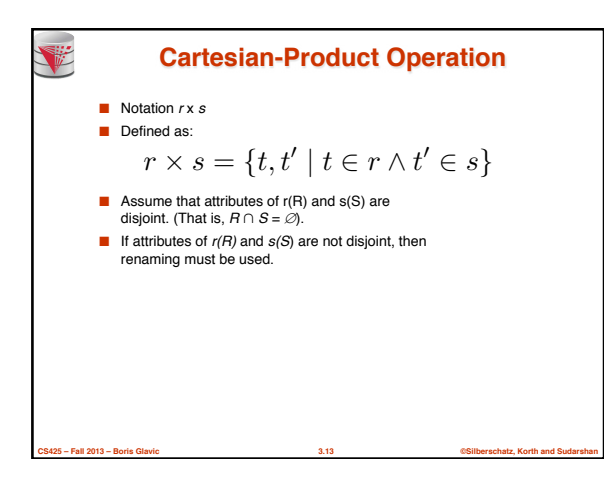

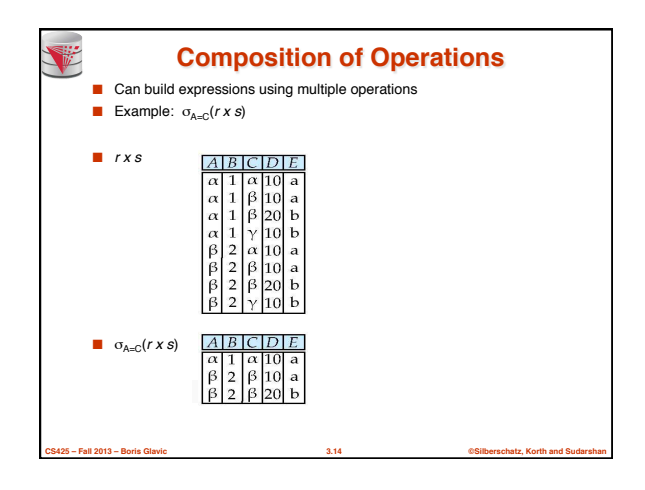

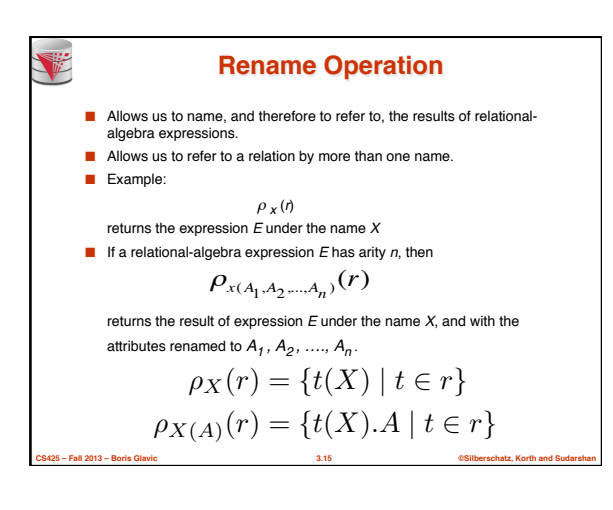

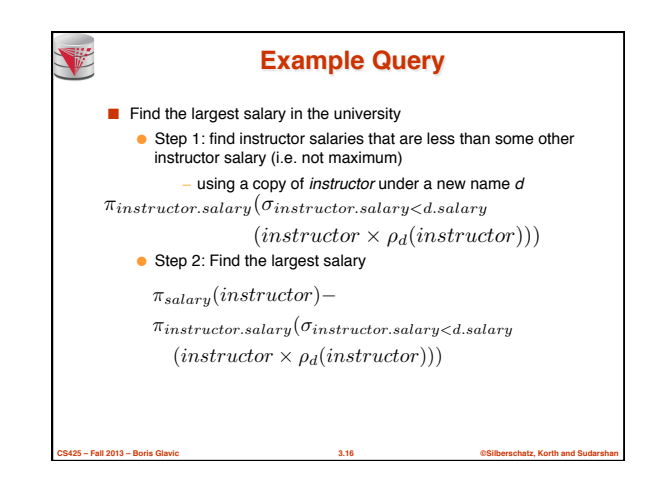

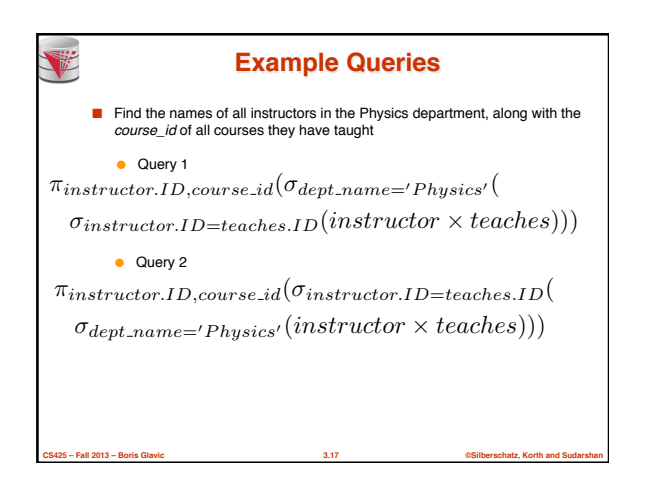

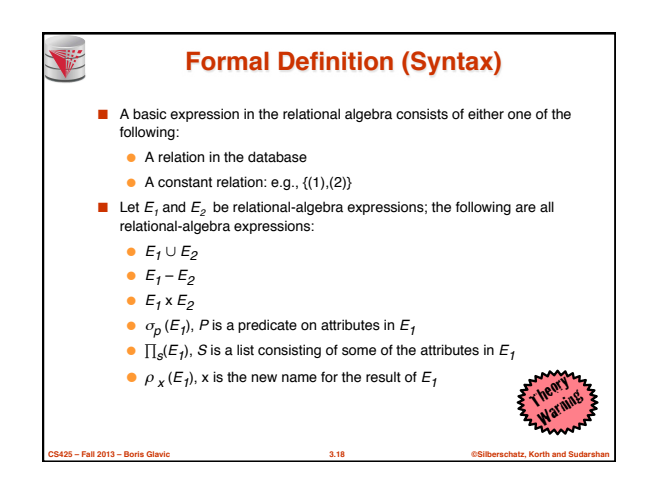

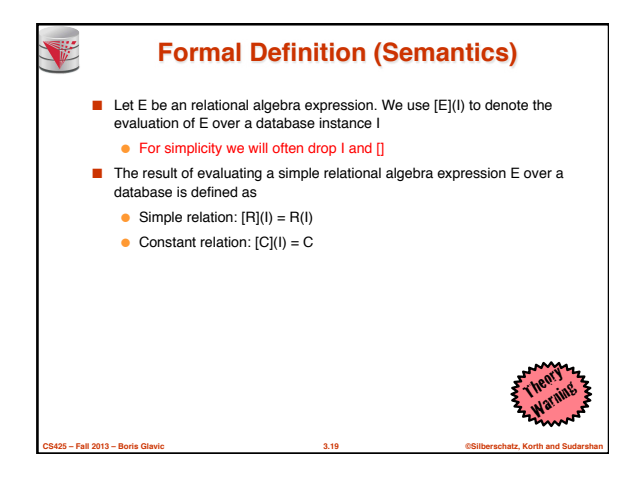

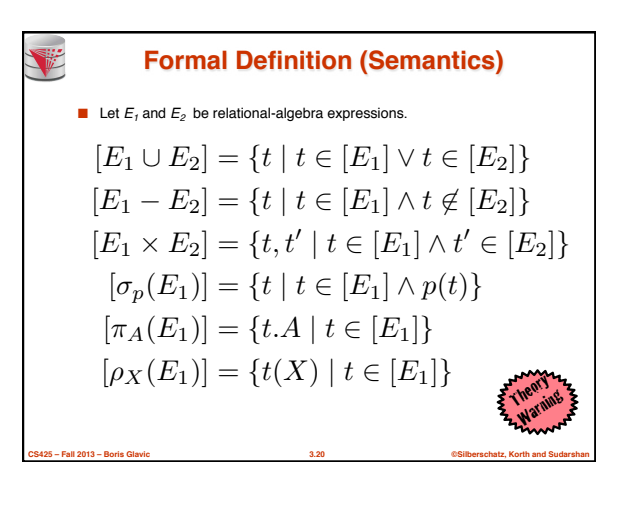

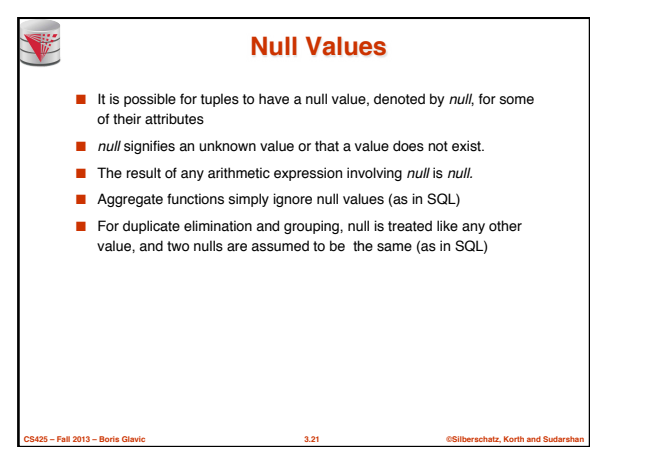

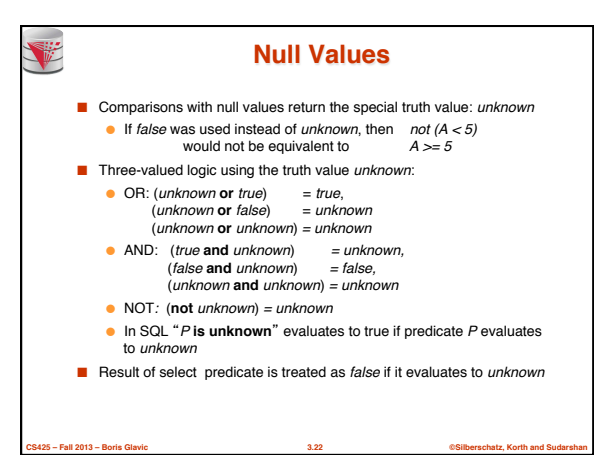

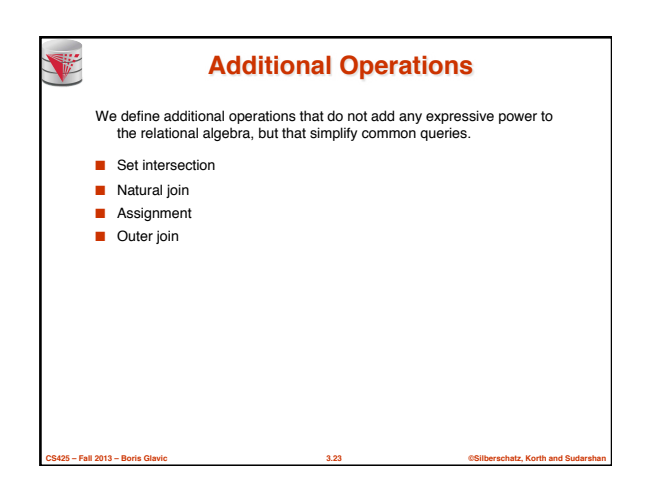

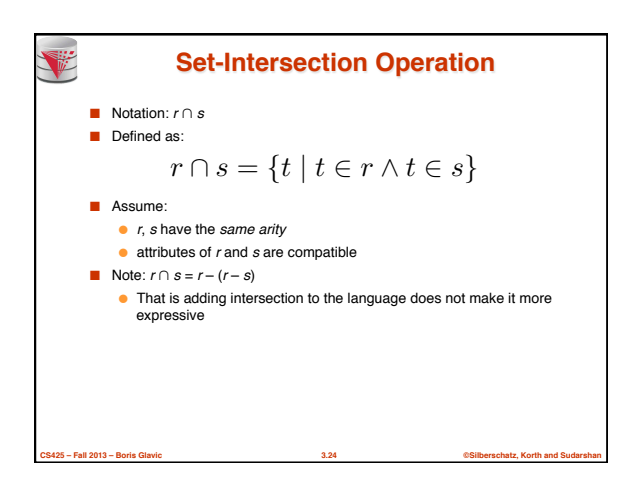

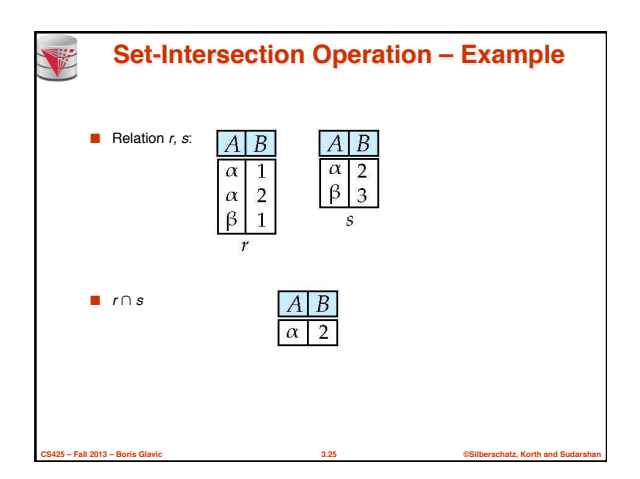

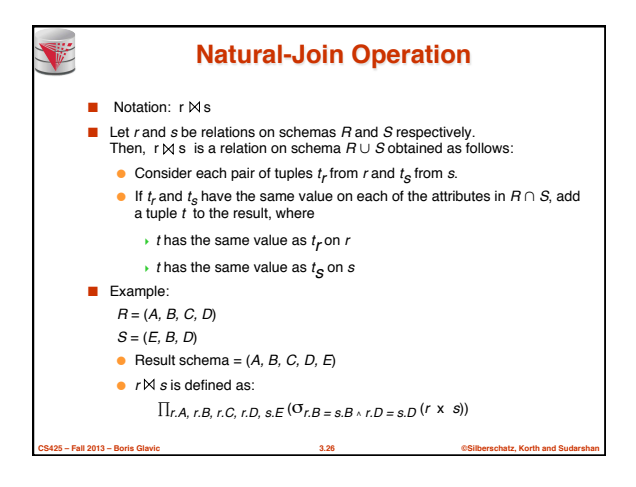

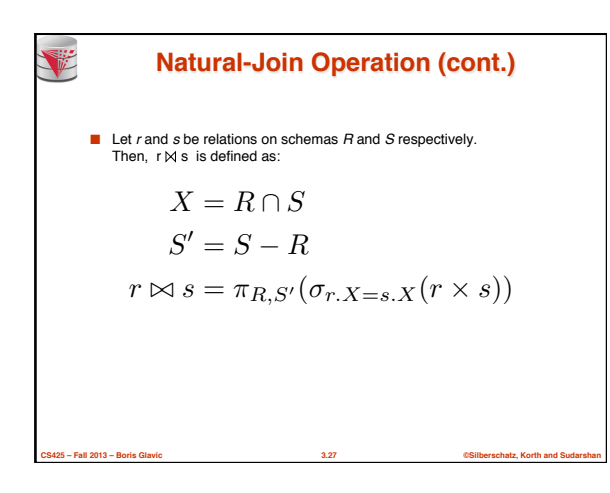

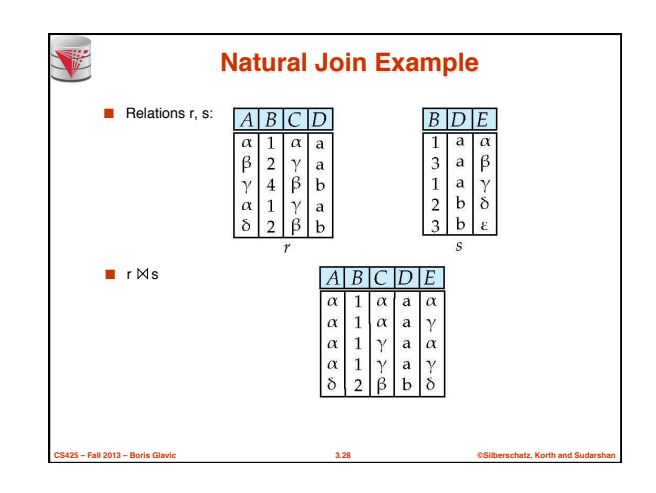

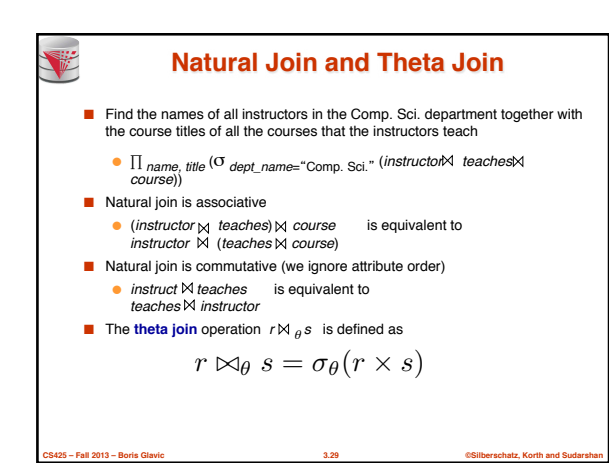

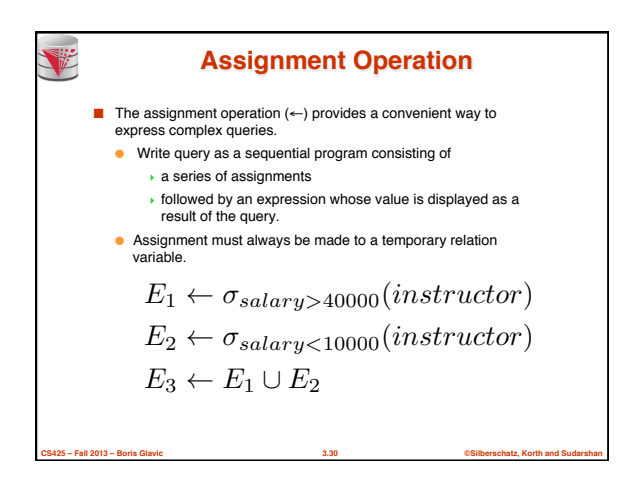

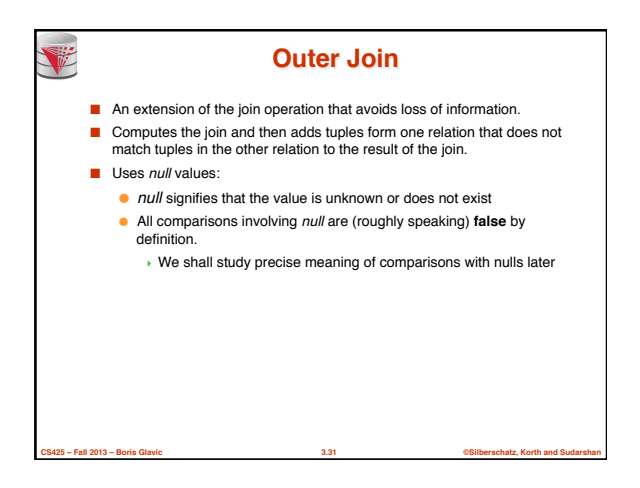

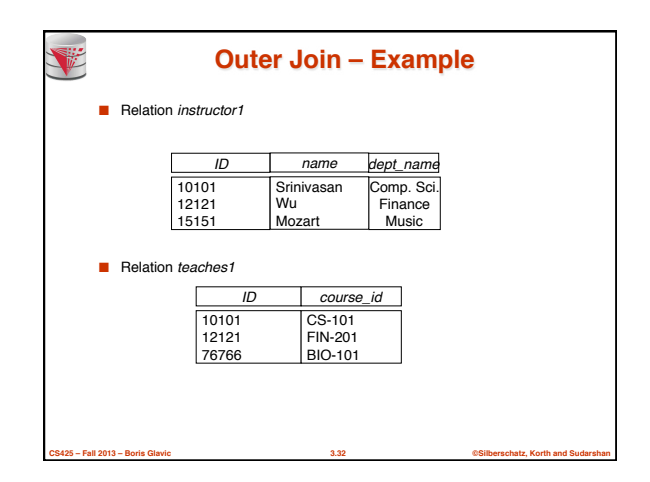

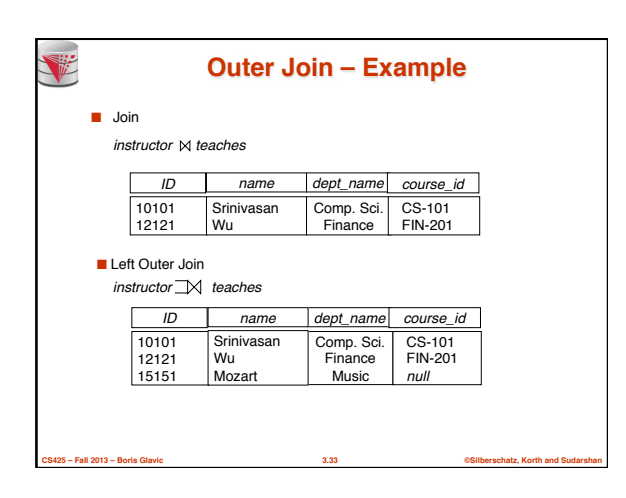

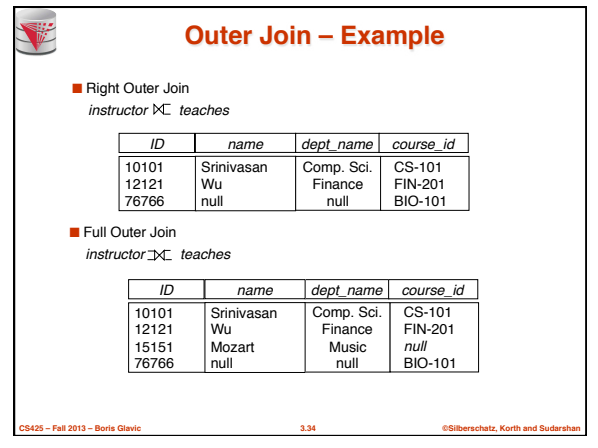

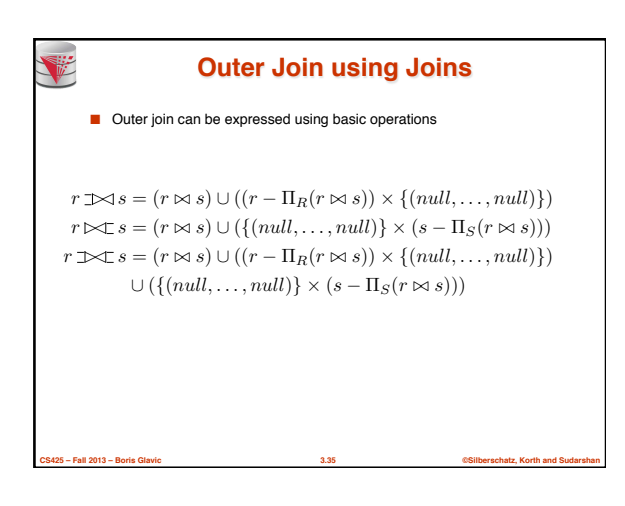

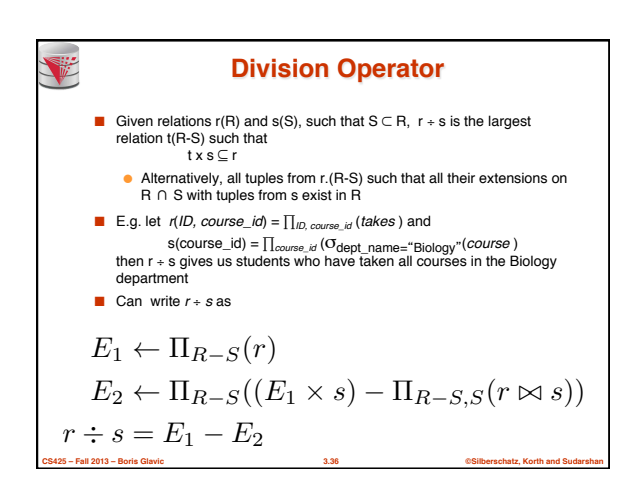

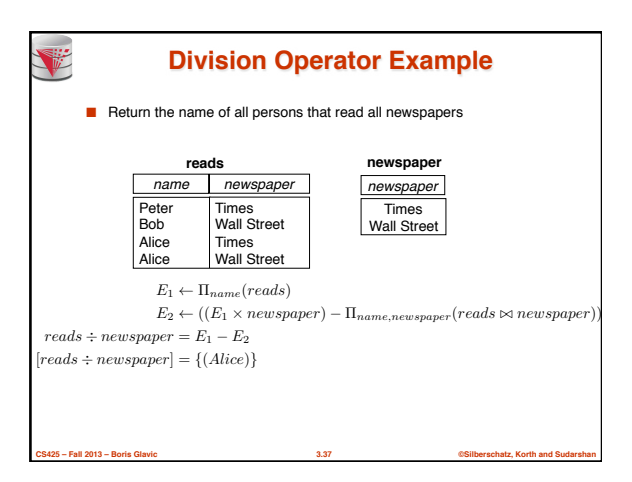

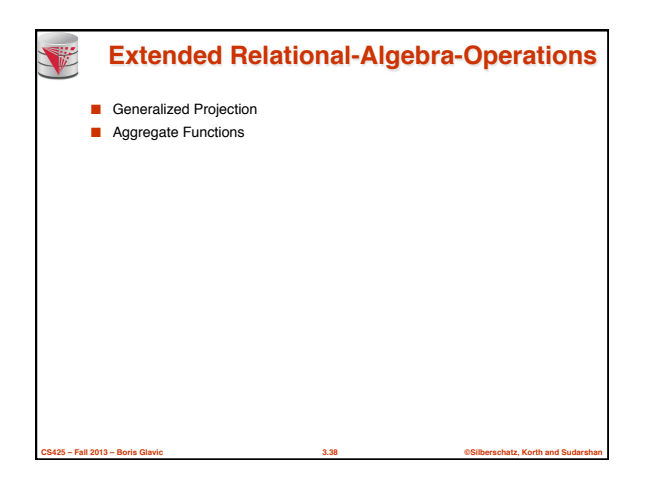

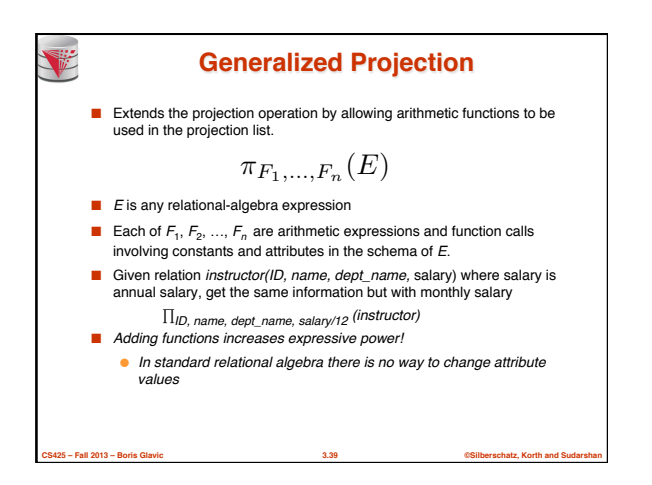

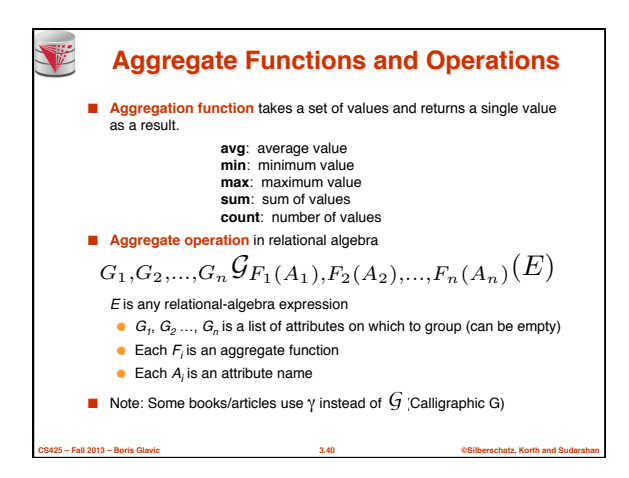

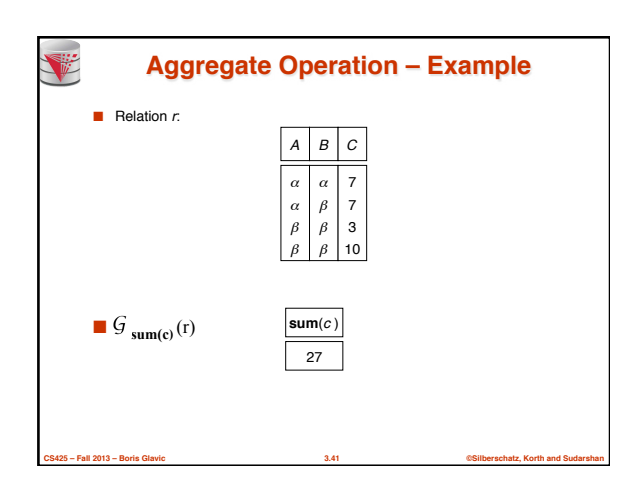

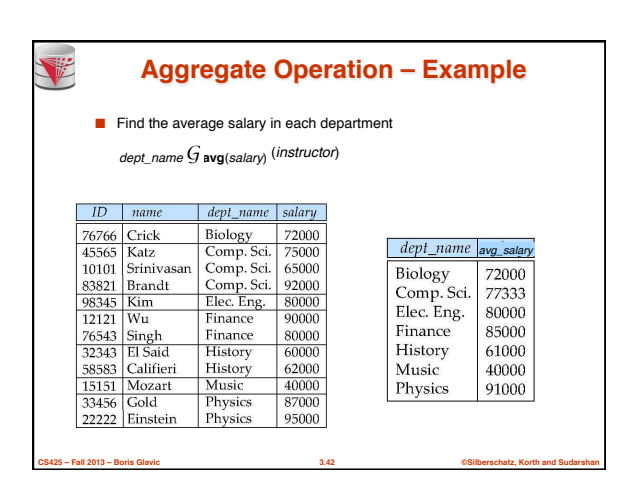

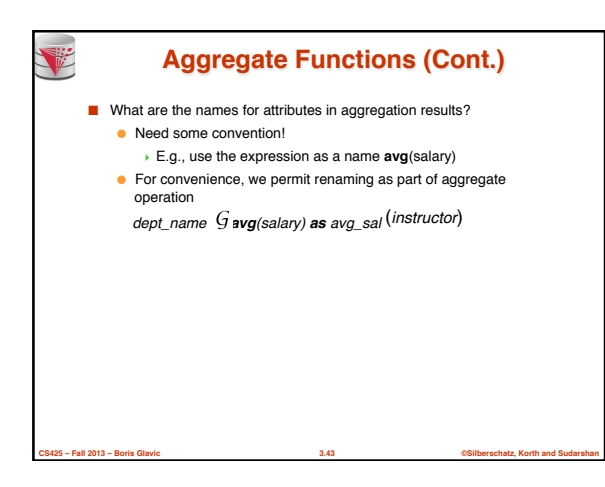

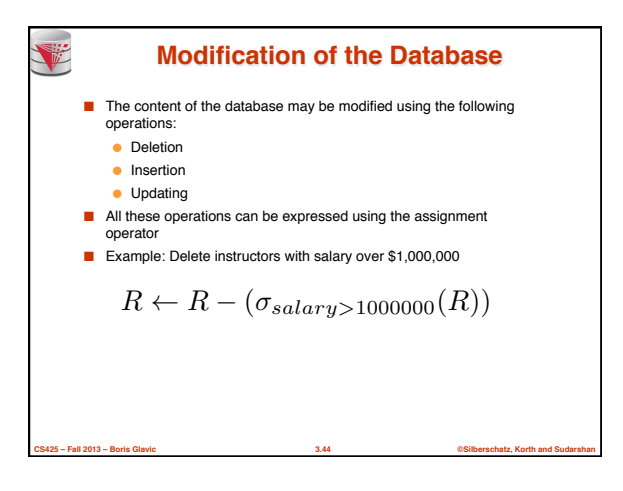

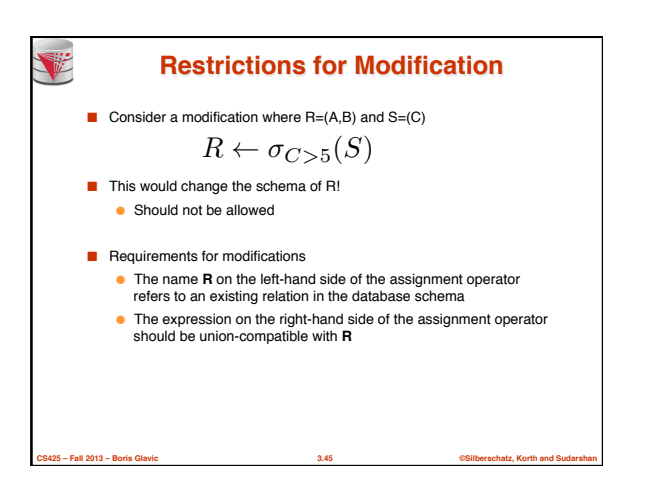

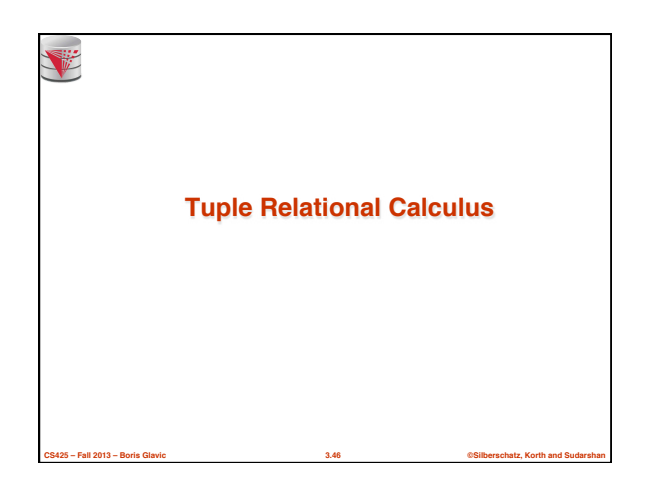

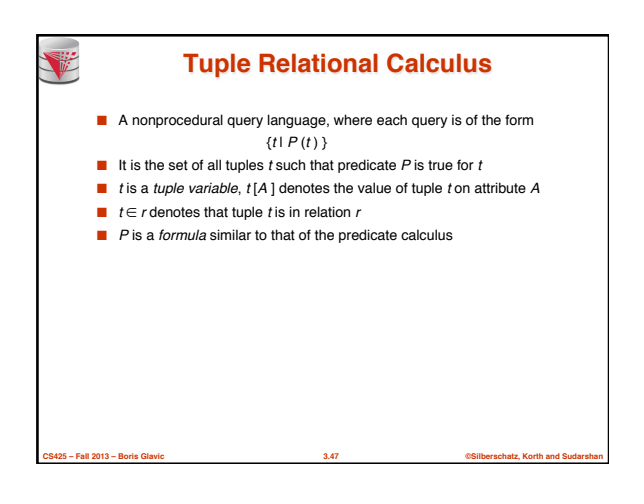

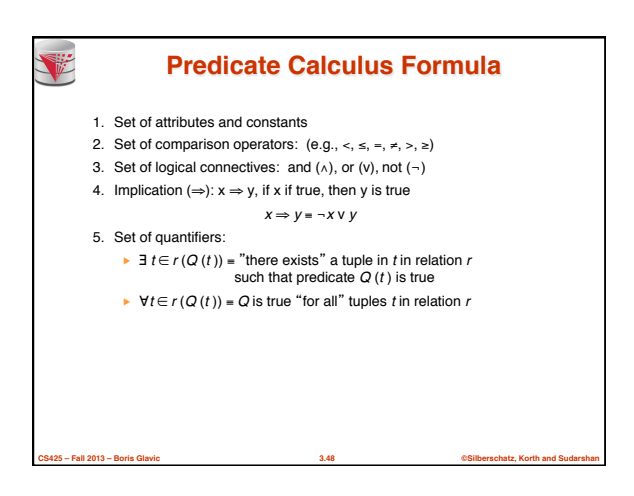

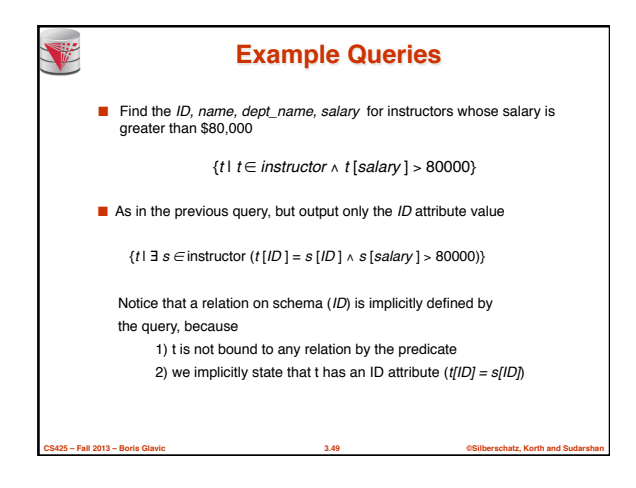

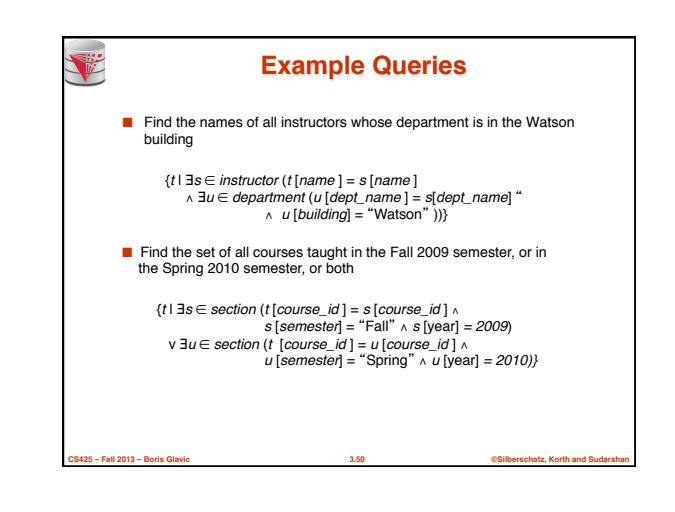

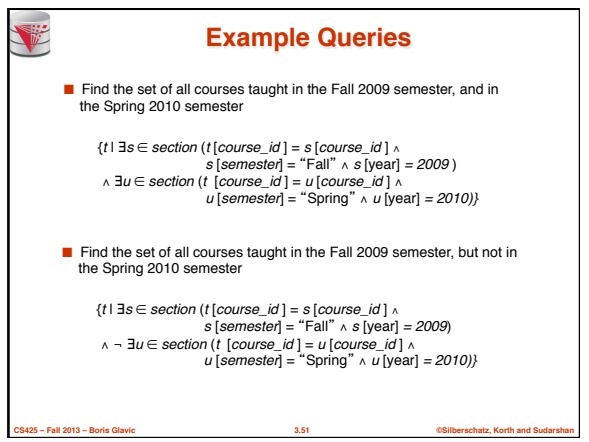

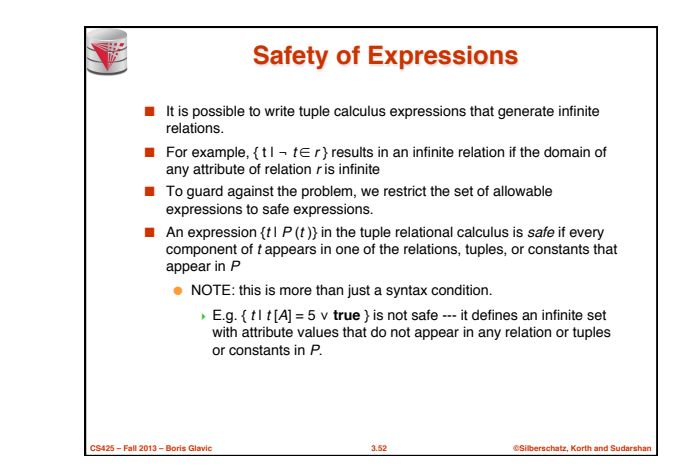

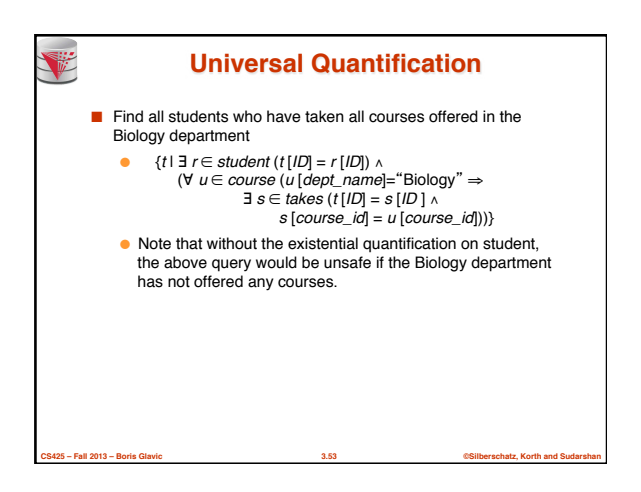

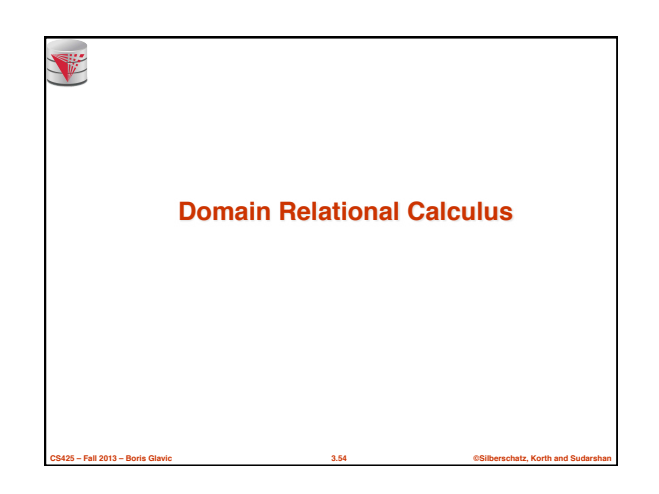

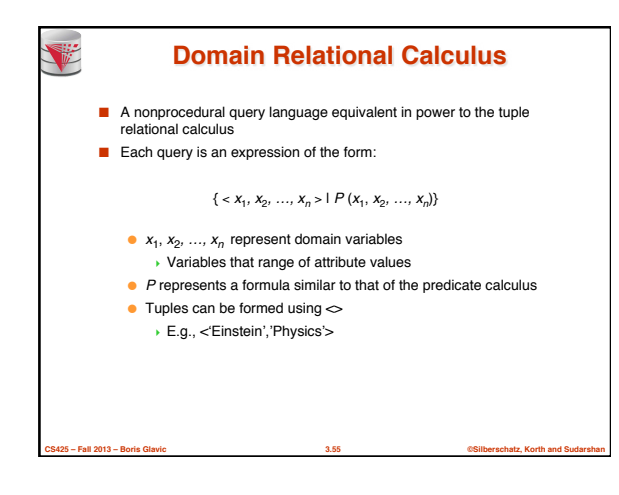

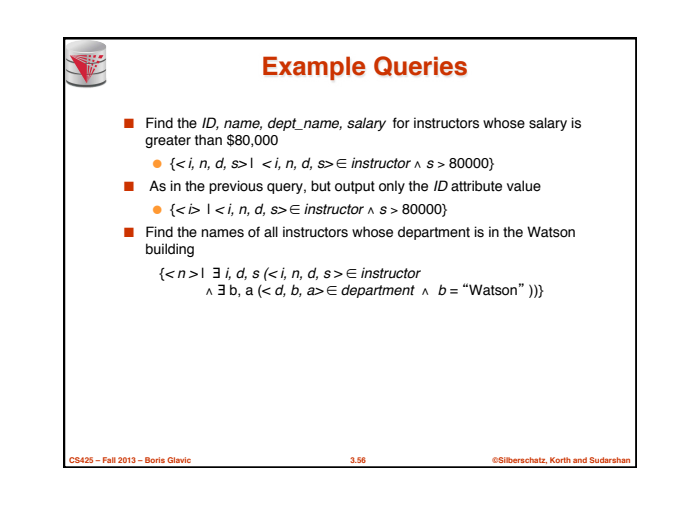

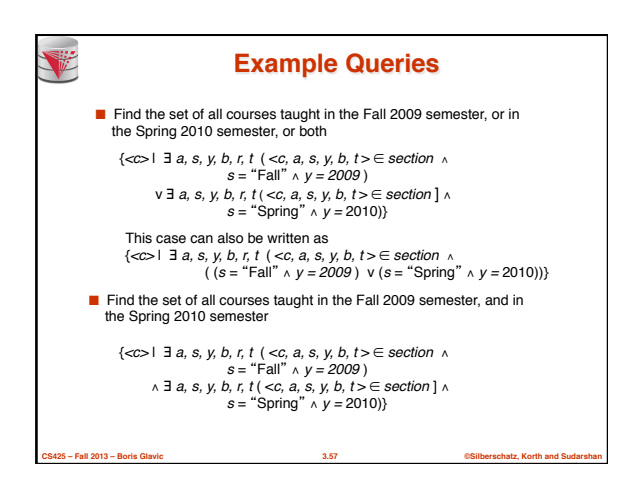

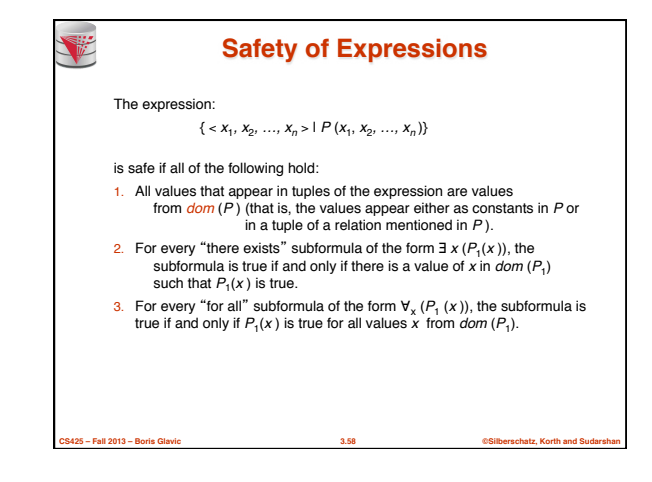

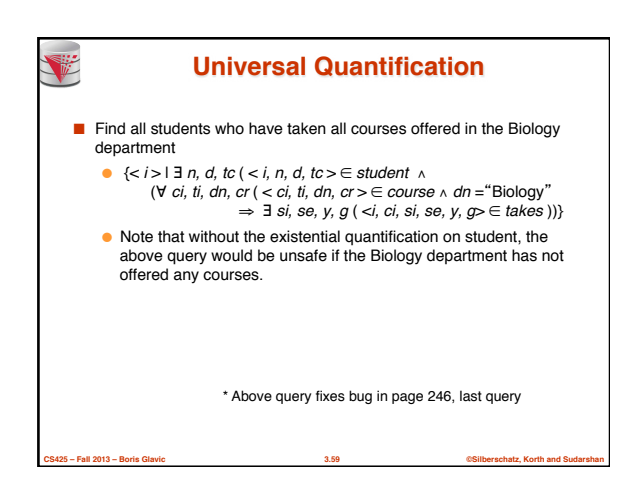

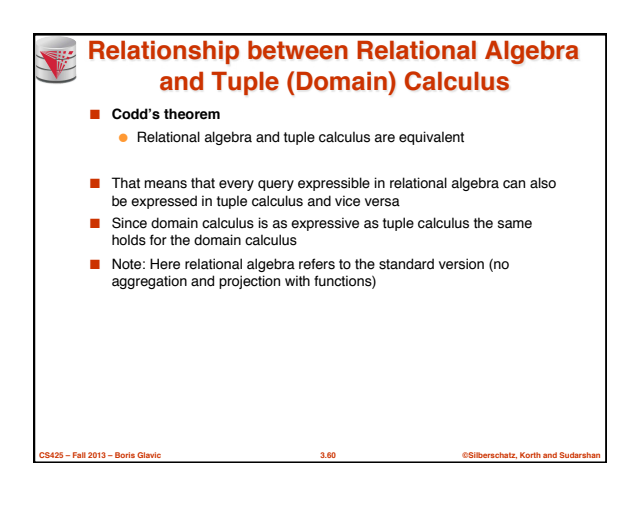

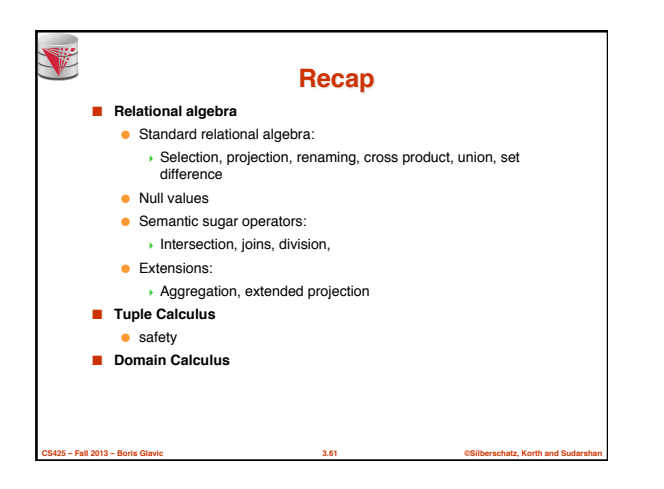

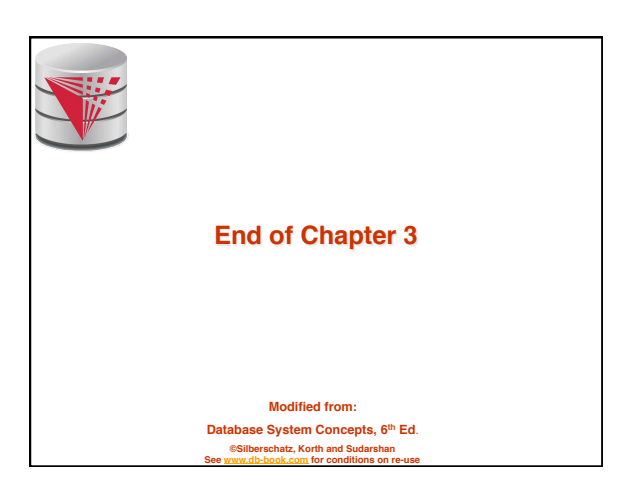

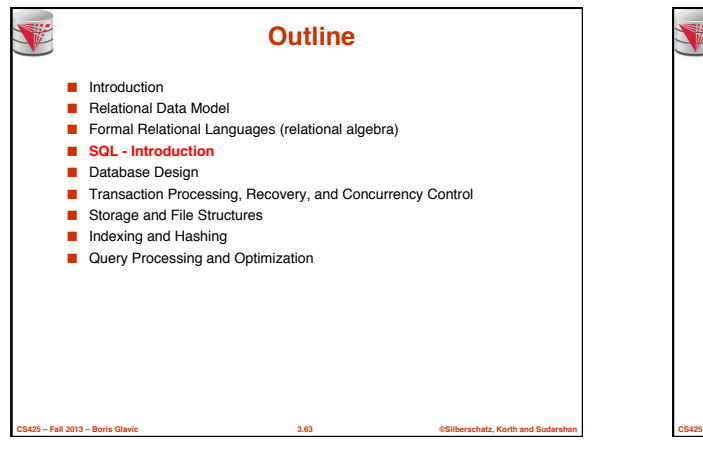

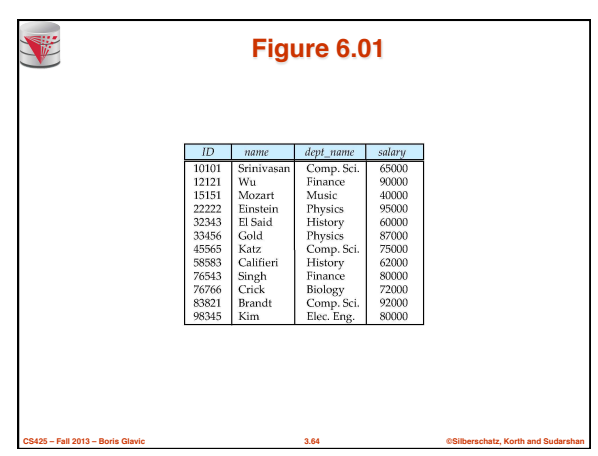

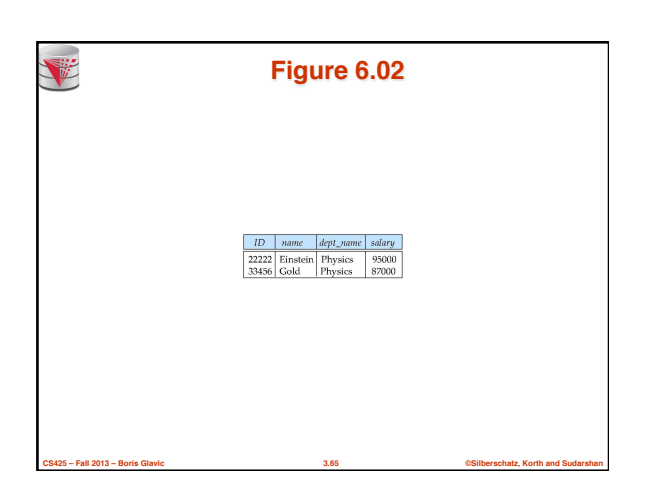

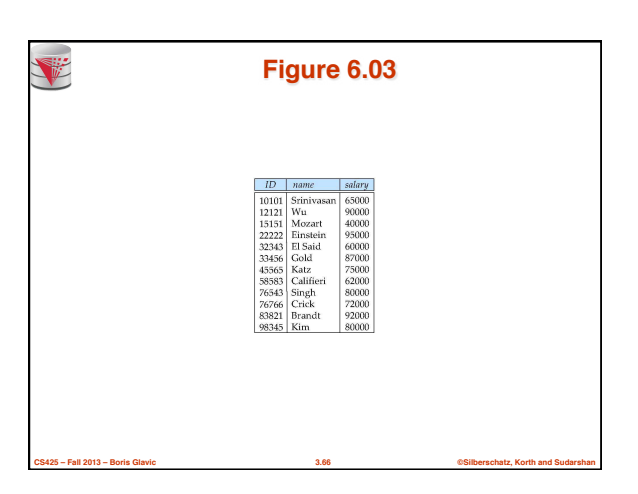

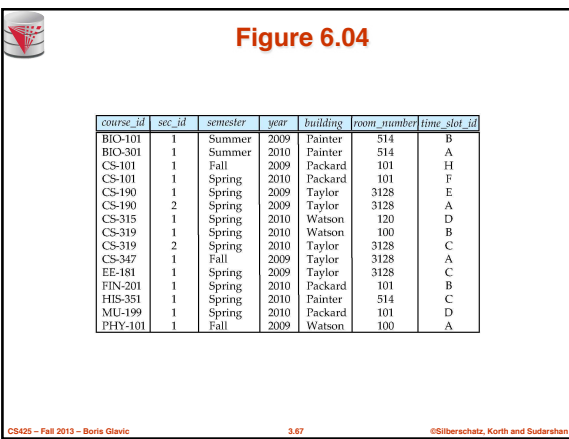

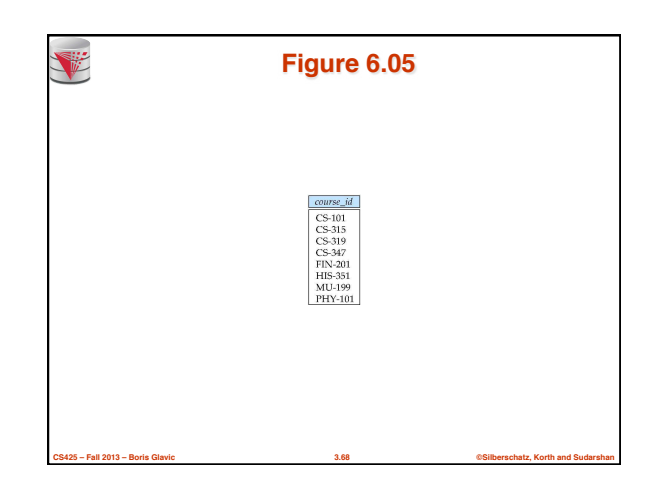

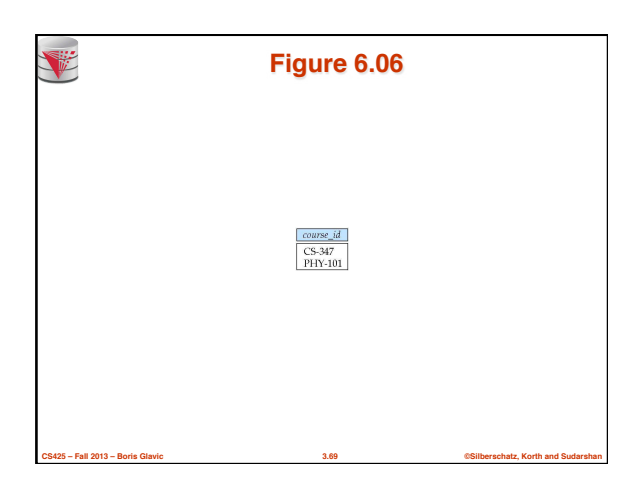

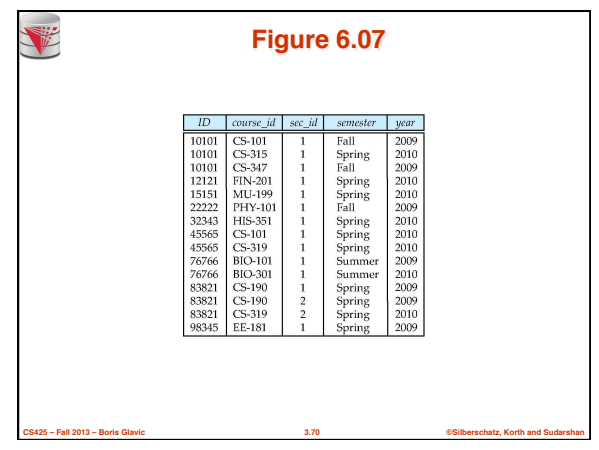

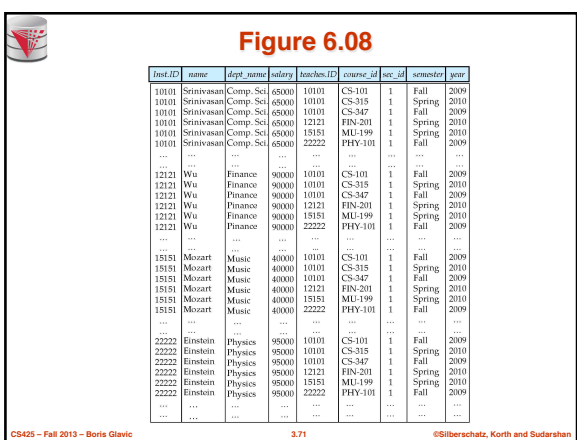

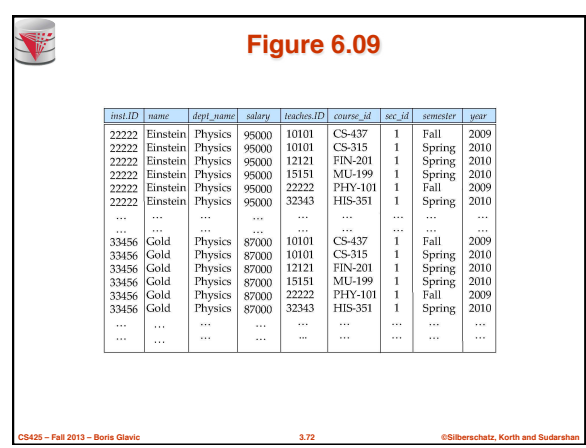

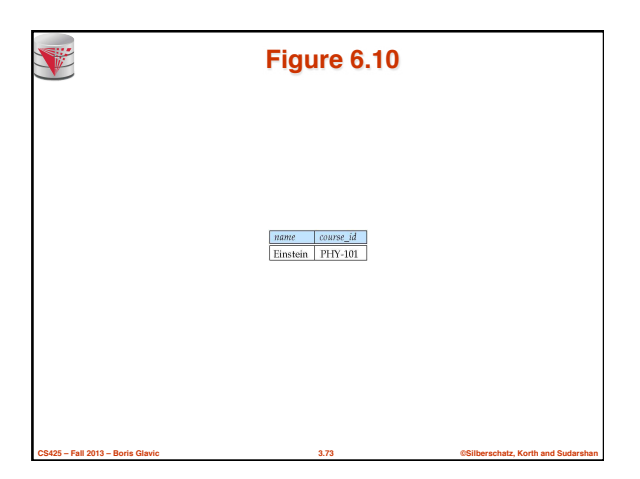

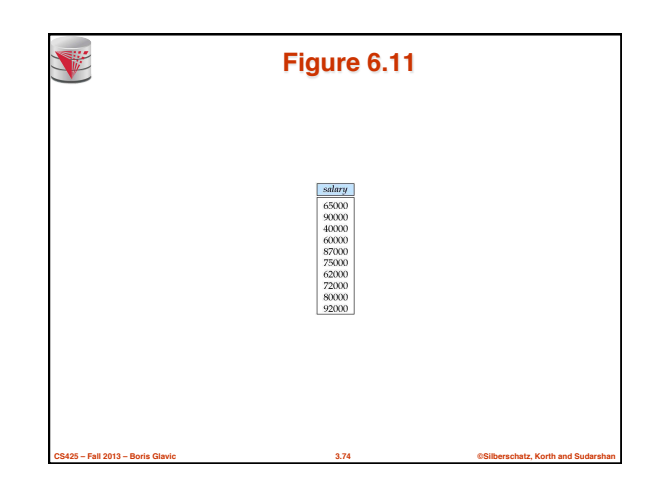

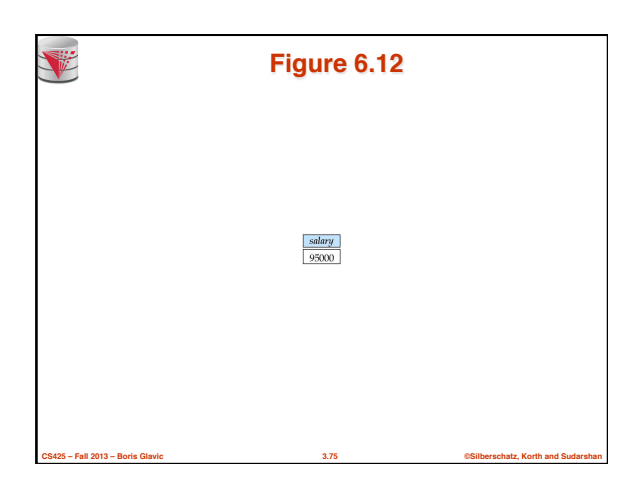

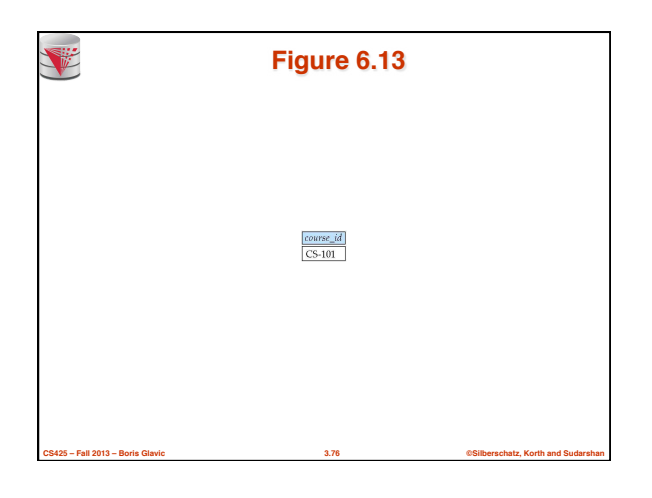

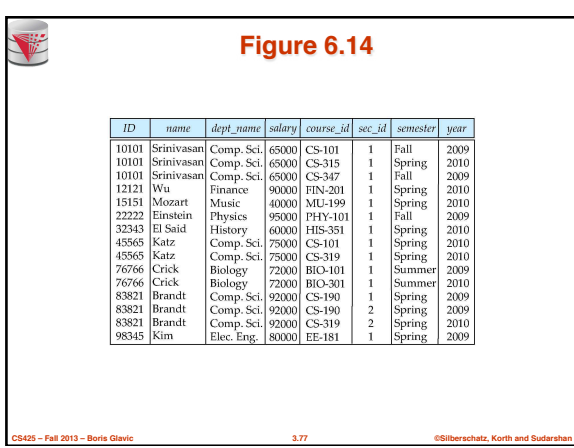

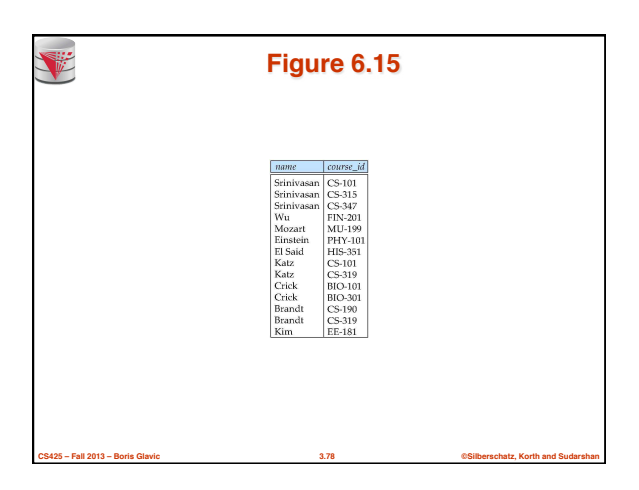

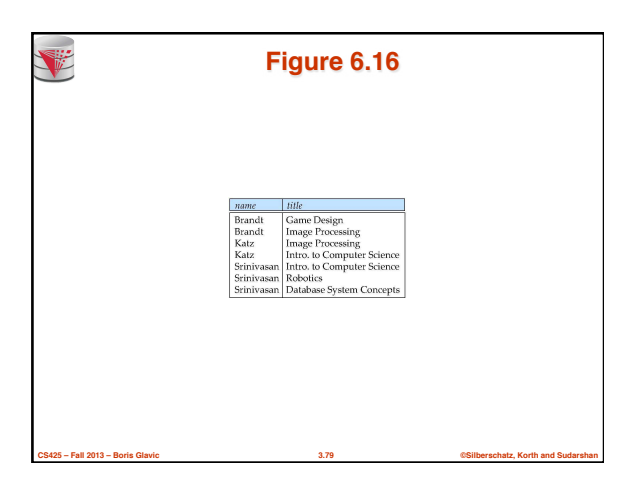

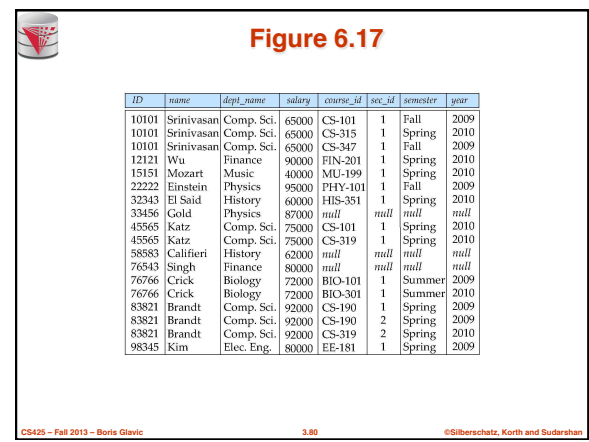

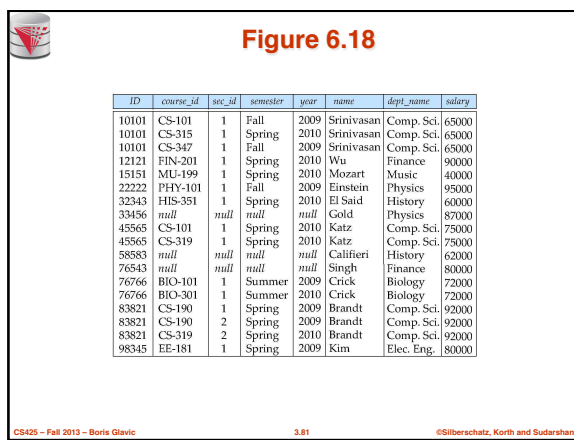

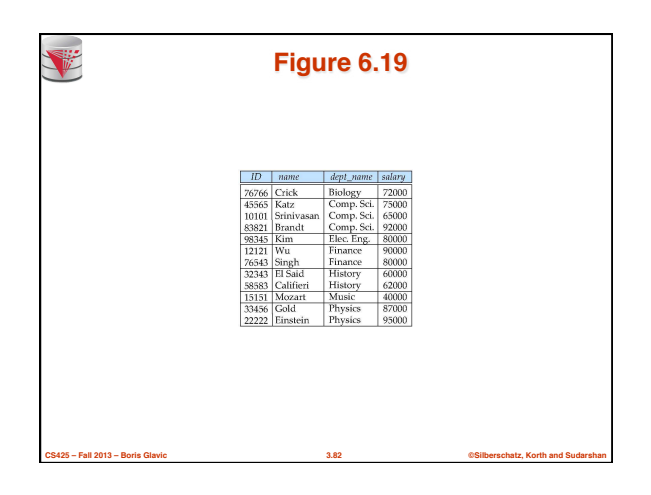

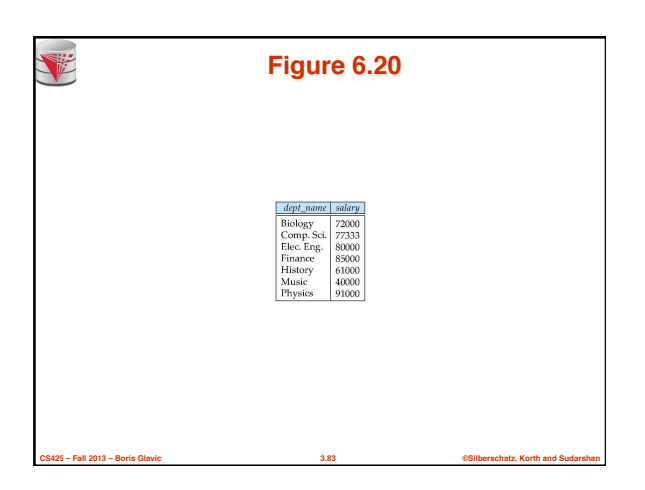

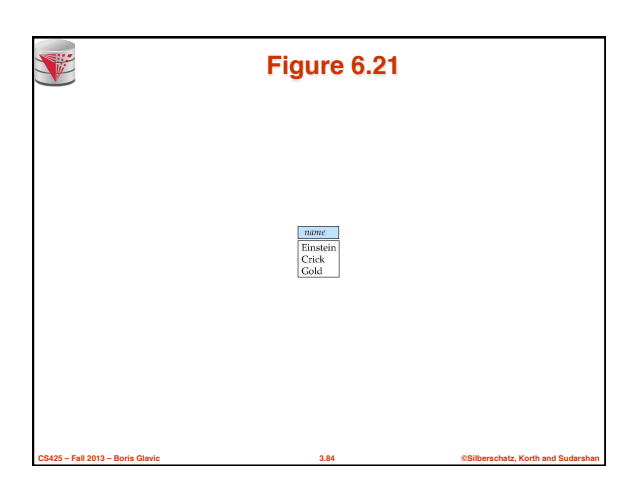

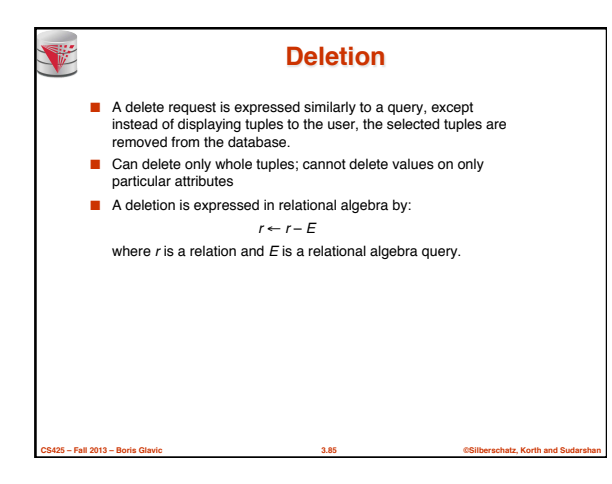

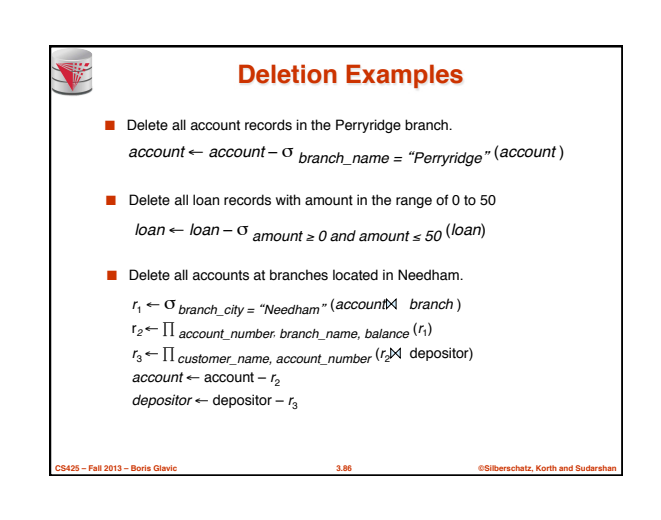

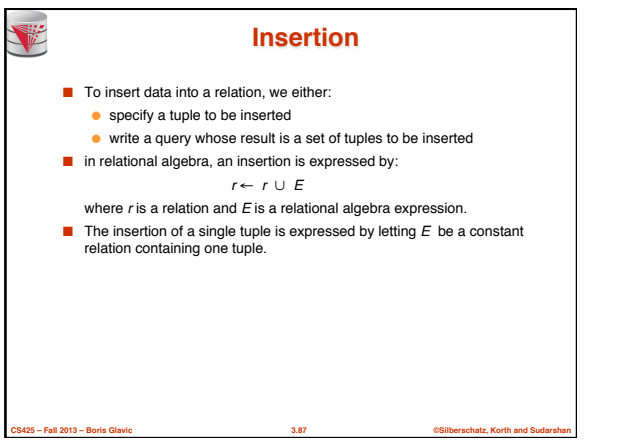

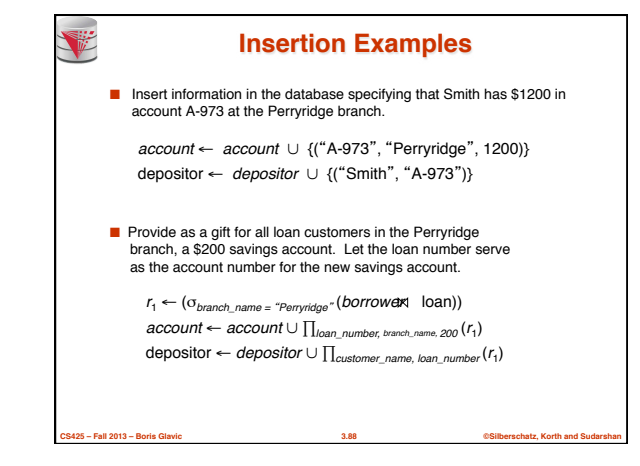

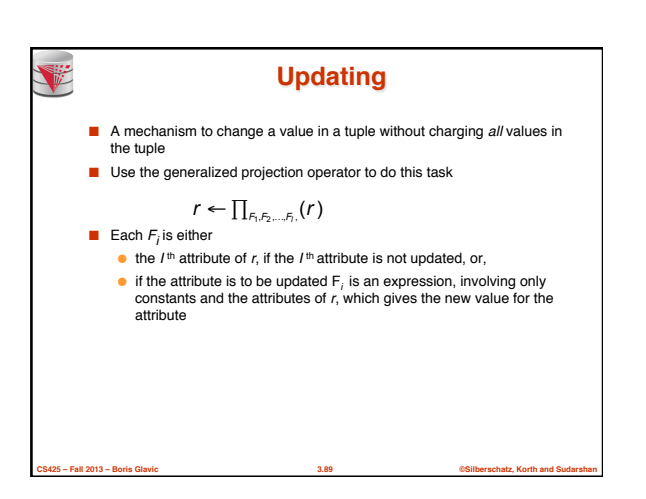

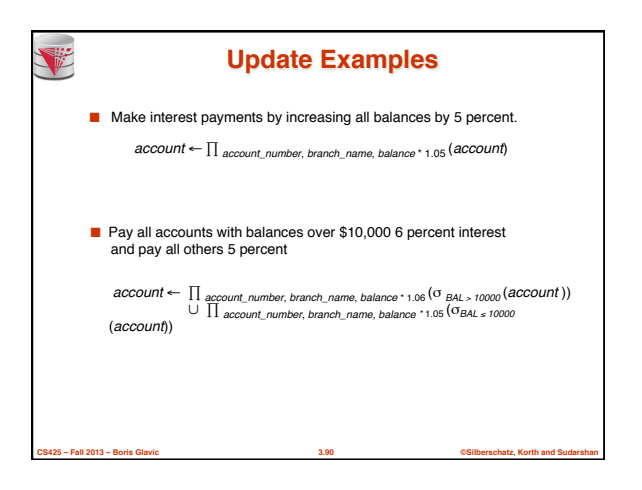

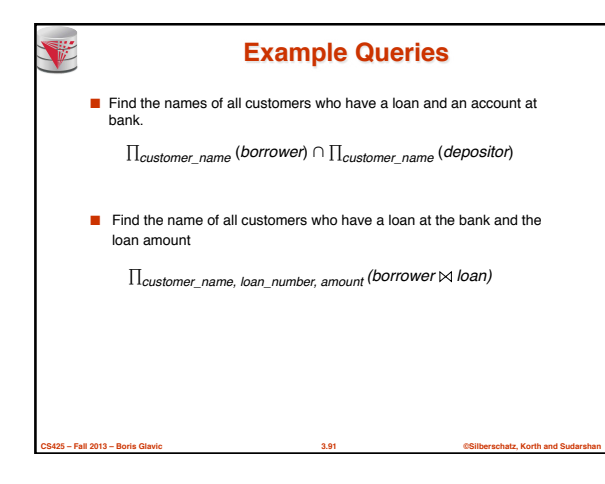

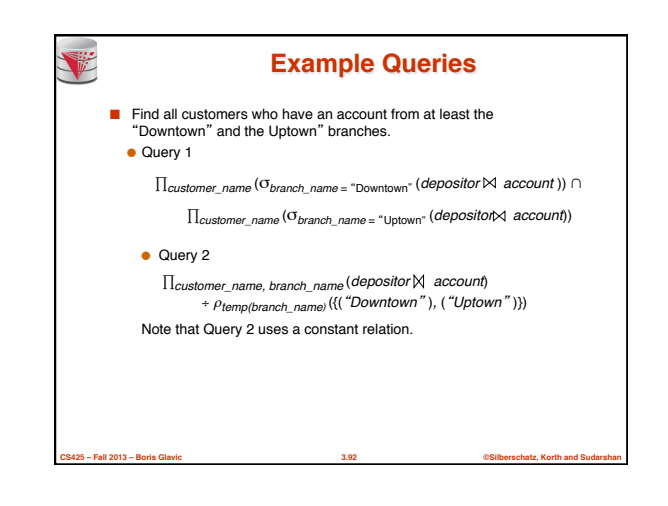

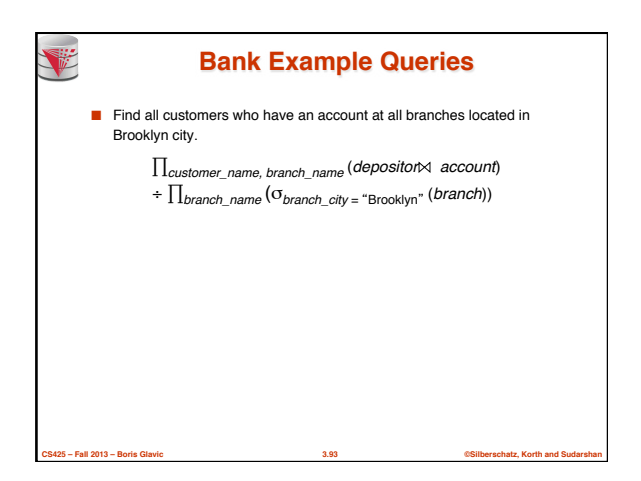

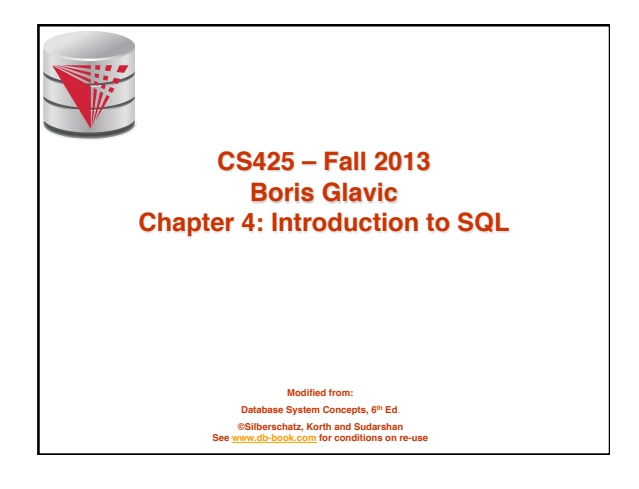

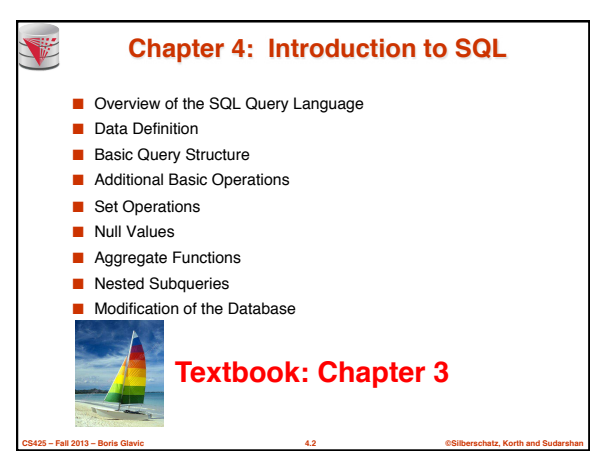

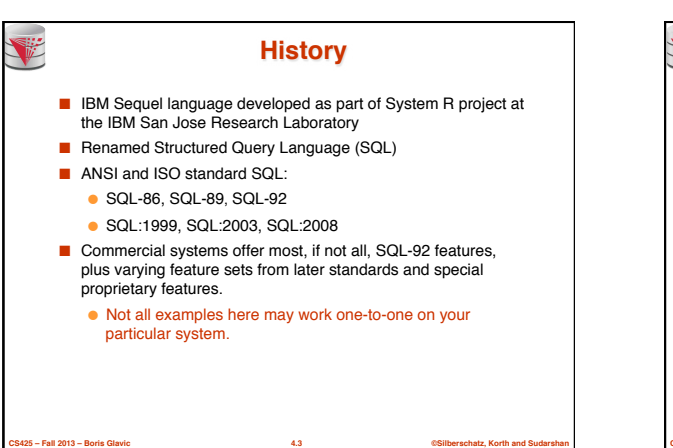

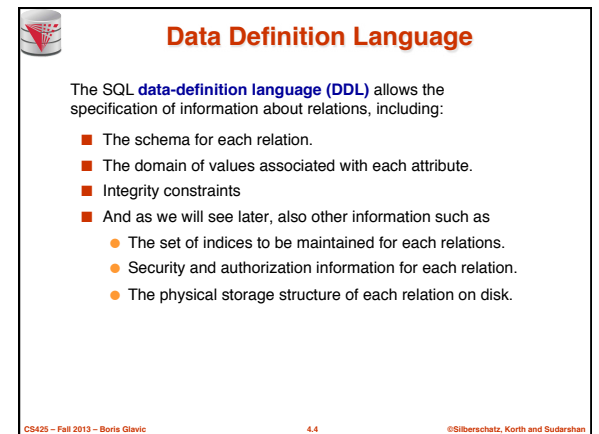

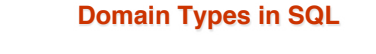

- char(n). Fixed length character string, with user-specified length *n*. **varchar(n).** Variable length character strings, with user-specified maximum length *n.*
- **int.** Integer (a finite subset of the integers that is machine-<br>dependent).
- **smallint.** Small integer (a machine-dependent subset of the integer domain type).
- **numeric(p,d).** Fixed point number, with user-specified precision of *p* digits, with *n* digits to the right of decimal point.
- **real, double precision.** Floating point and double-precision floating point numbers, with machine-dependent precision.
- **float(n).** Floating point number, with user-specified precision of at least *n* digits.
- More are covered in Chapter 4.

**CS425 – Fall 2013 – Boris Glavic 4.5 ©Silberschatz, Korth and Sudarshan**

V

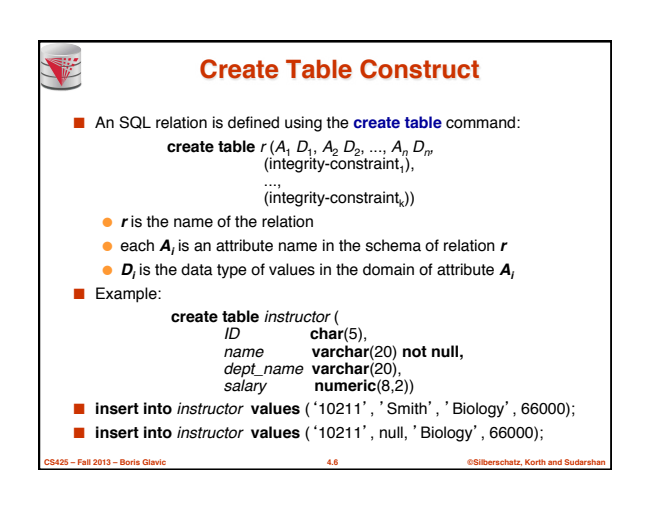

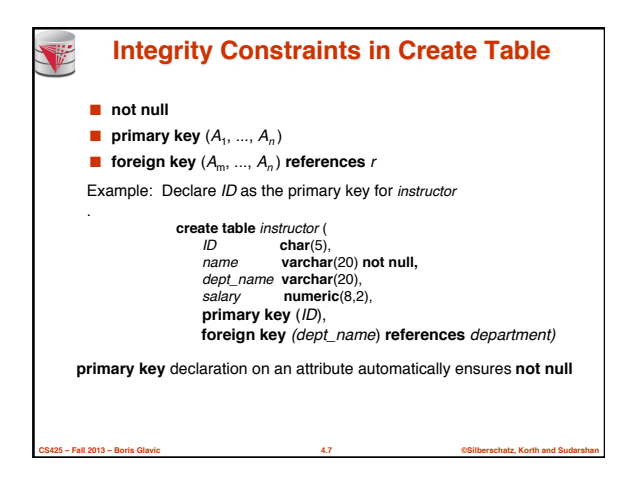

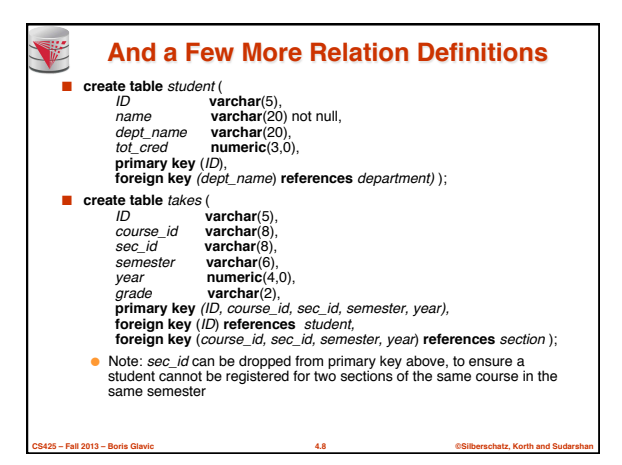

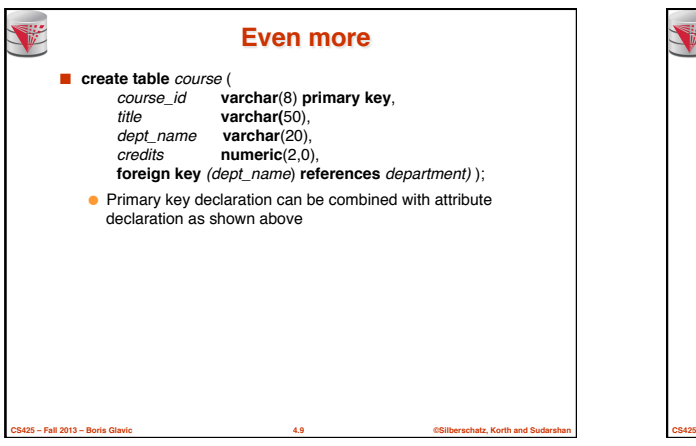

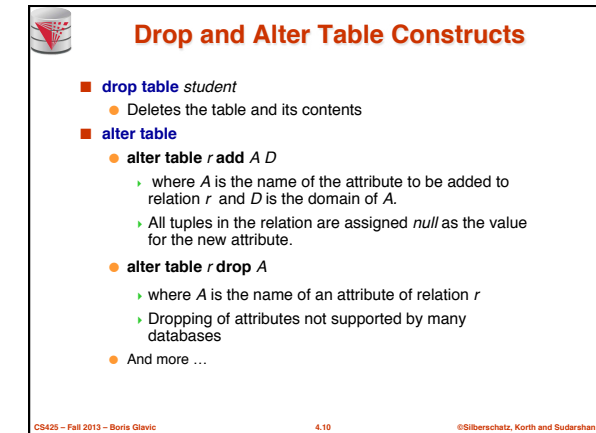

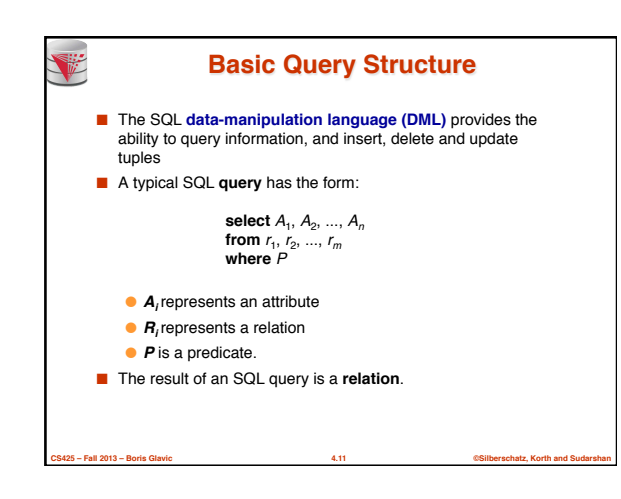

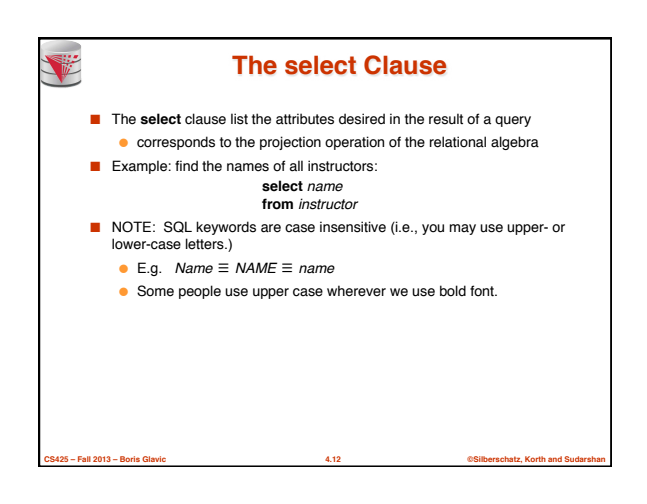

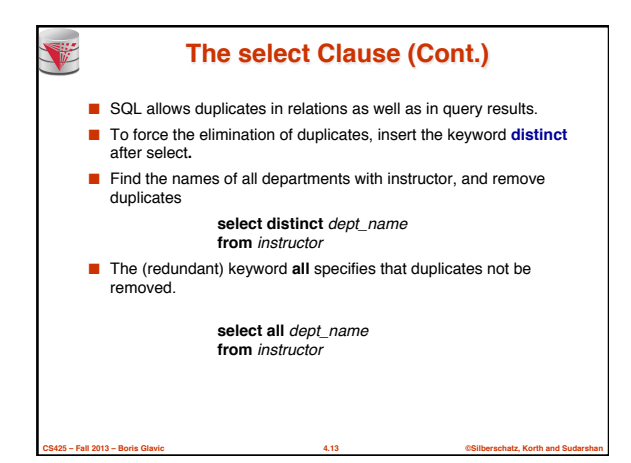

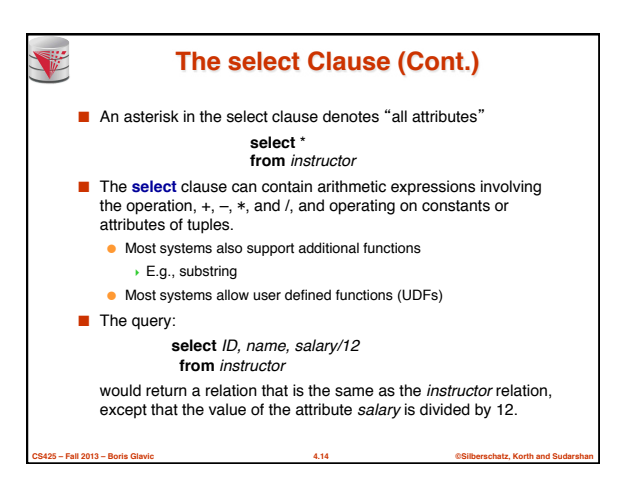

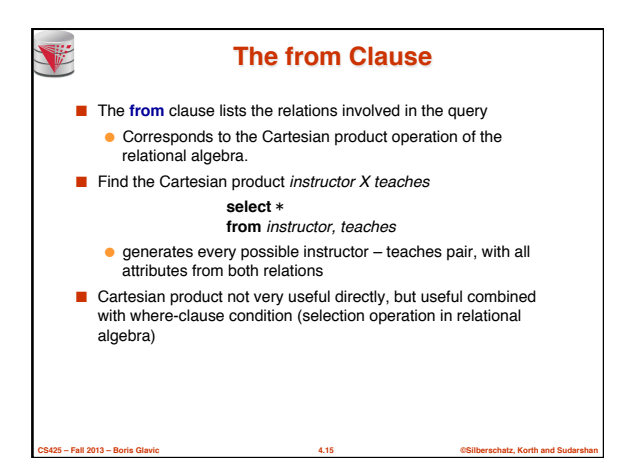

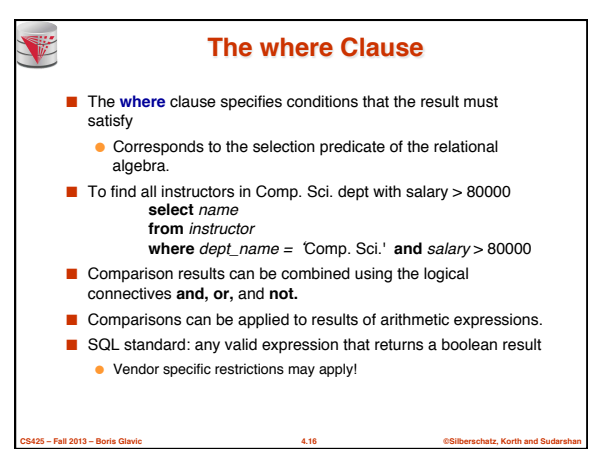

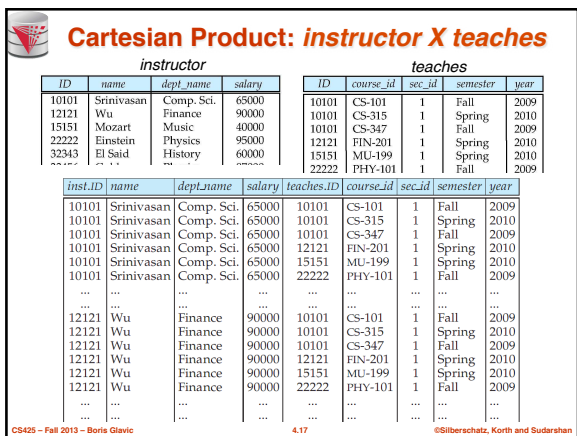

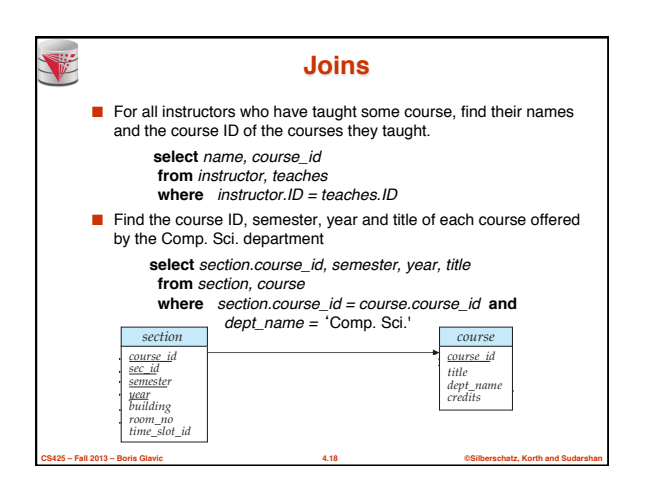

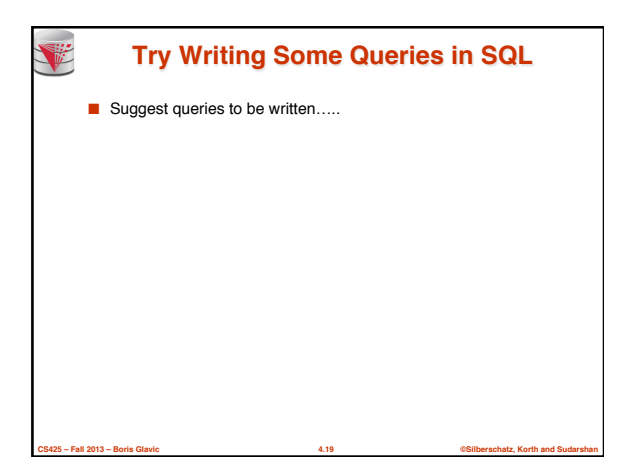

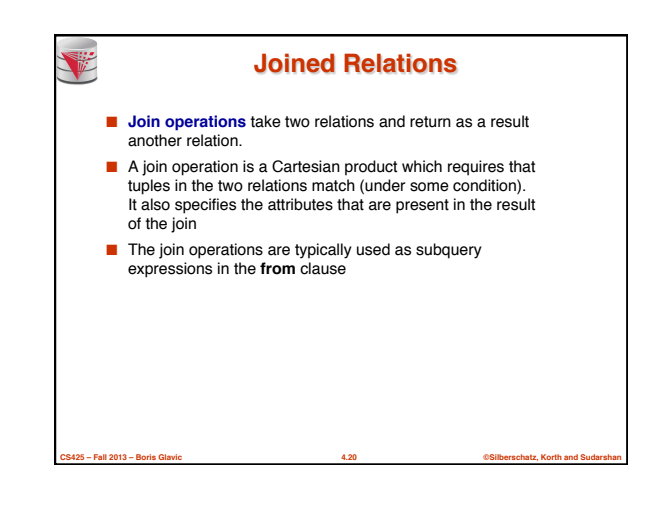

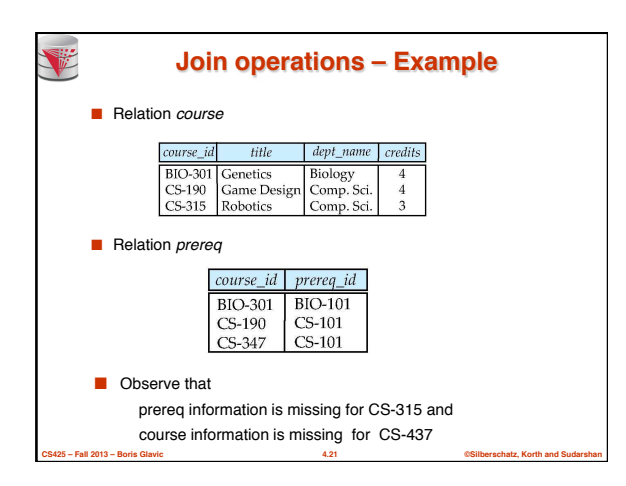

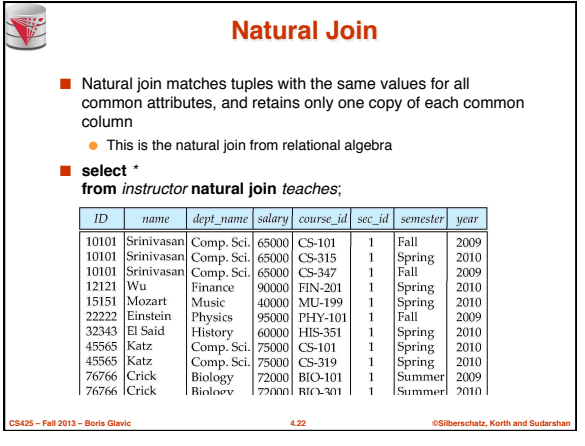

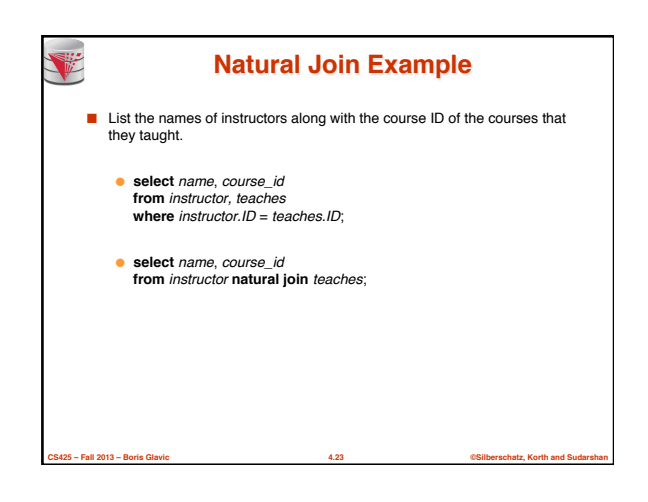

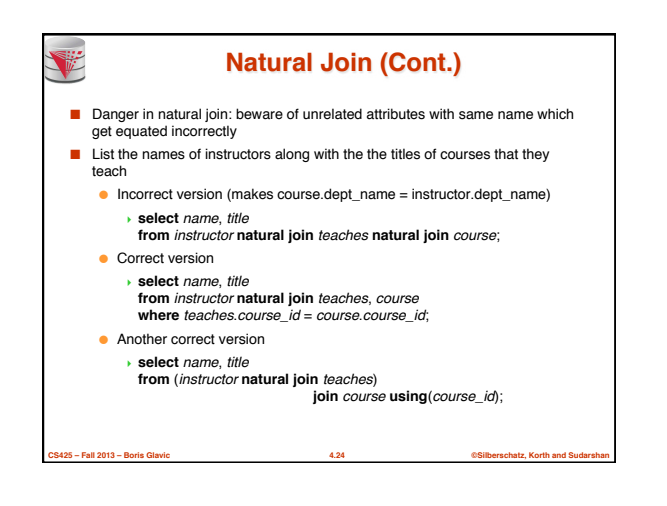
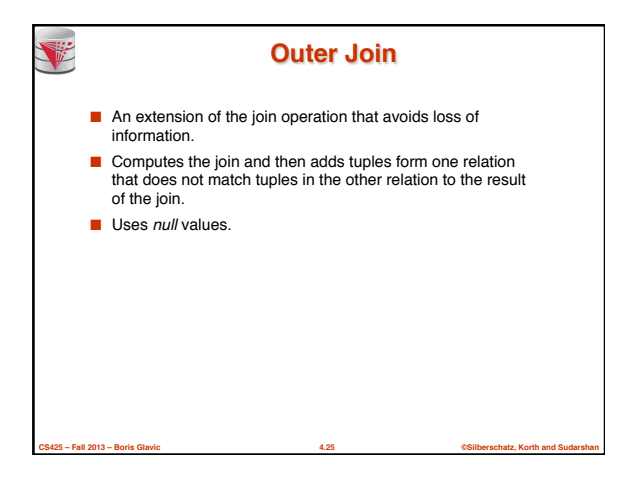

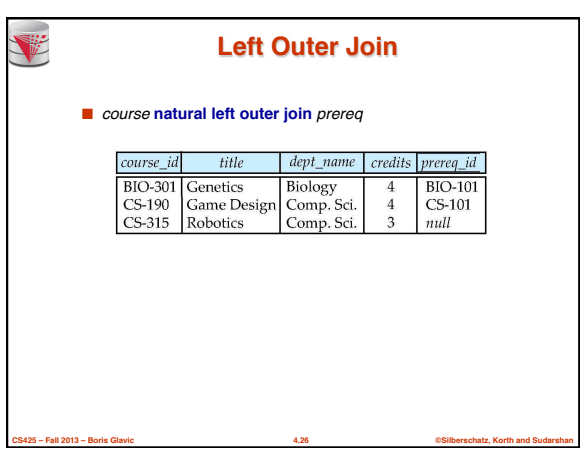

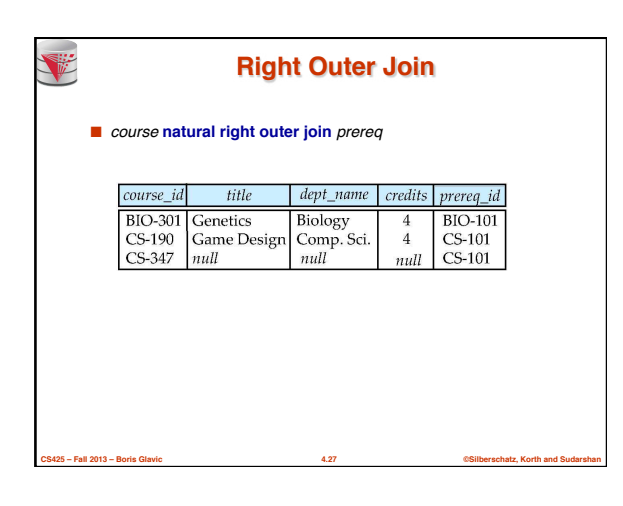

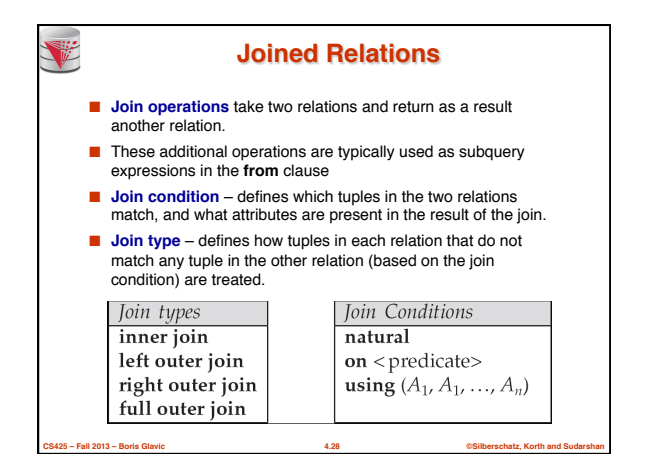

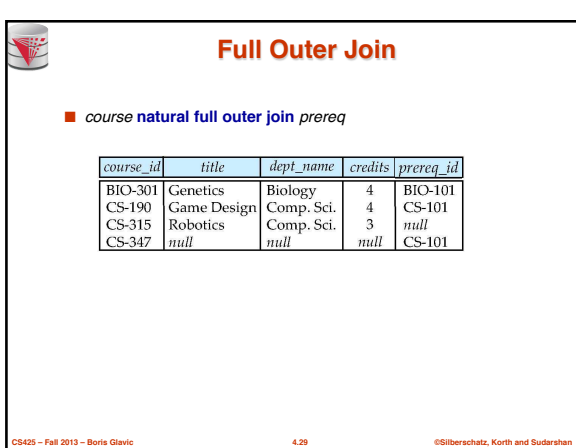

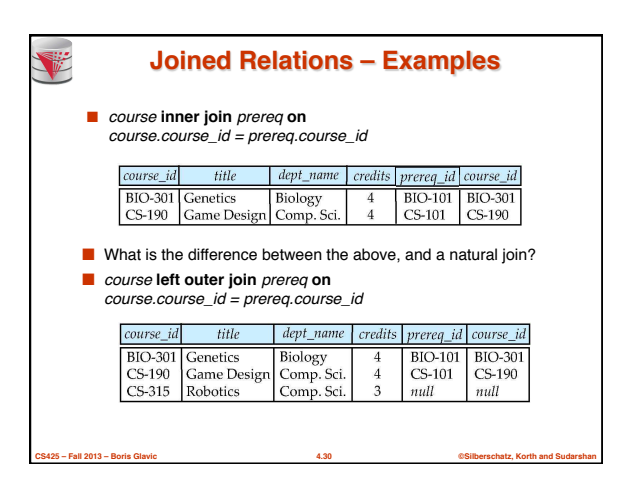

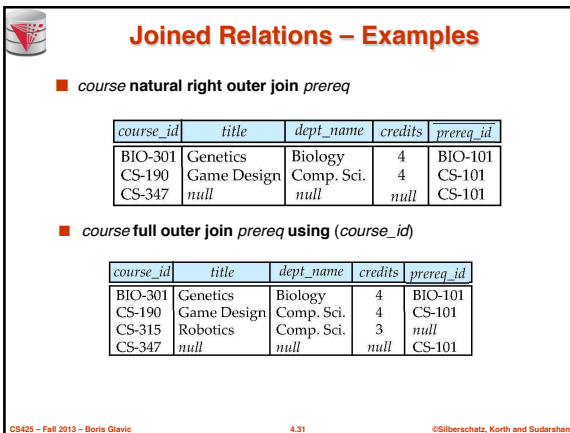

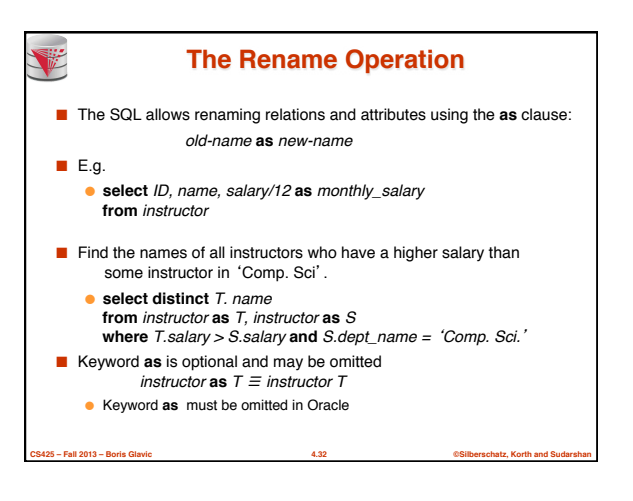

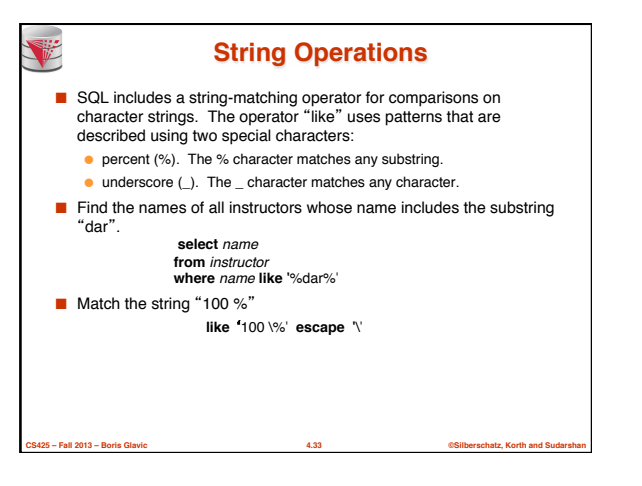

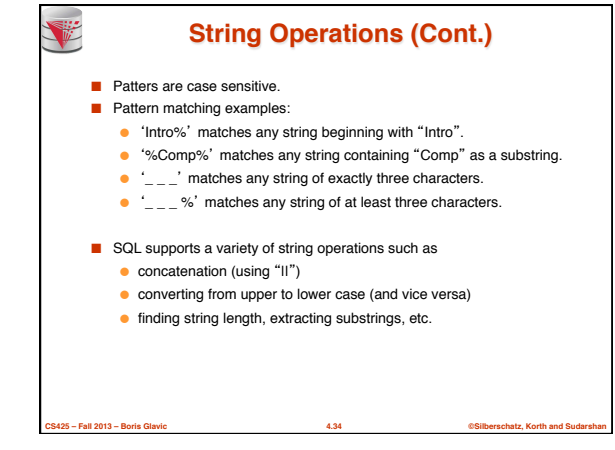

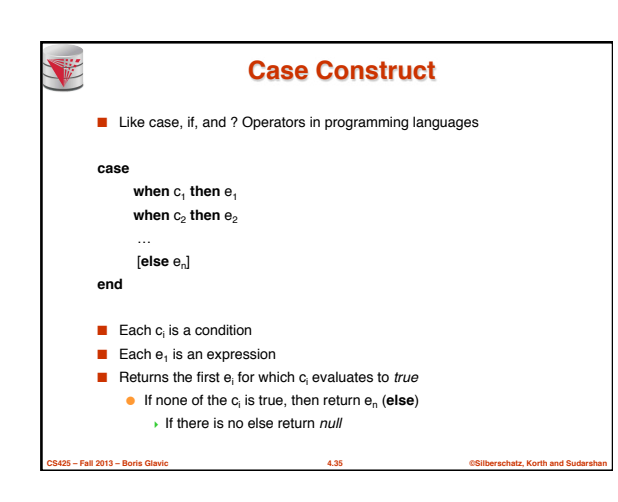

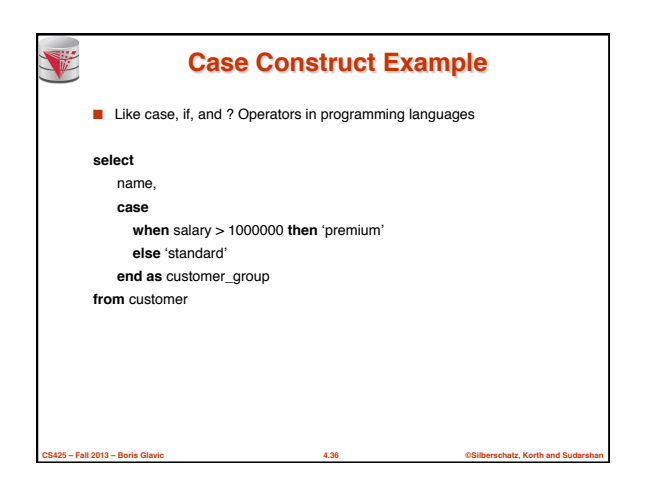

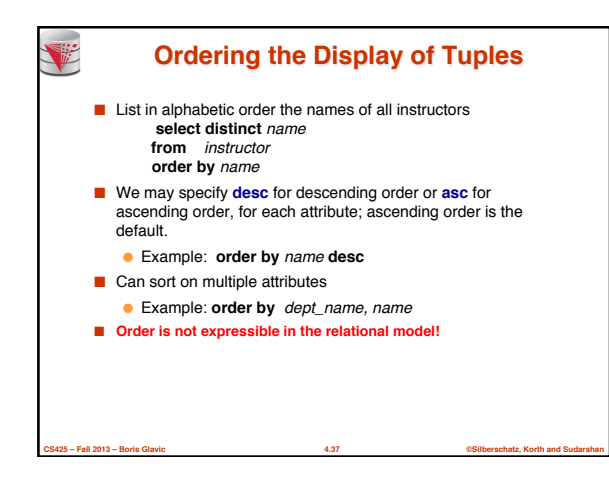

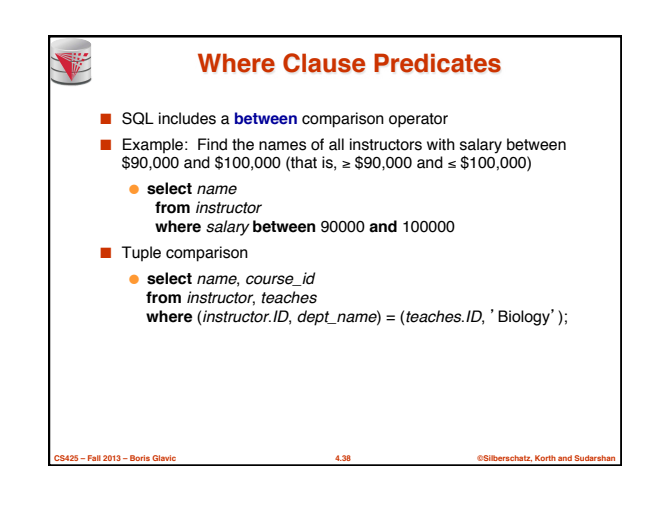

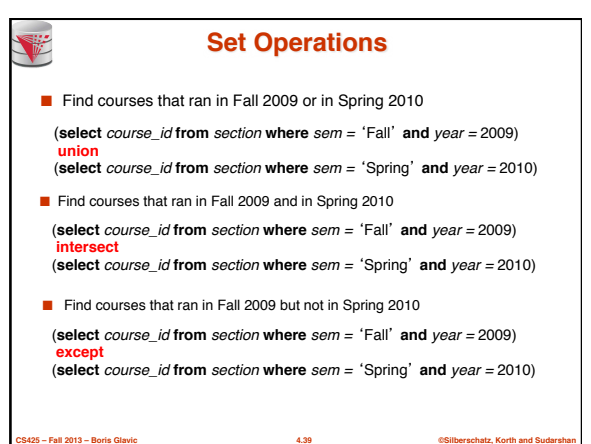

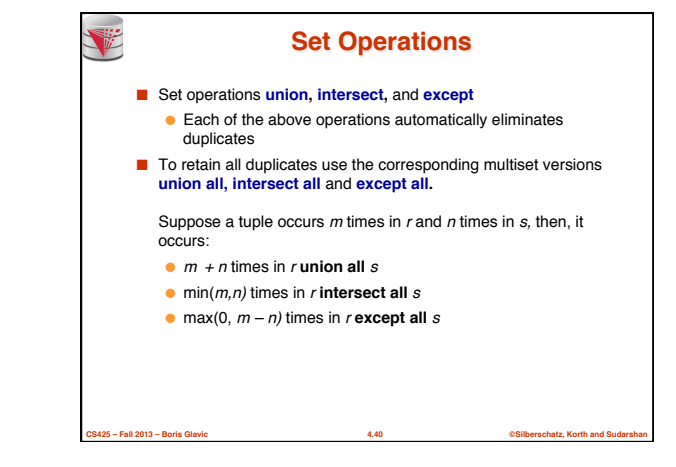

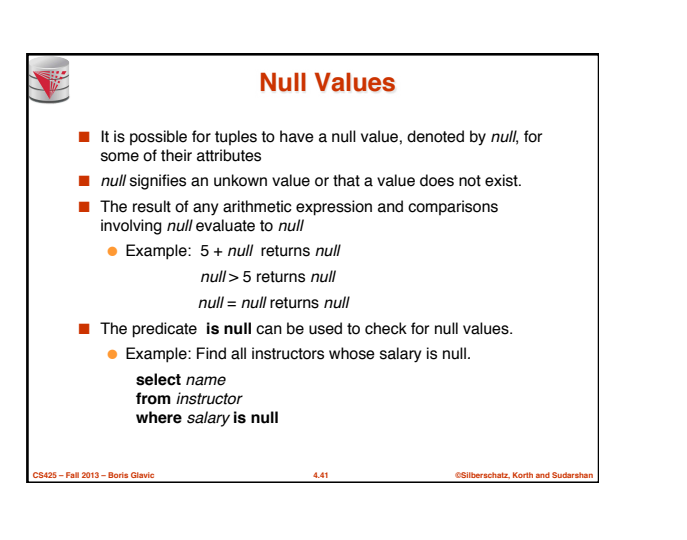

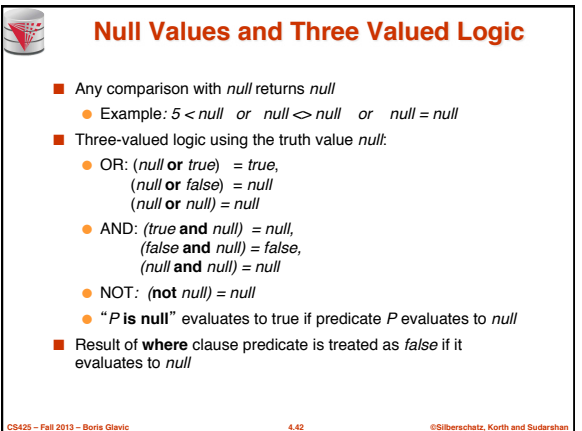

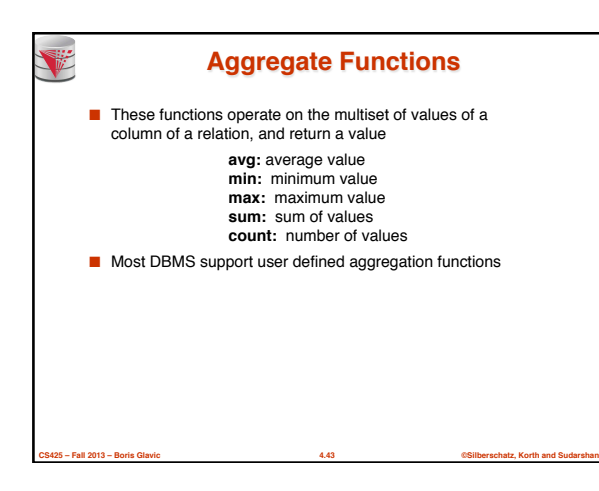

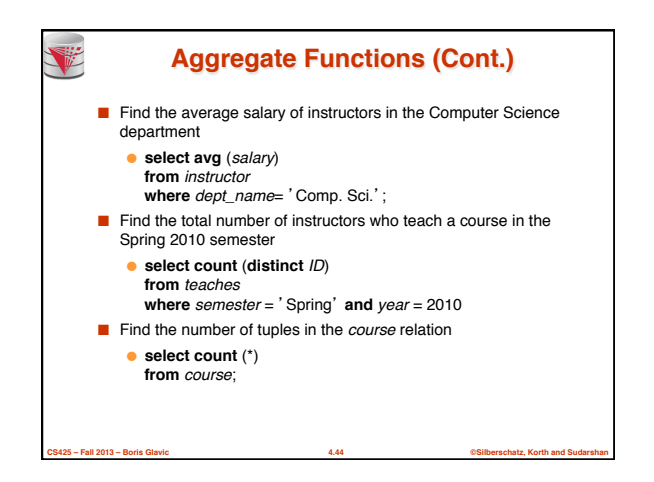

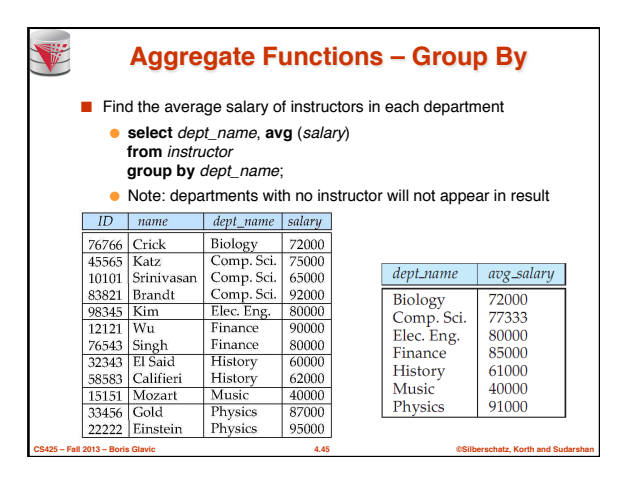

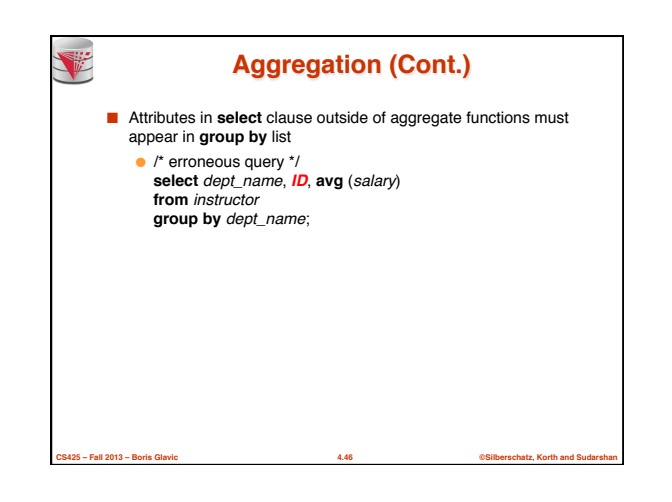

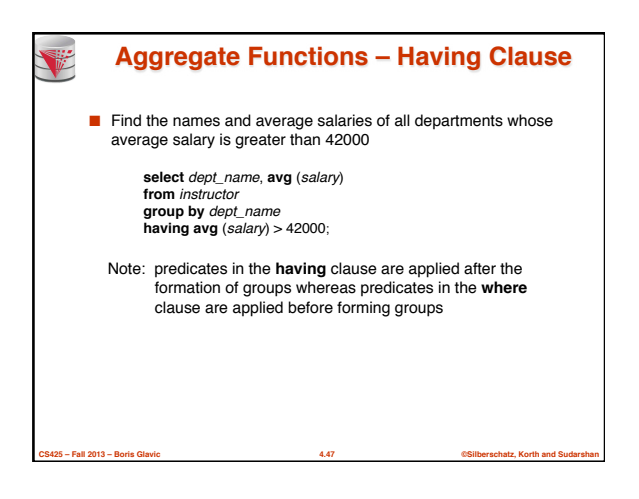

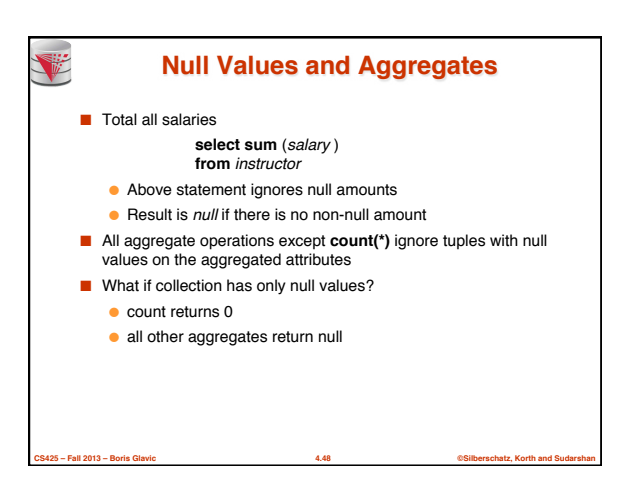

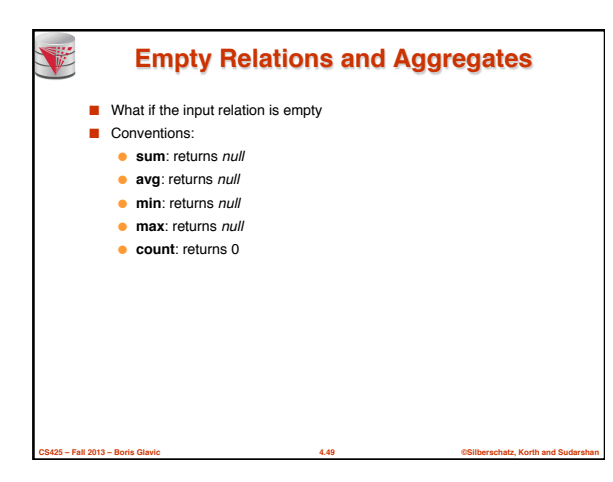

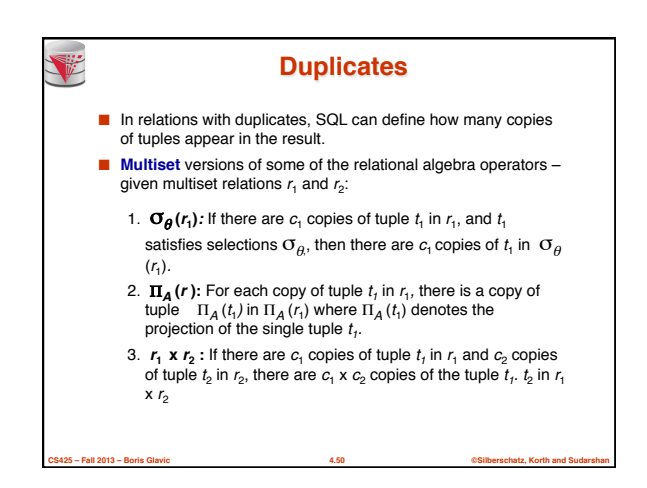

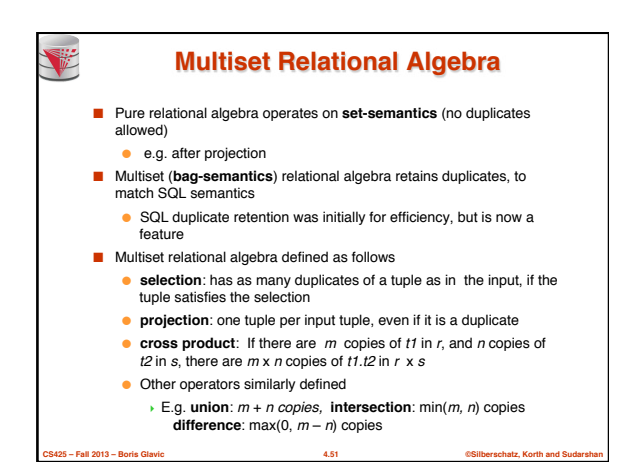

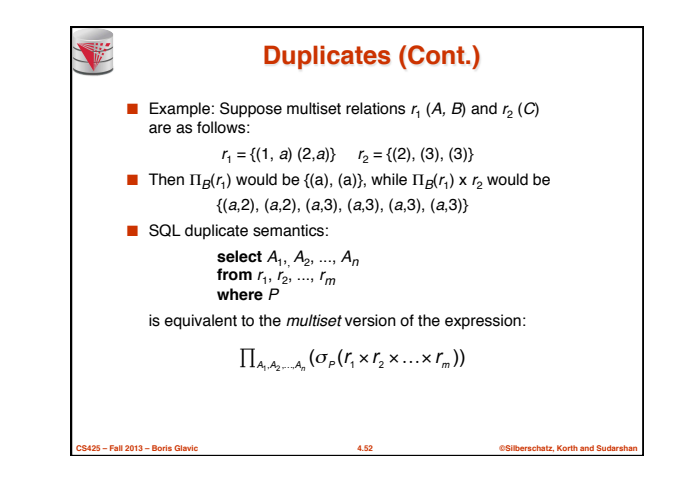

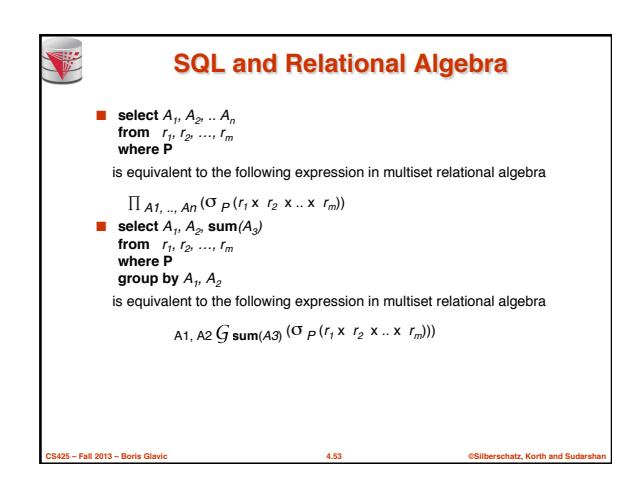

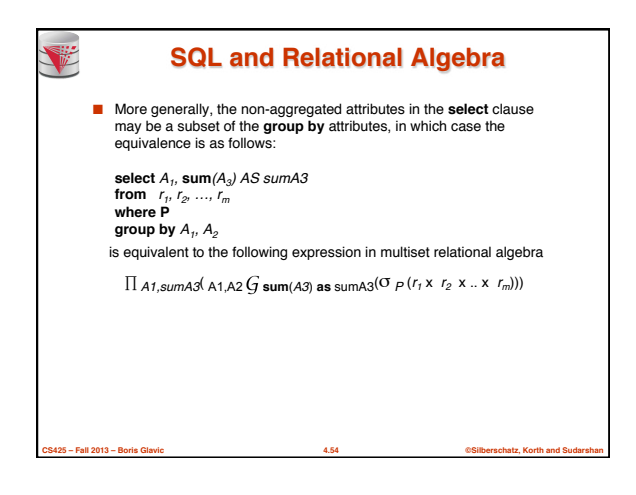

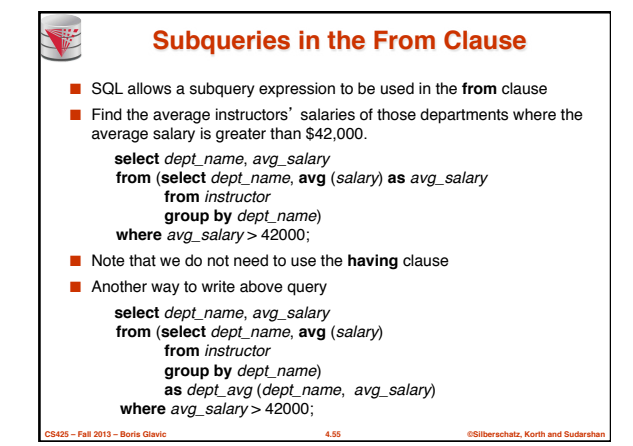

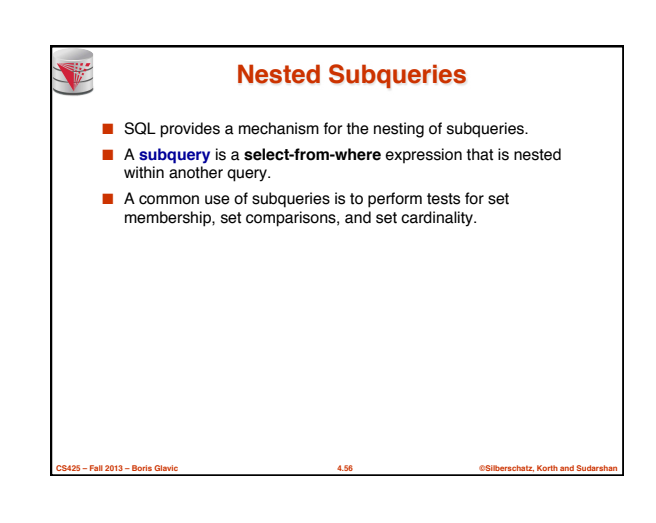

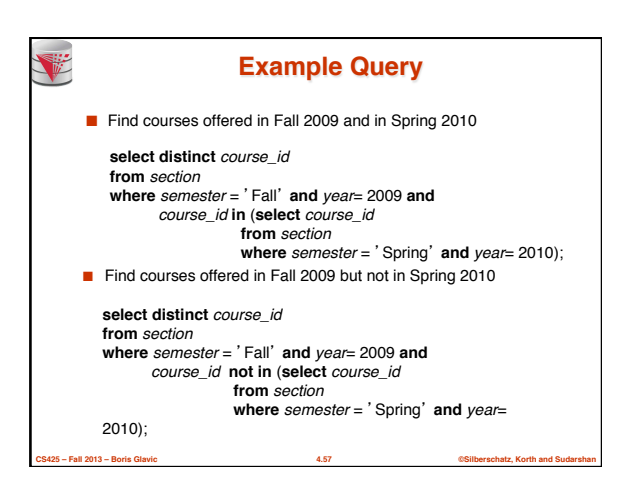

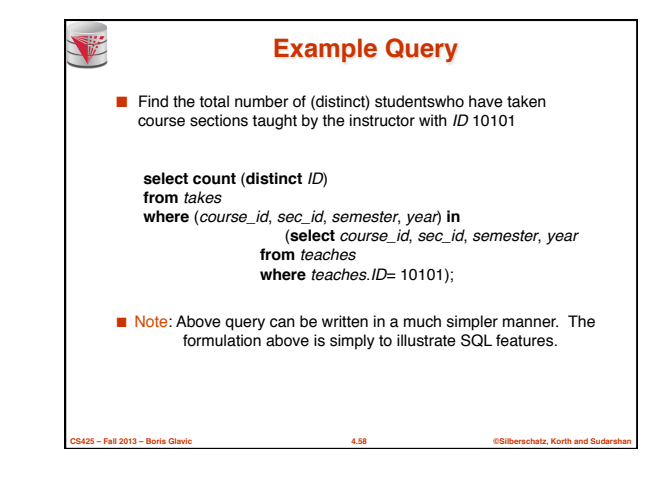

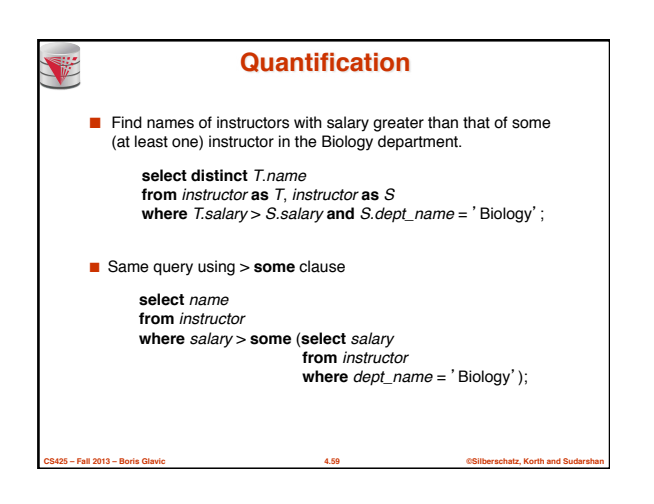

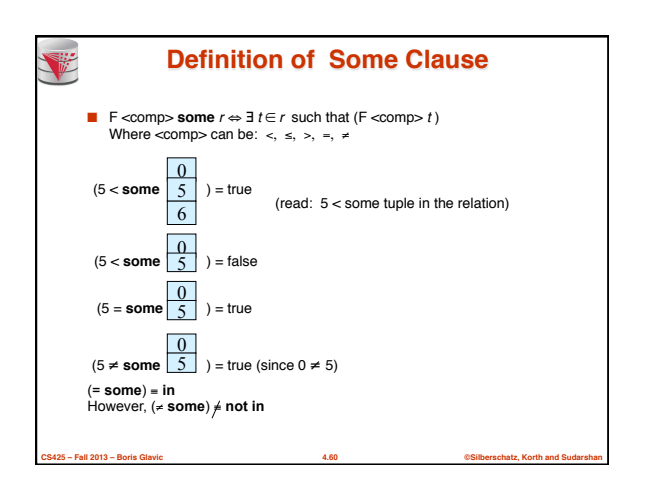

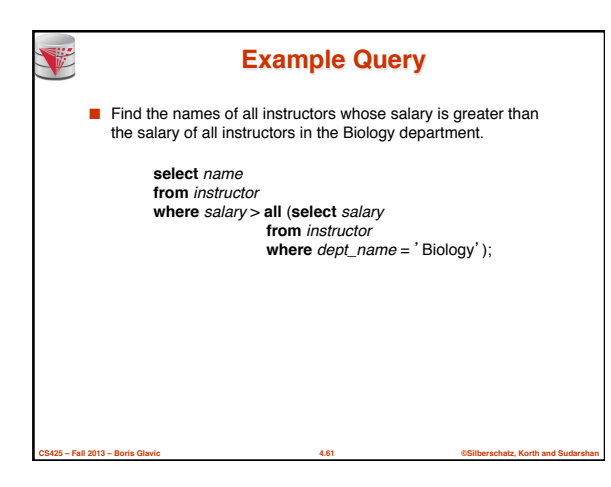

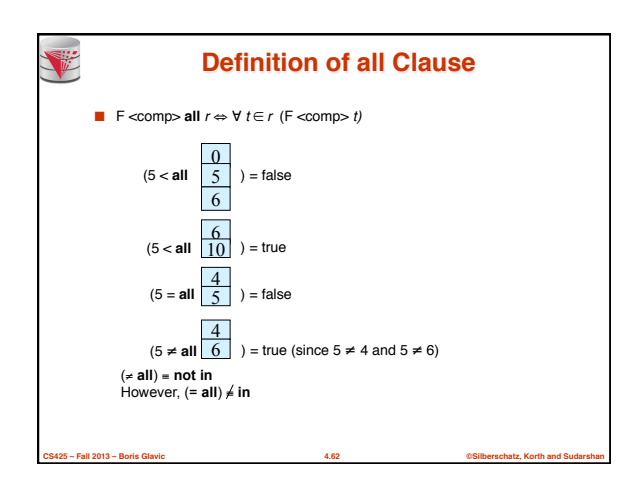

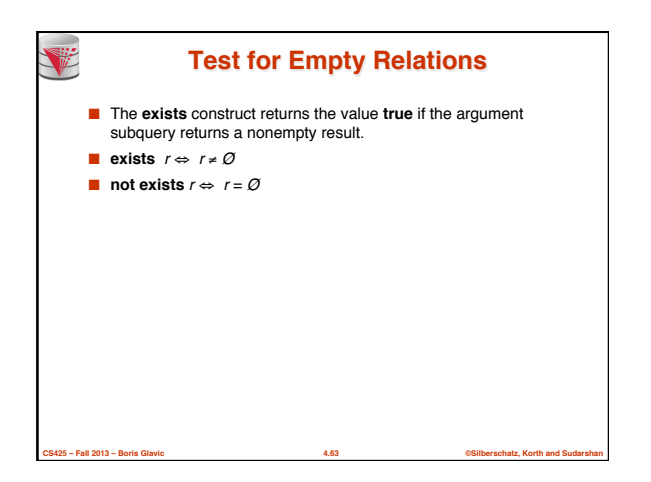

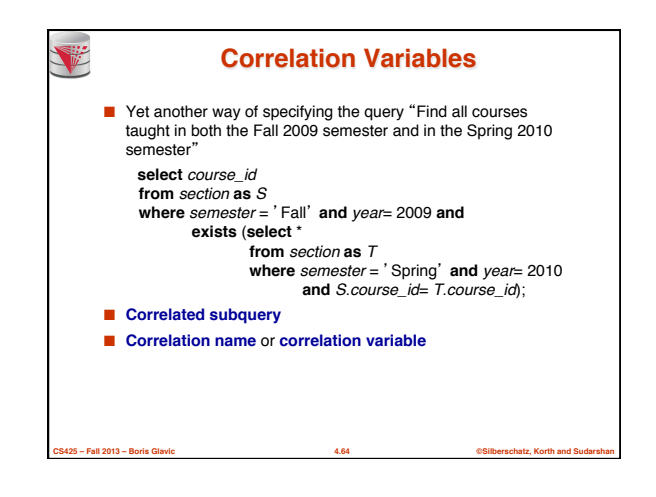

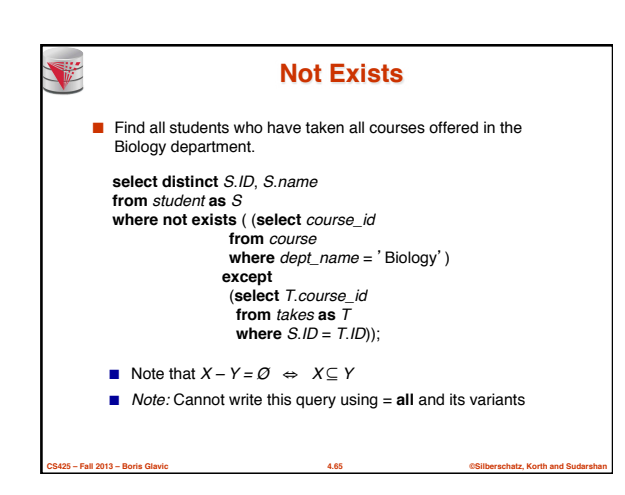

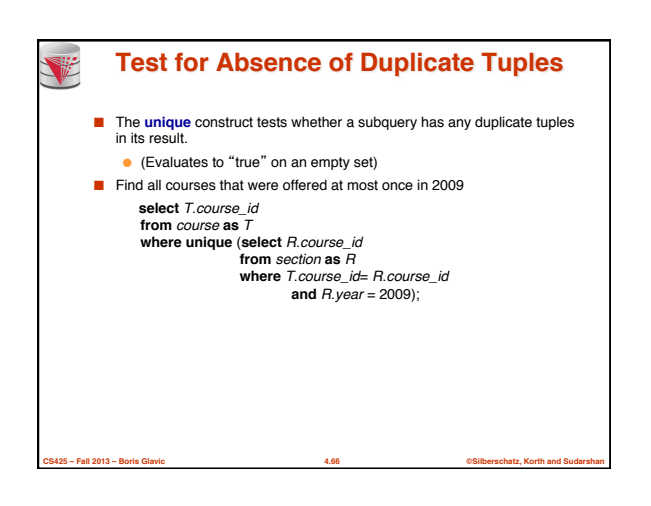

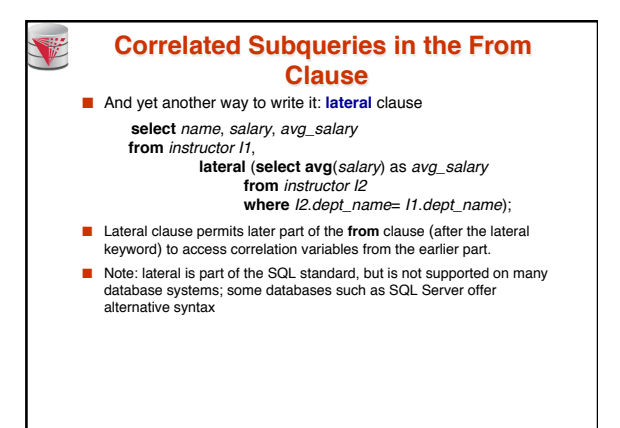

**CS425 – Fall 2013 – Boris Glavic 4.67 ©Silberschatz, Korth and Sudarshan**

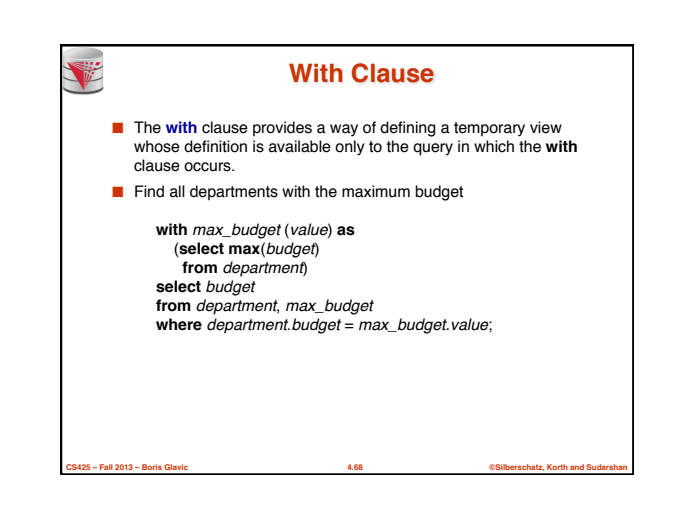

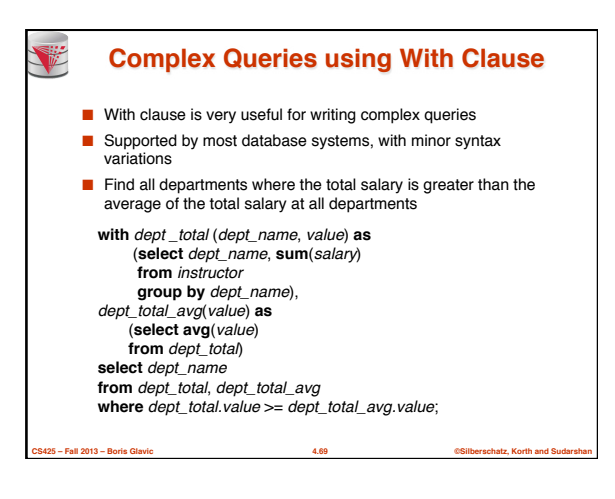

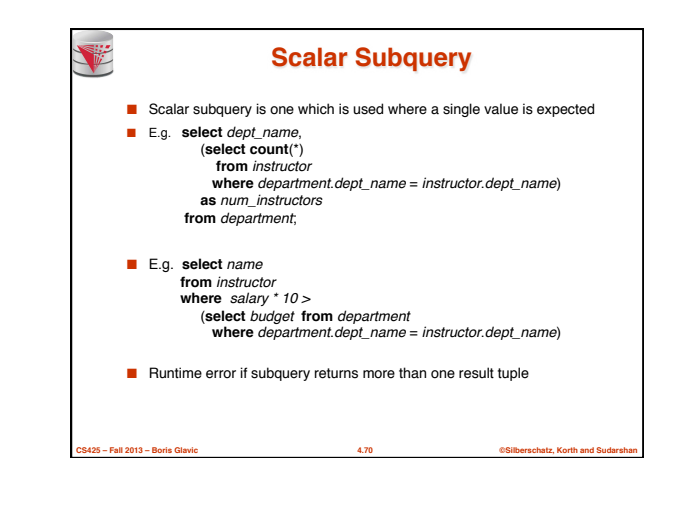

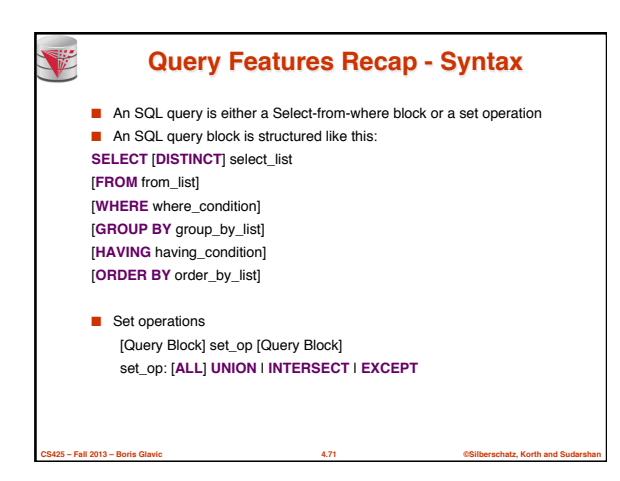

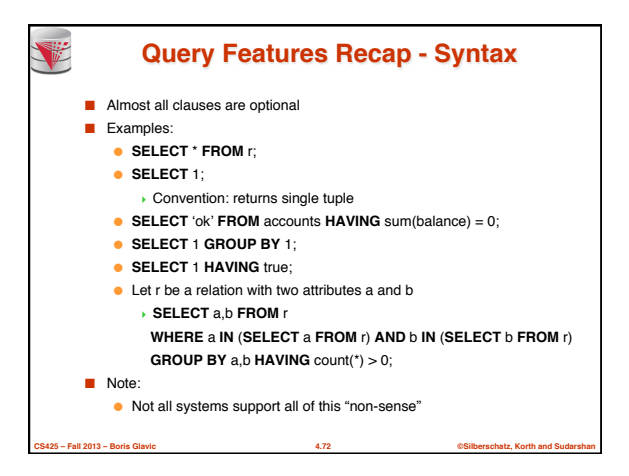

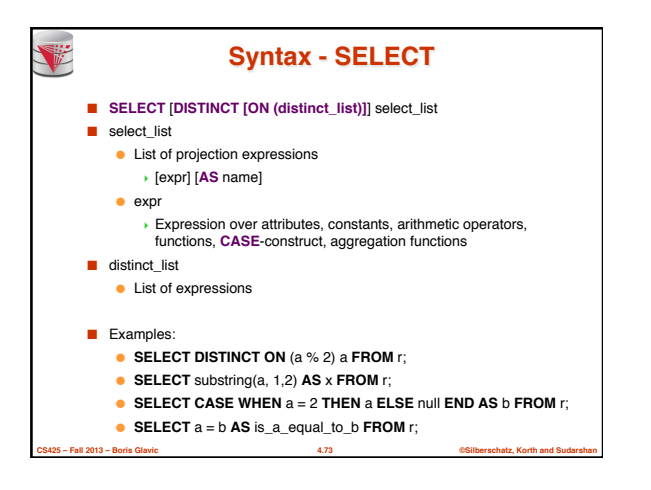

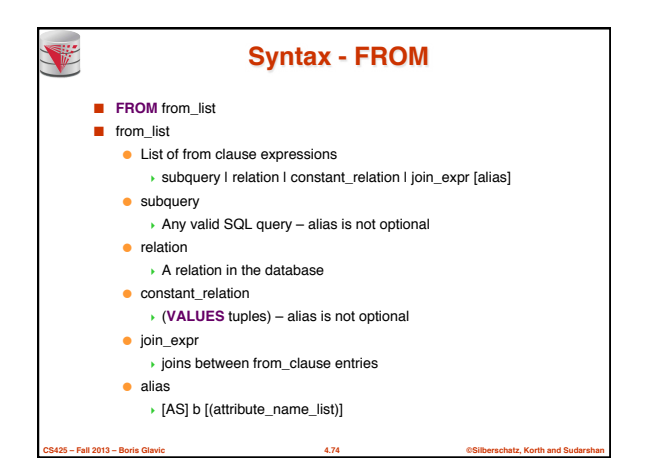

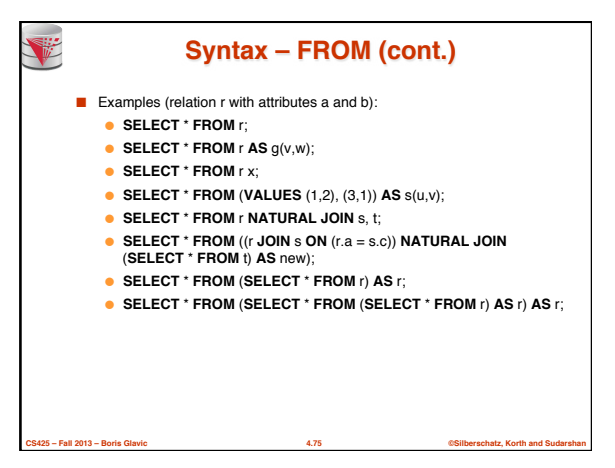

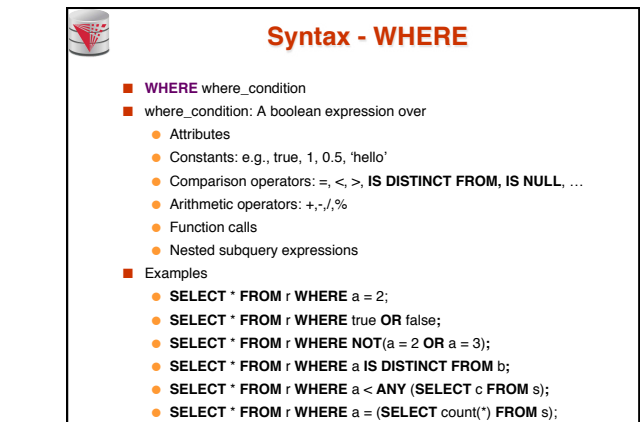

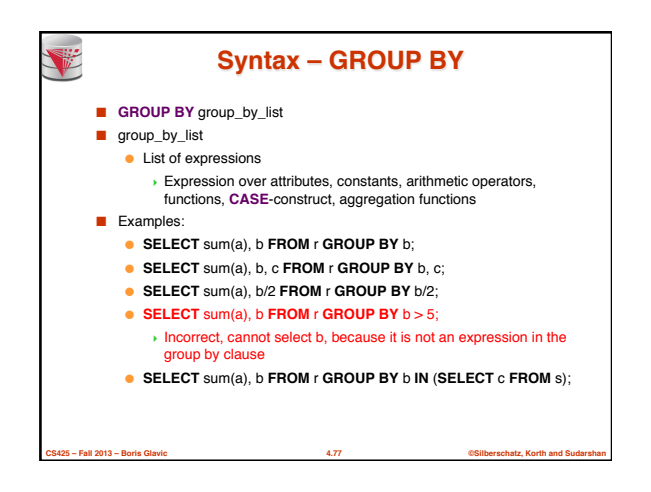

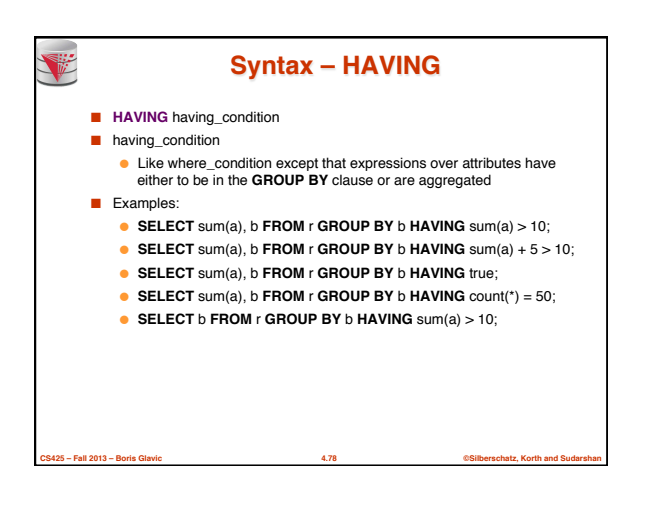

**CS425 – Fall 2013 – Boris Glavic 4.76 ©Silberschatz, Korth and Sudarshan**

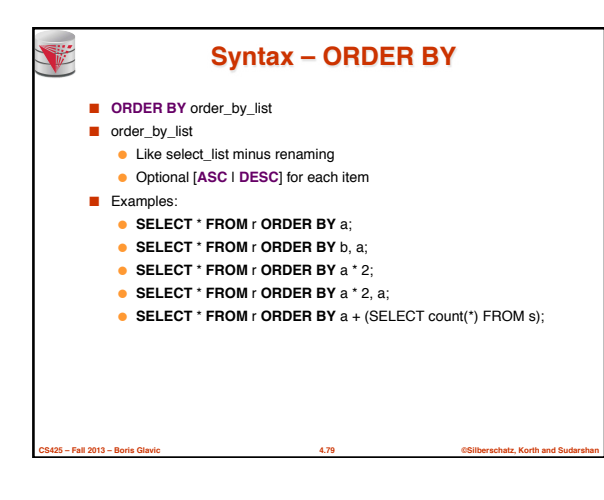

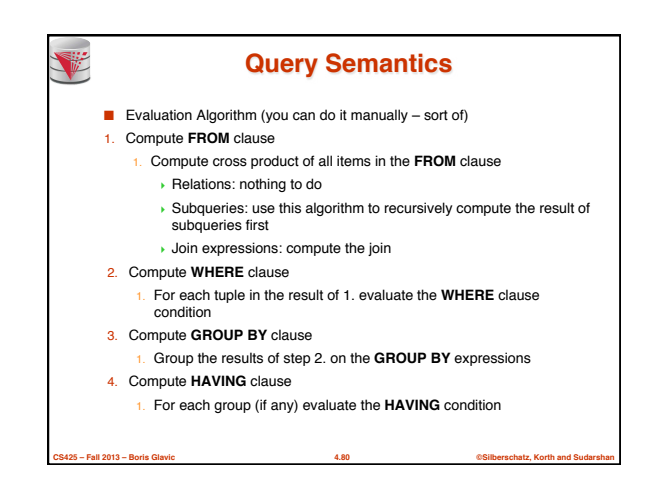

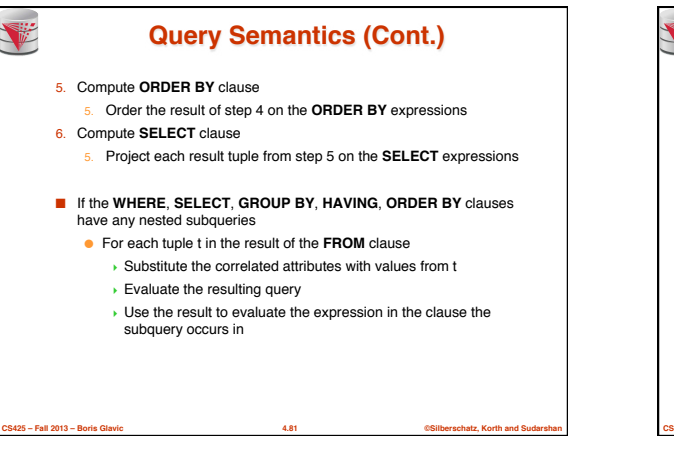

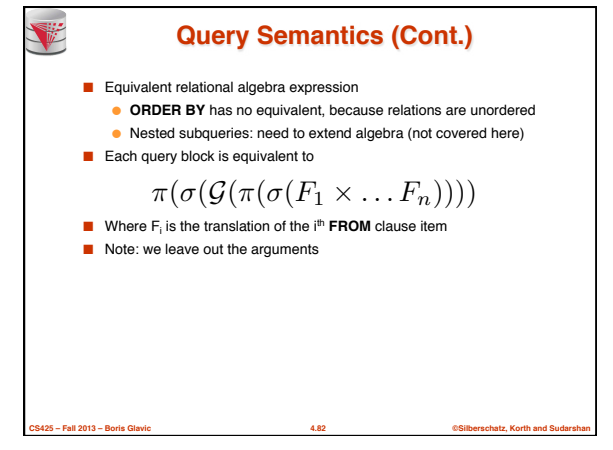

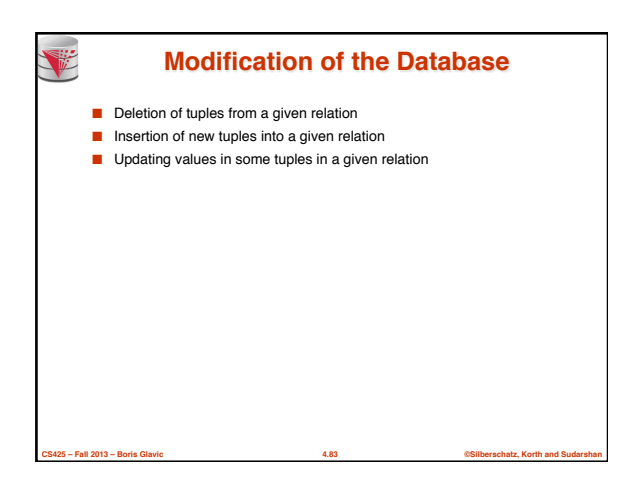

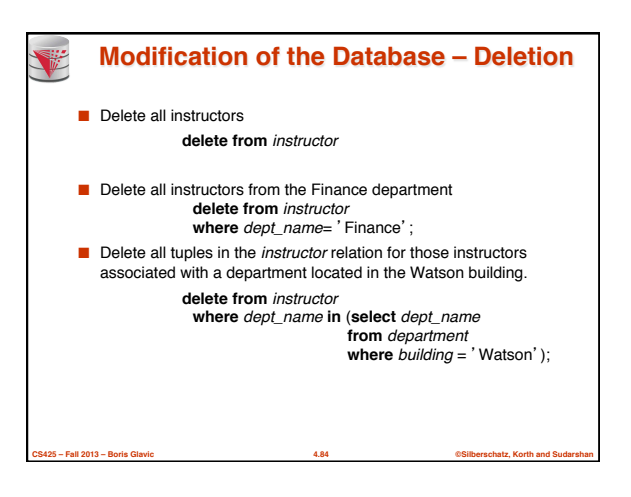

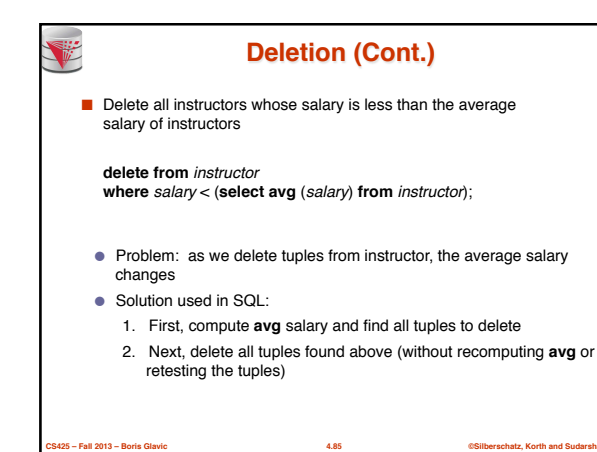

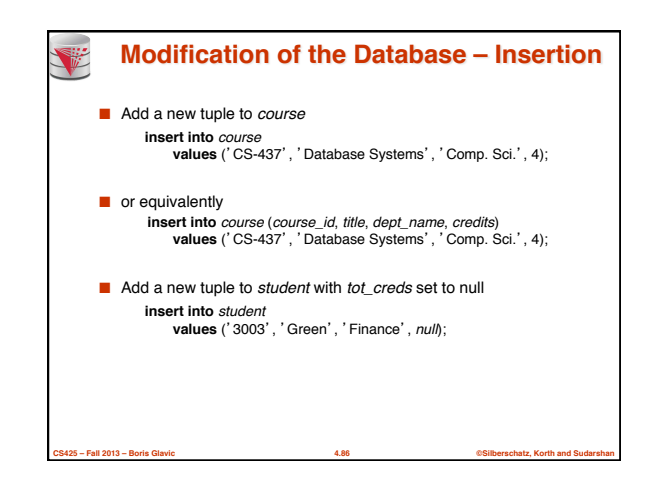

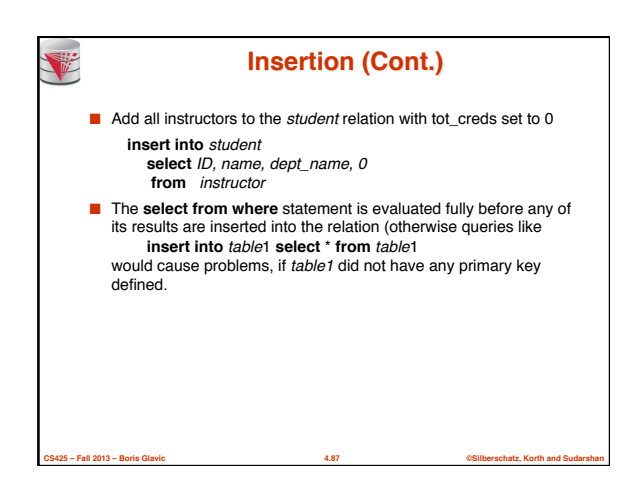

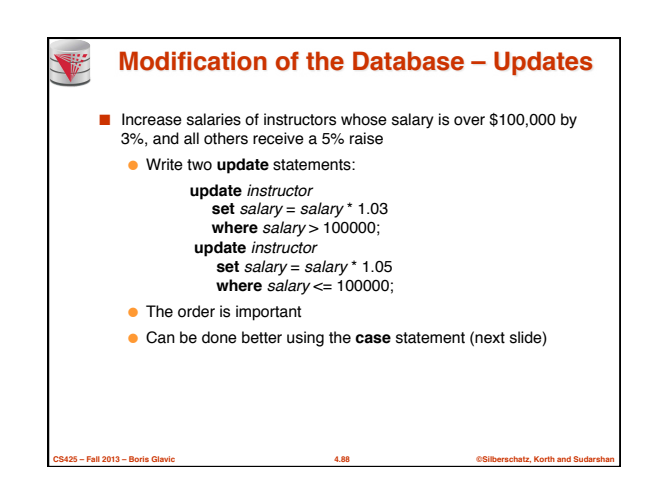

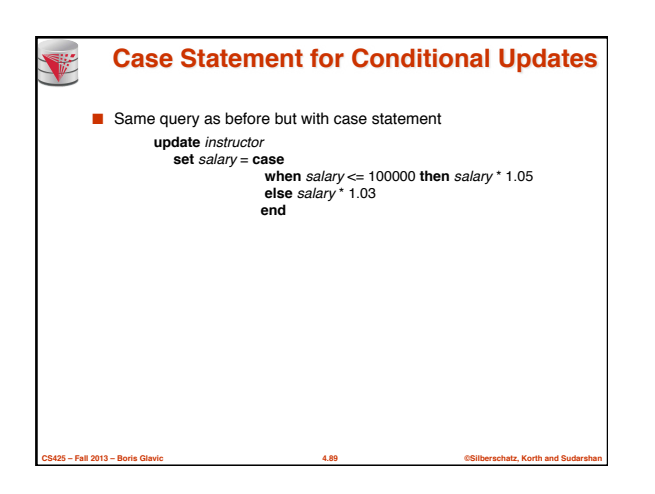

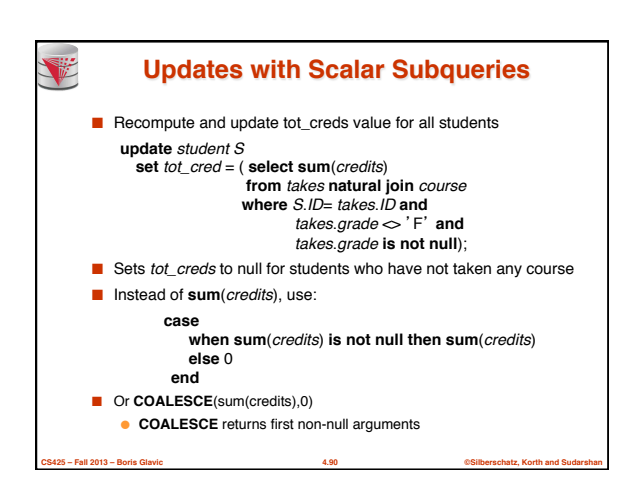

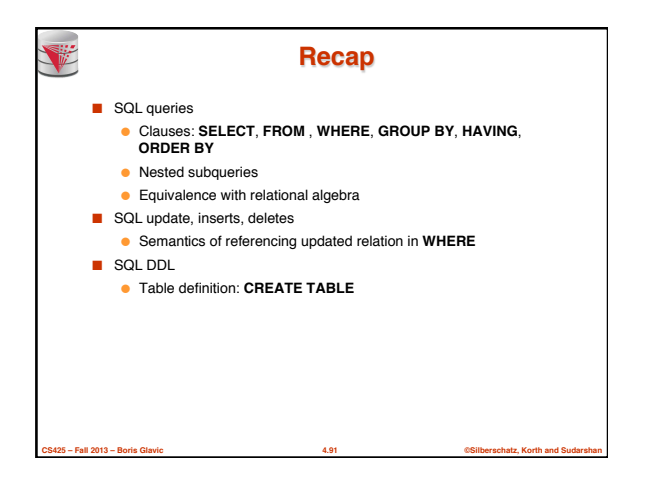

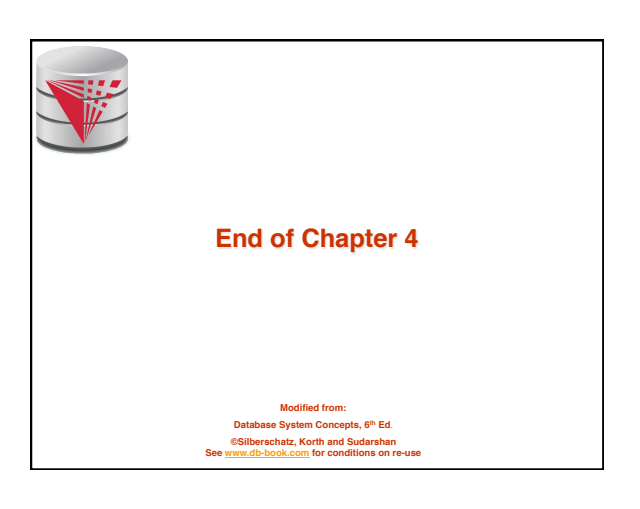

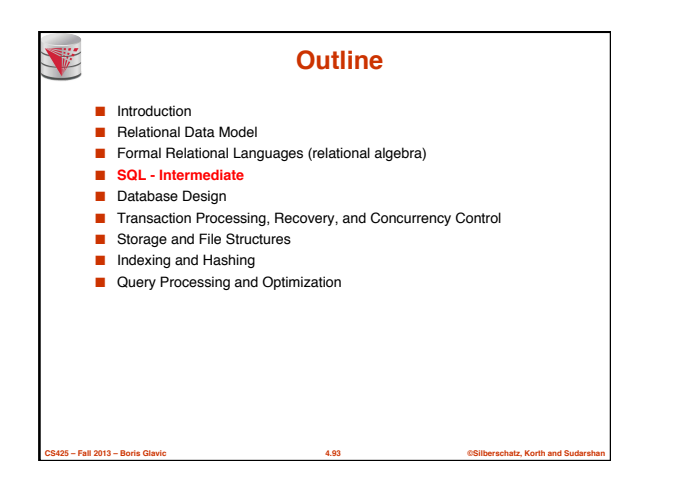

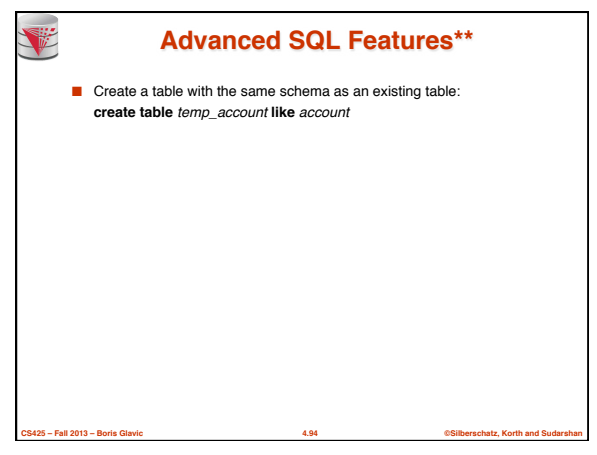

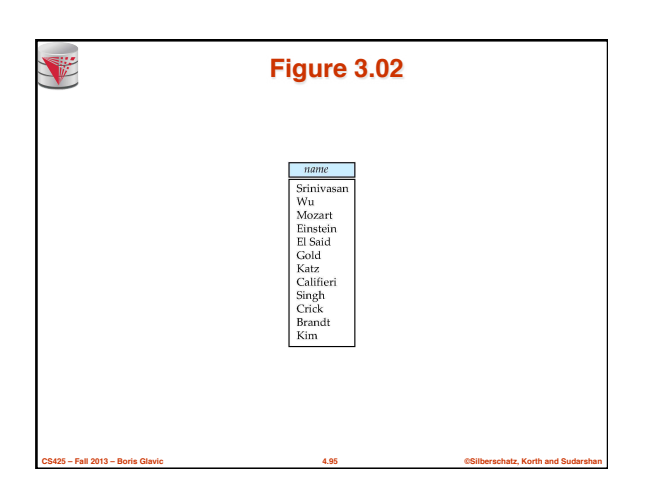

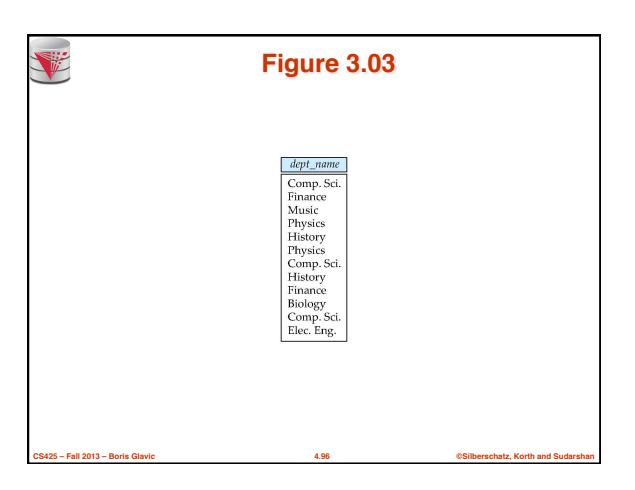

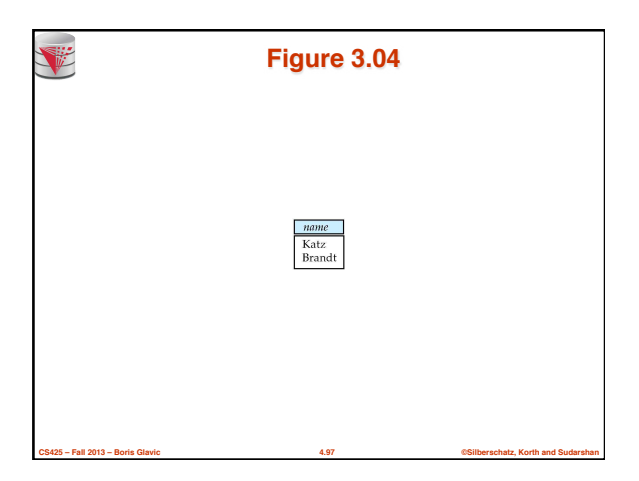

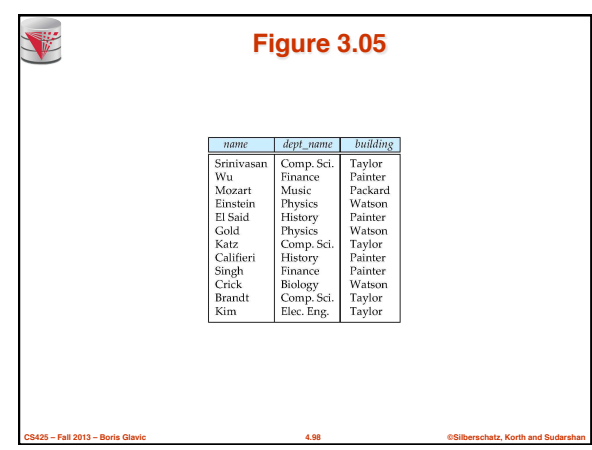

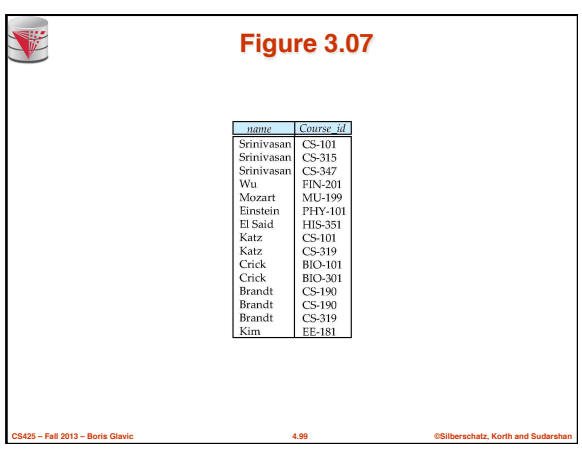

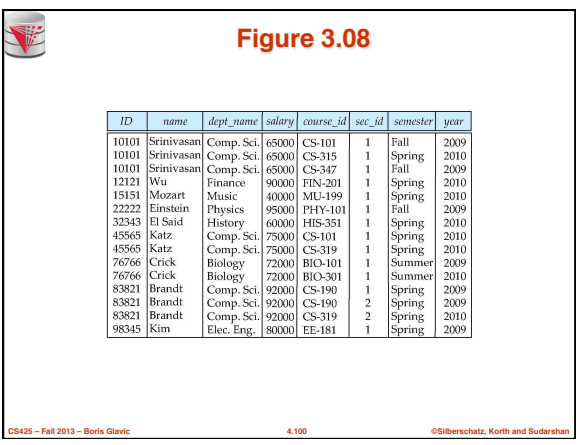

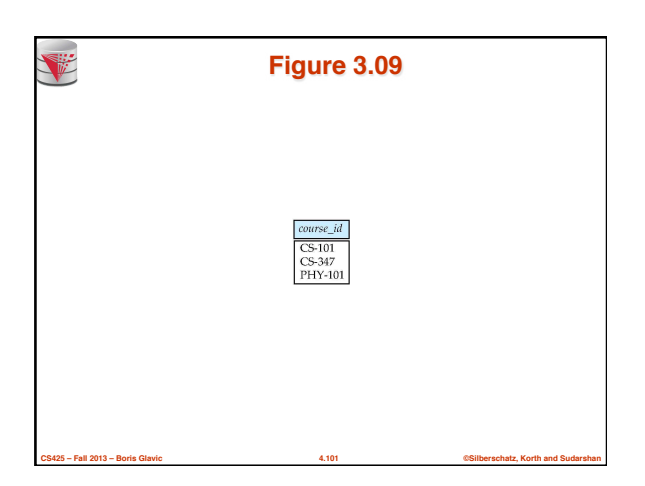

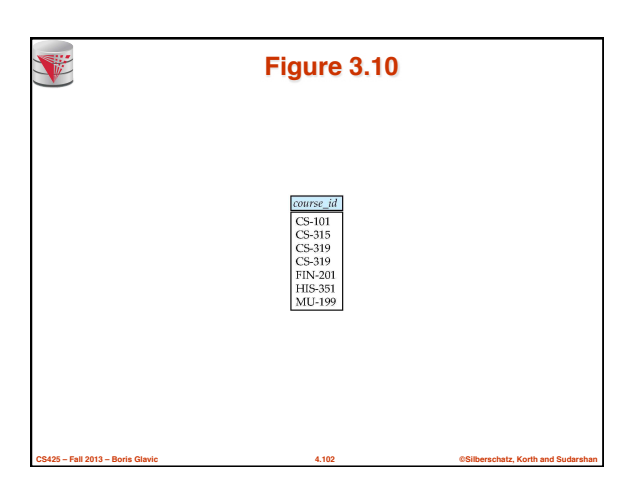

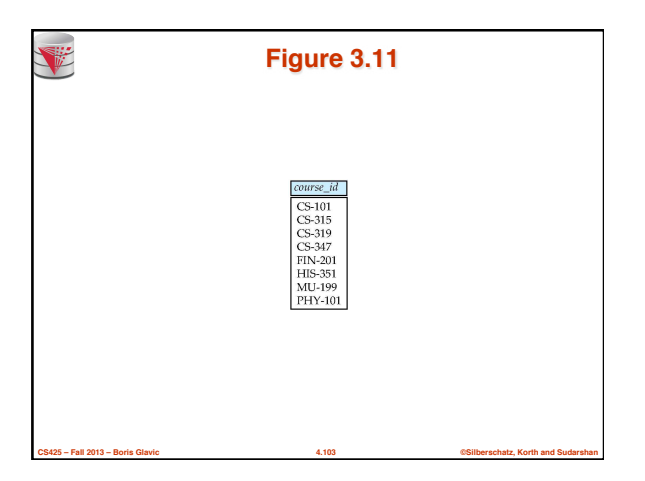

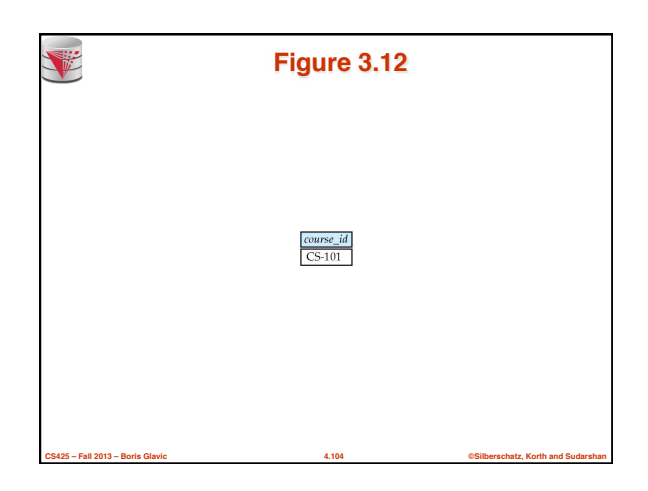

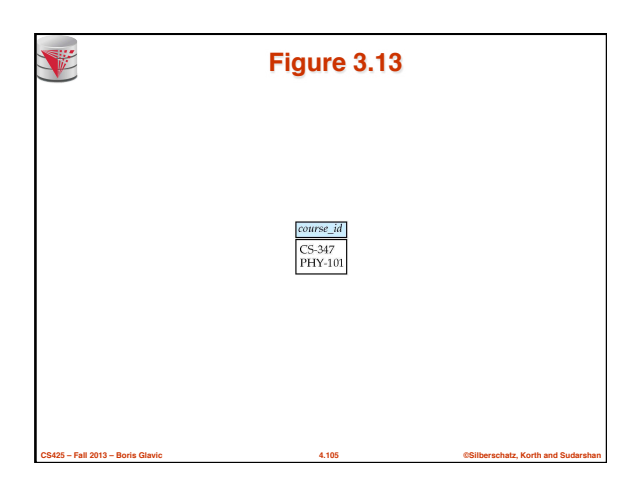

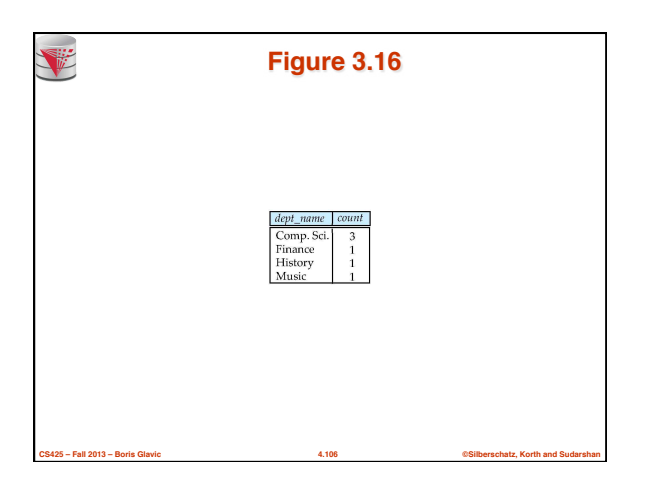

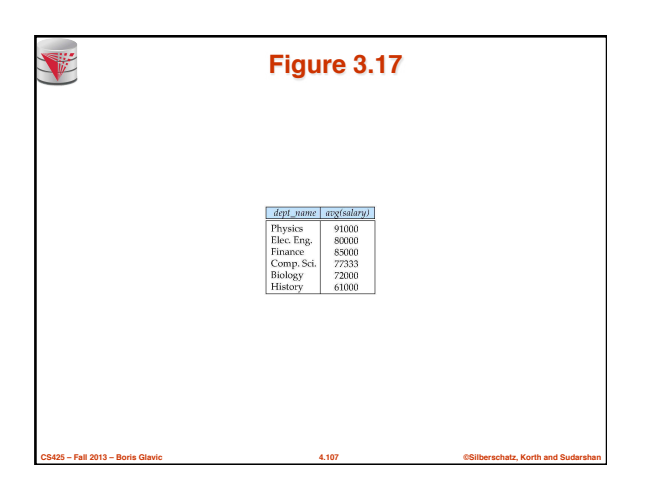

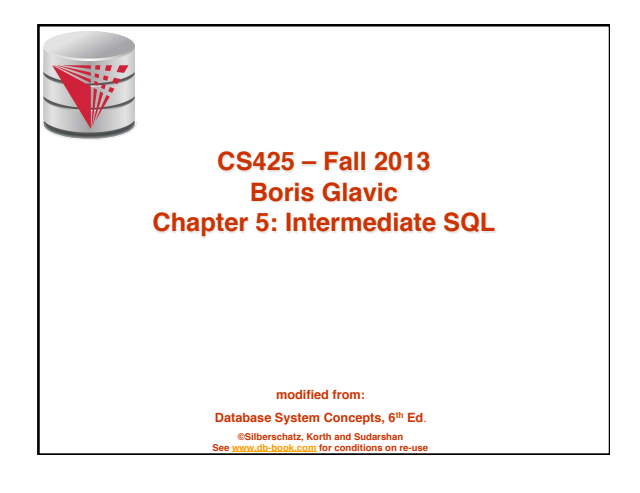

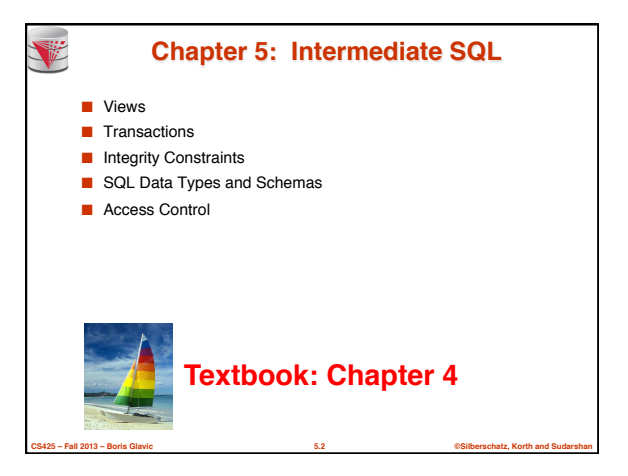

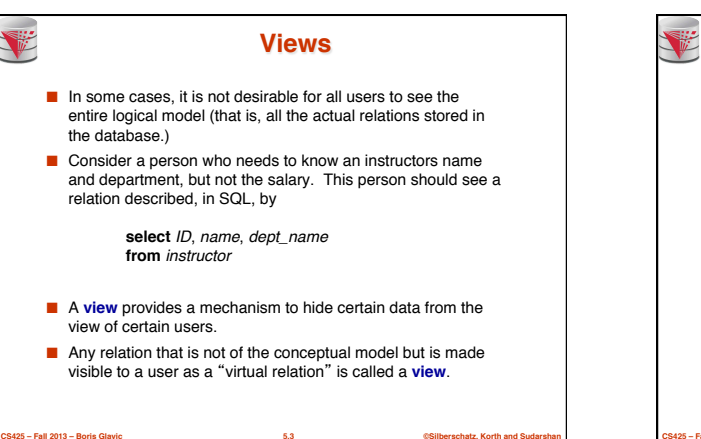

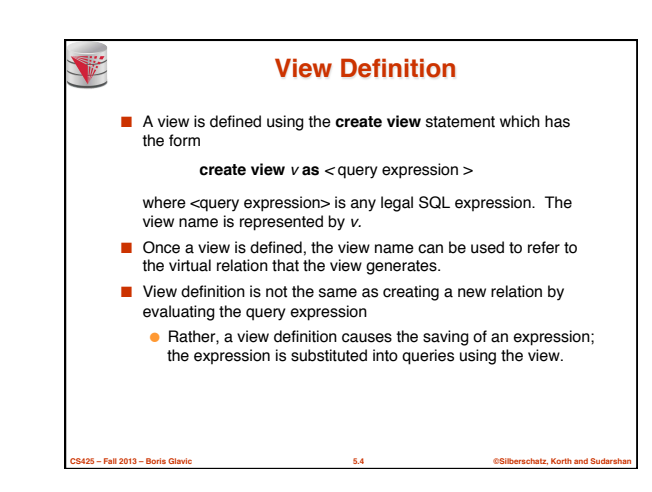

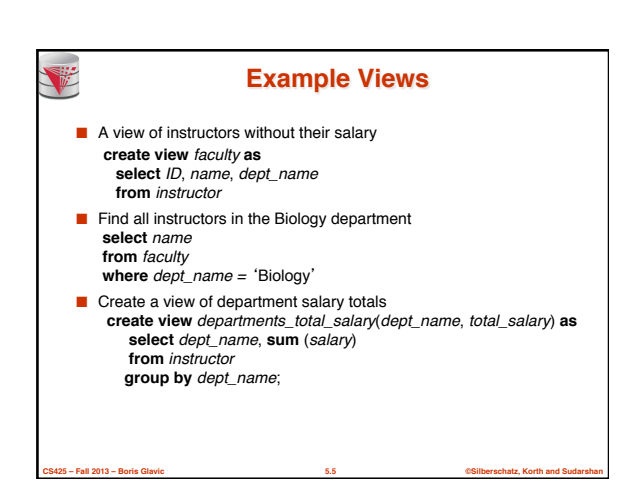

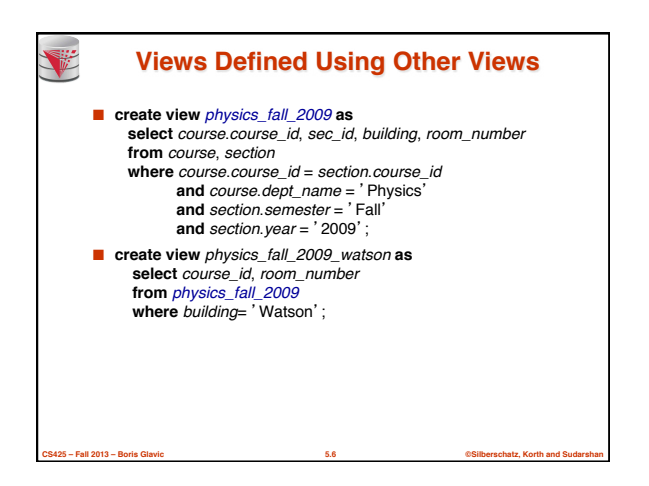

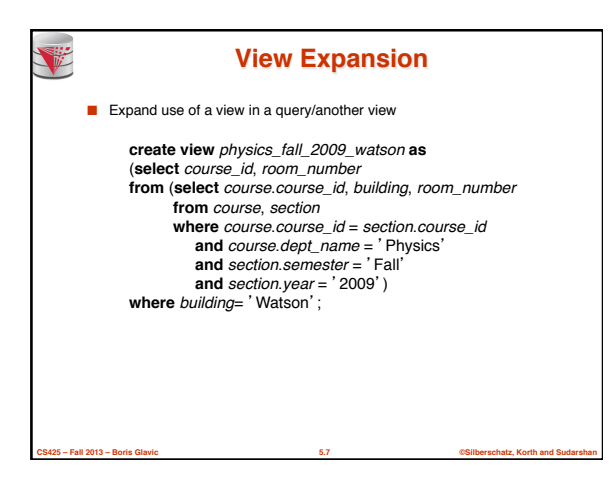

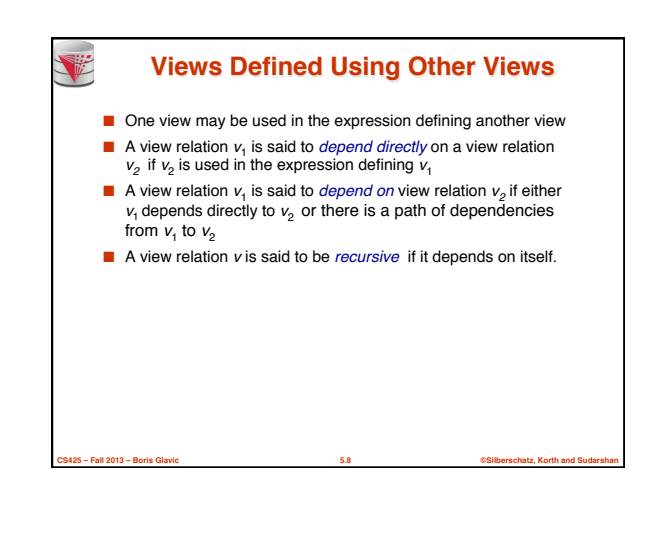

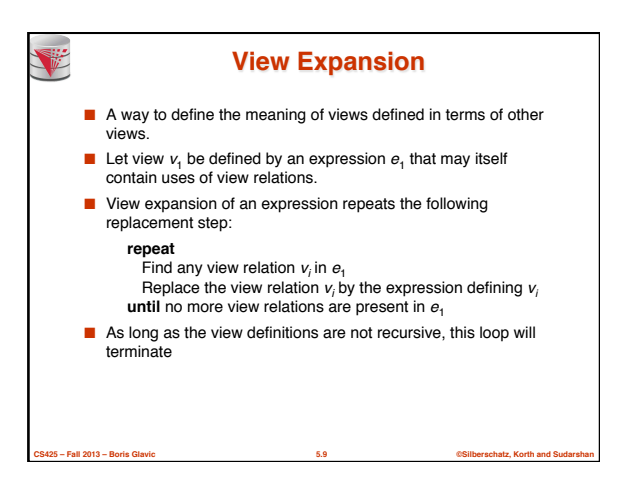

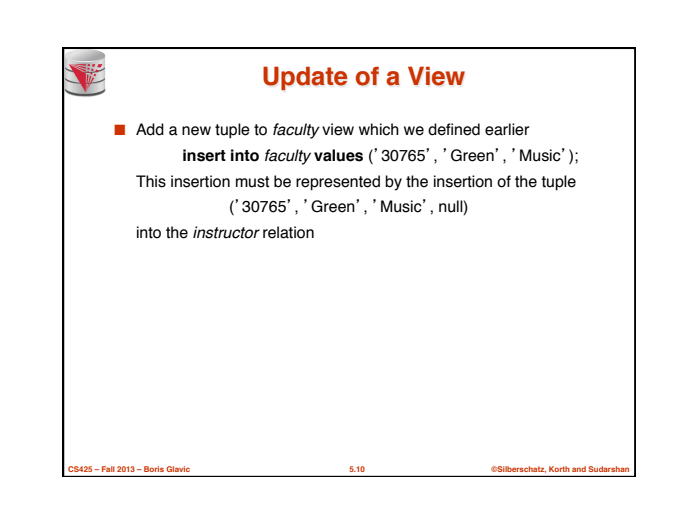

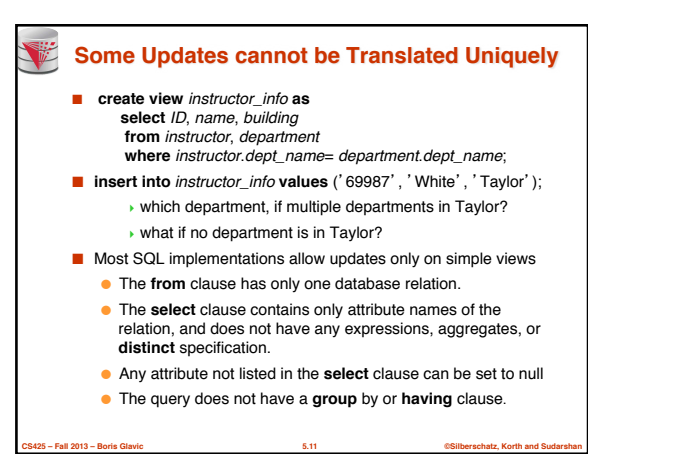

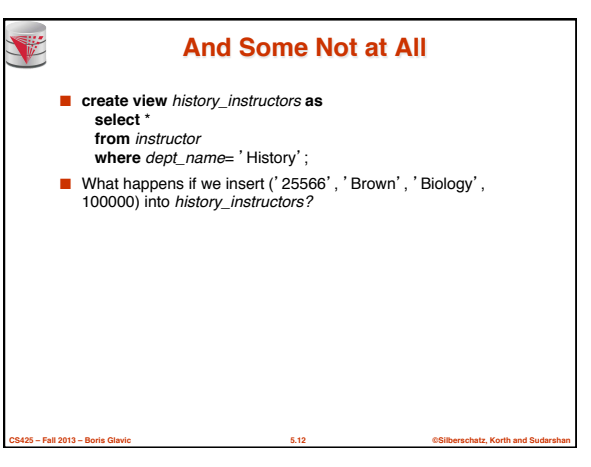

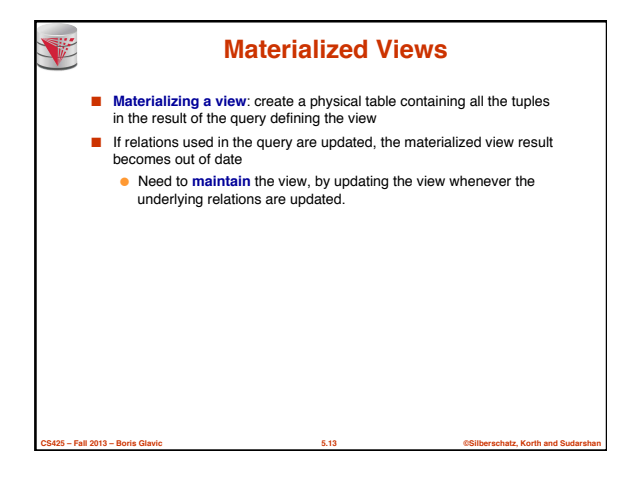

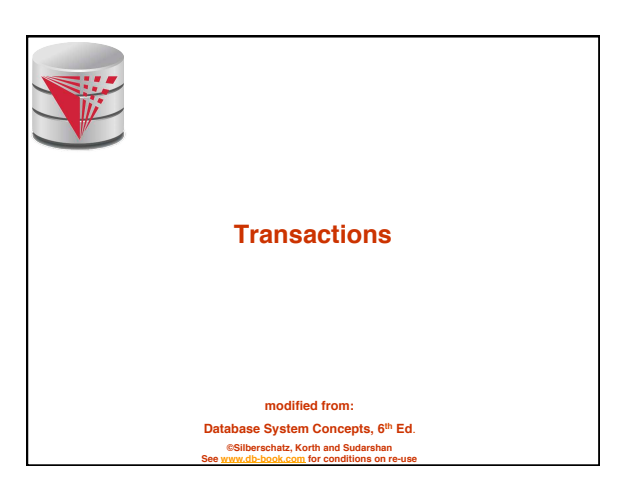

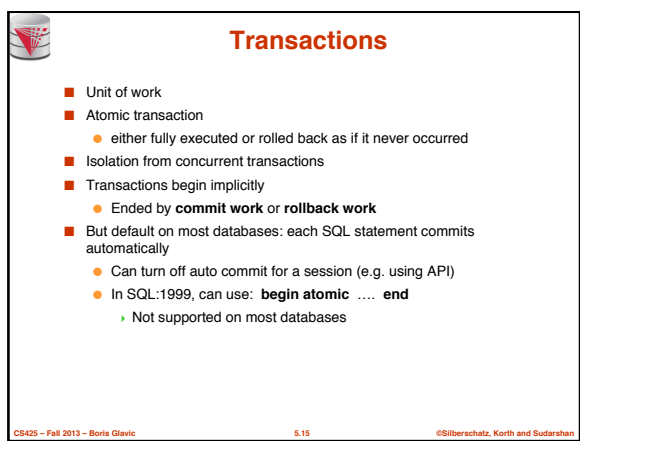

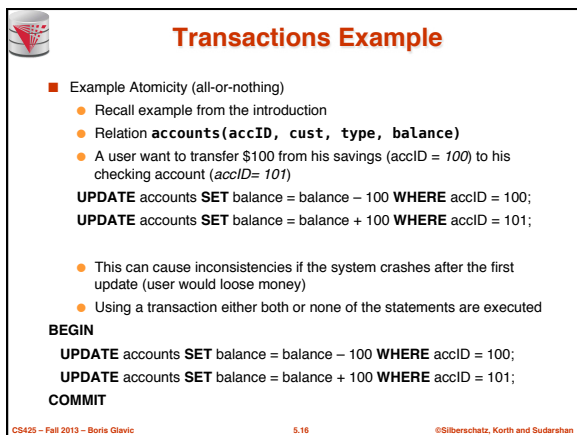

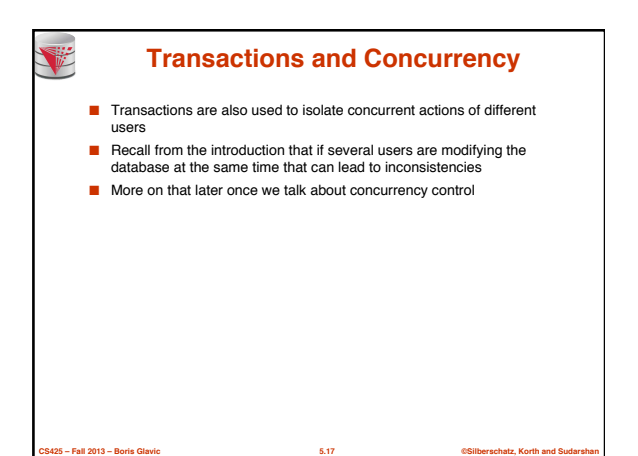

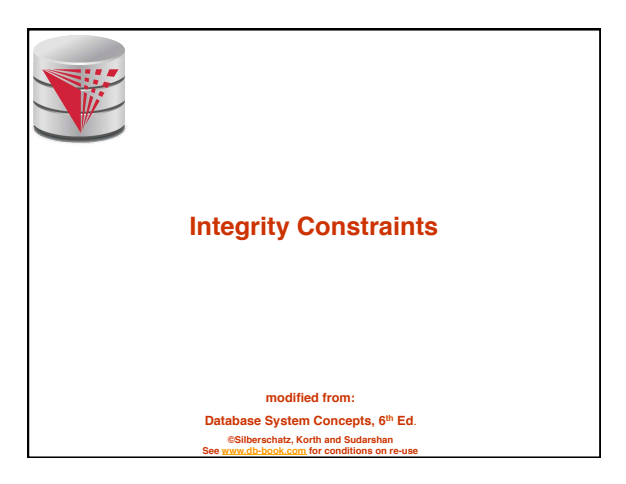

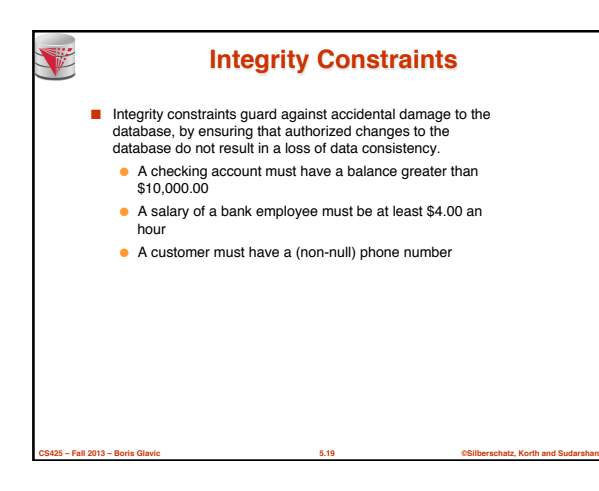

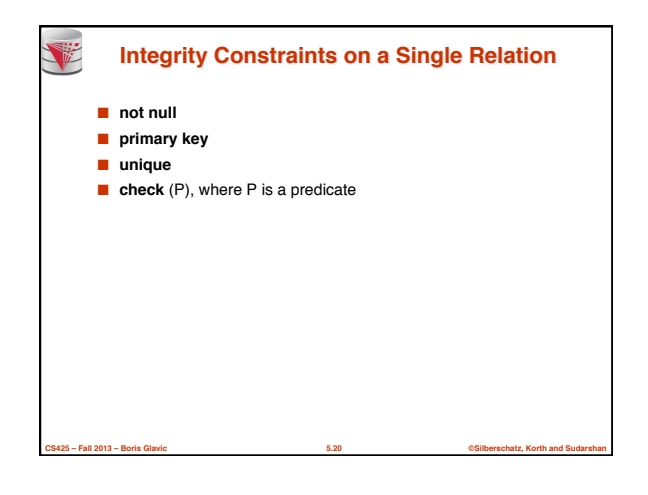

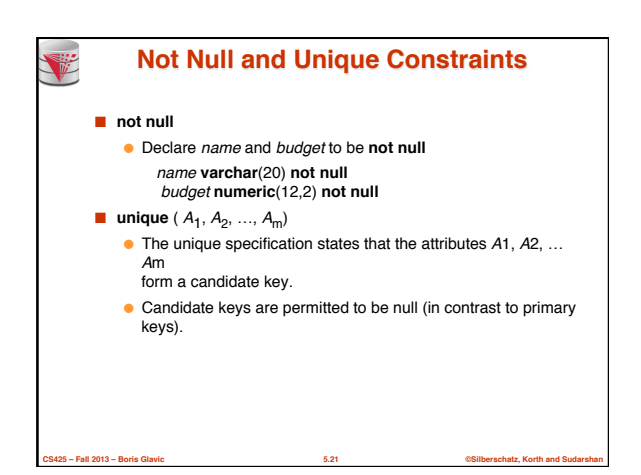

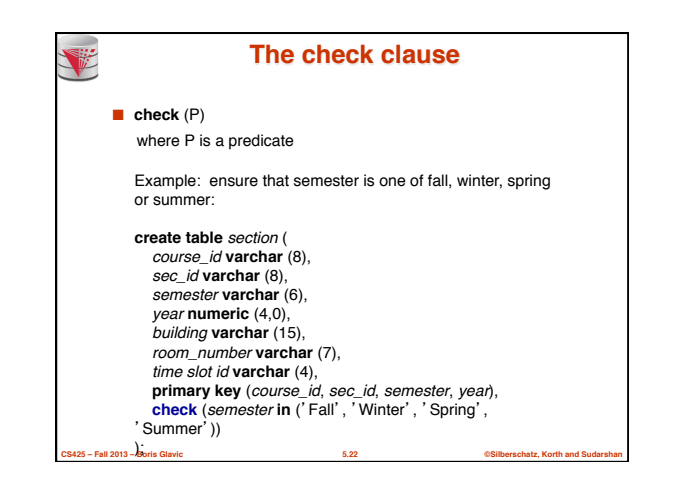

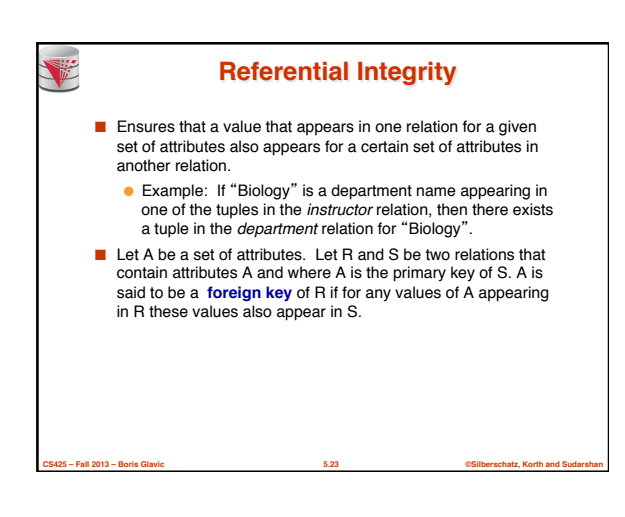

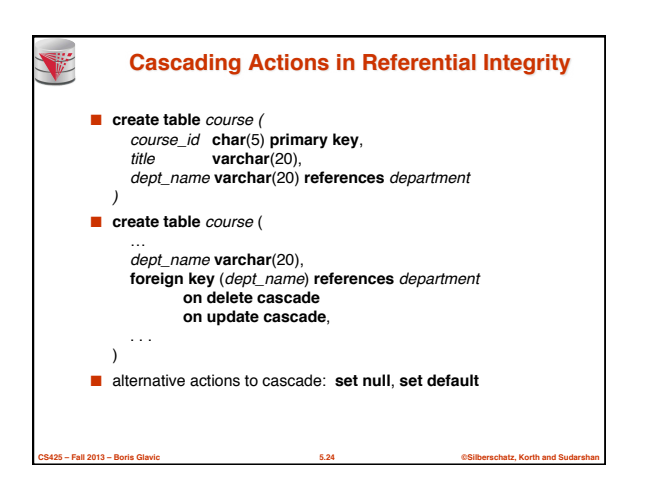

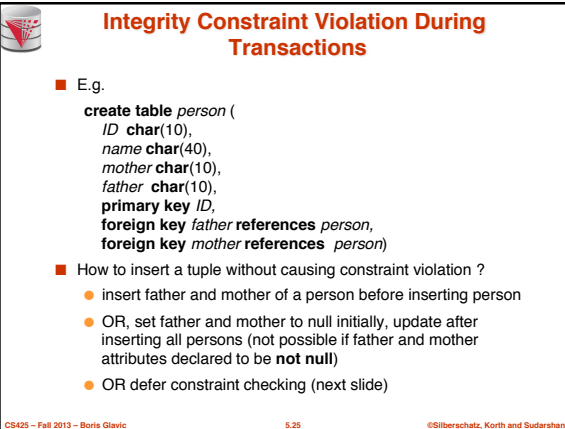

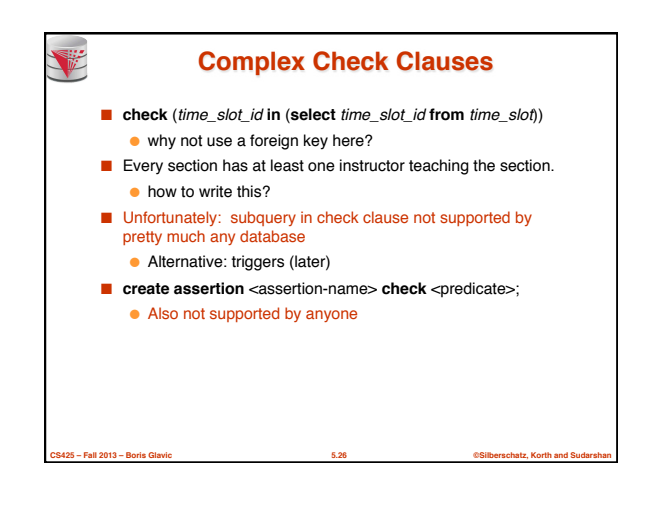

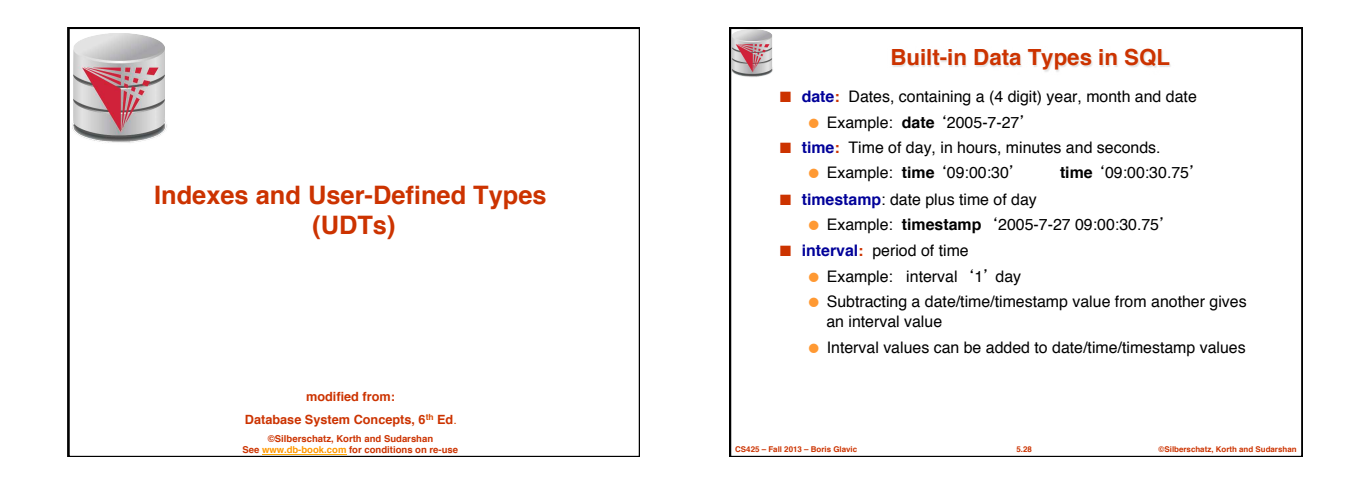

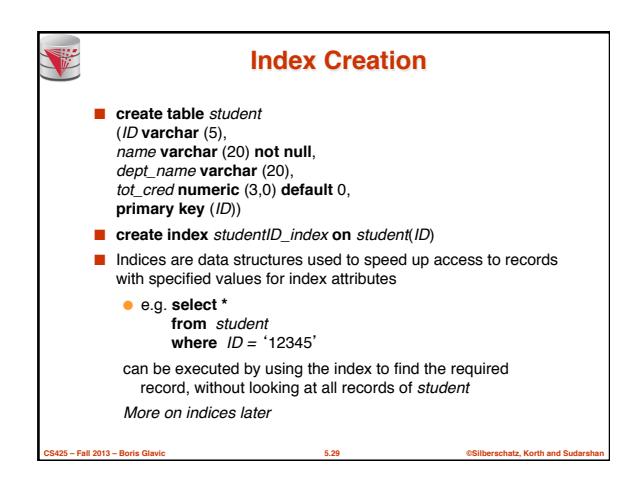

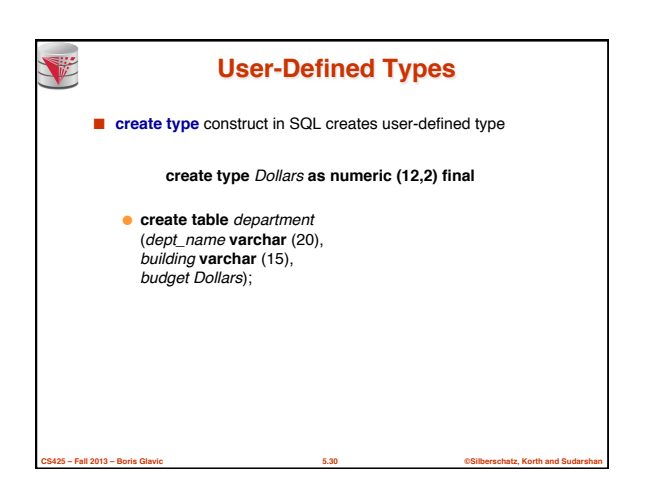

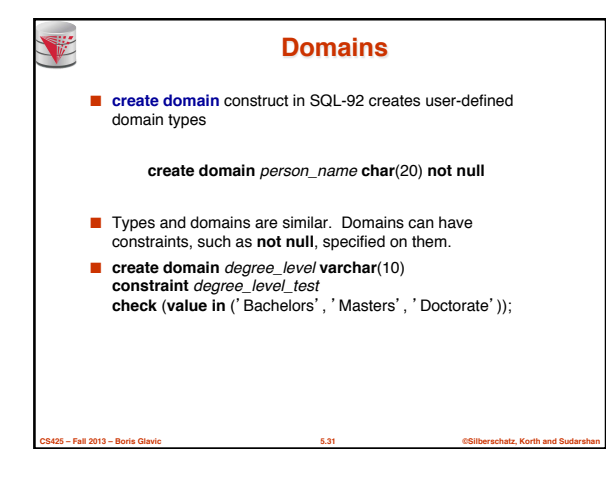

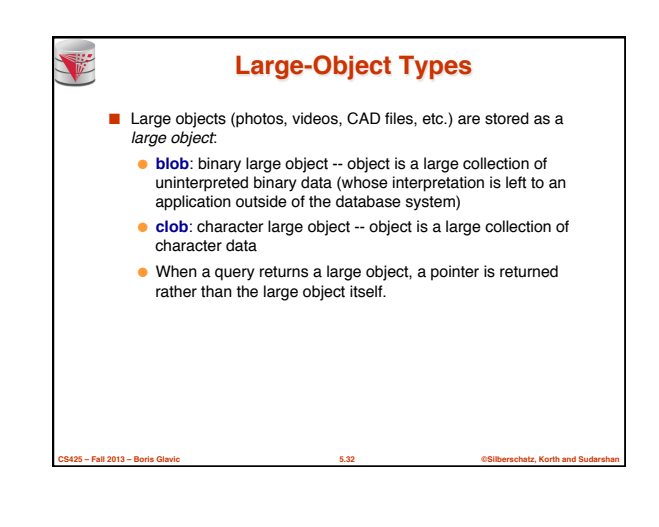

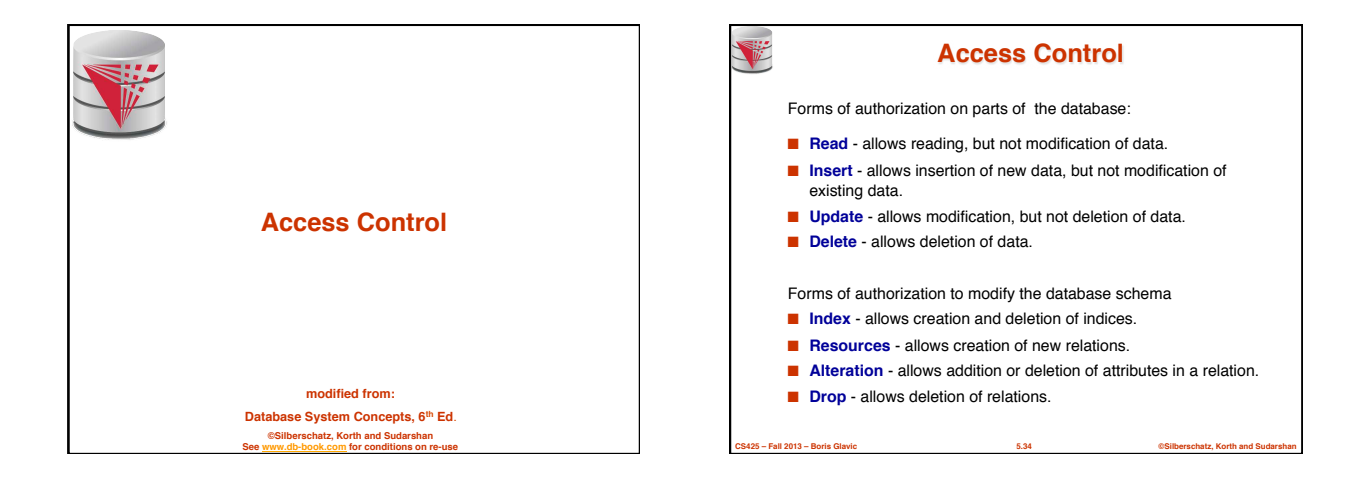

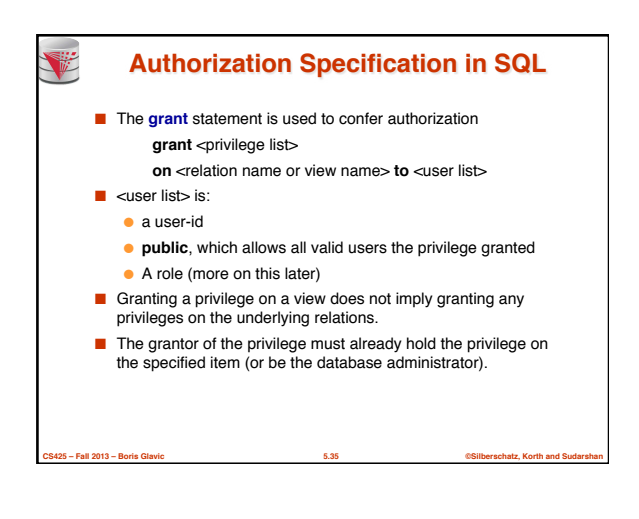

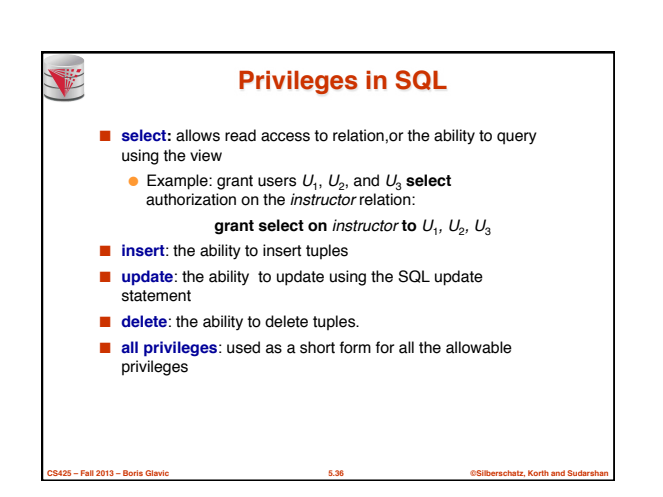

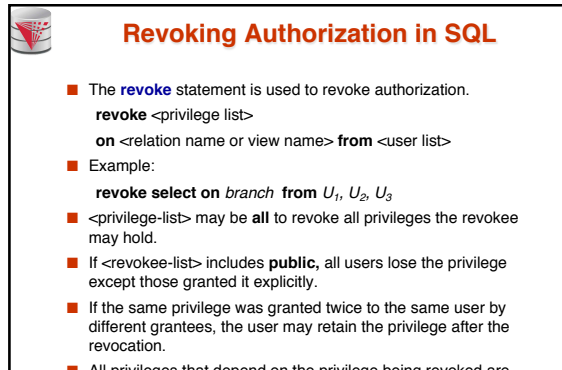

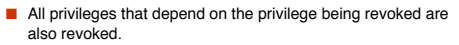

**CS425 – Fall 2013 – Boris Glavic 5.37 ©Silberschatz, Korth and Sudarshan**

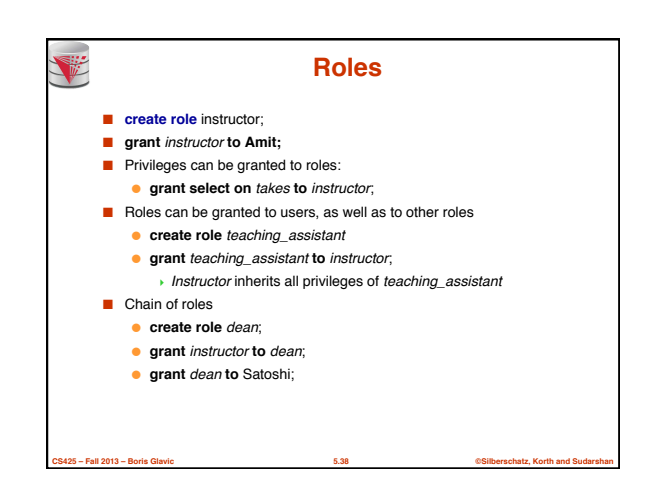

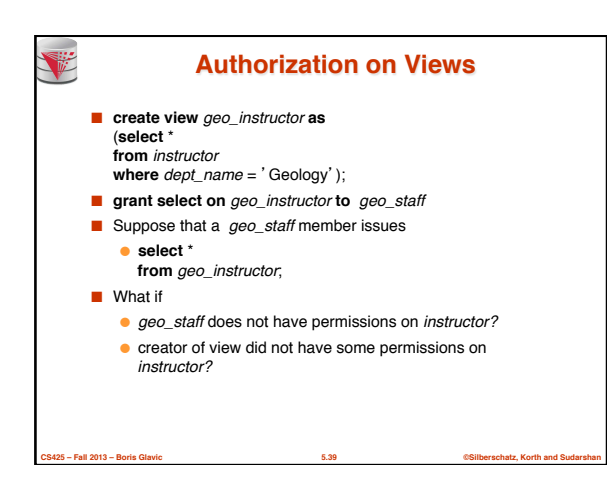

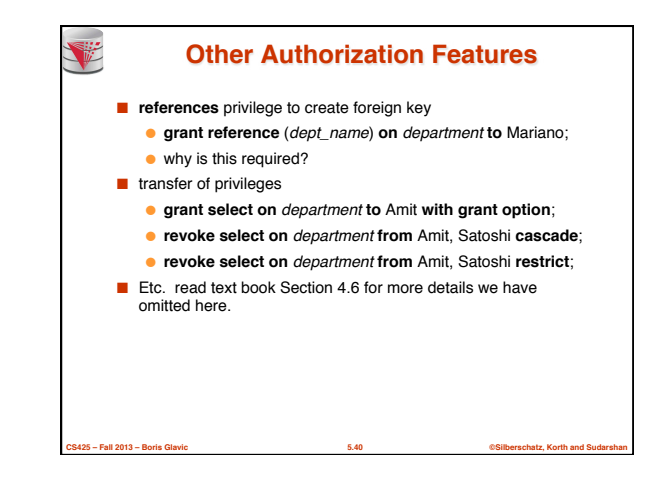

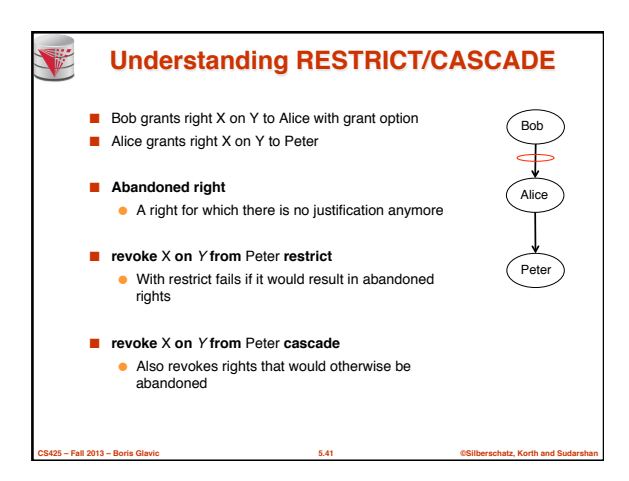

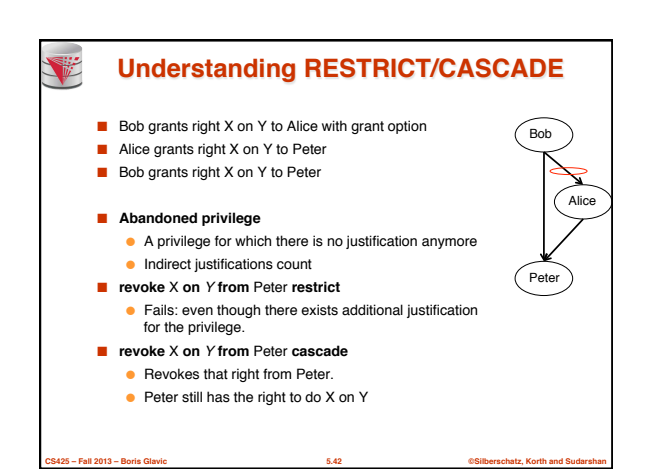

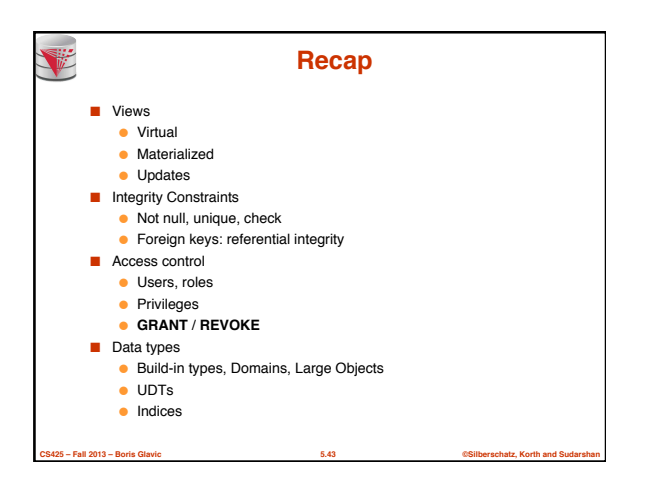

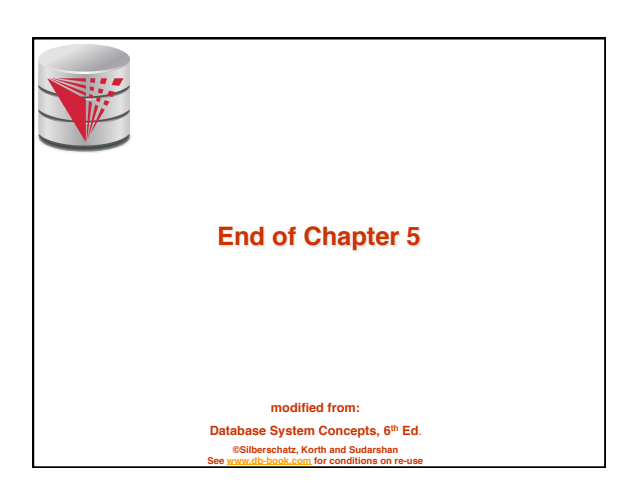

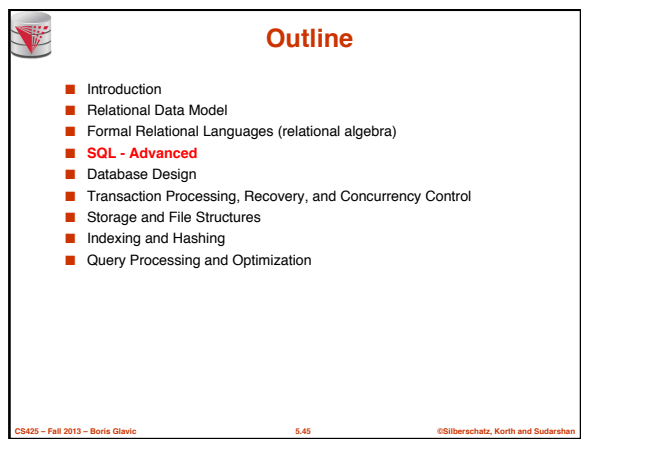

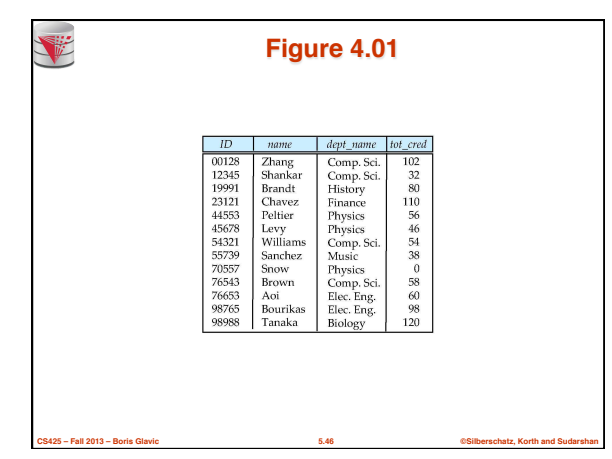

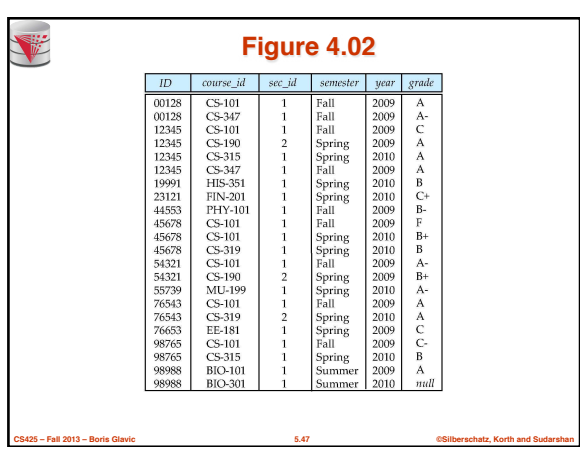

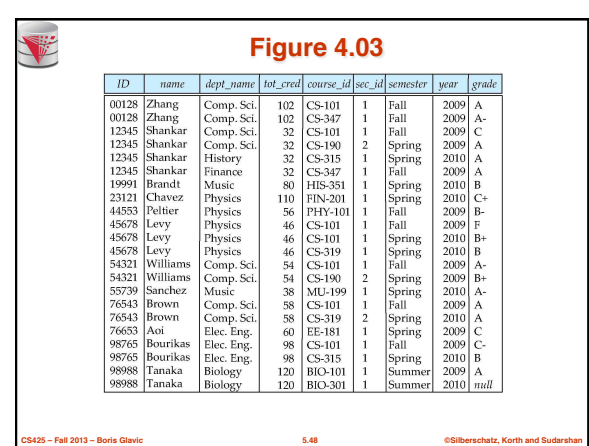

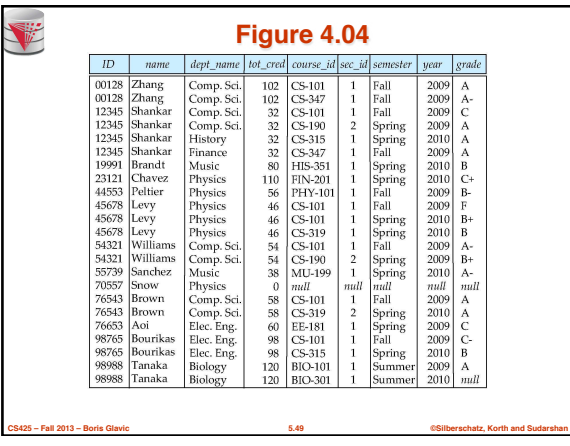

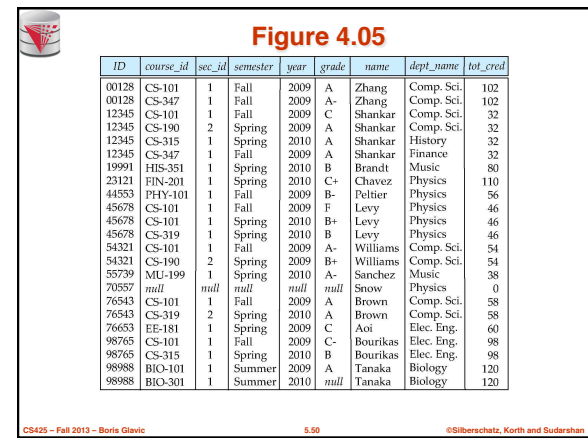

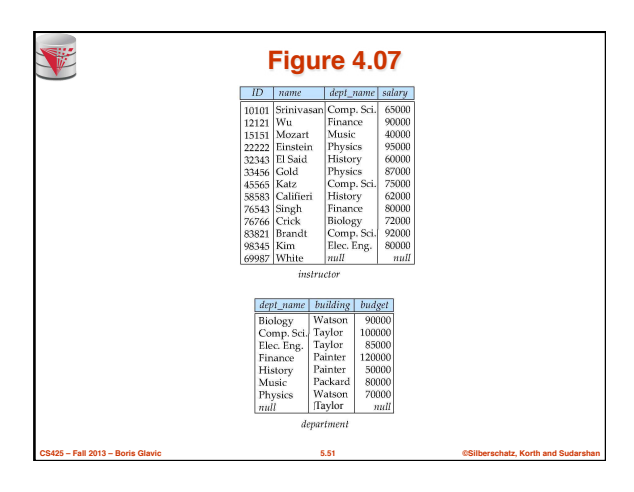

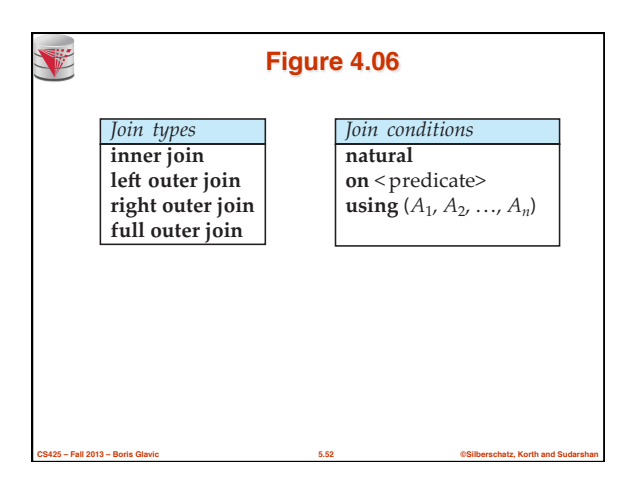

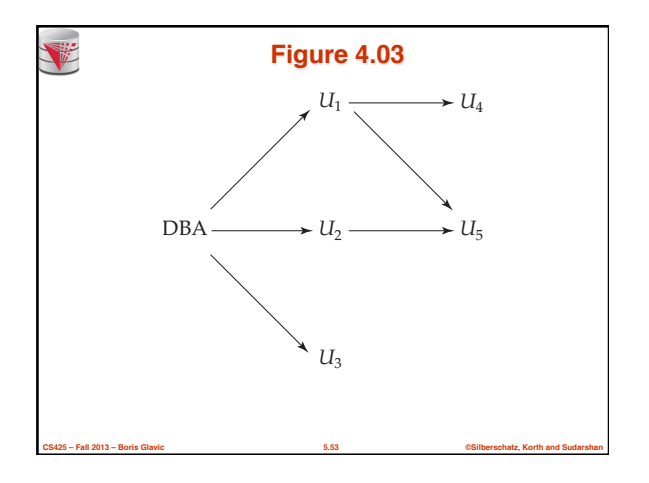

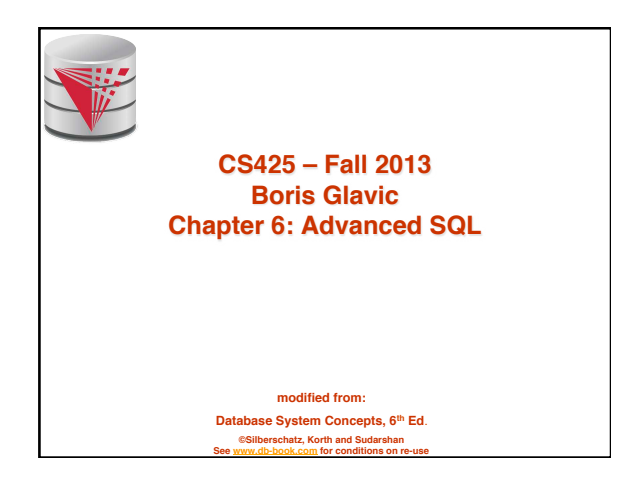

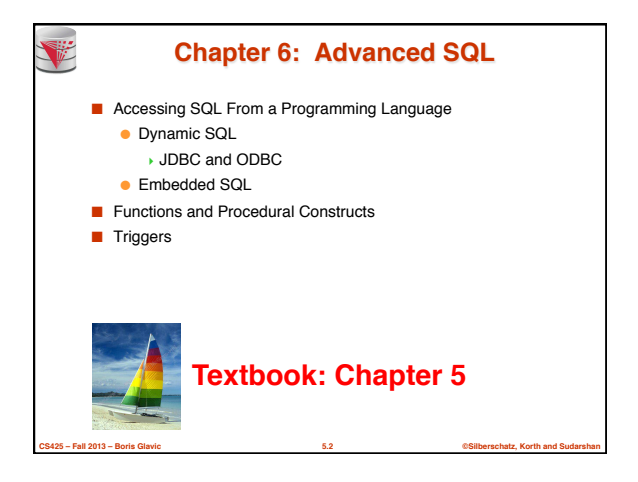

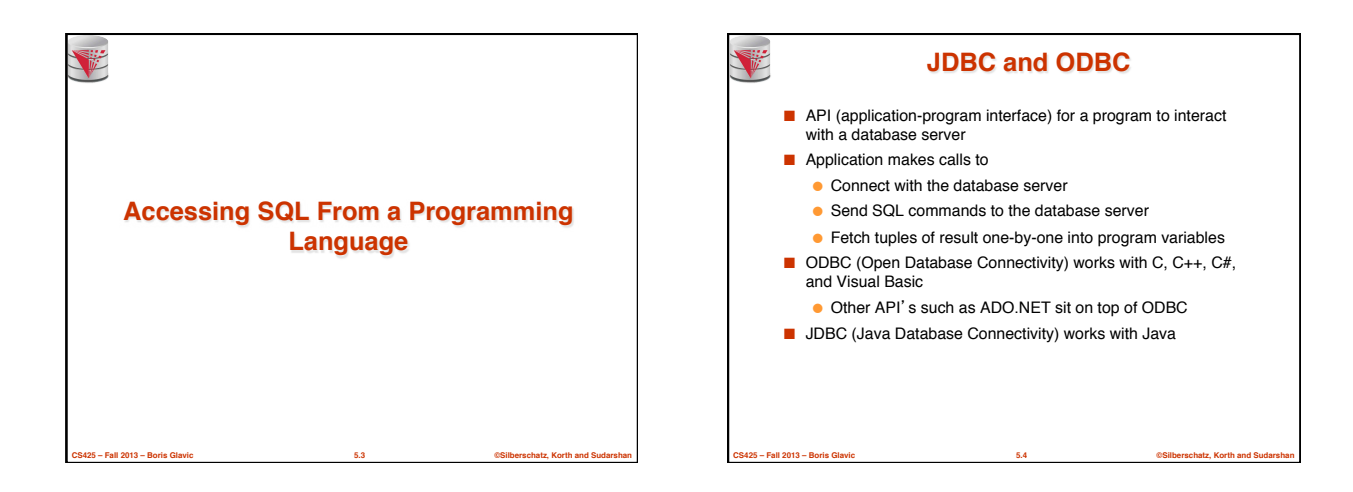

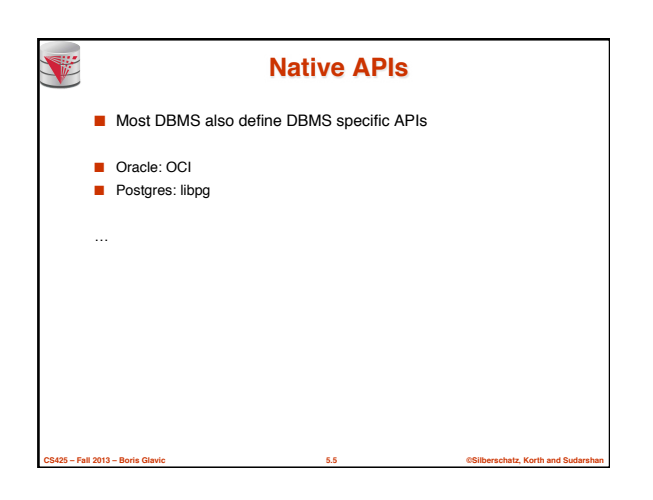

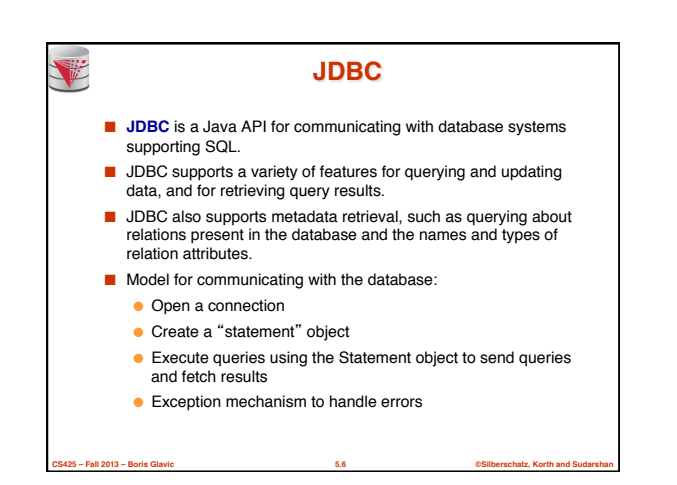

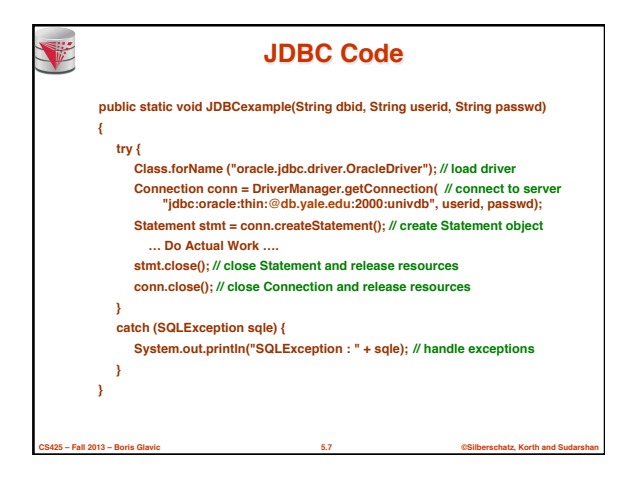

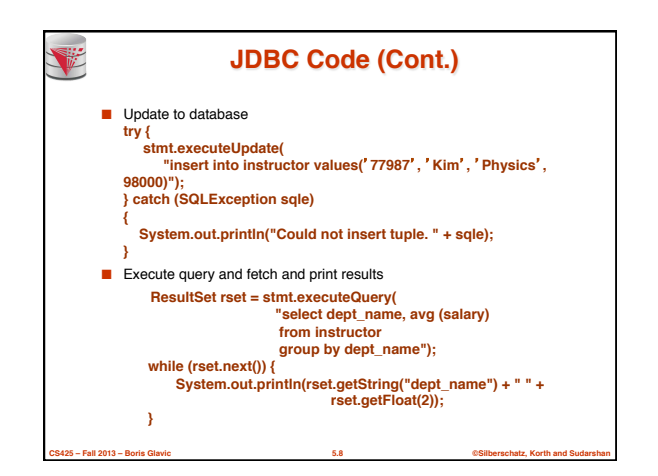

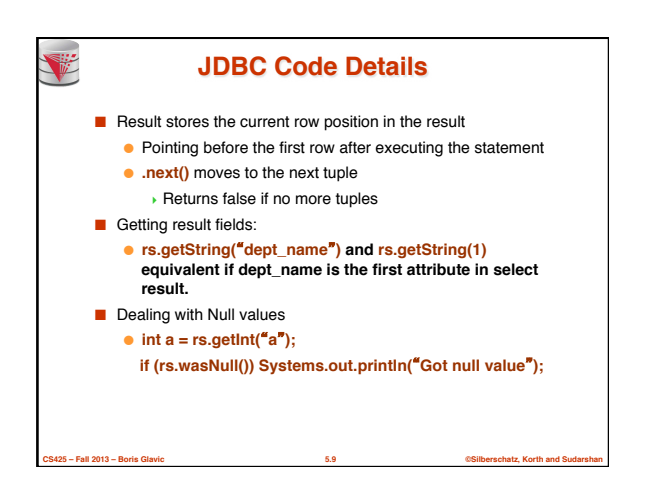

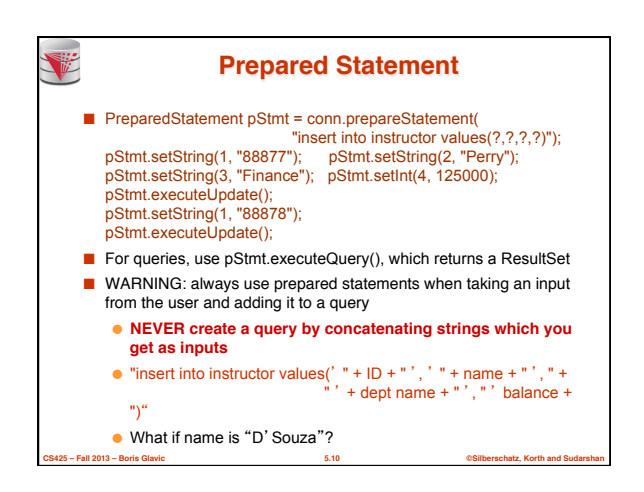

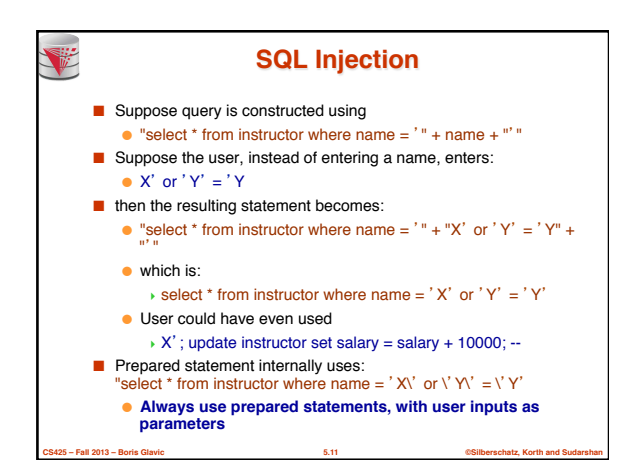

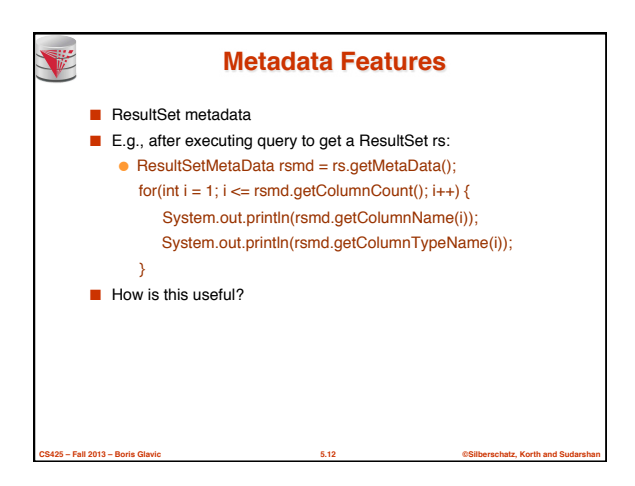

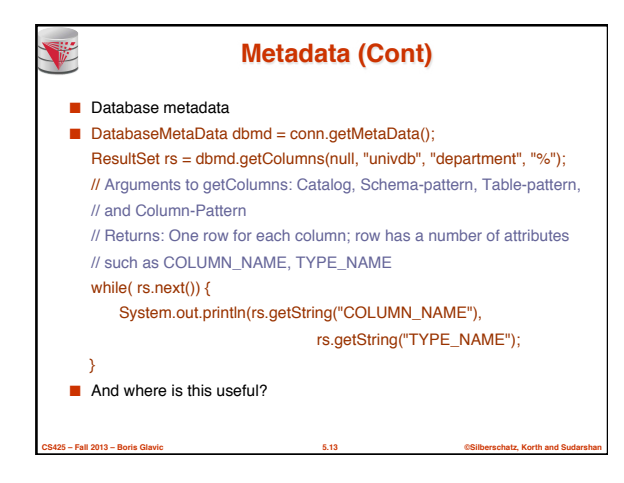

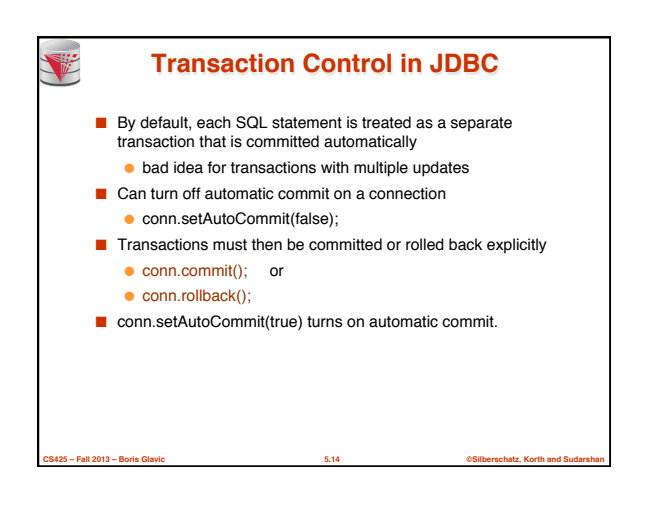

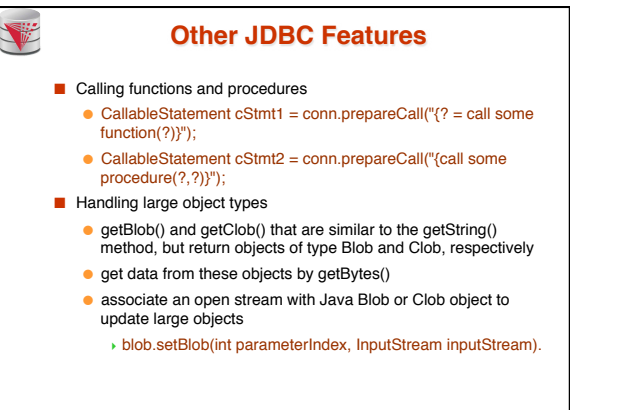

**CS425 – Fall 2013 – Boris Glavic 5.15 ©Silberschatz, Korth and Sudarshan**

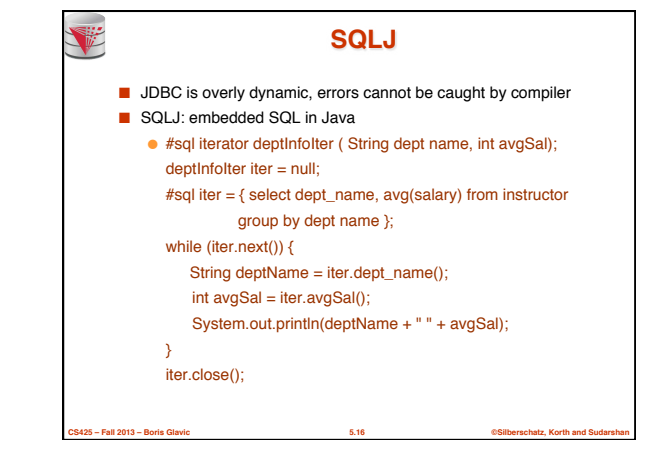

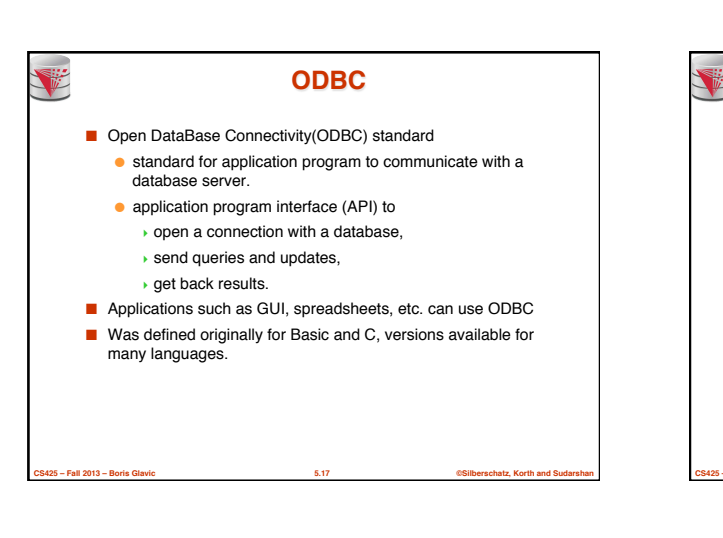

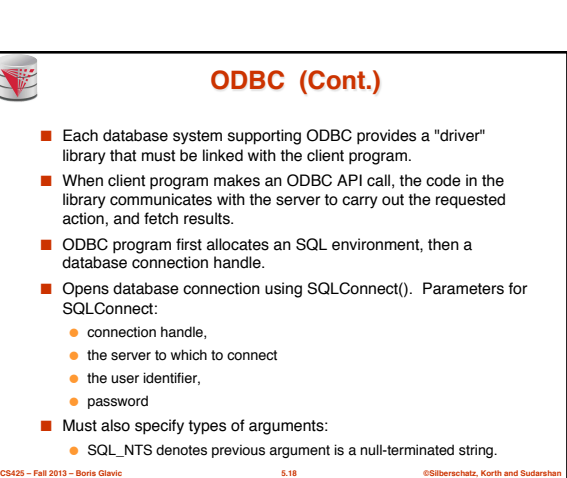

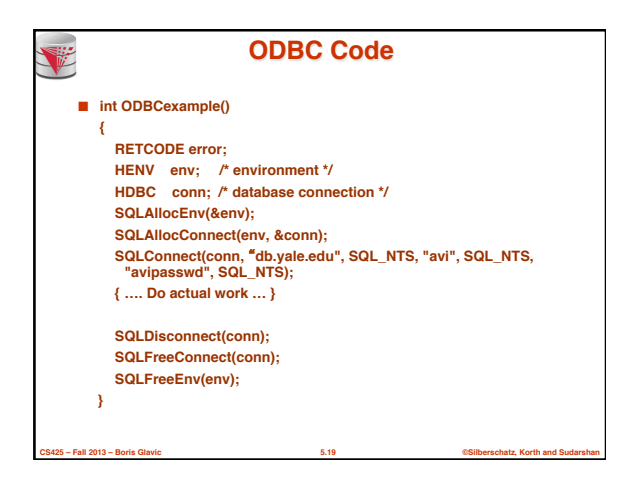

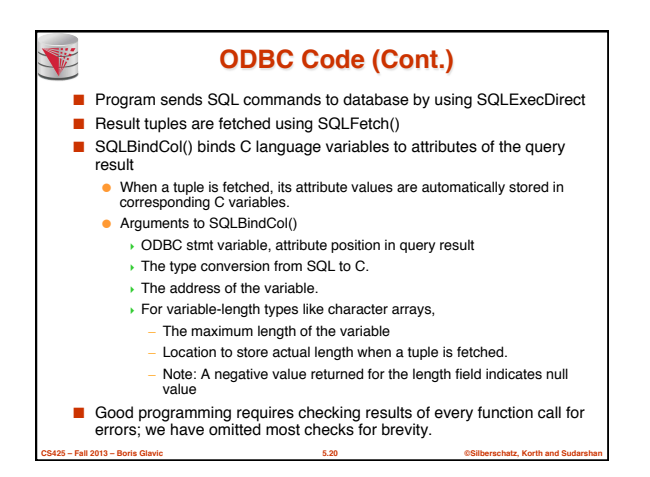

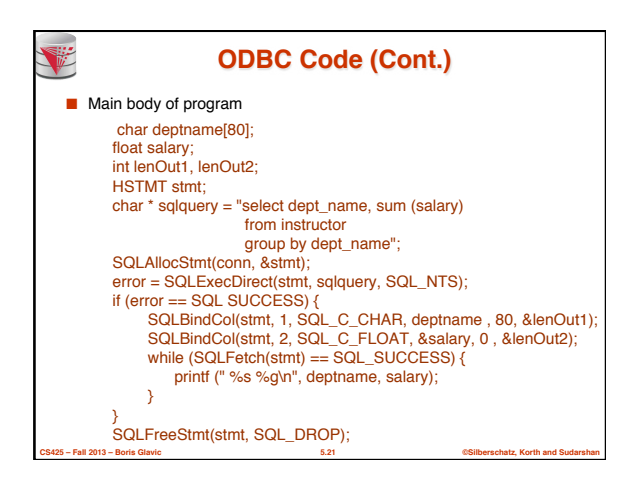

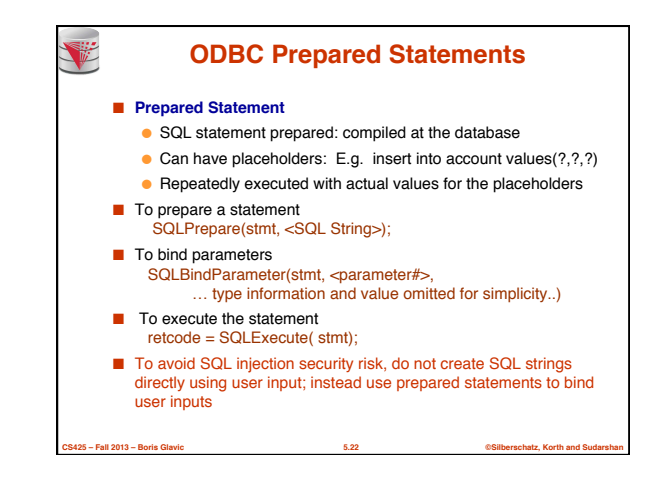

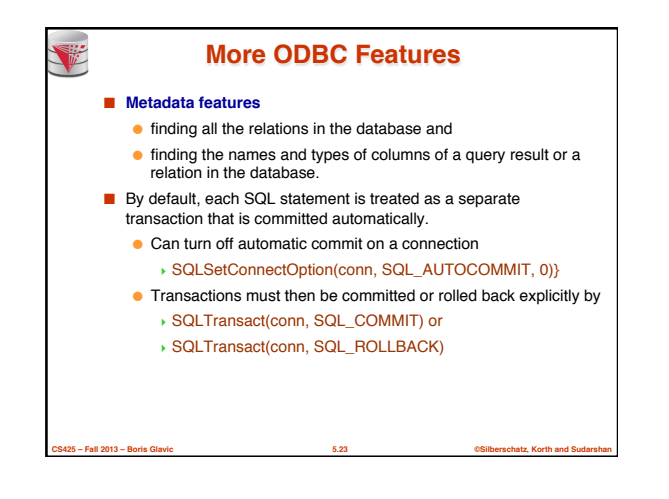

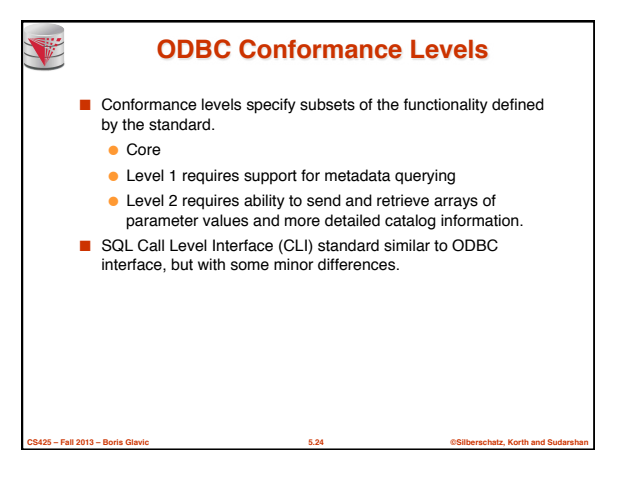

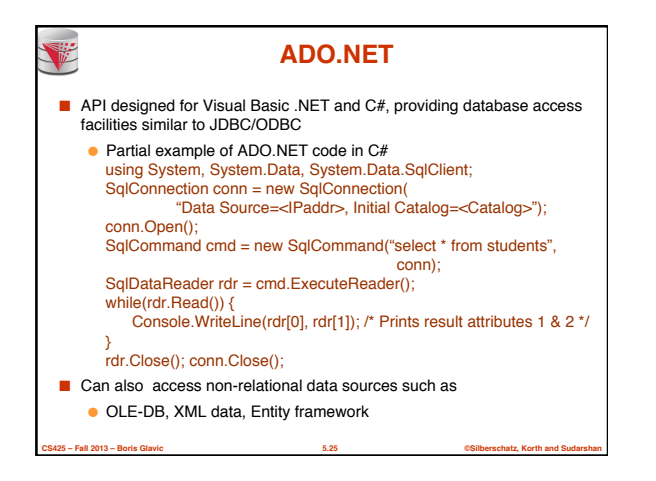

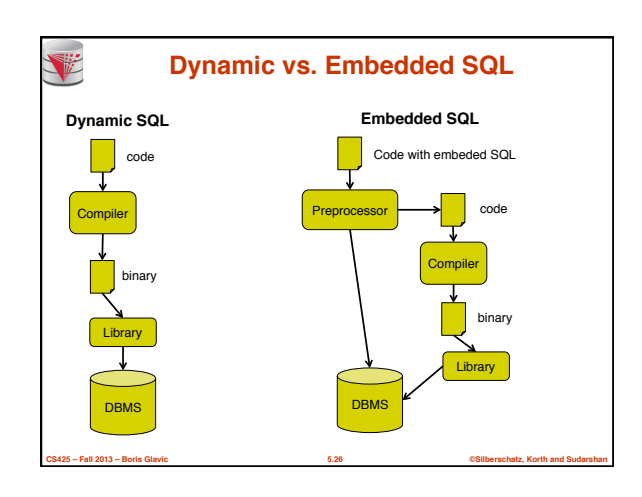

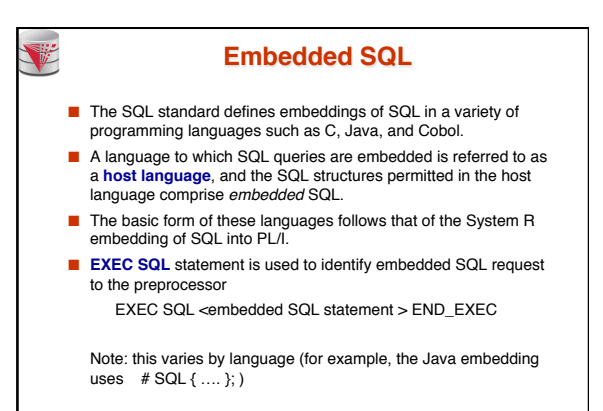

**CS425 – Fall 2013 – Boris Glavic 5.27 ©Silberschatz, Korth and Sudarshan**

V

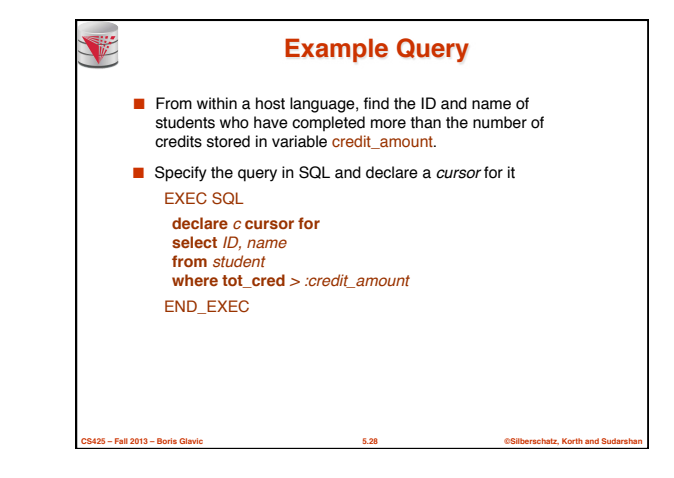

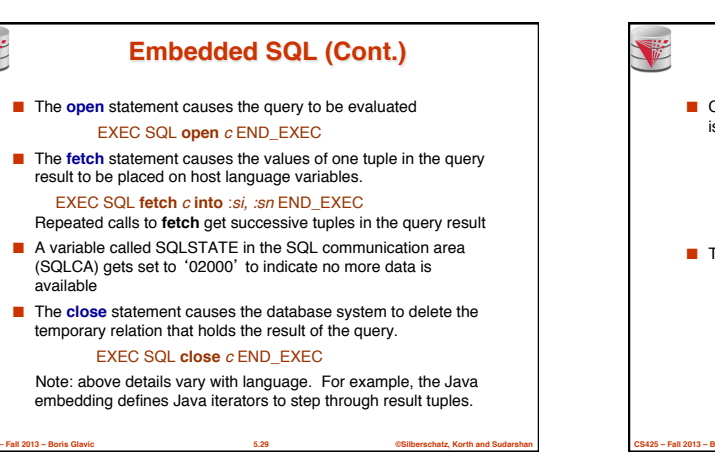

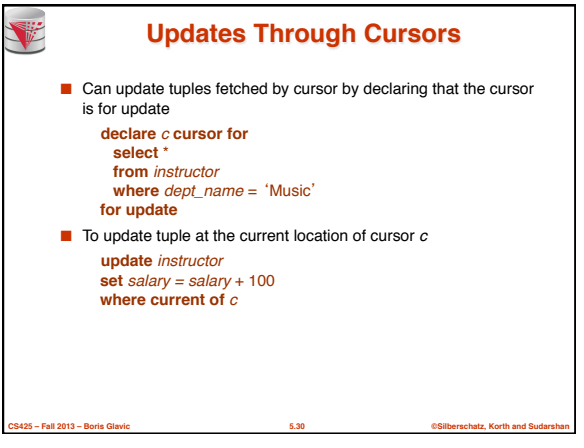

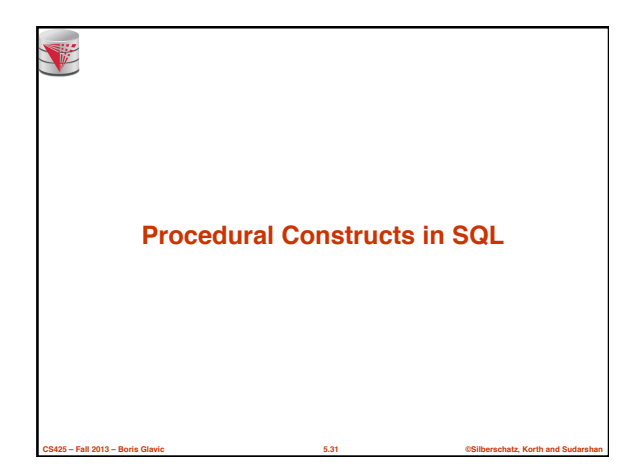

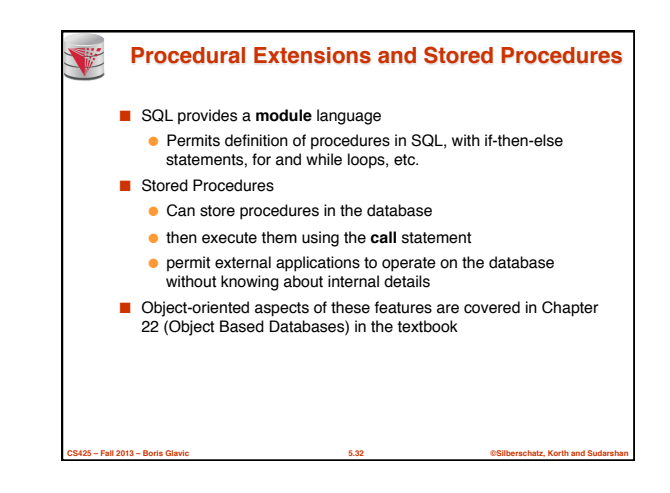

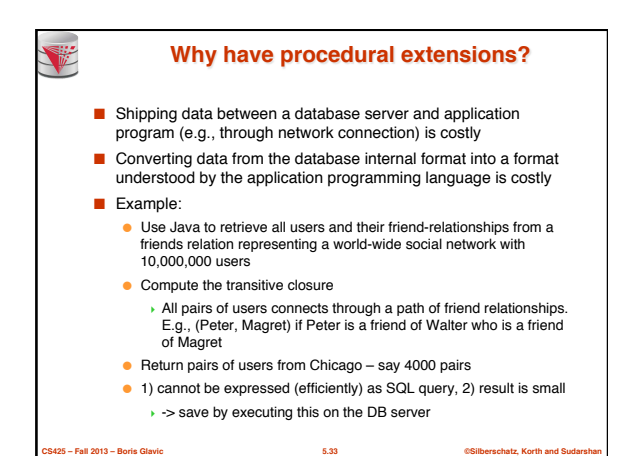

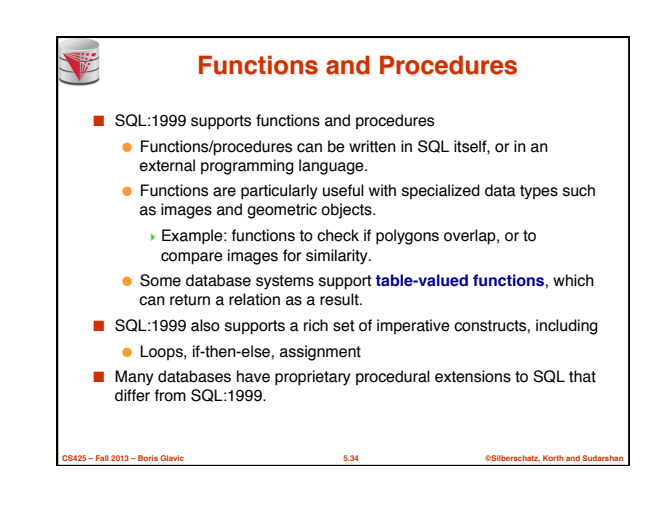

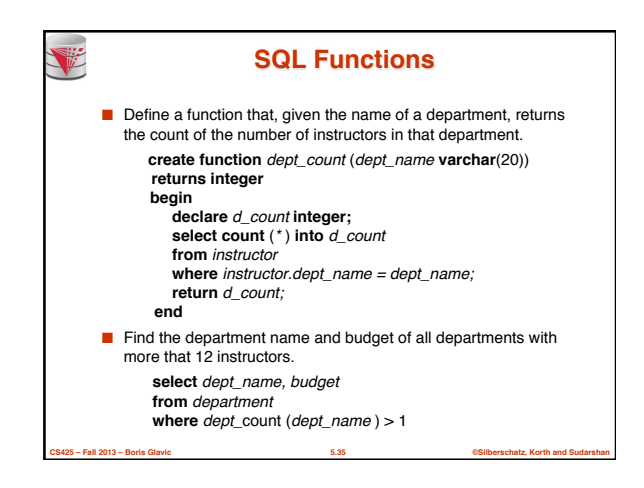

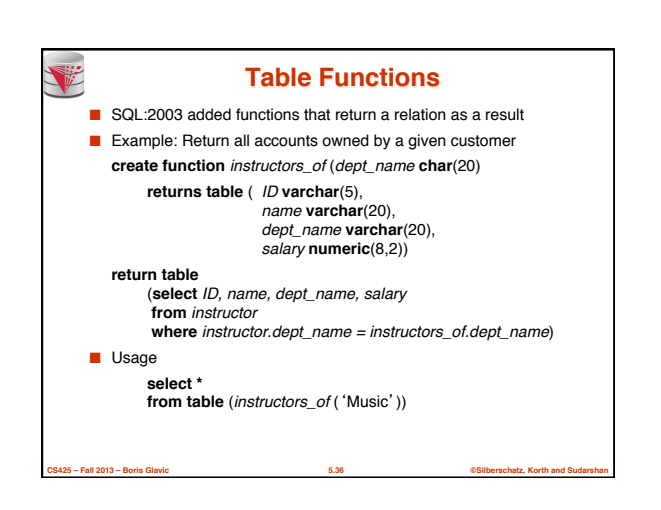

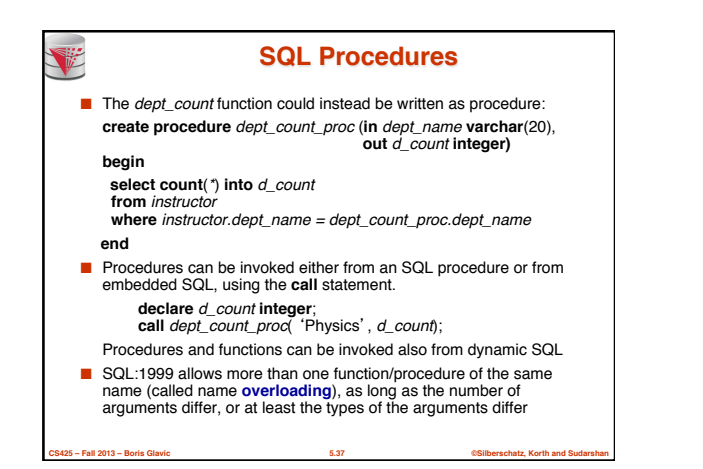

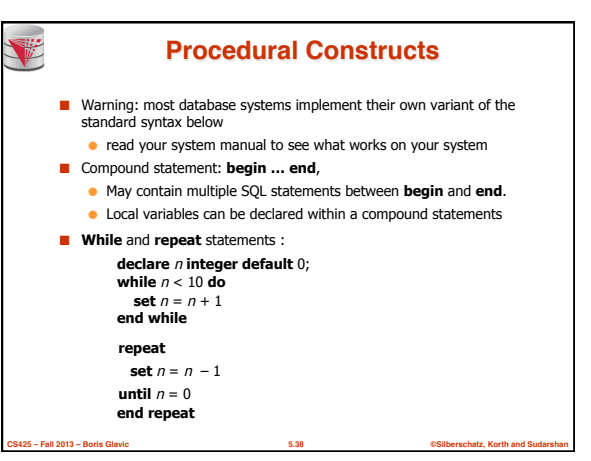

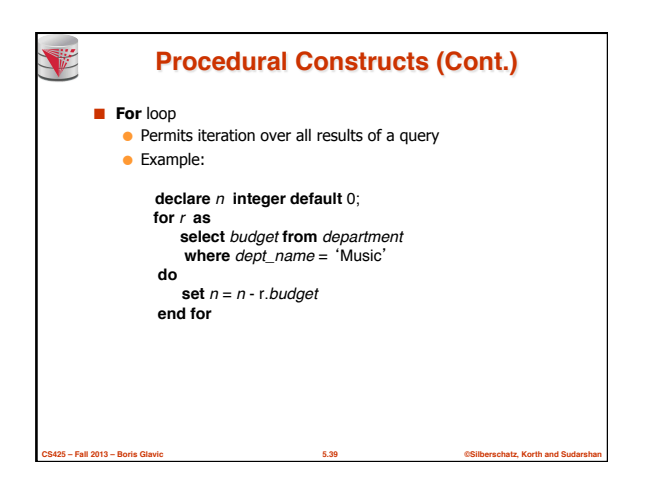

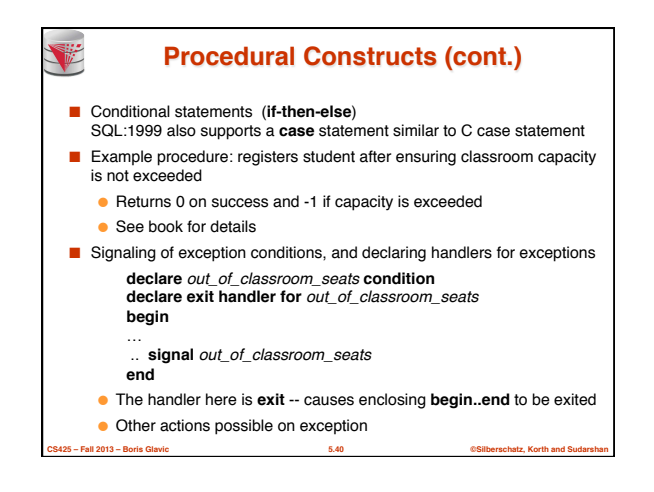

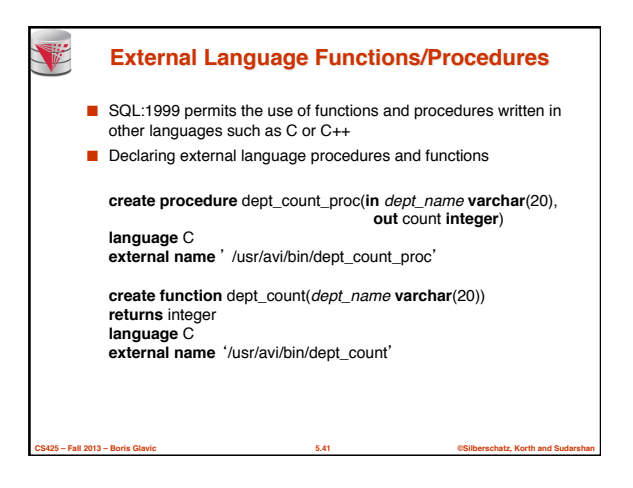

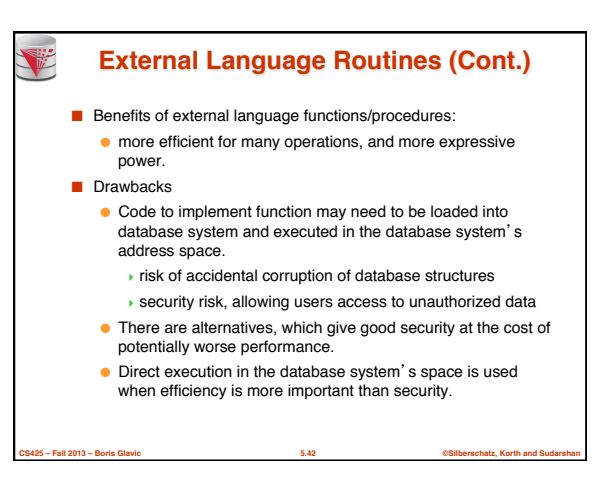

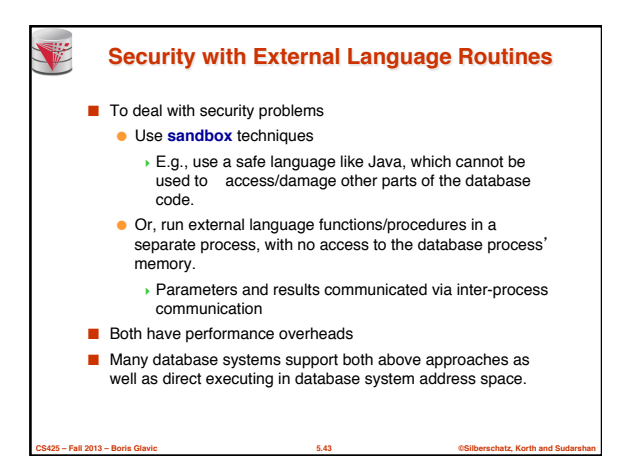

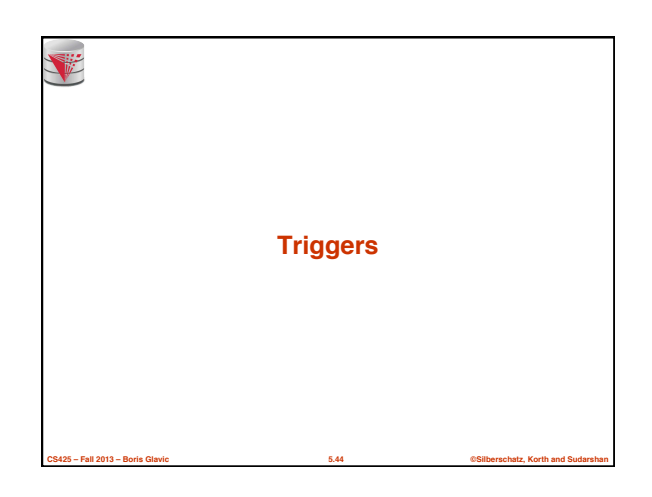

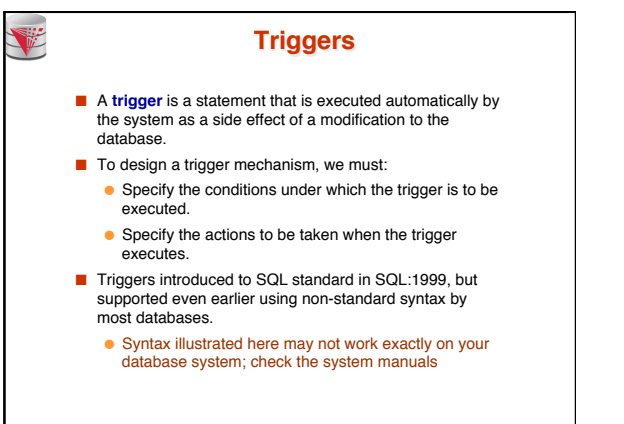

**CS425 – Fall 2013 – Boris Glavic 5.45 ©Silberschatz, Korth and Sudarshan**

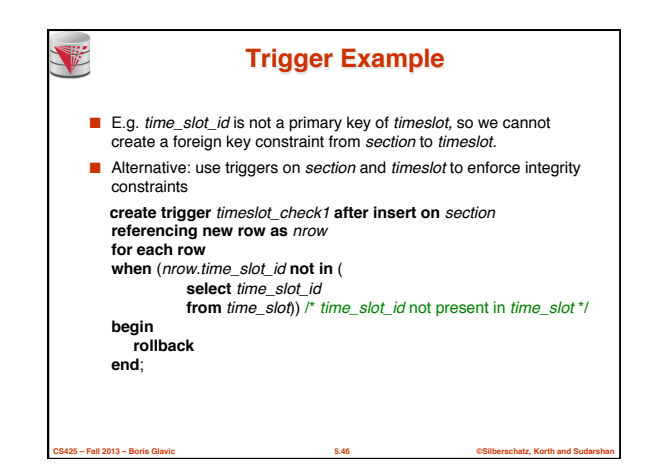

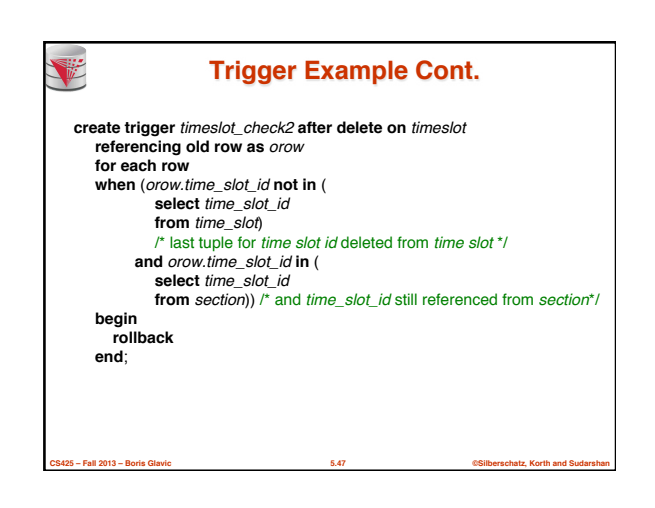

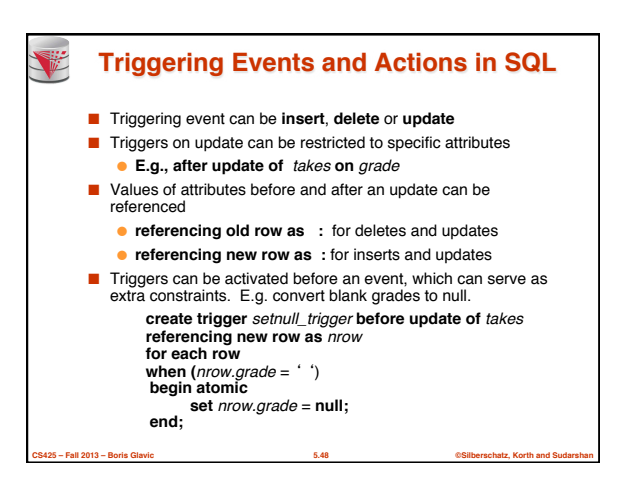

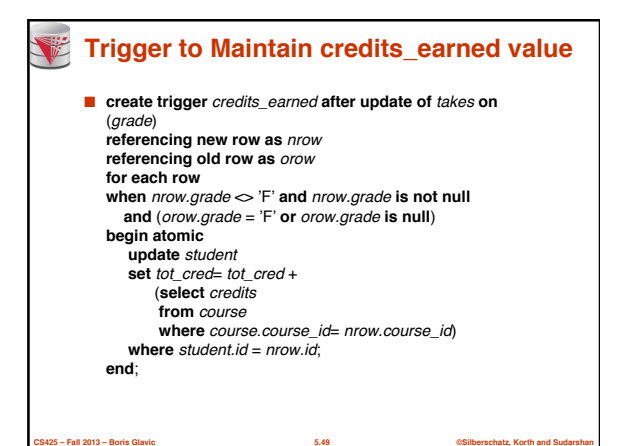

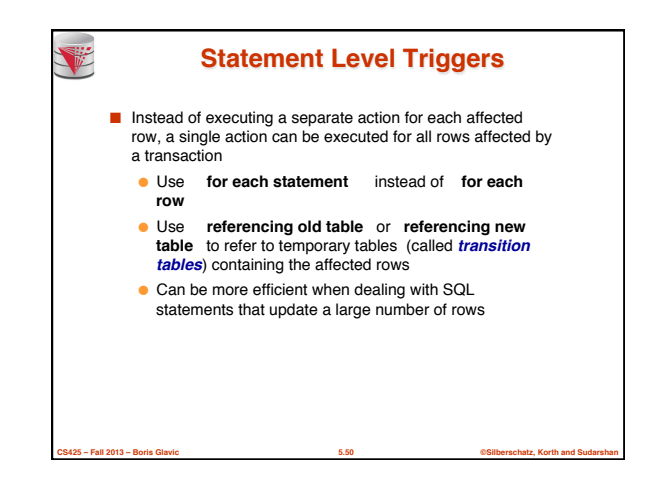

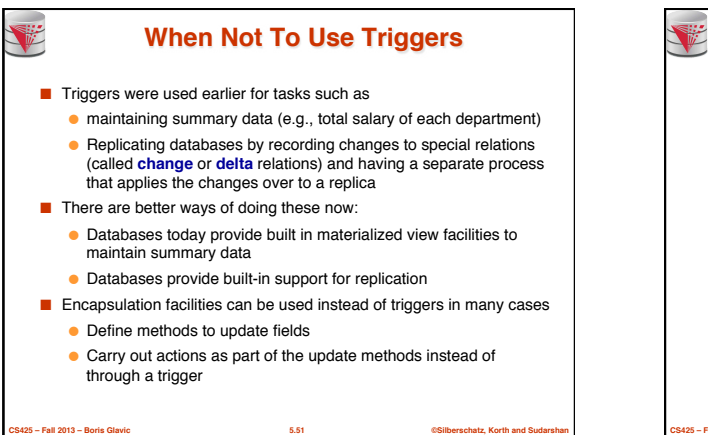

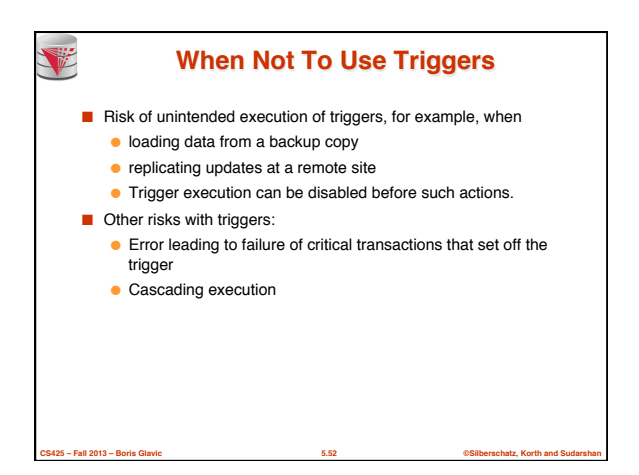

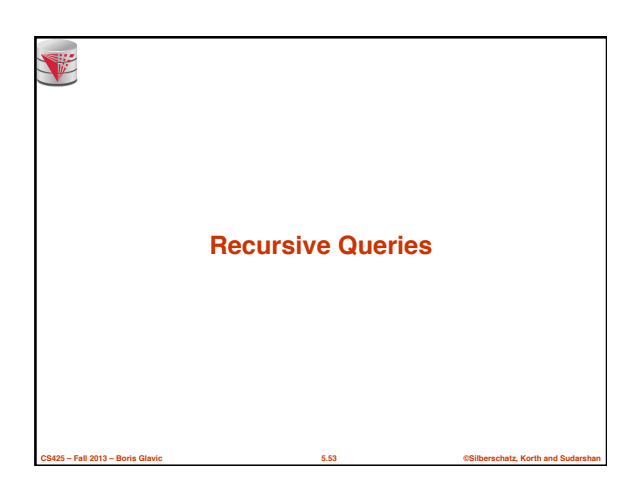

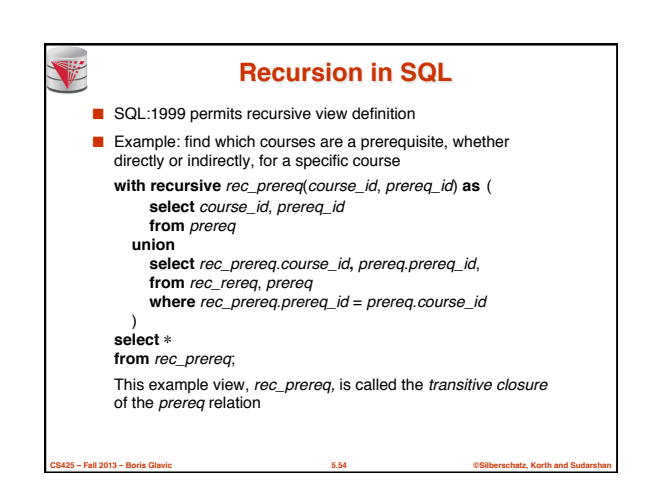

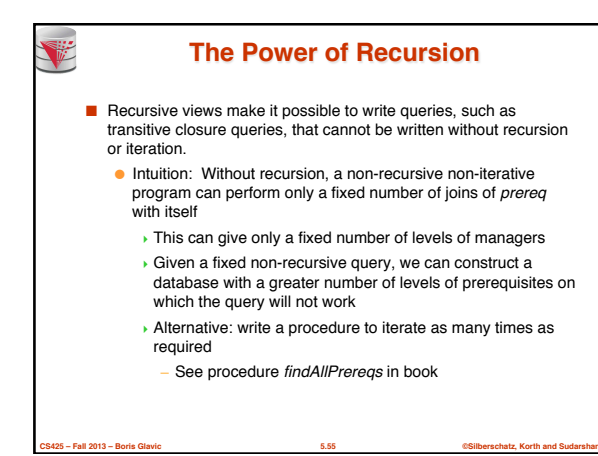

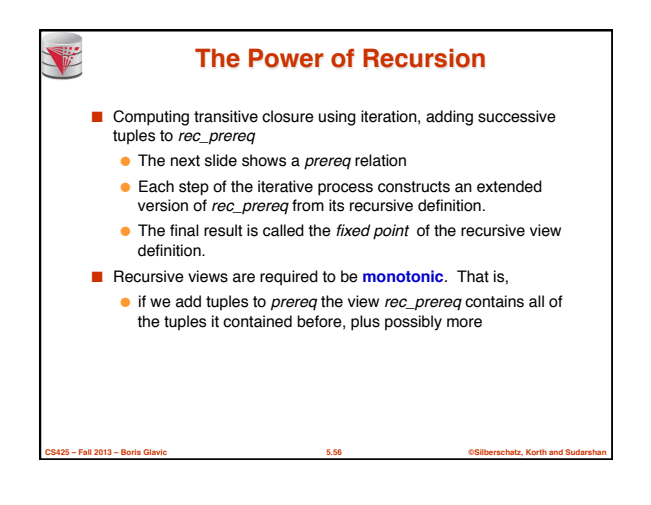

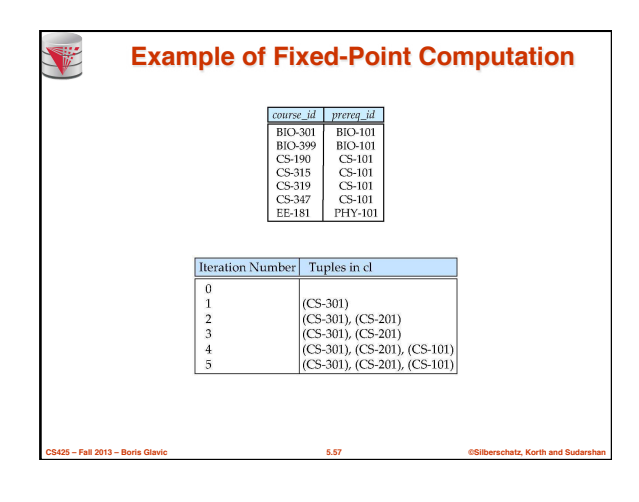

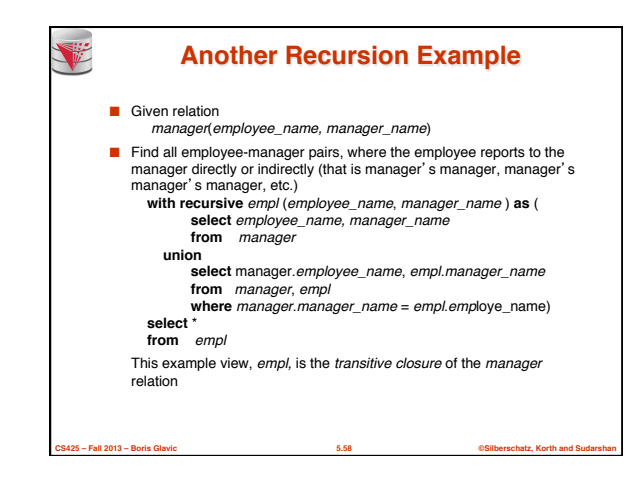

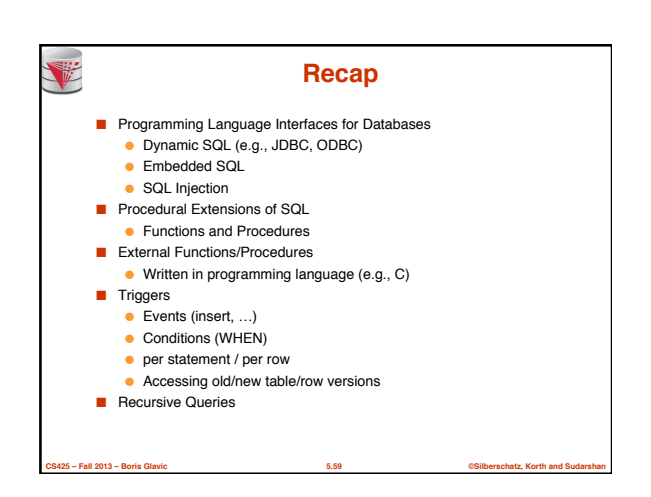

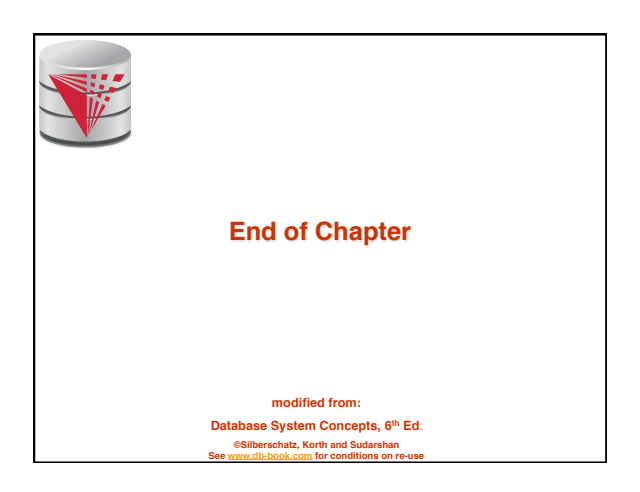

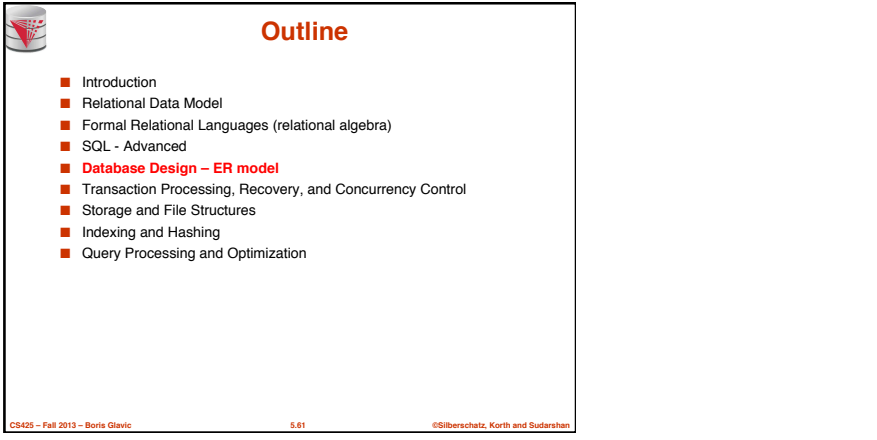

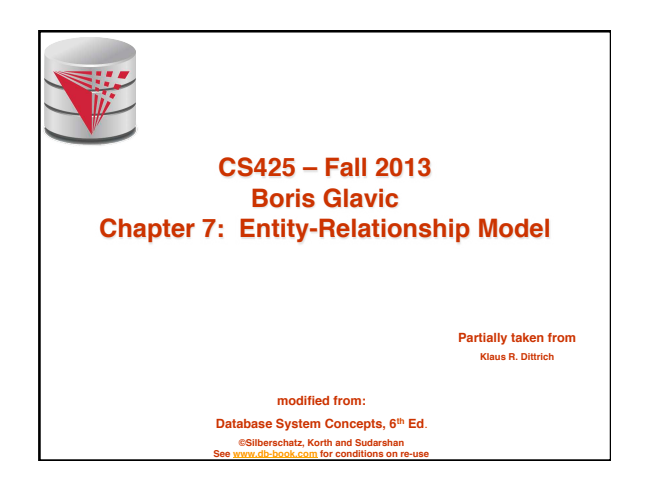

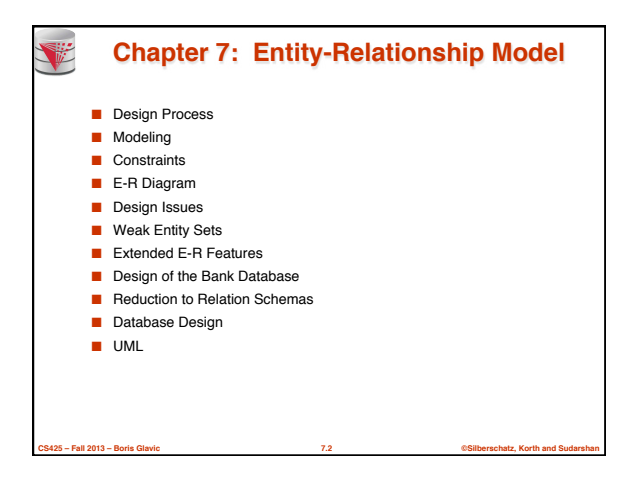

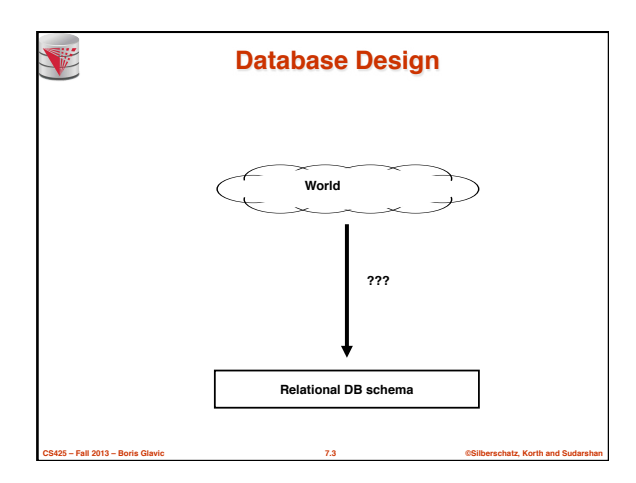

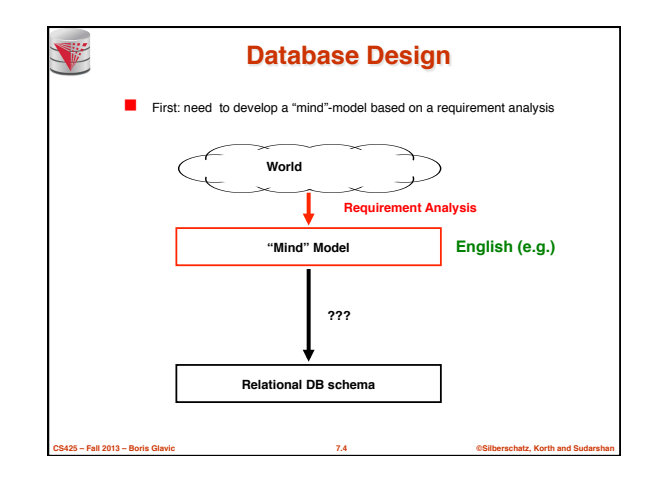

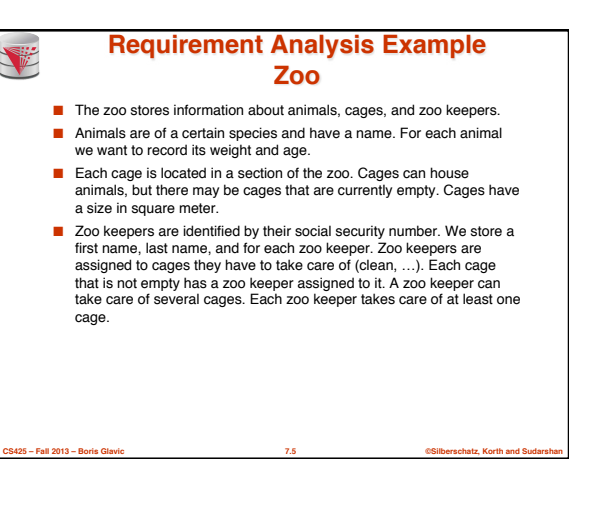

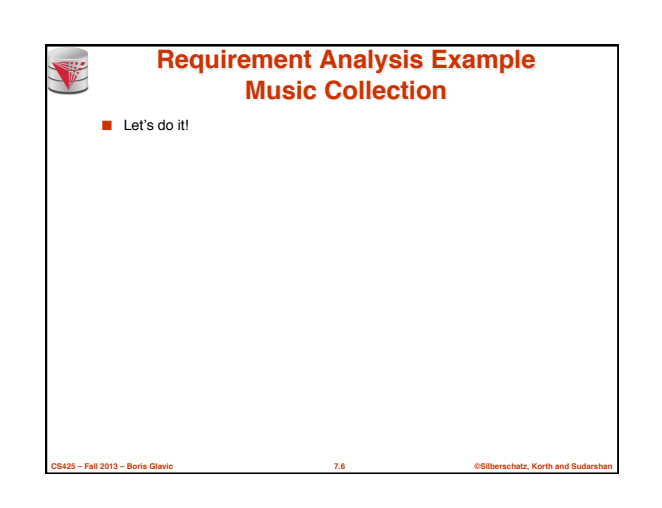

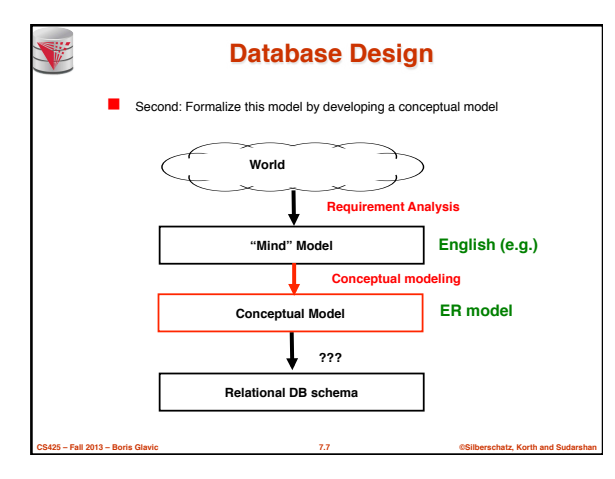

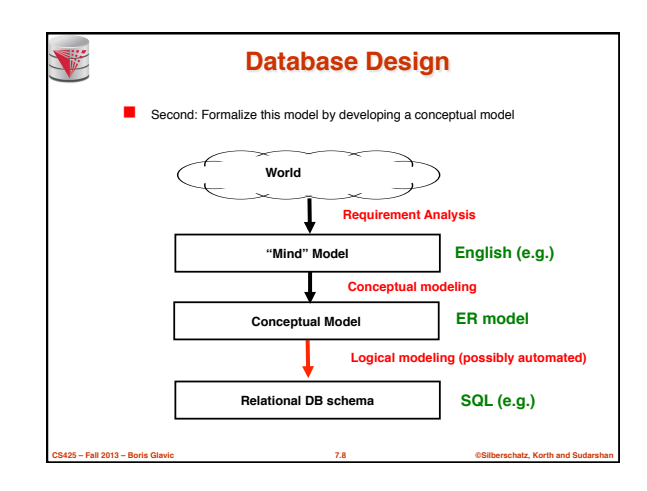

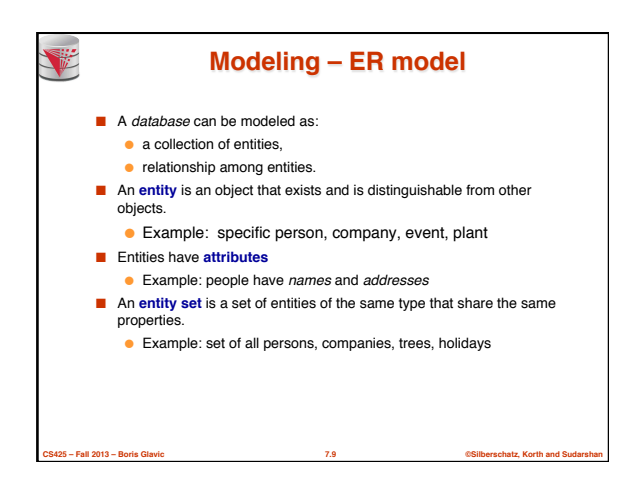

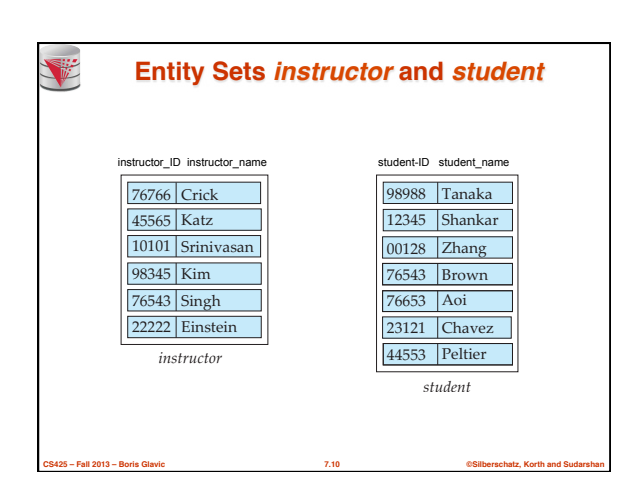

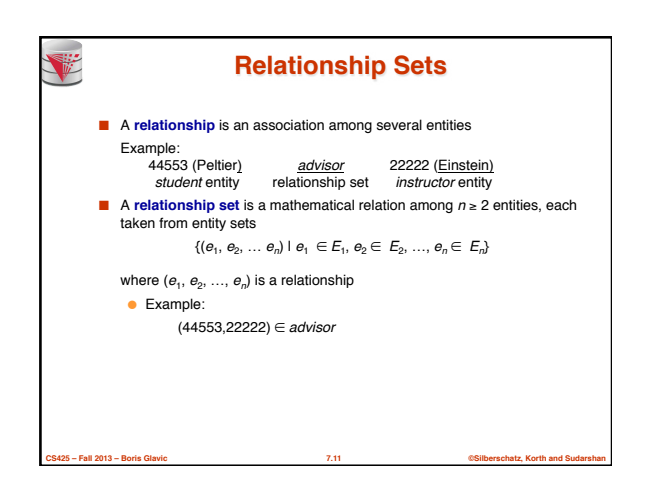

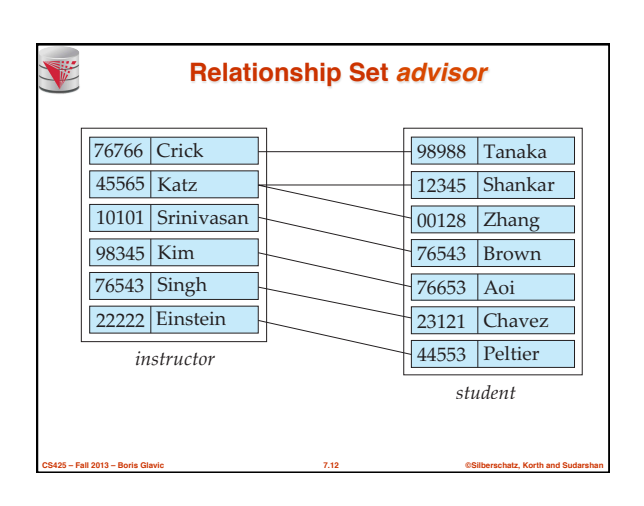
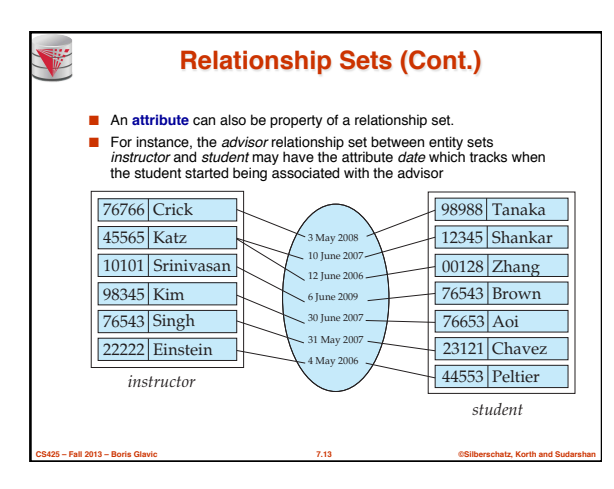

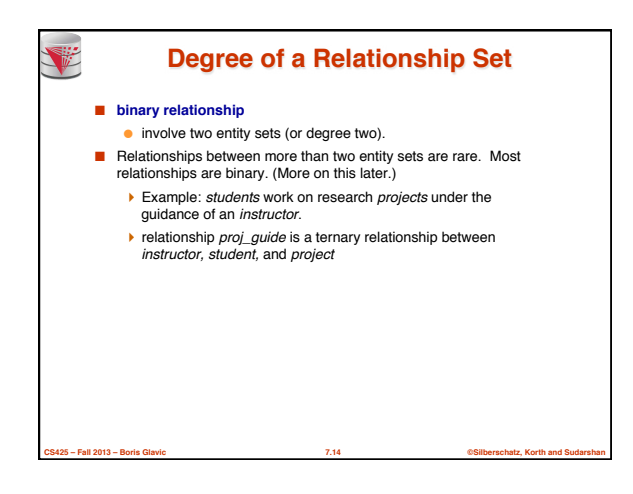

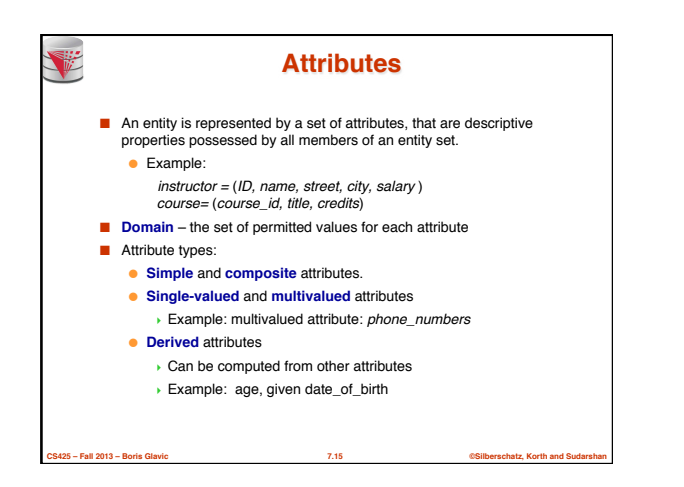

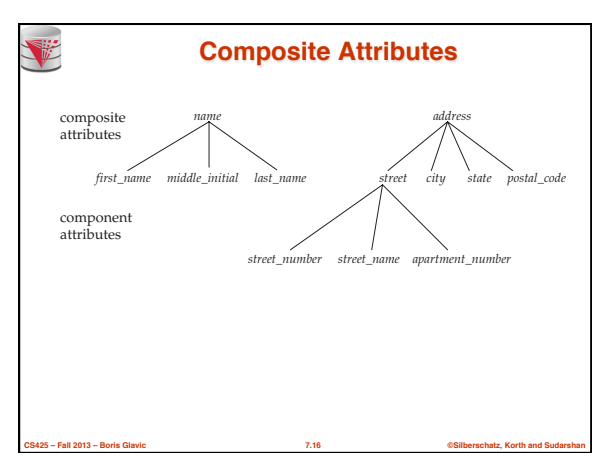

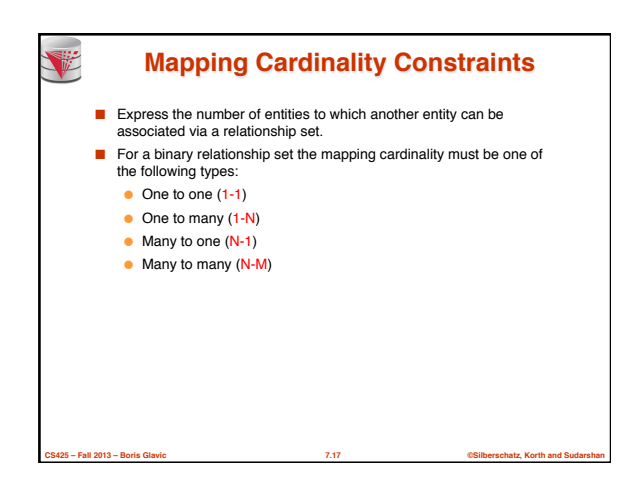

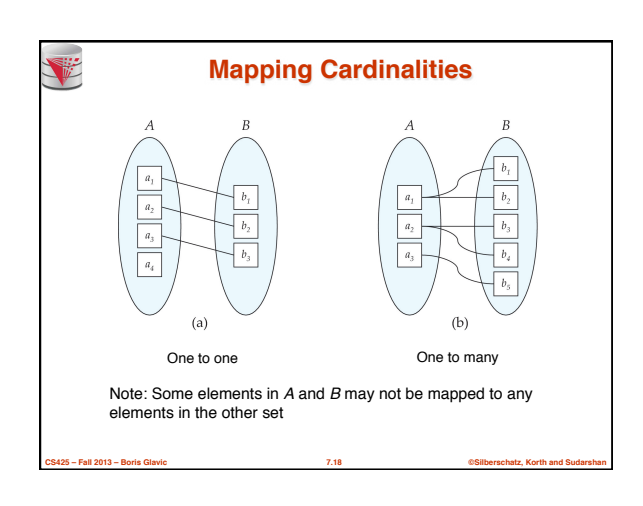

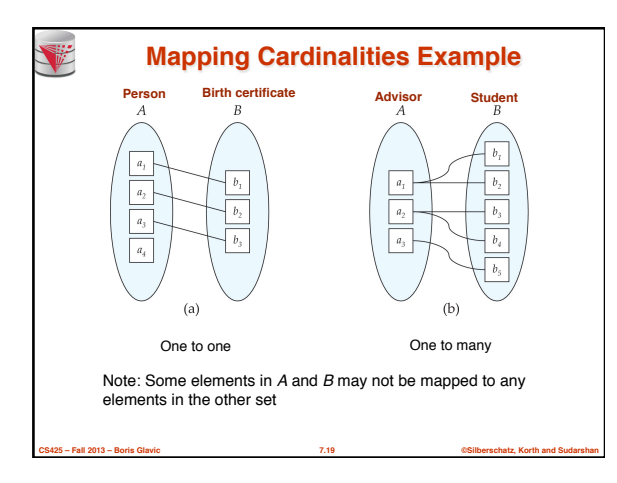

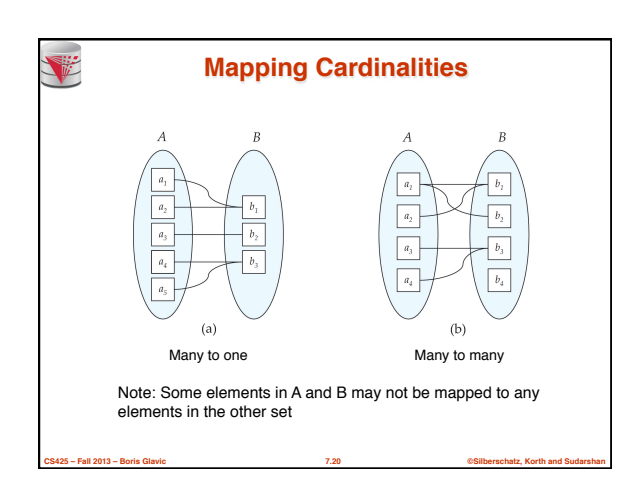

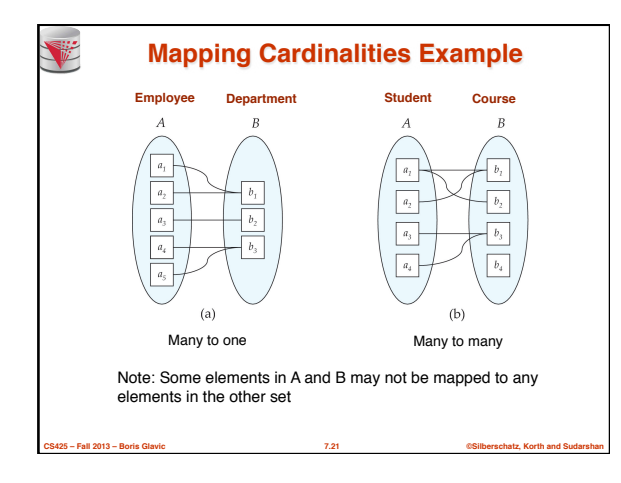

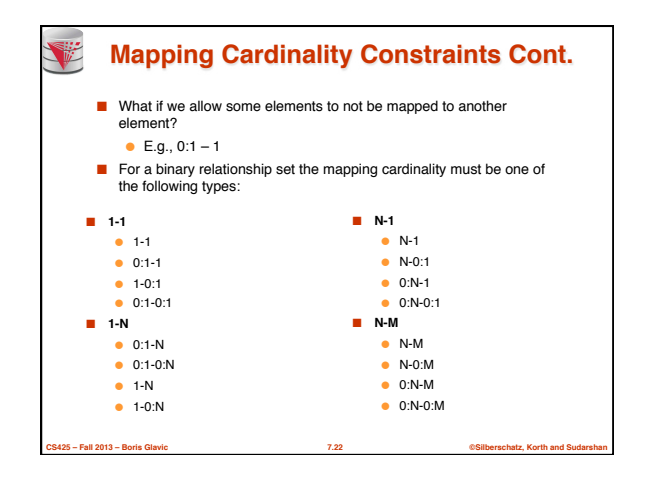

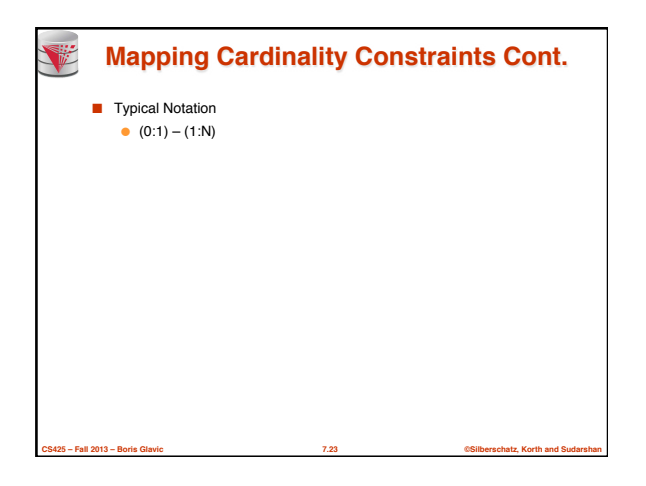

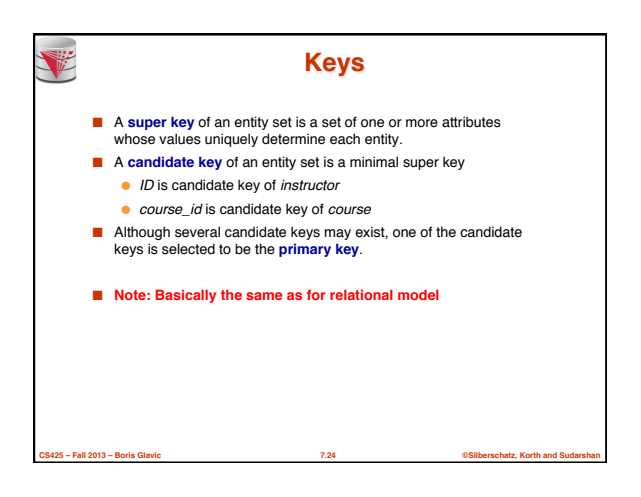

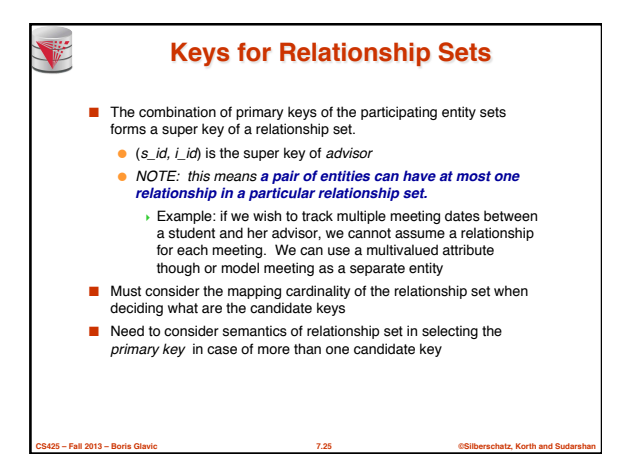

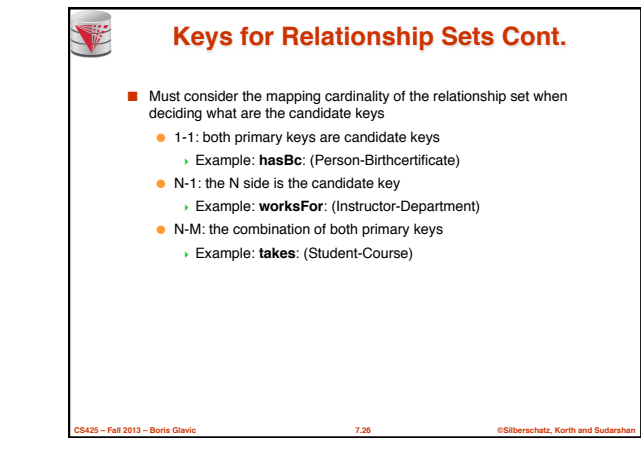

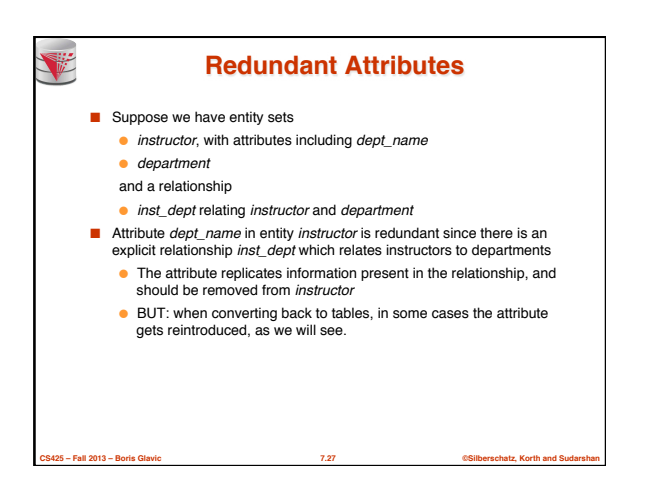

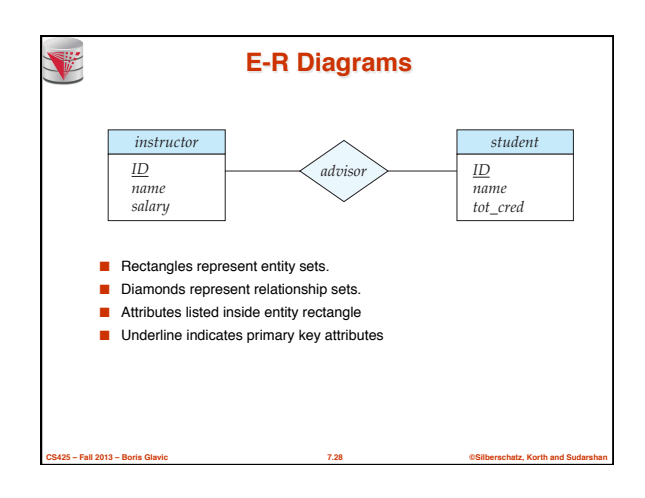

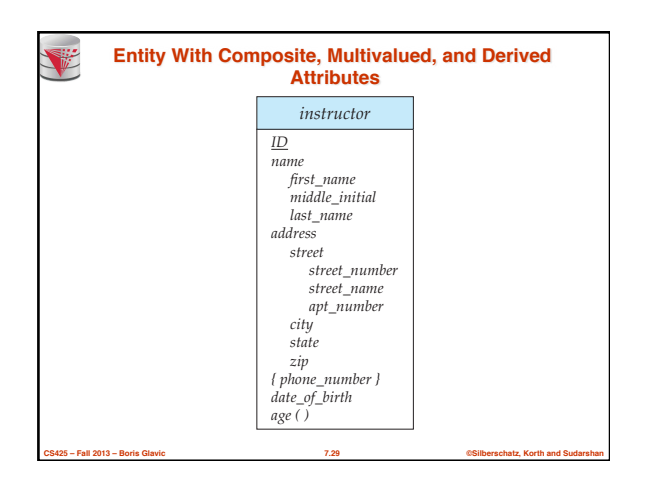

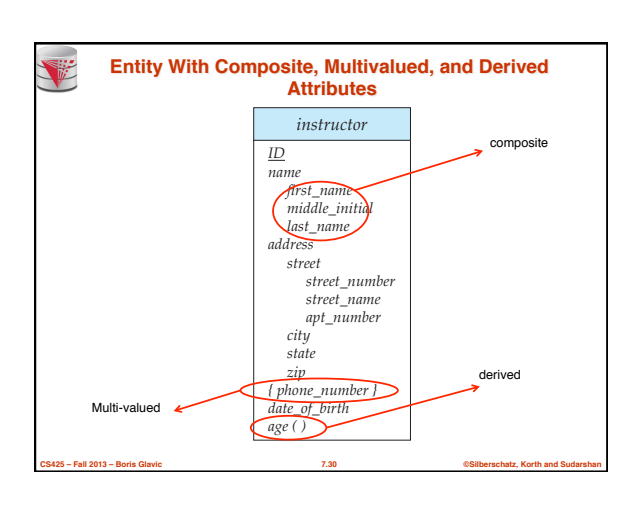

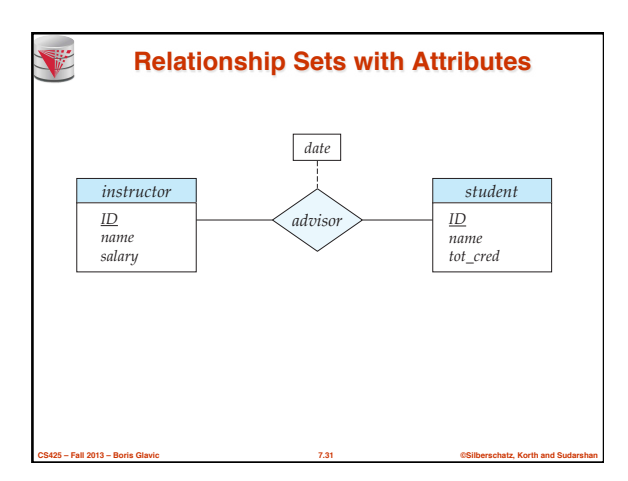

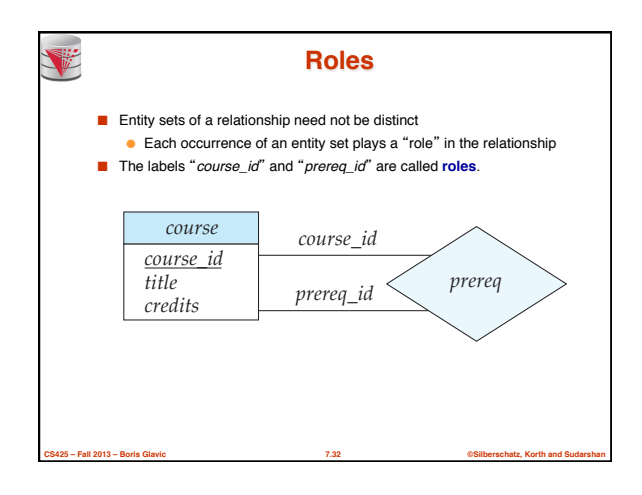

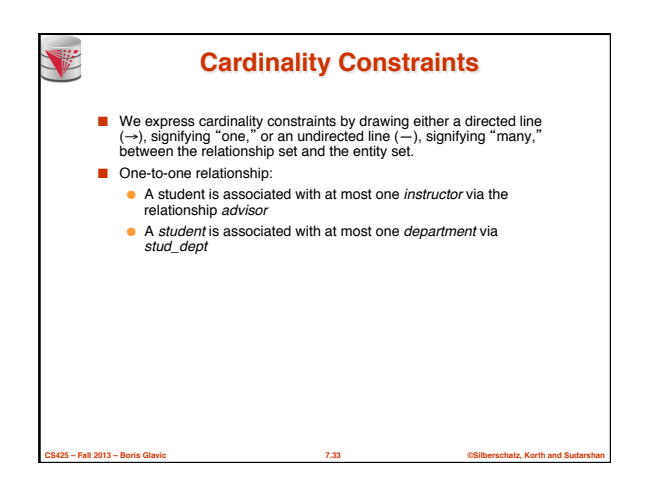

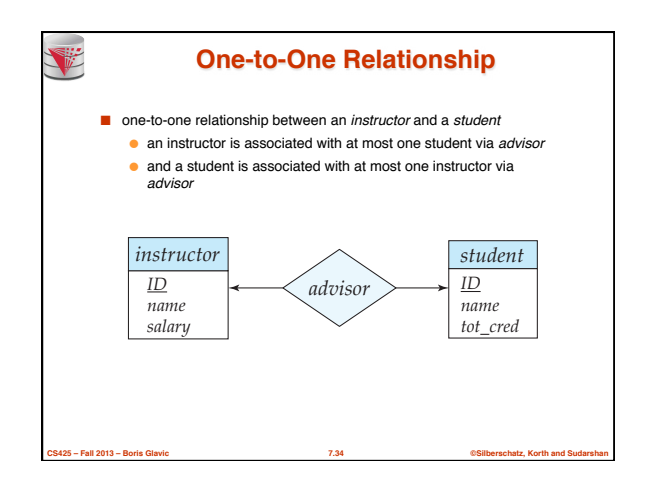

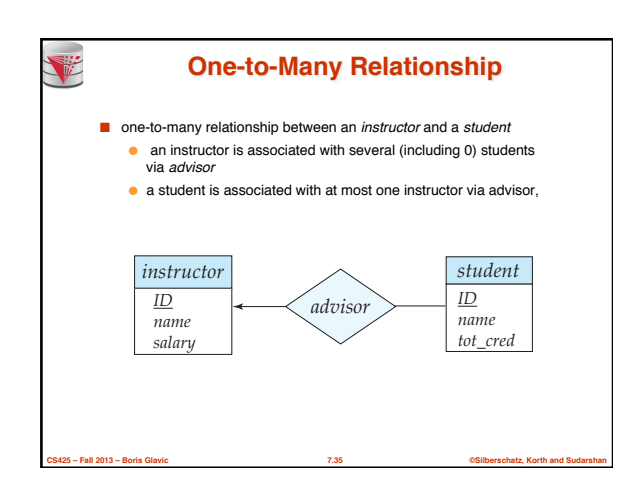

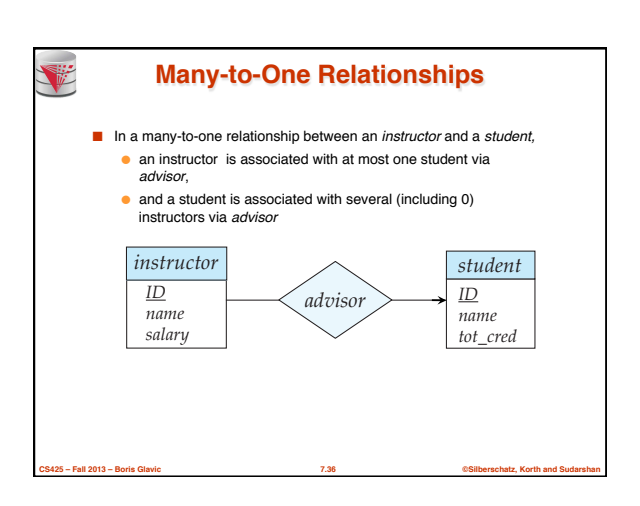

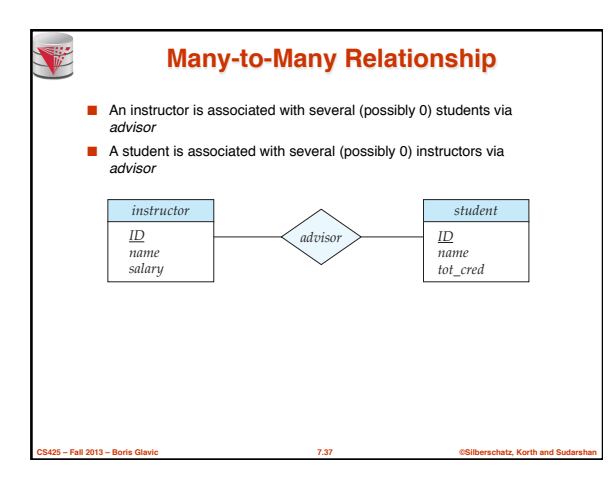

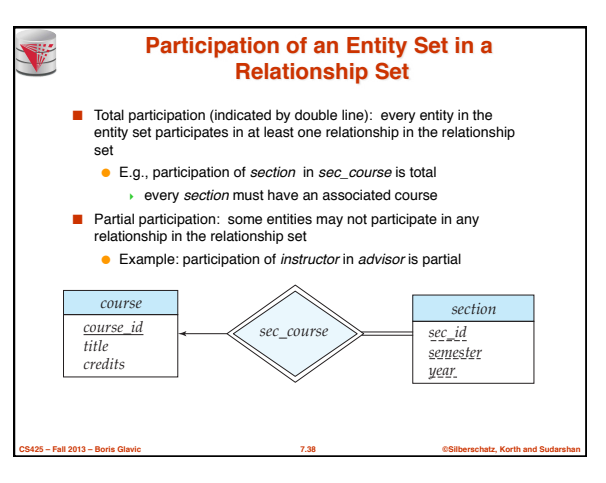

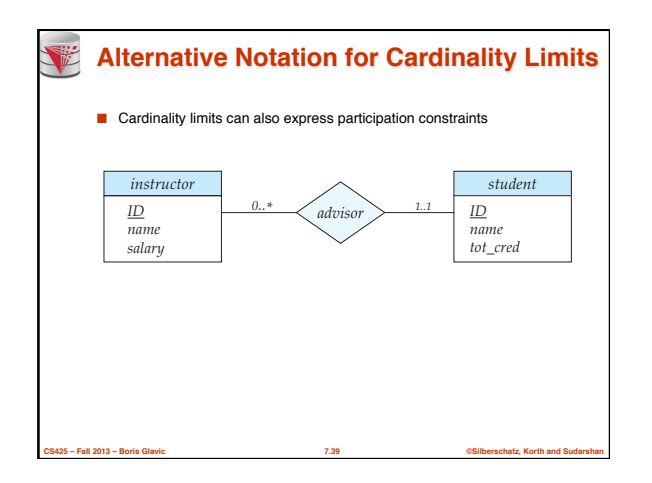

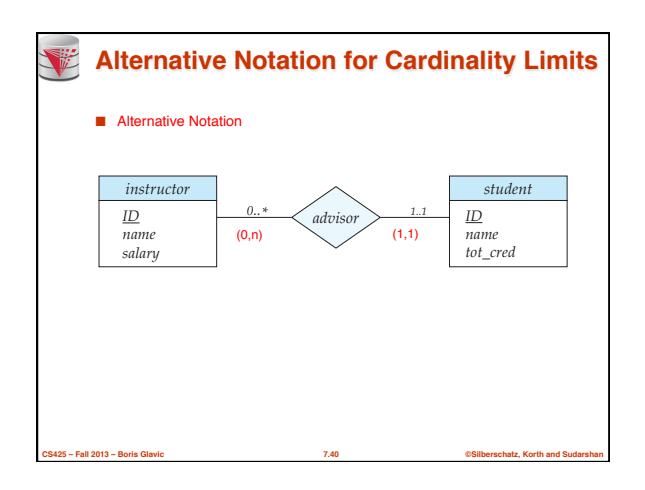

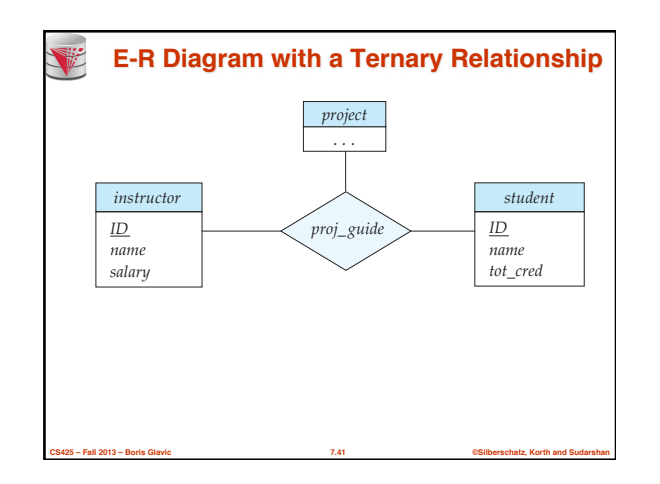

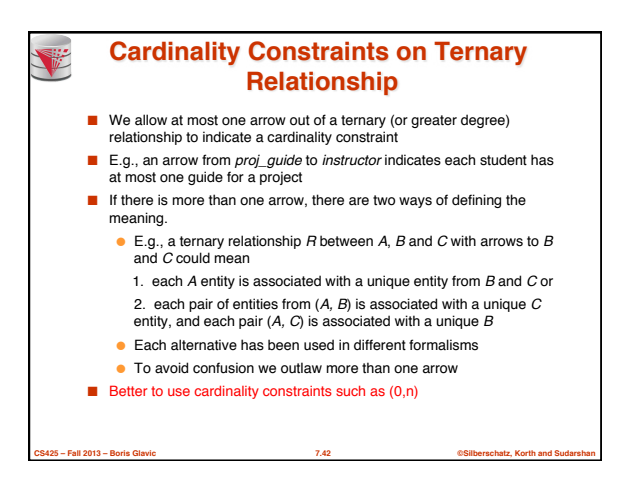

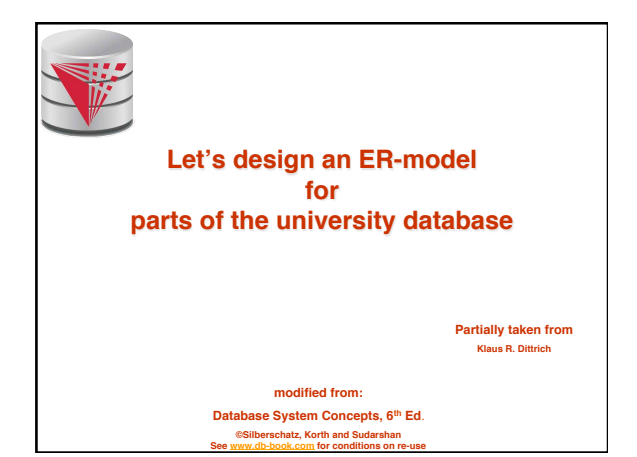

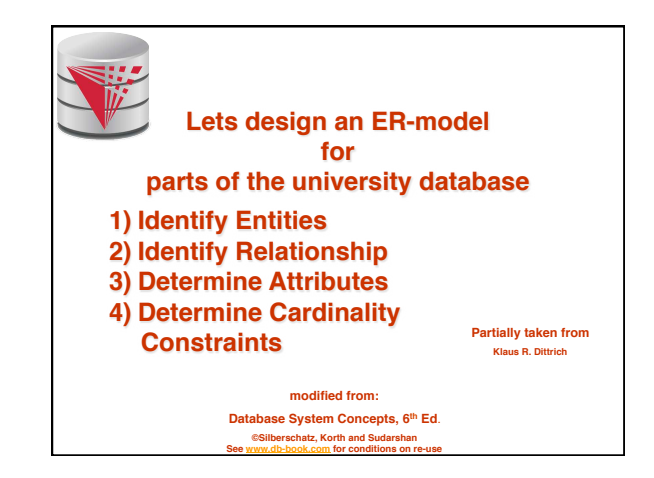

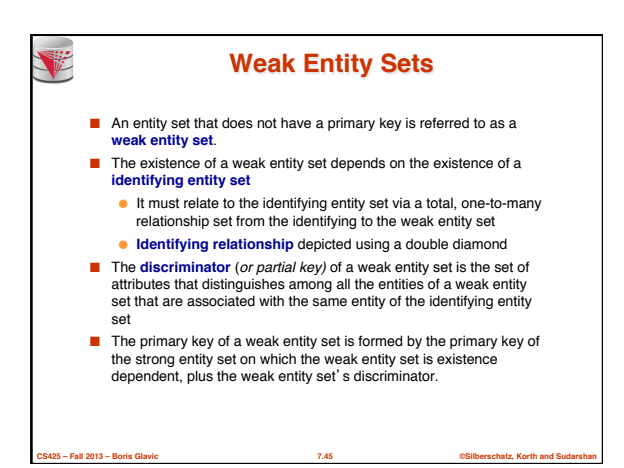

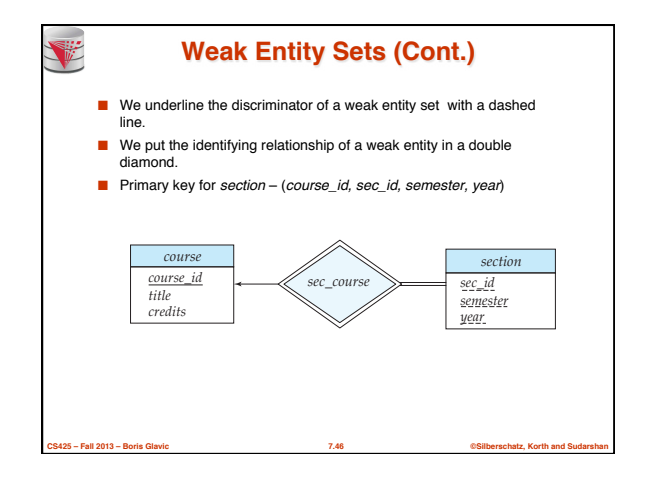

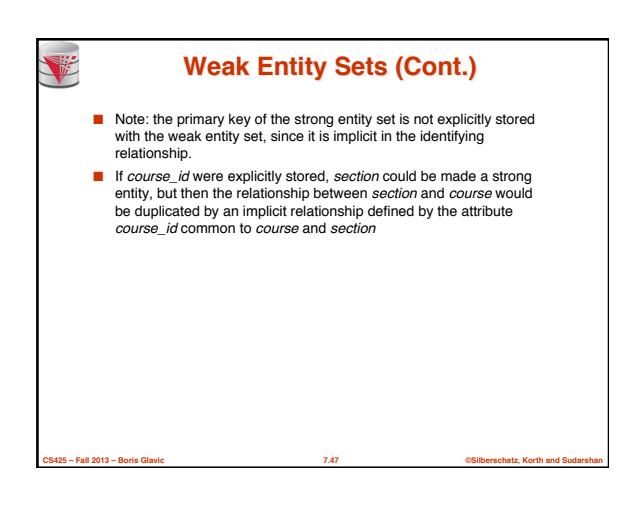

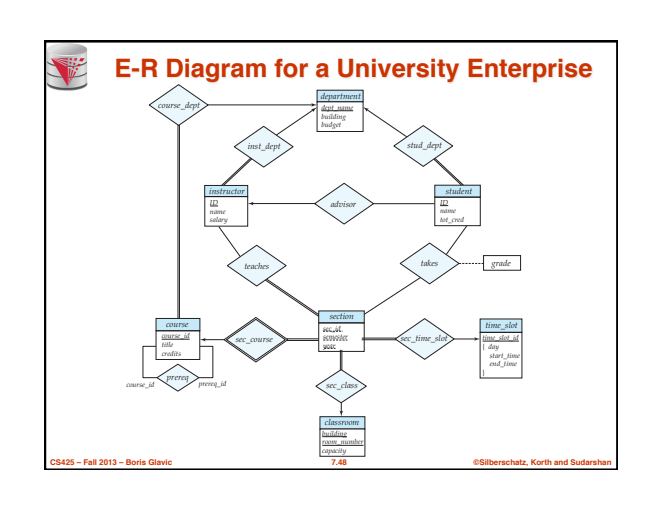

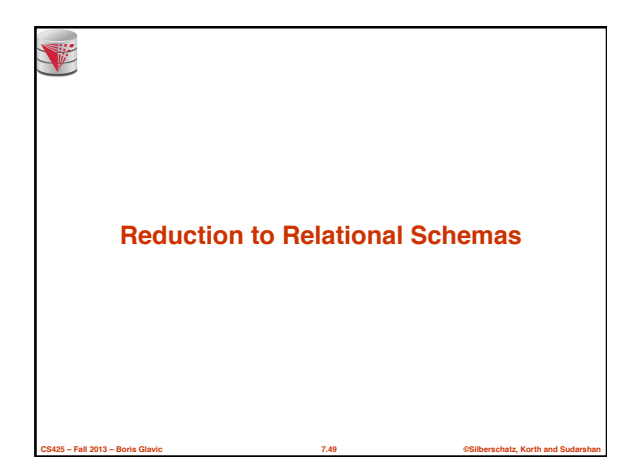

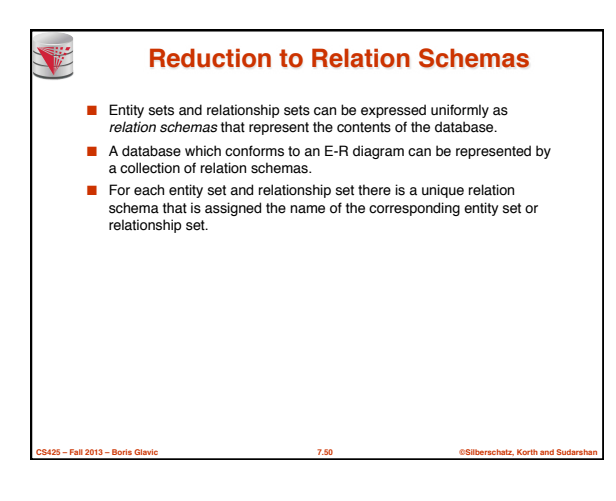

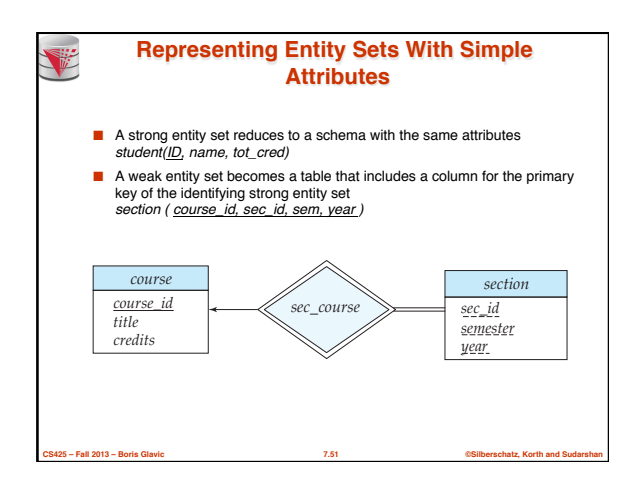

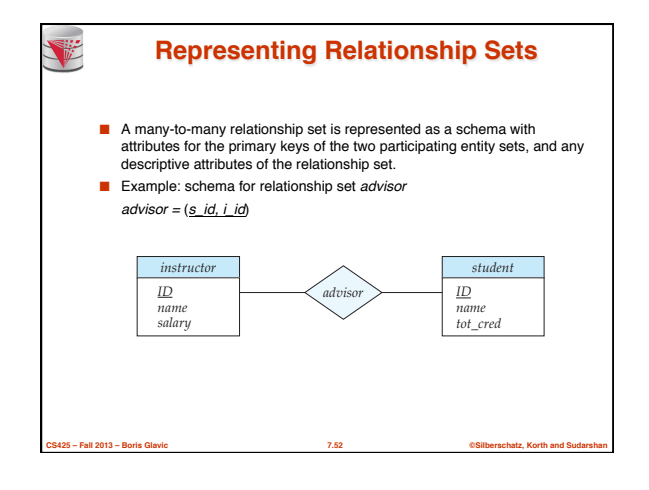

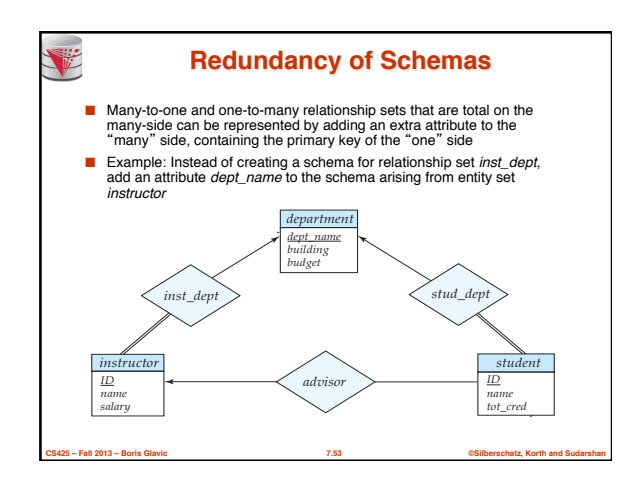

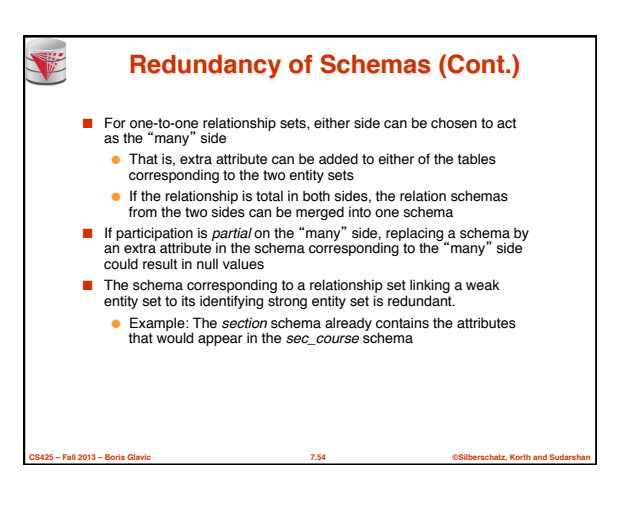

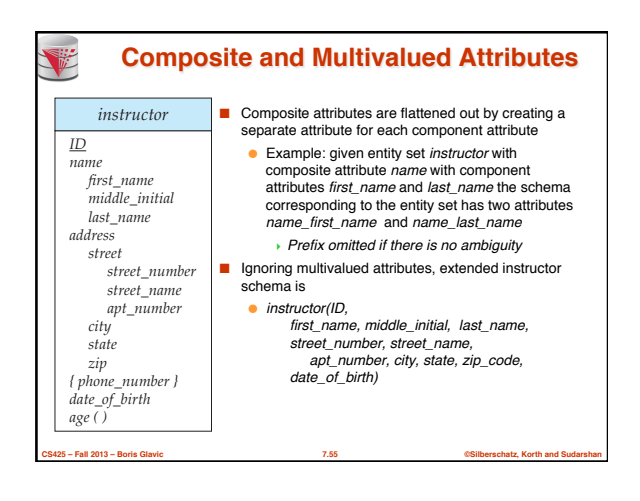

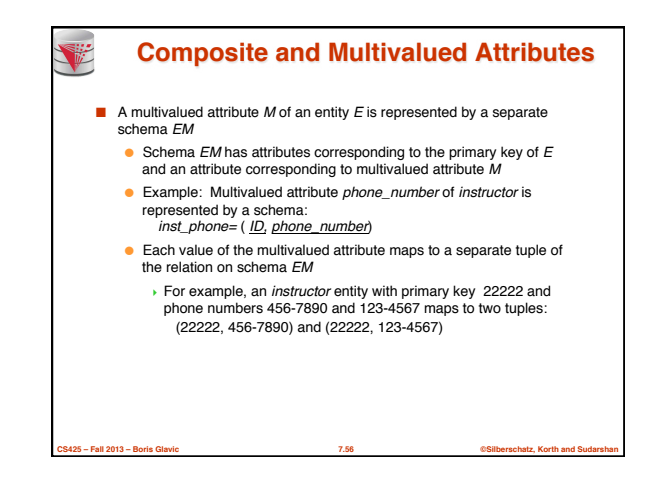

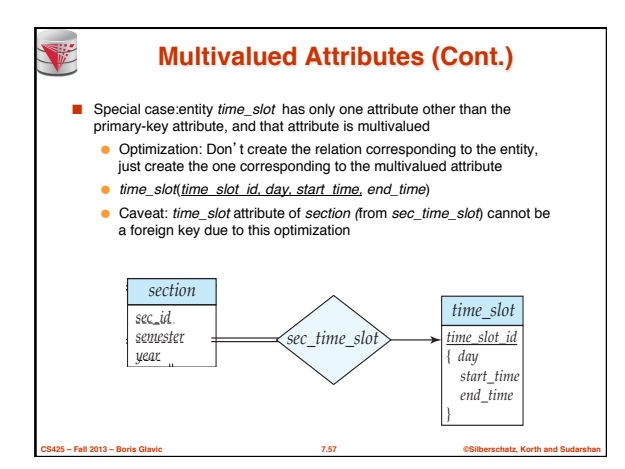

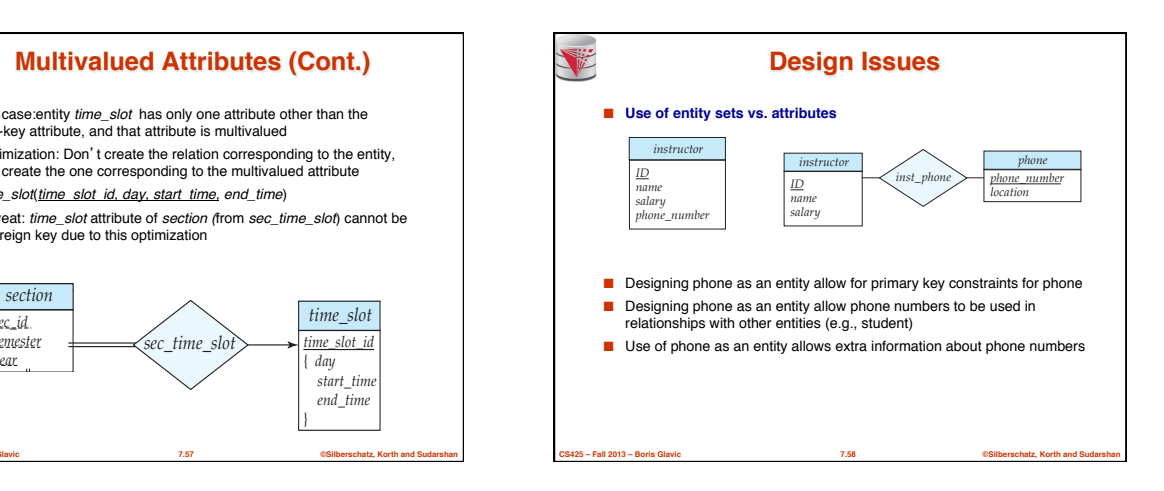

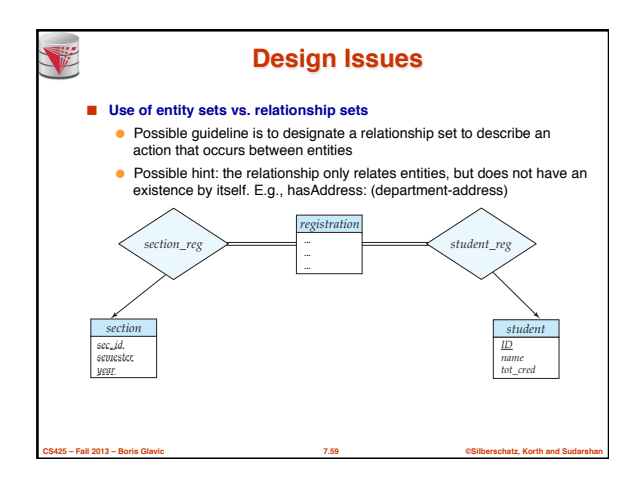

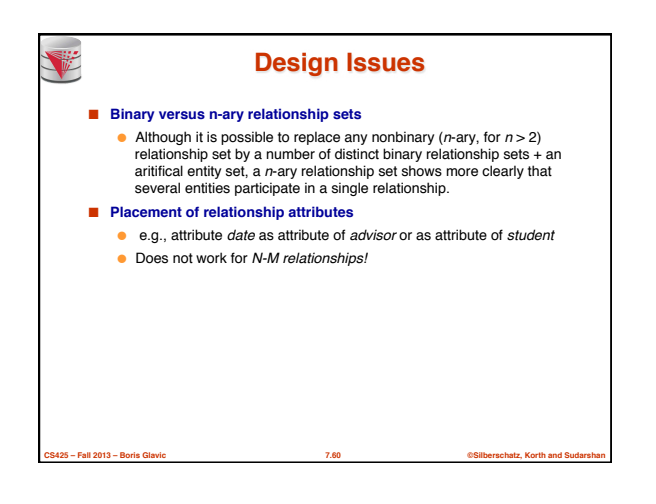

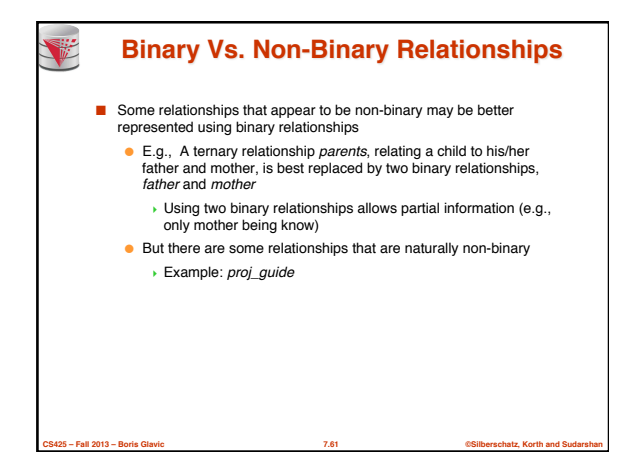

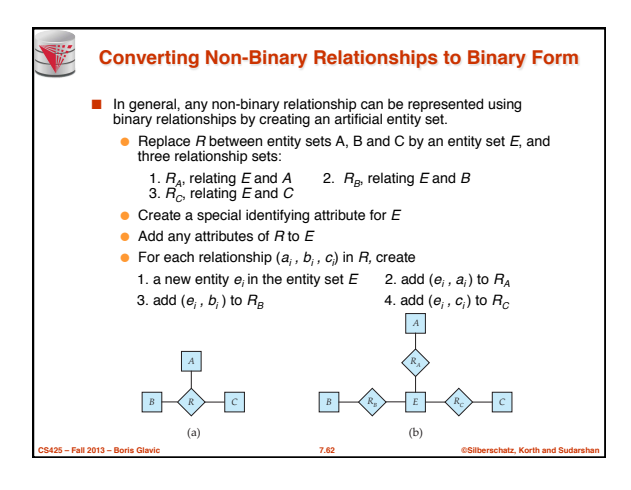

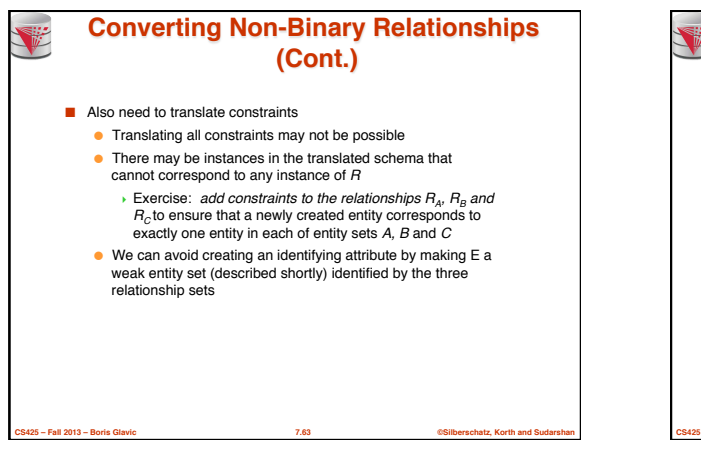

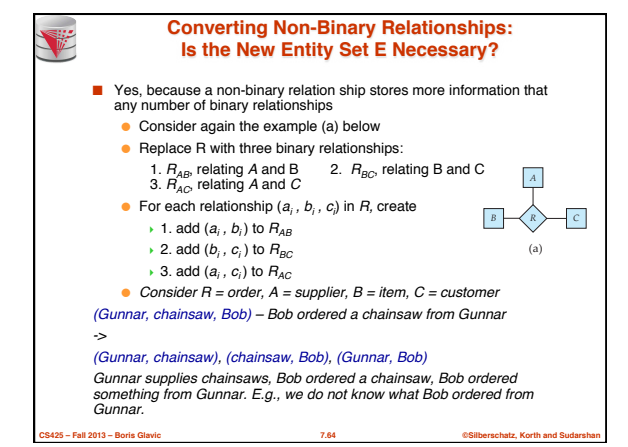

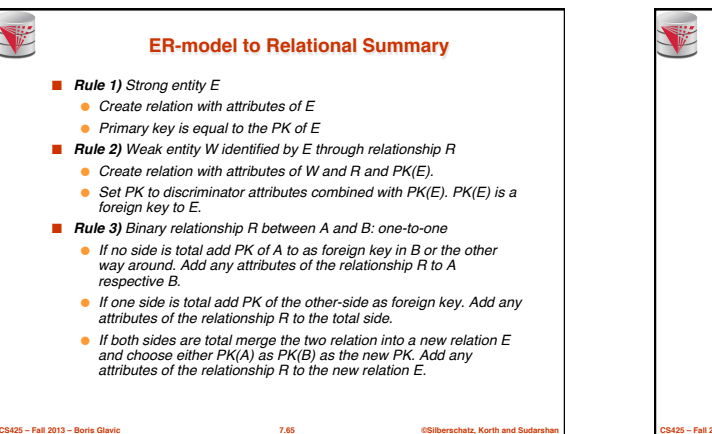

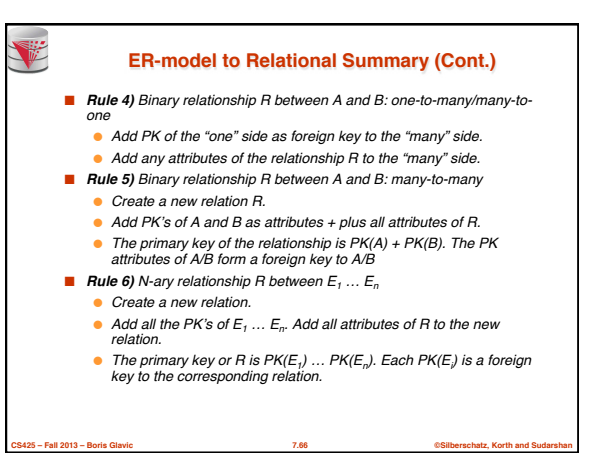

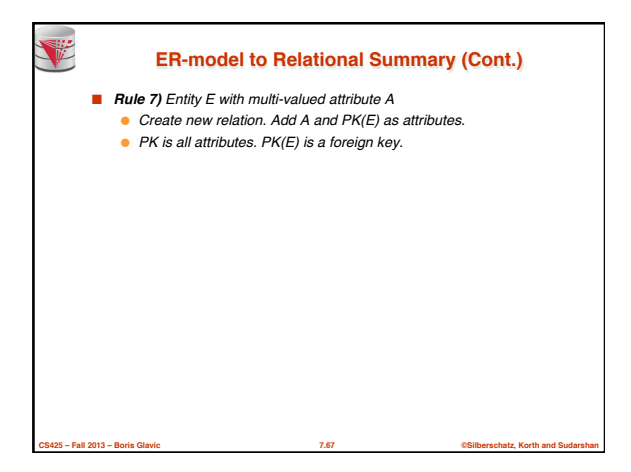

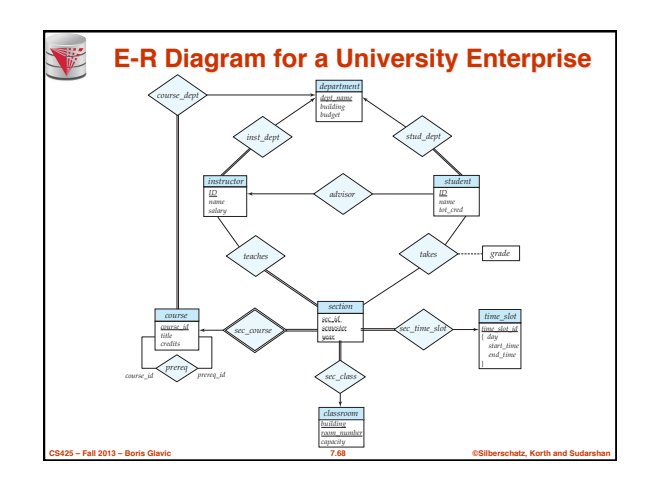

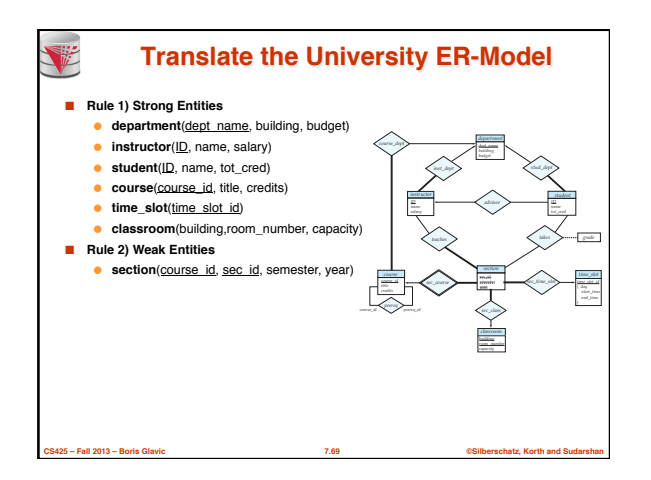

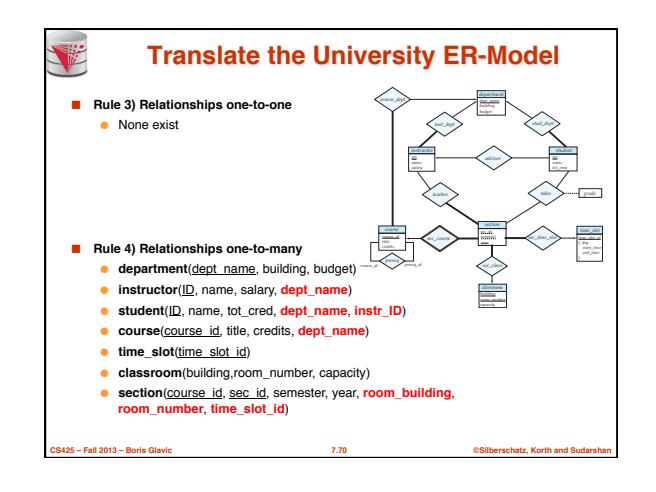

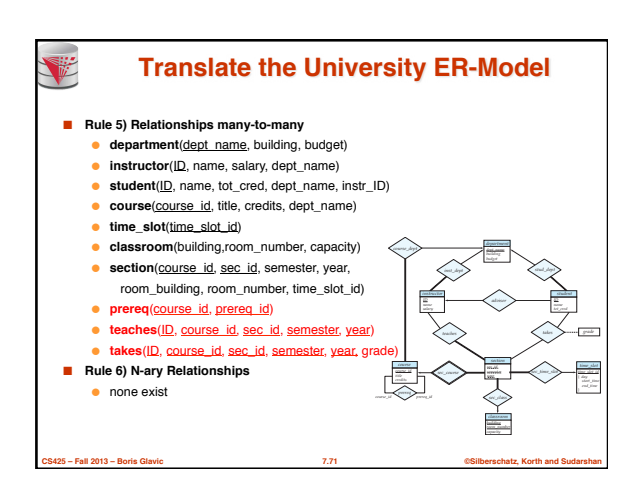

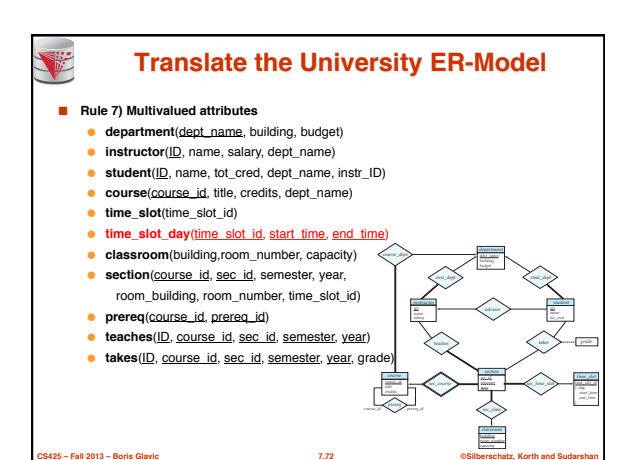

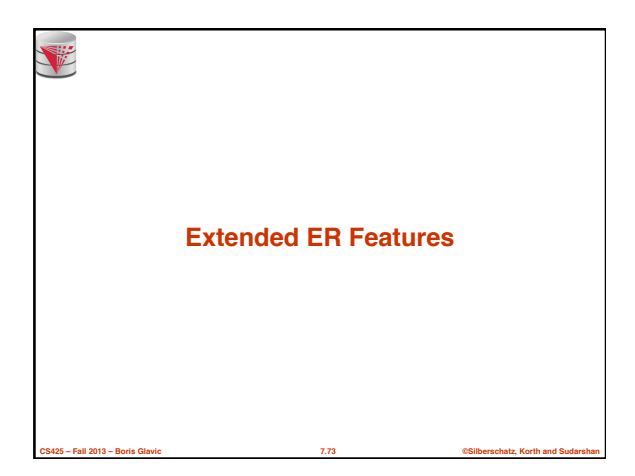

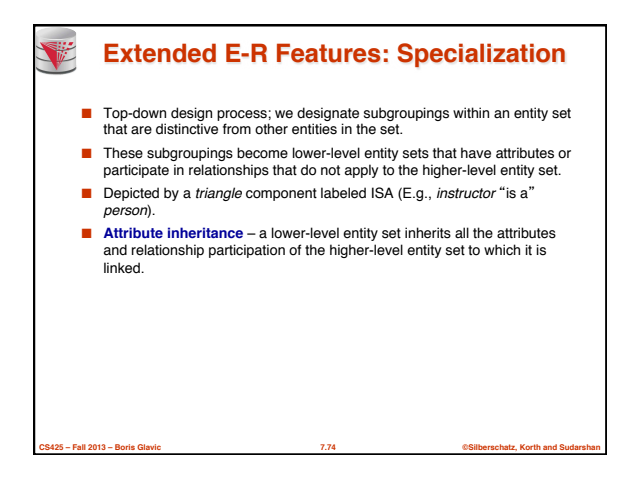

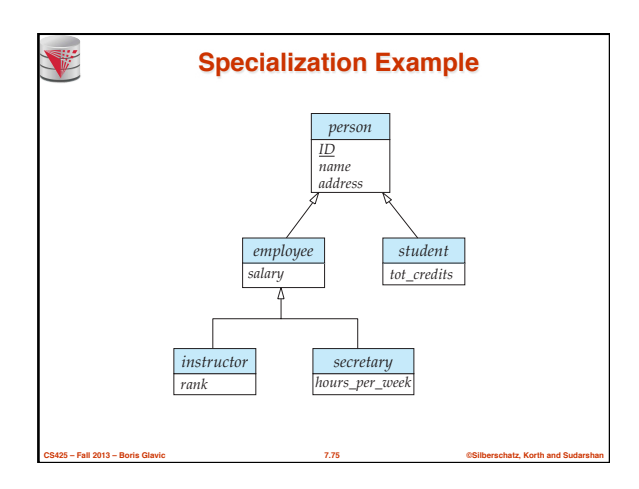

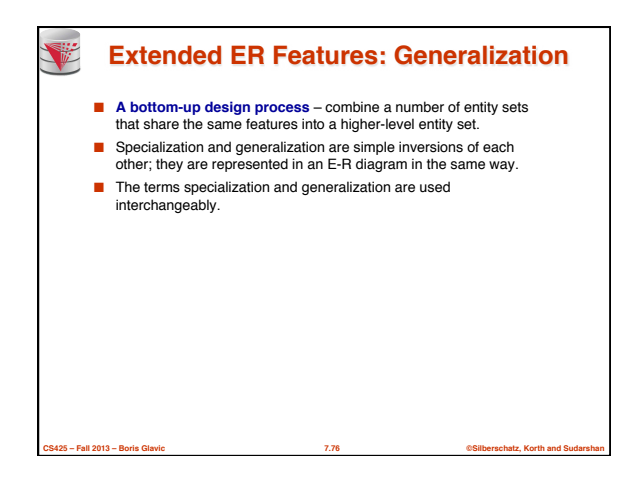

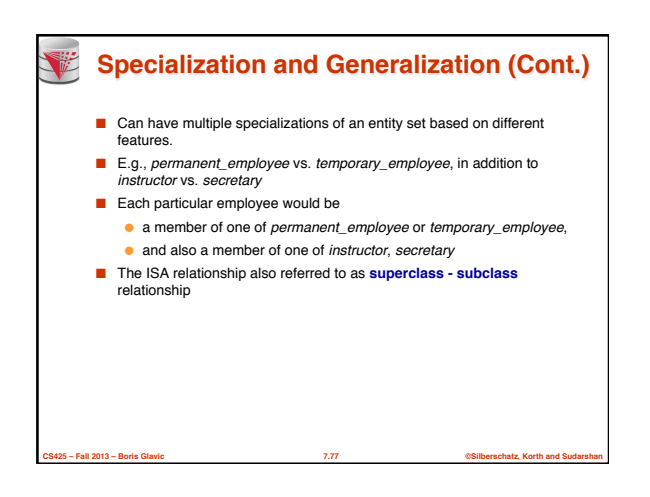

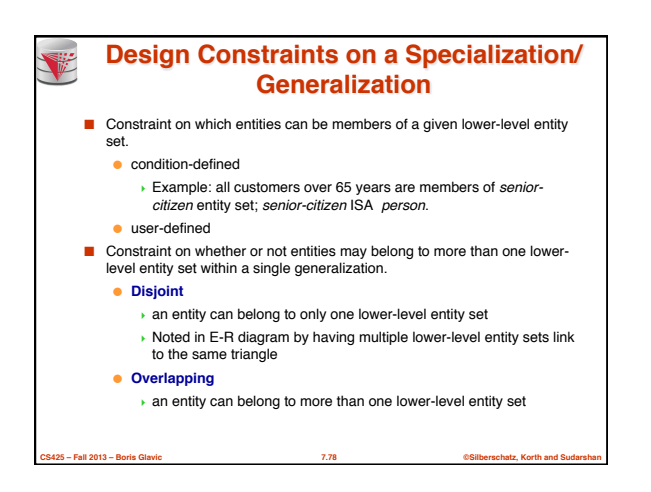

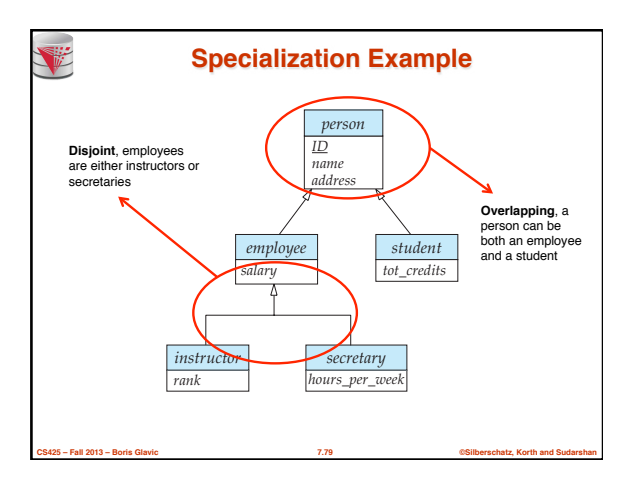

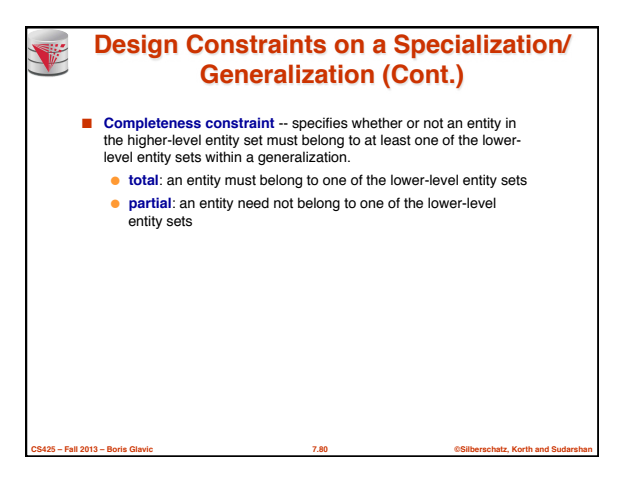

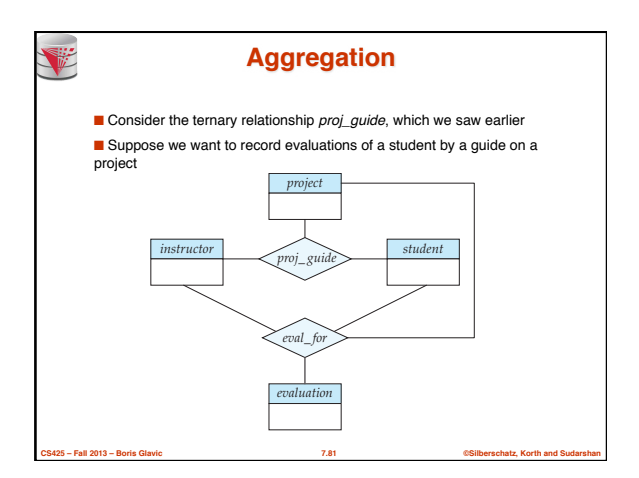

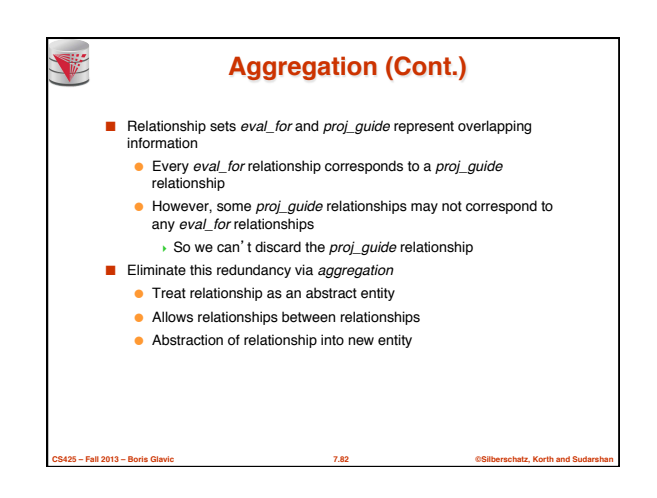

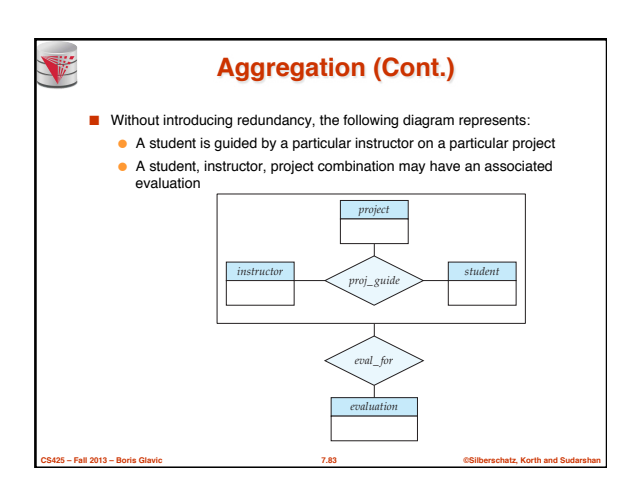

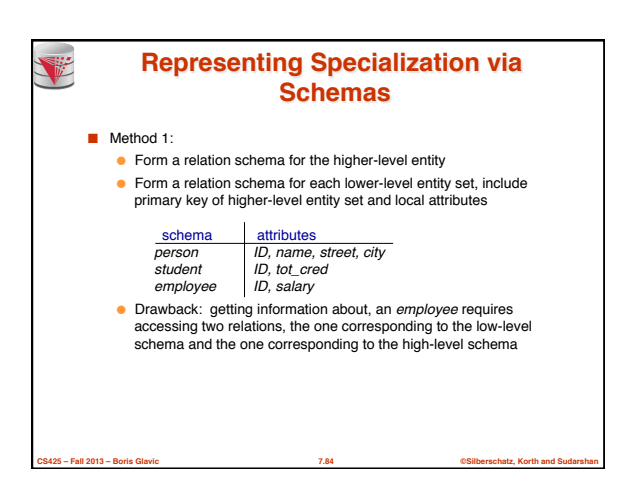

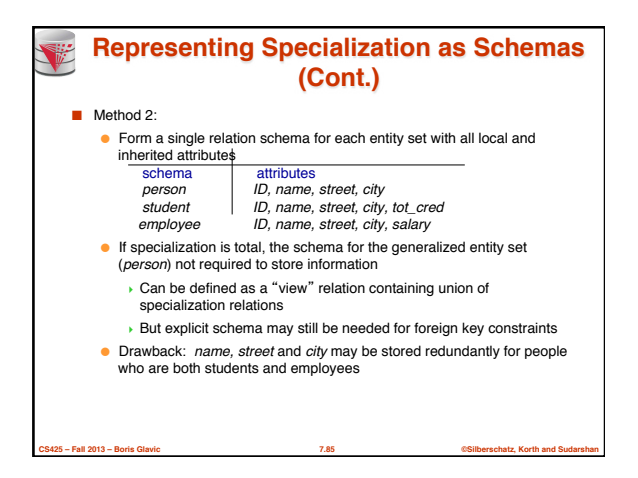

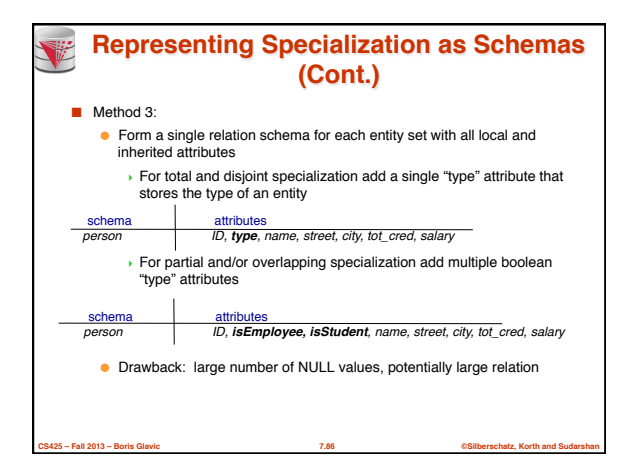

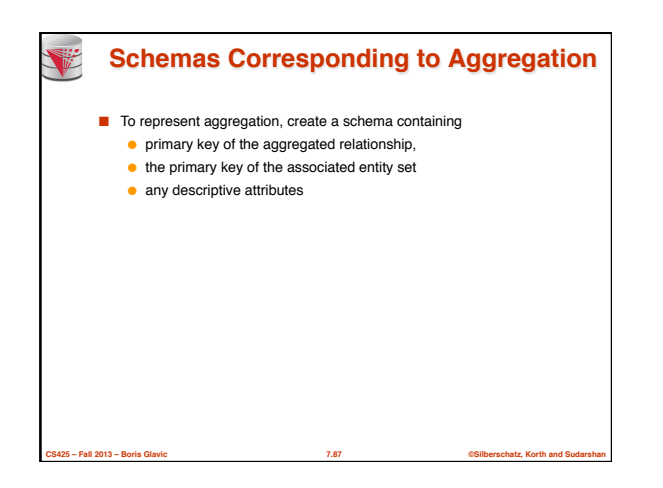

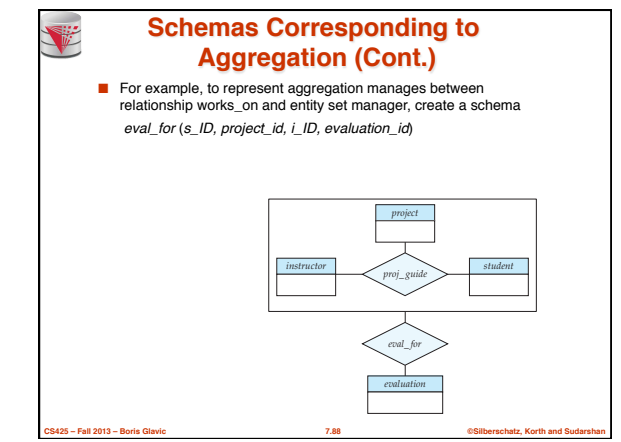

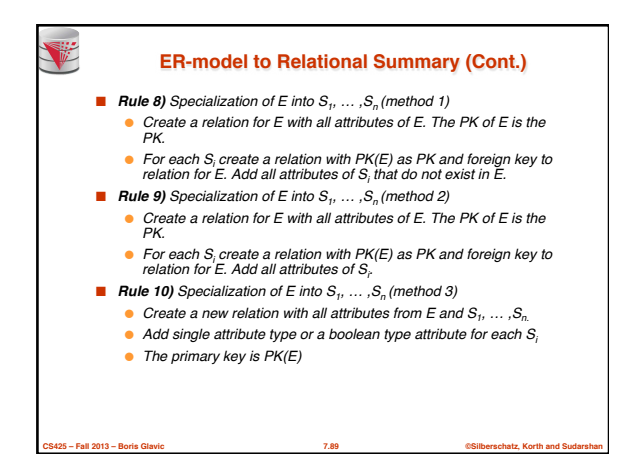

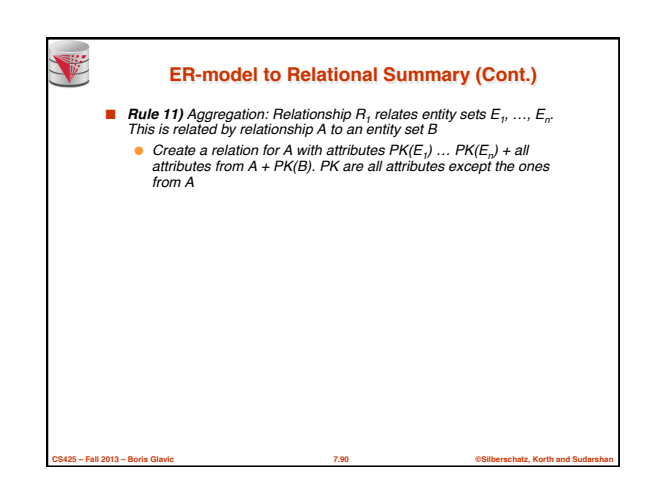

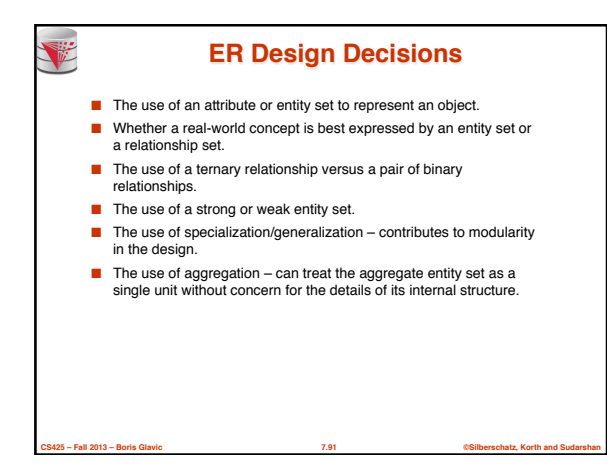

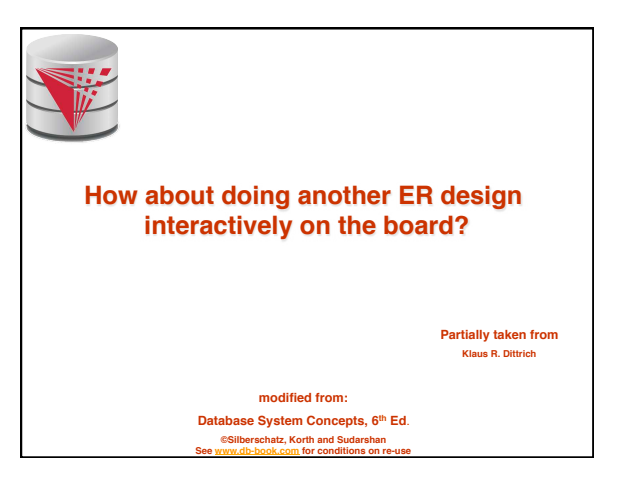

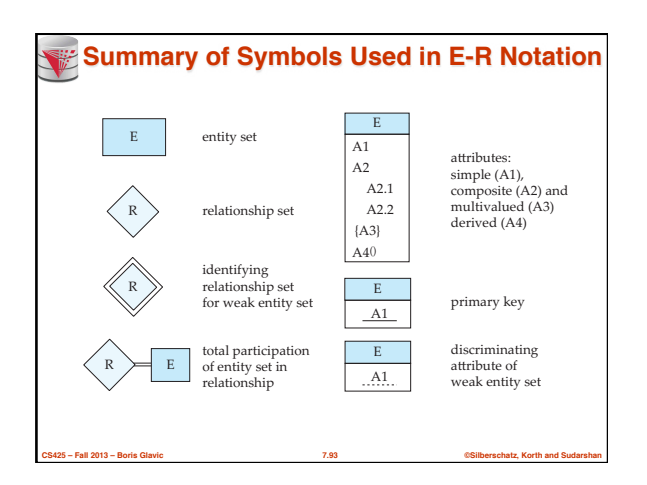

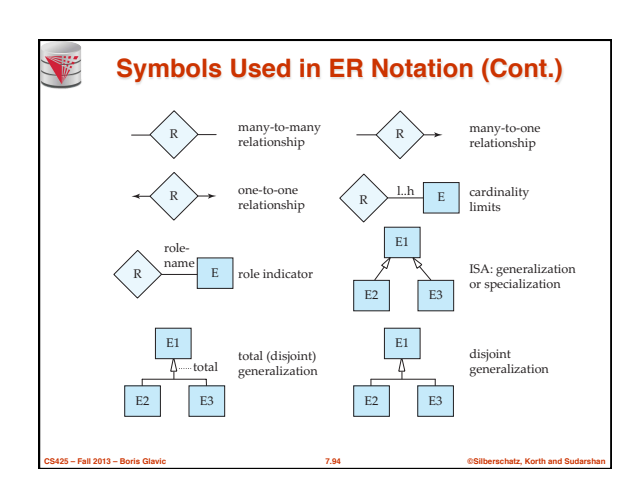

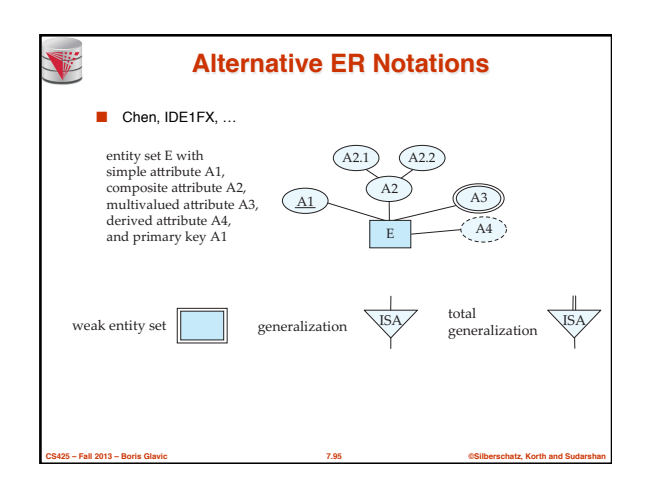

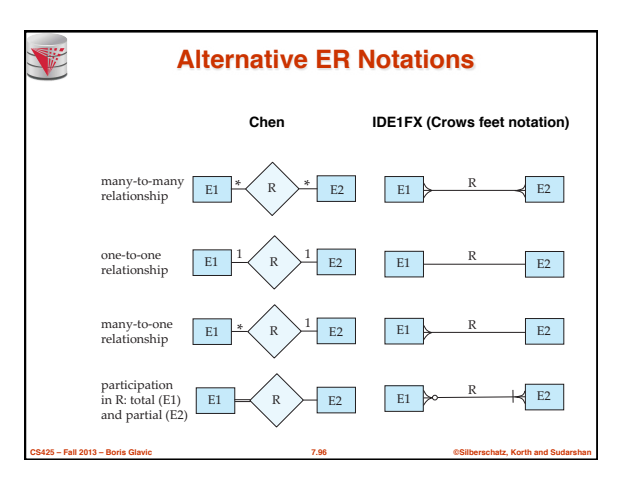

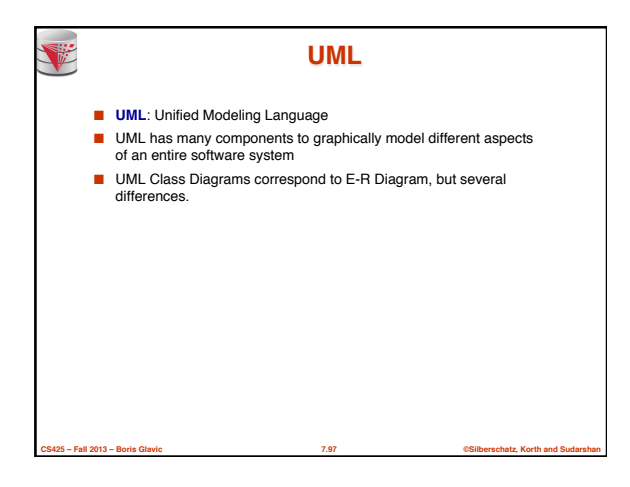

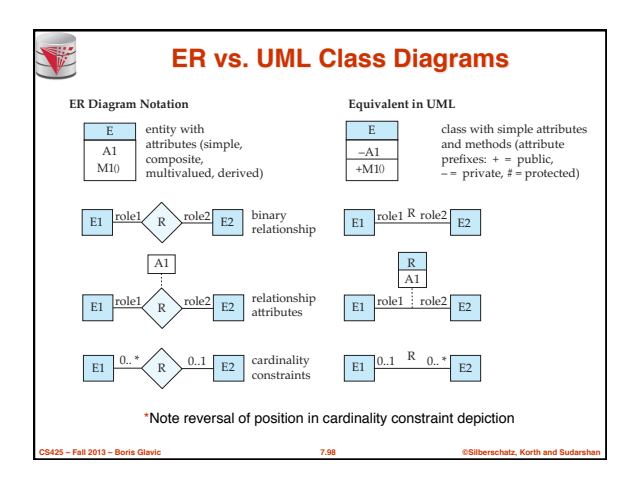

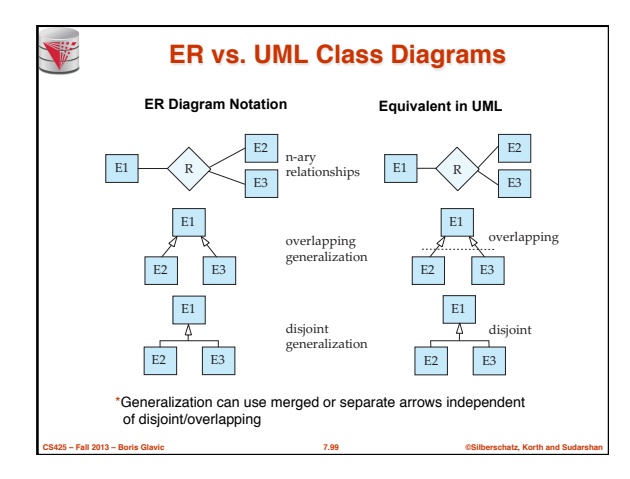

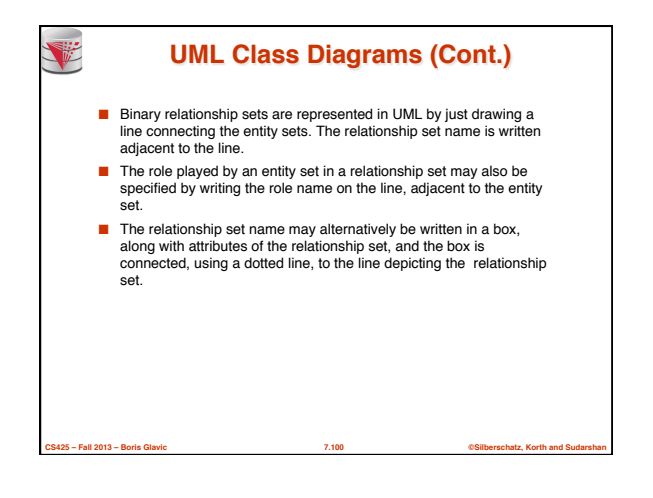

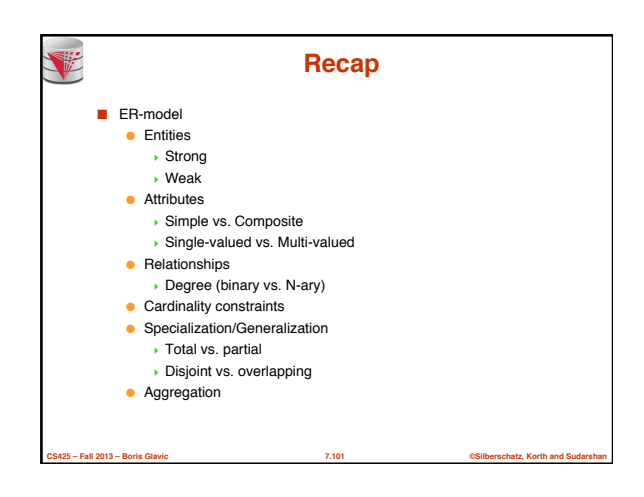

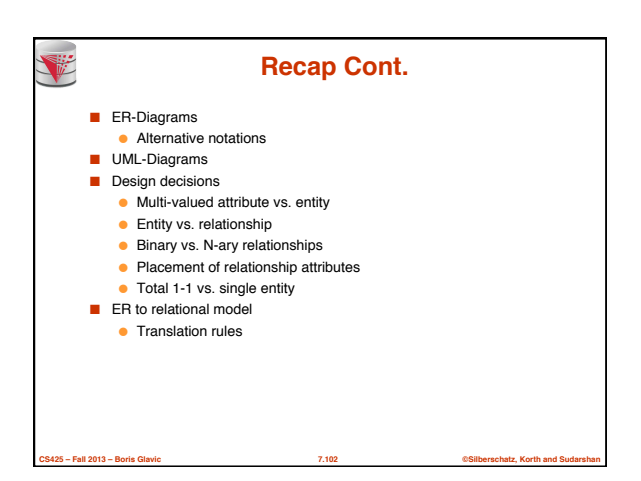

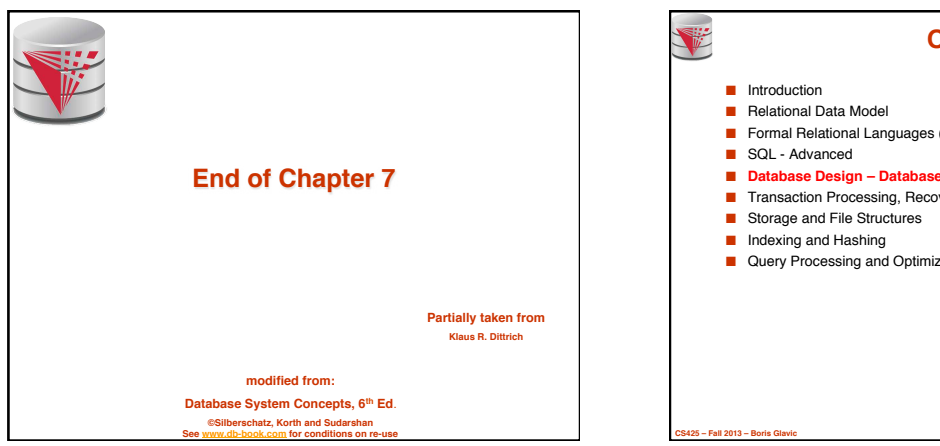

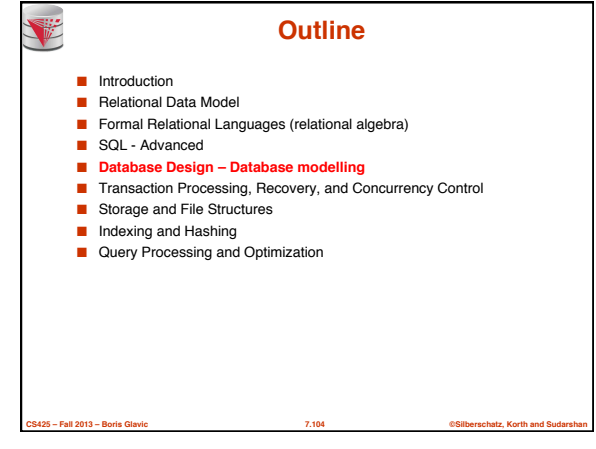

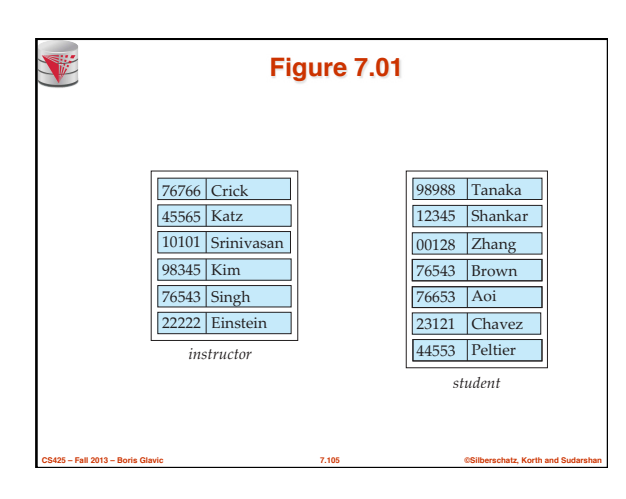

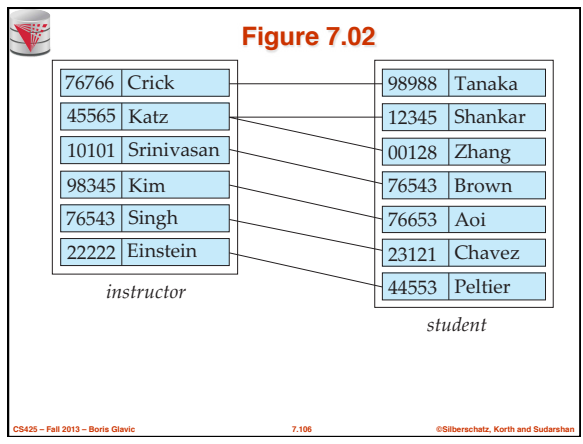

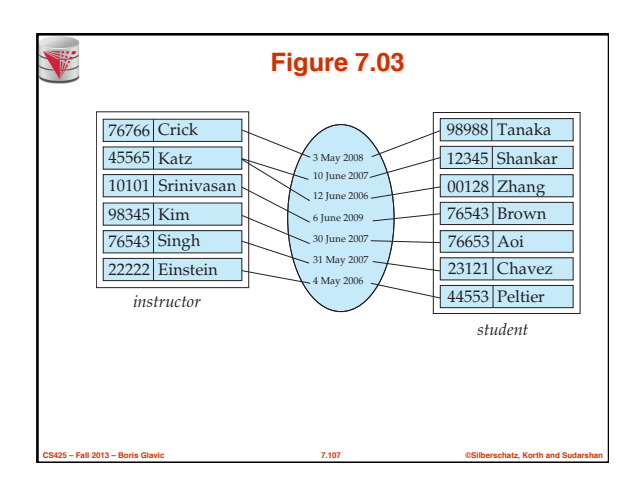

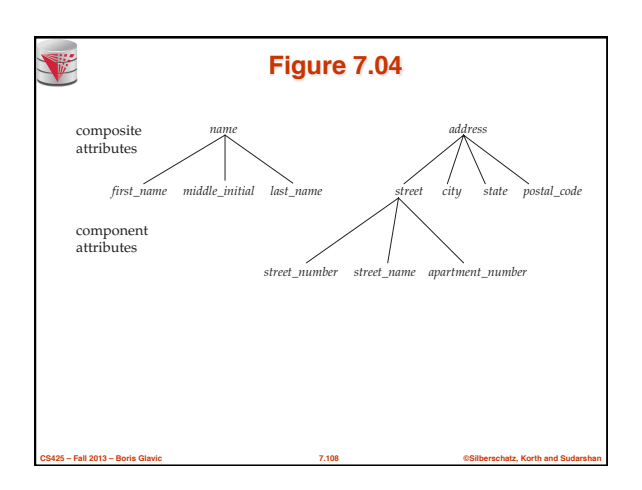

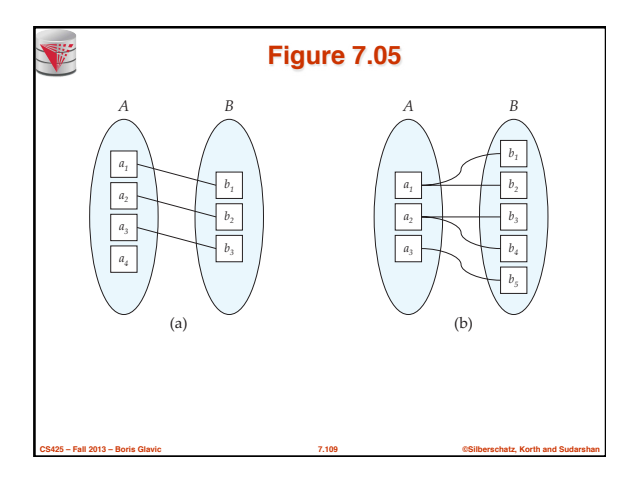

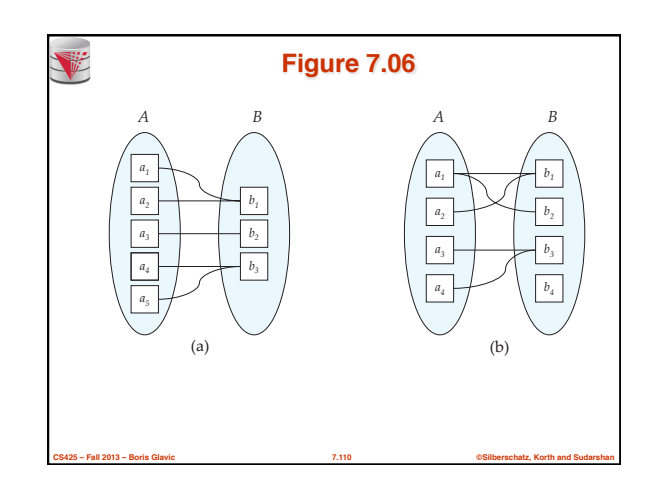

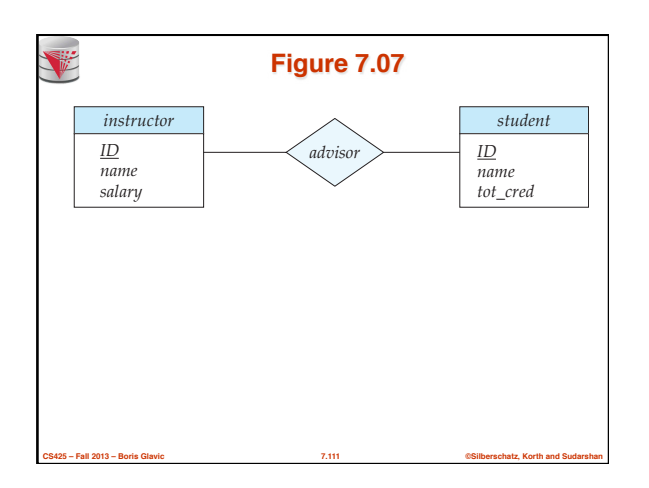

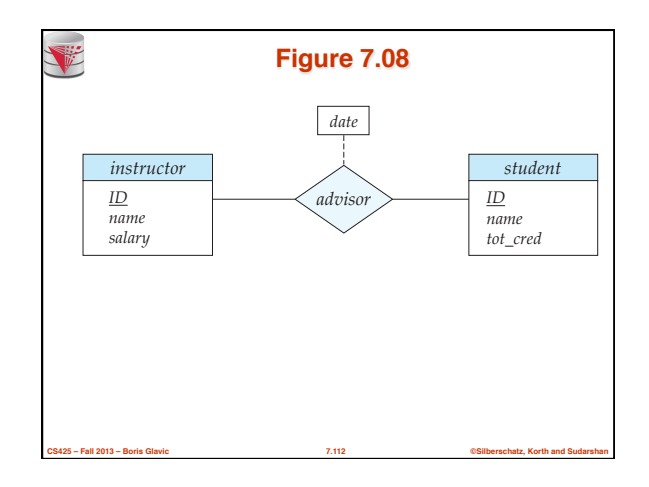

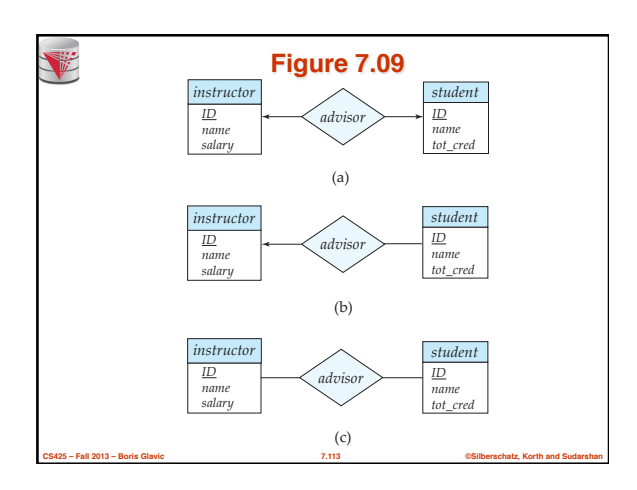

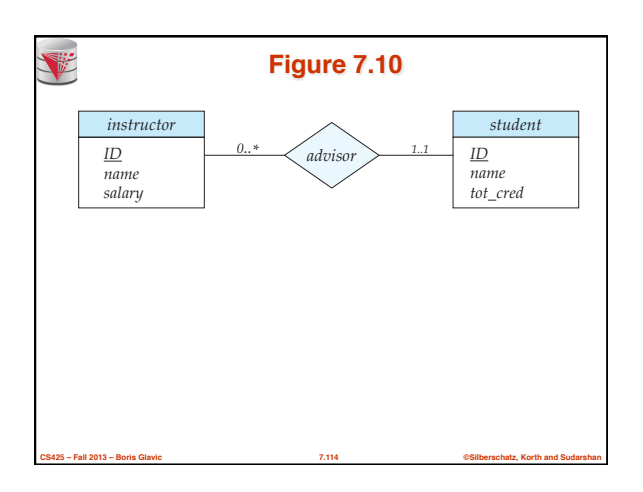

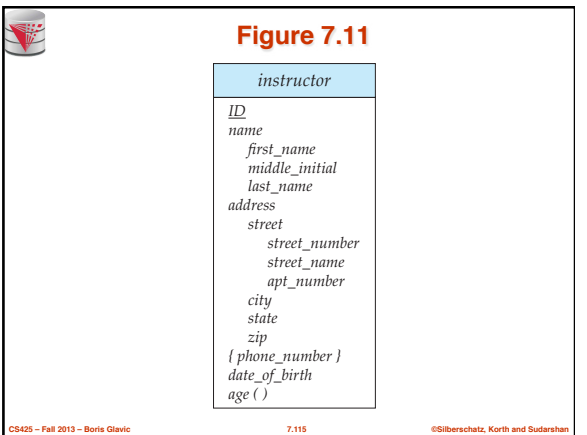

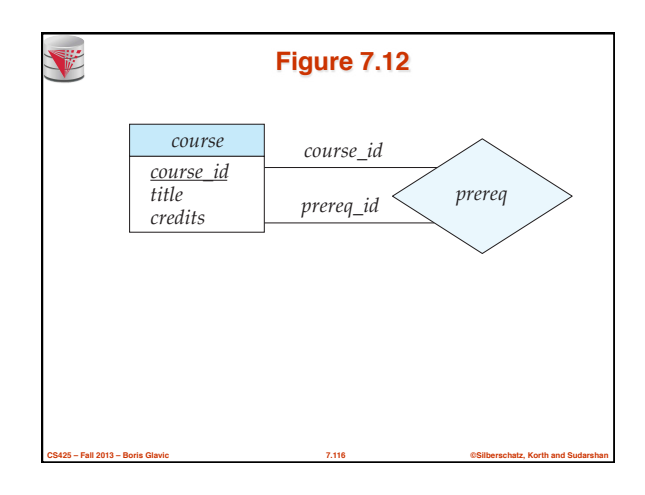

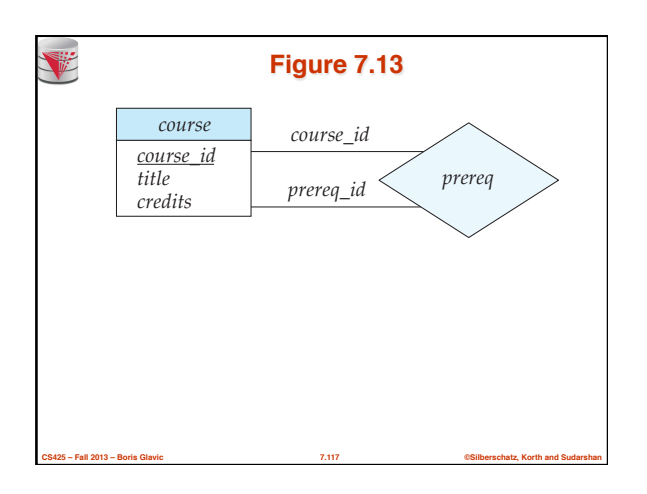

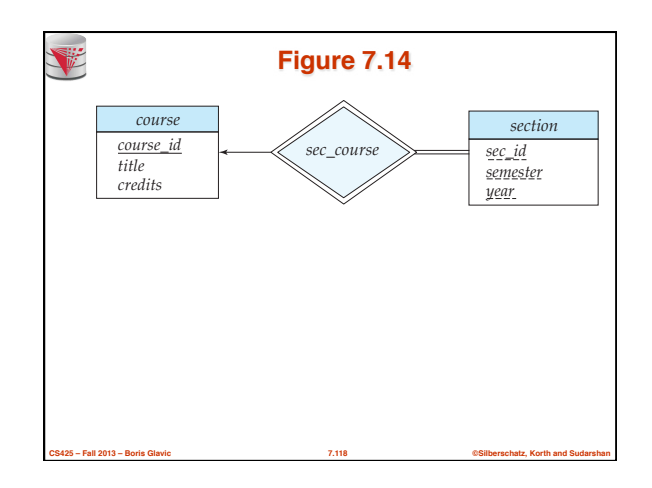

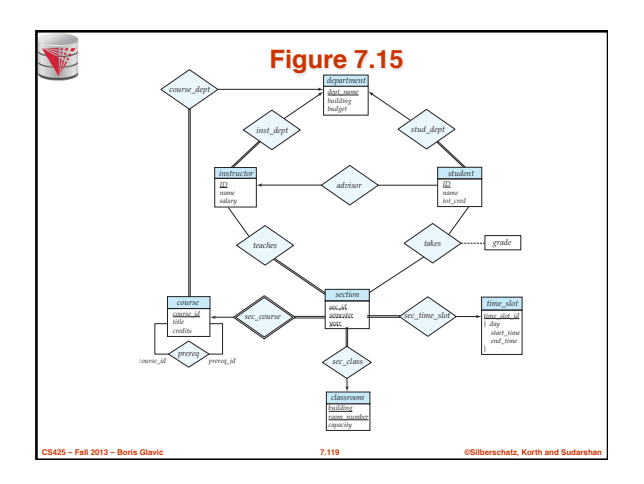

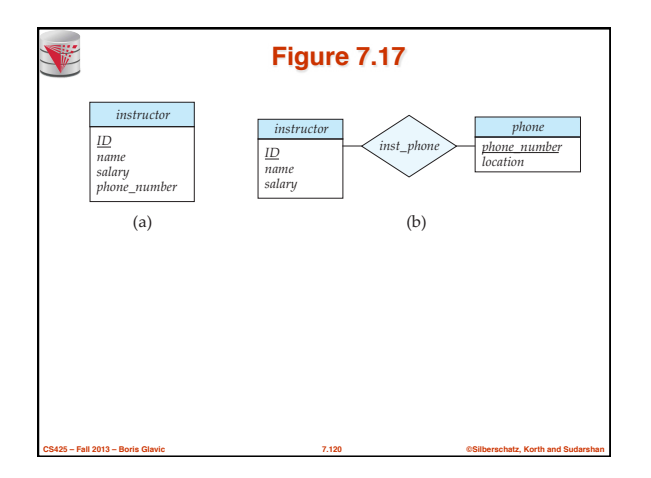

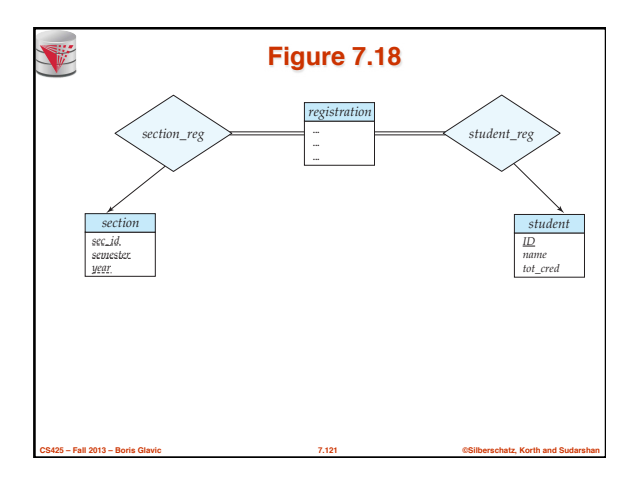

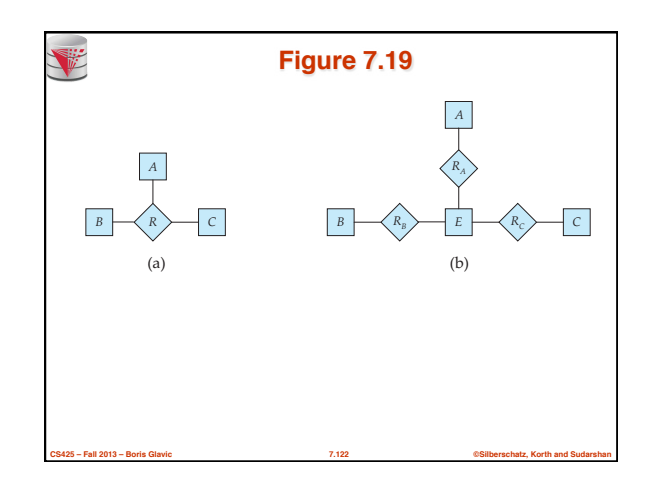

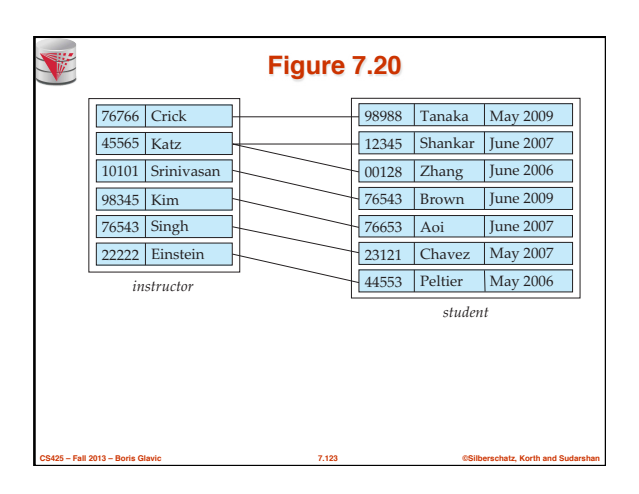

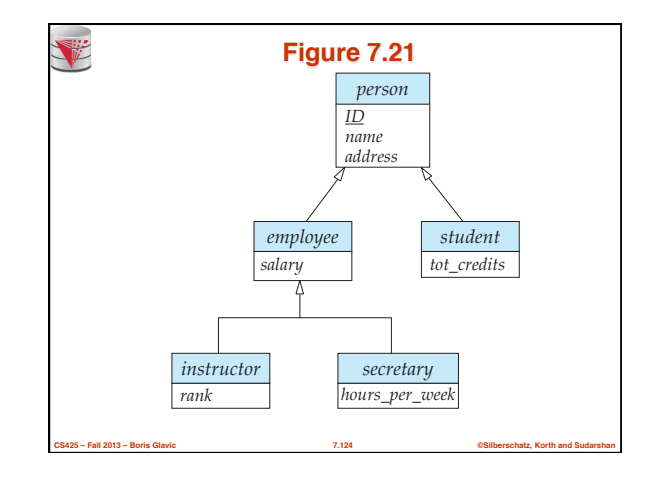

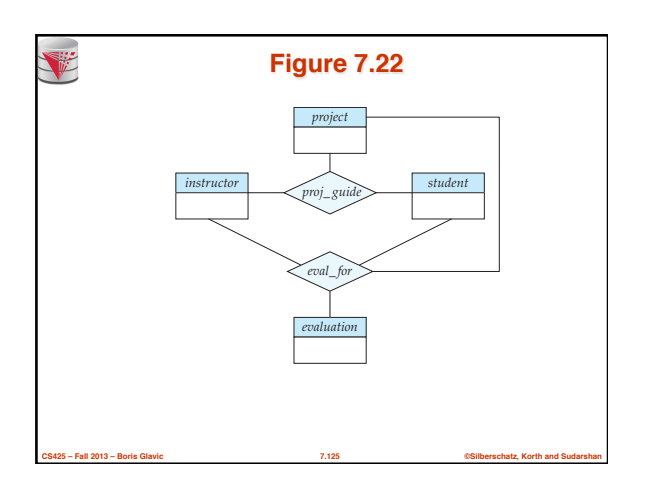

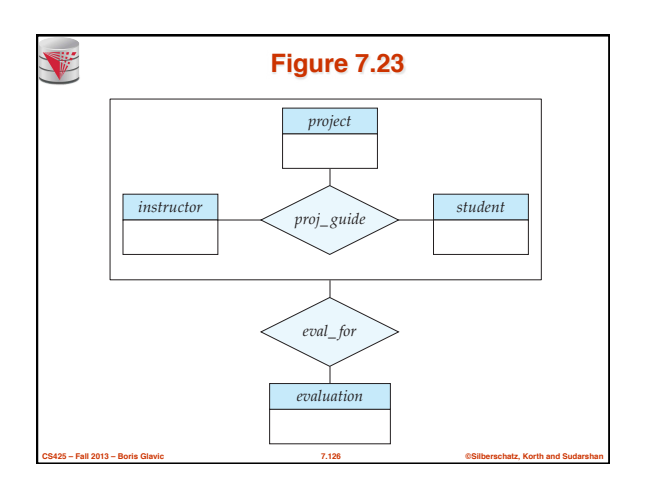

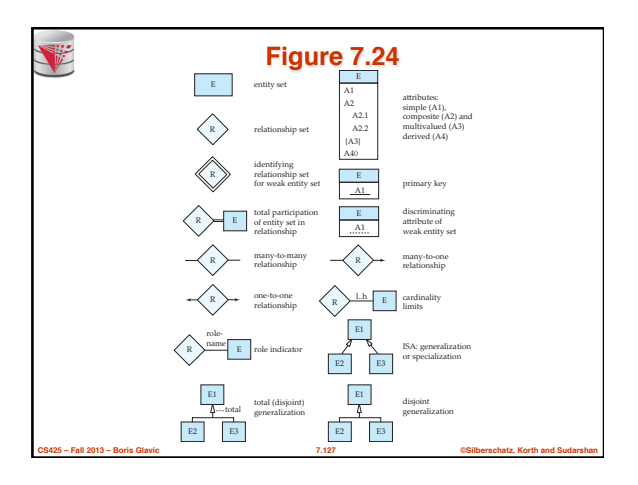

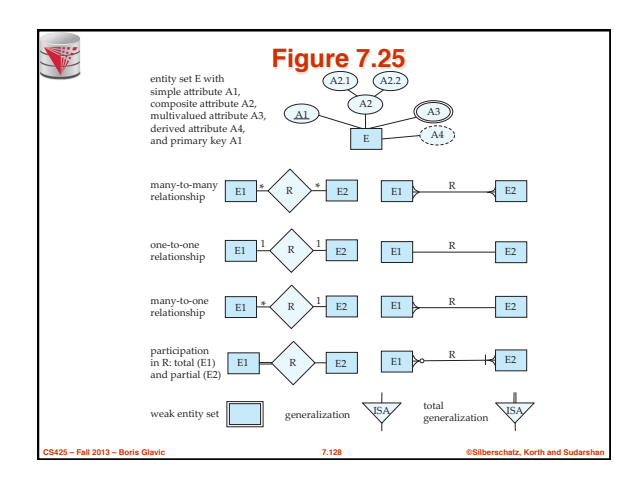

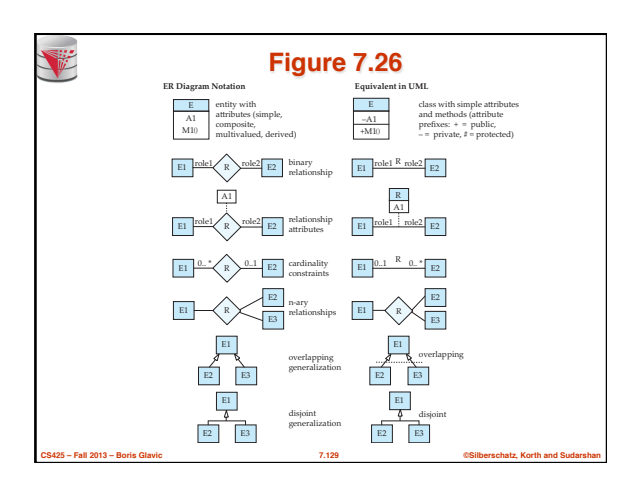

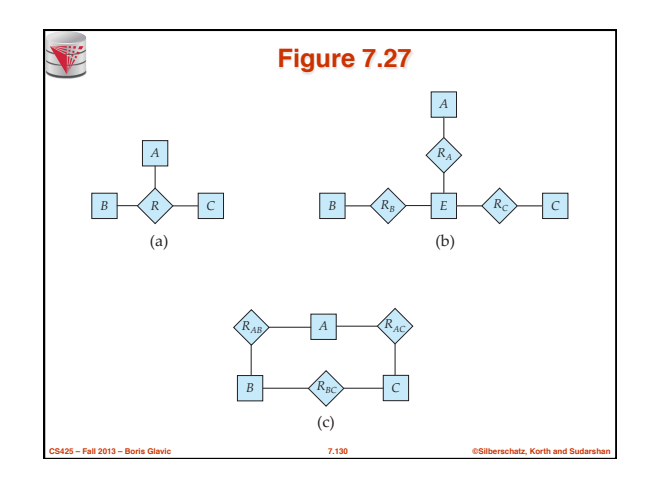

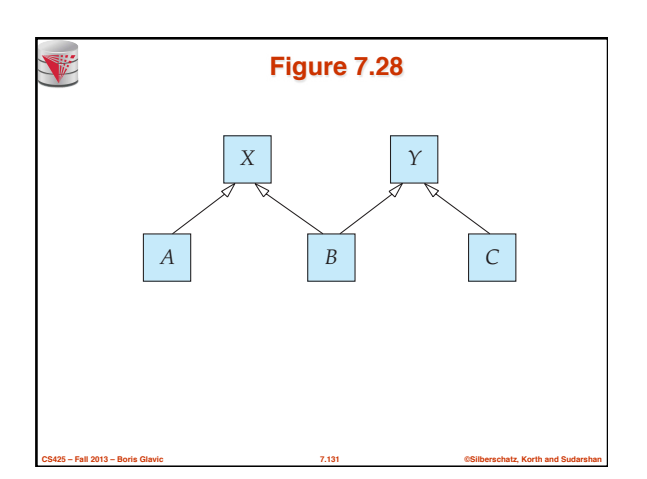

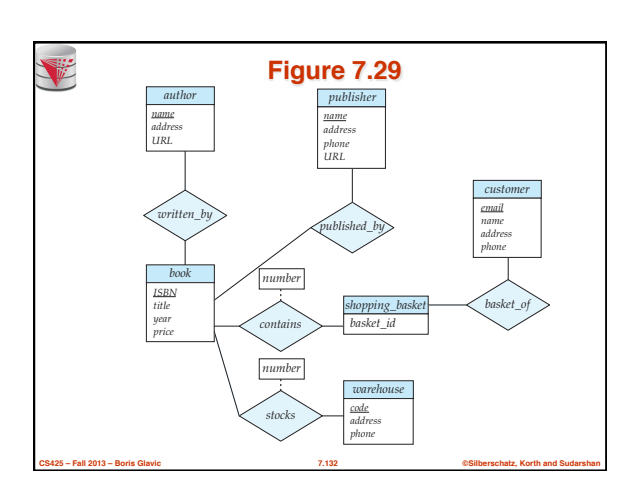

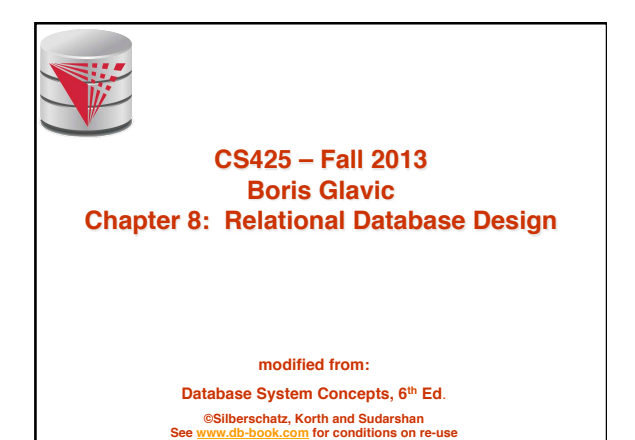

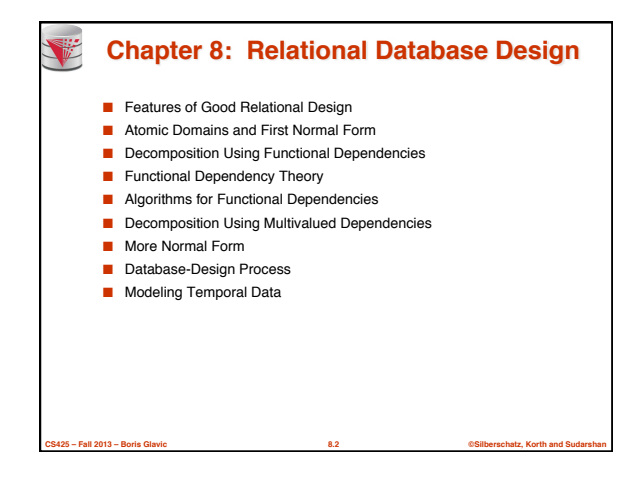

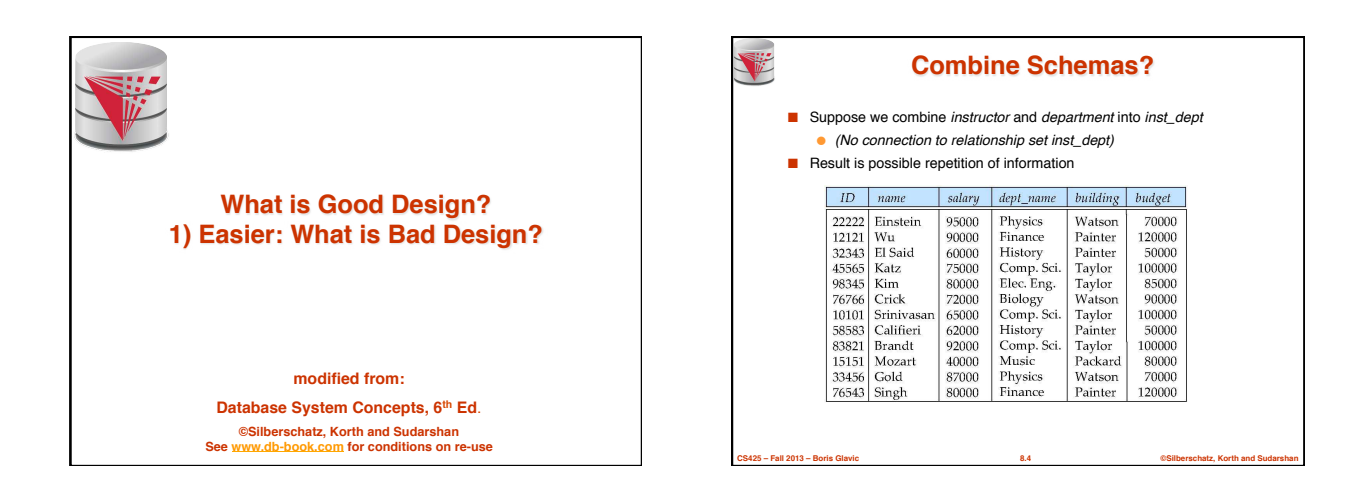

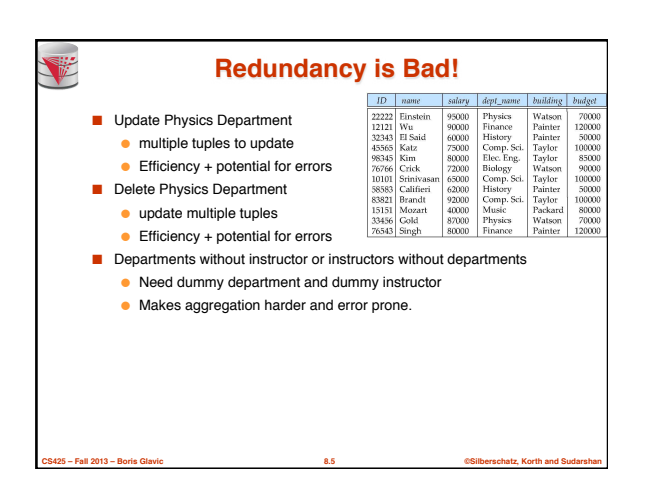

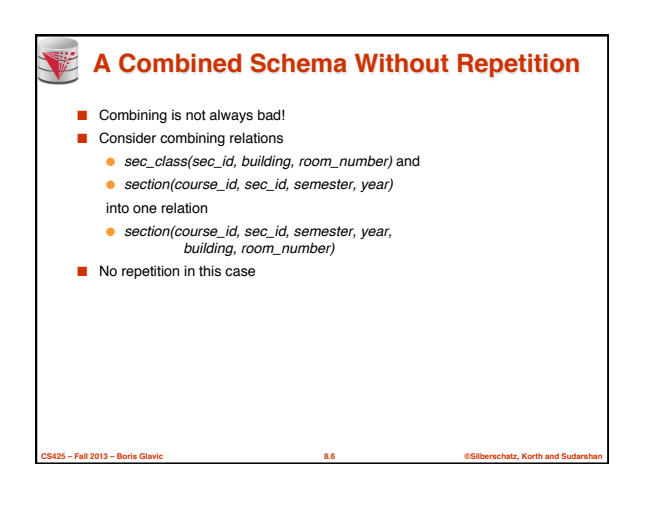

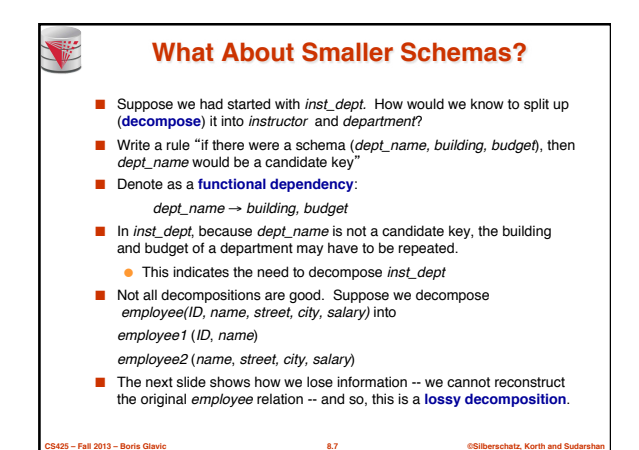

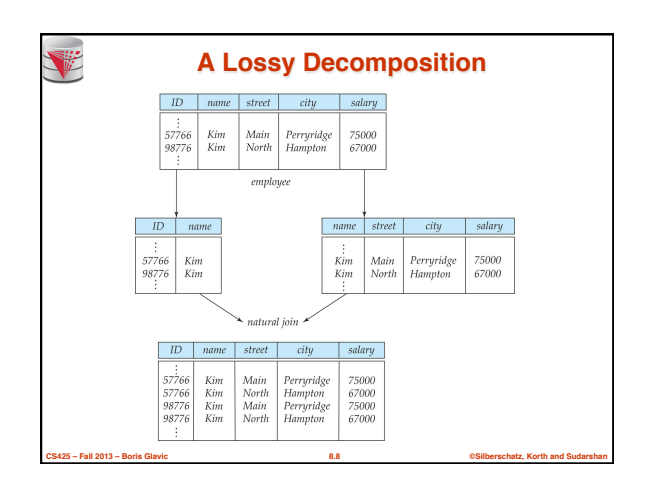

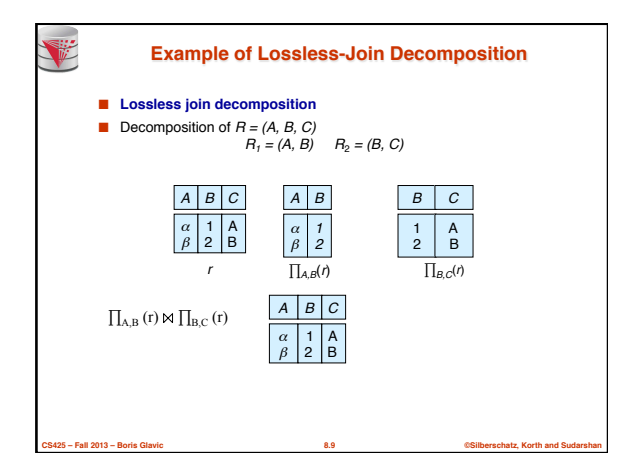

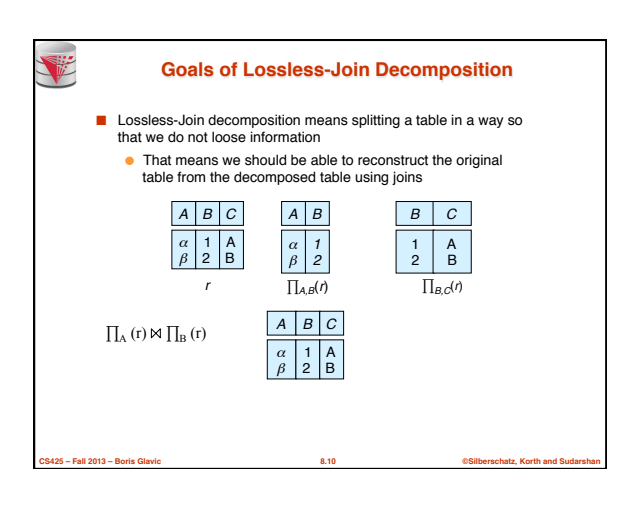

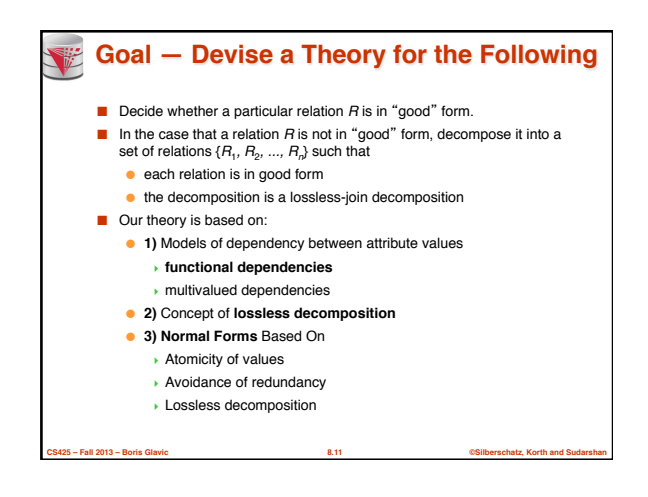

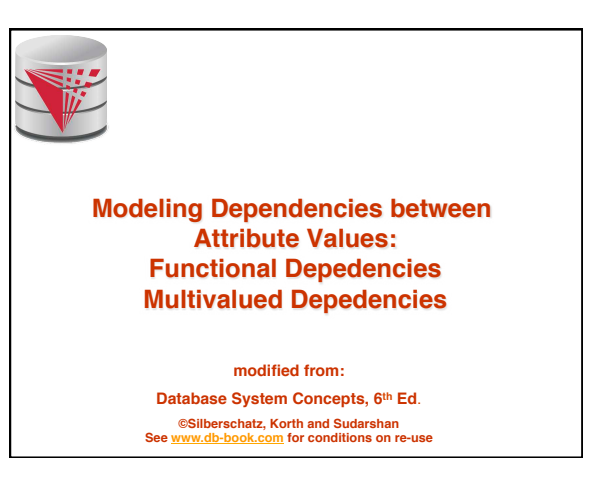

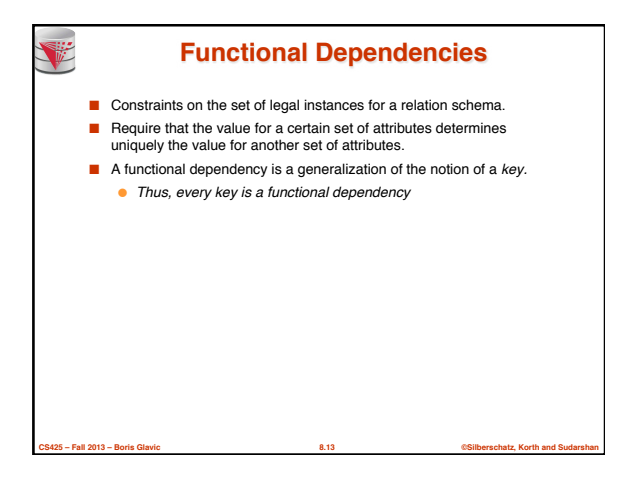

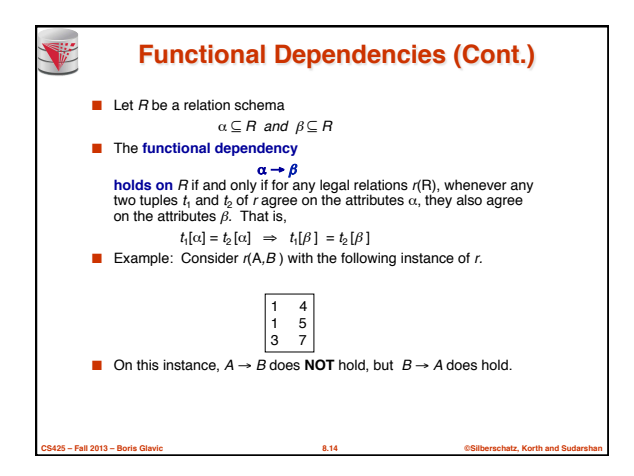

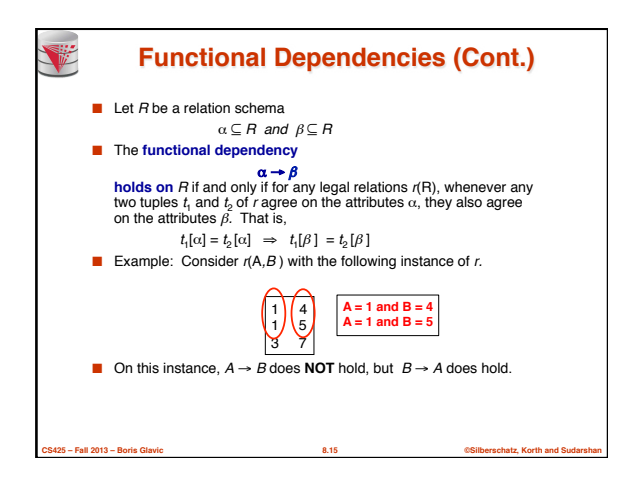

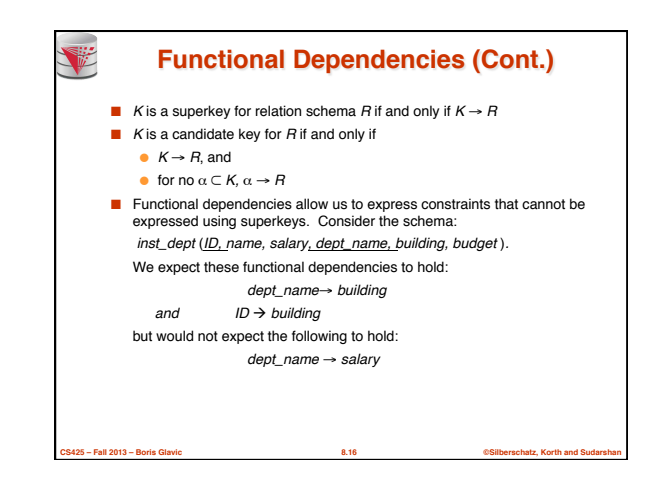

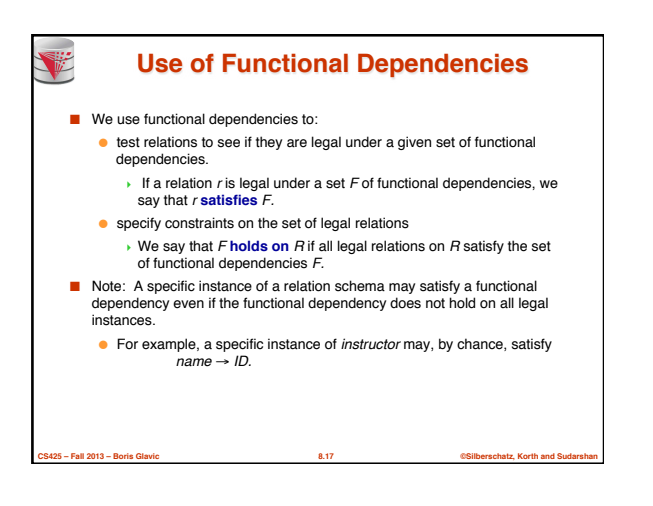

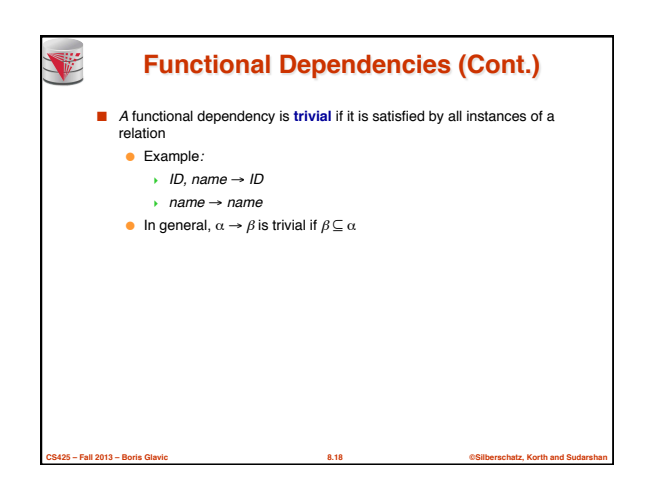

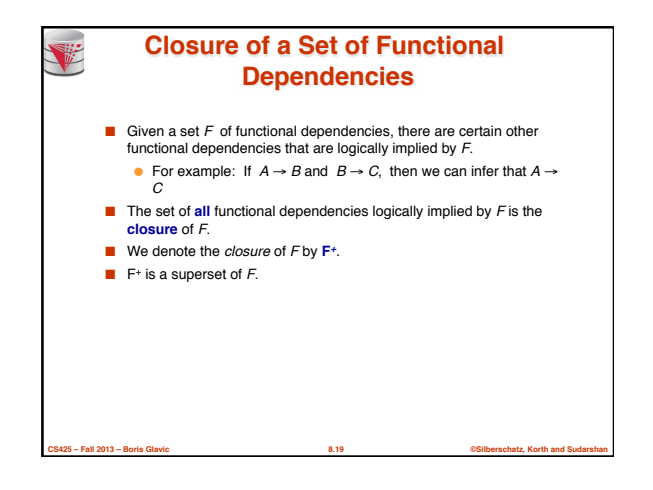

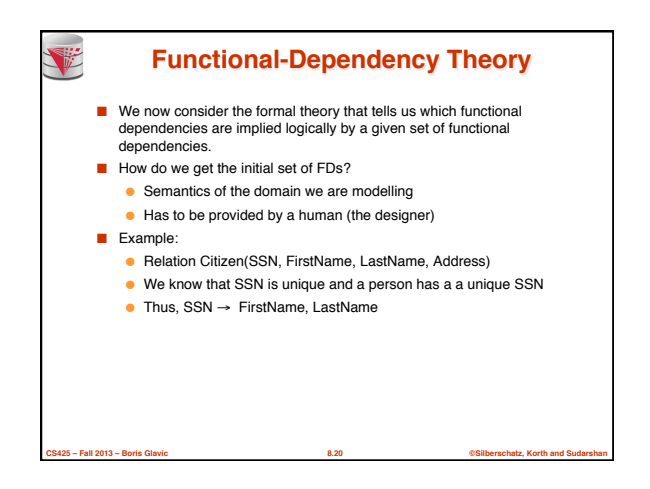

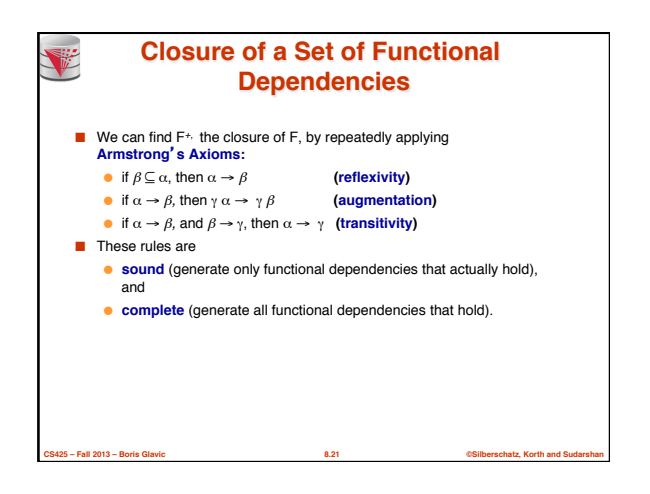

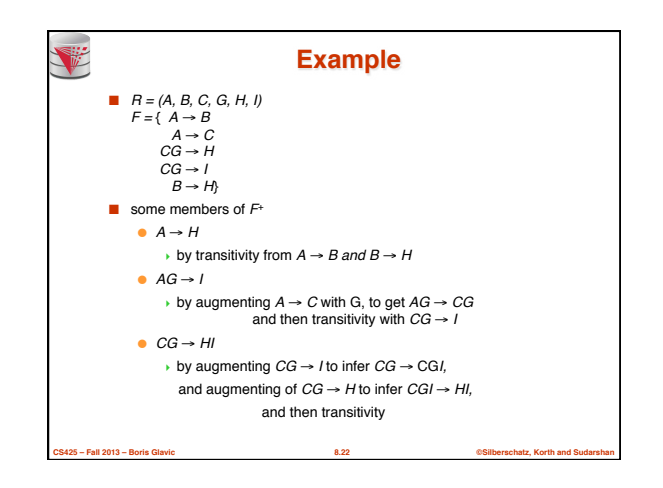

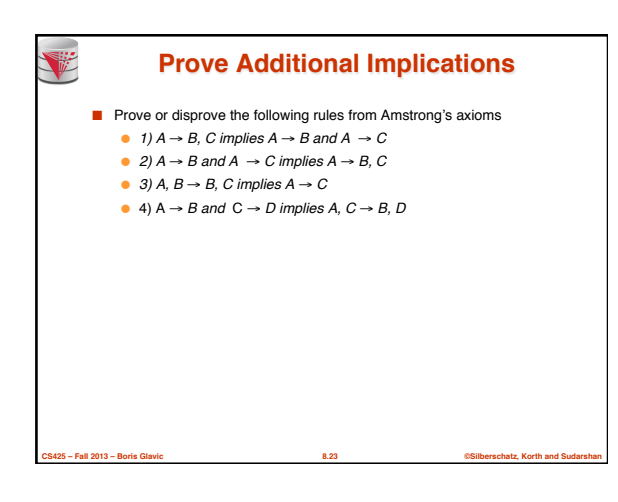

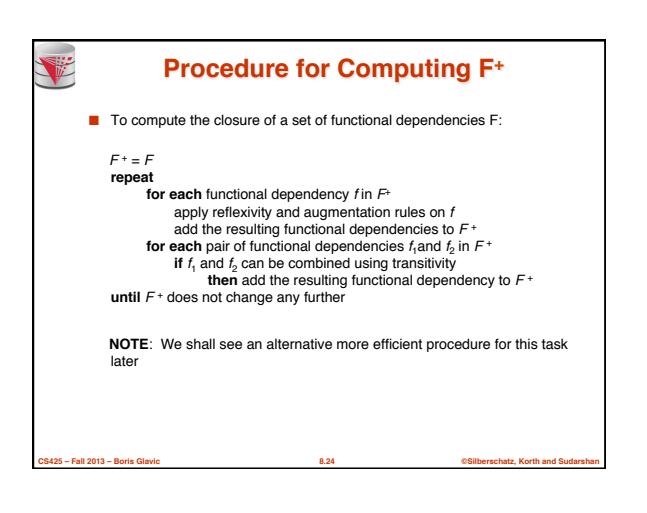

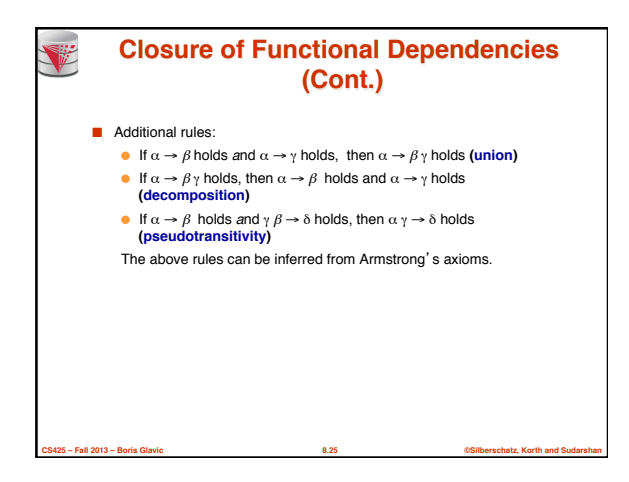

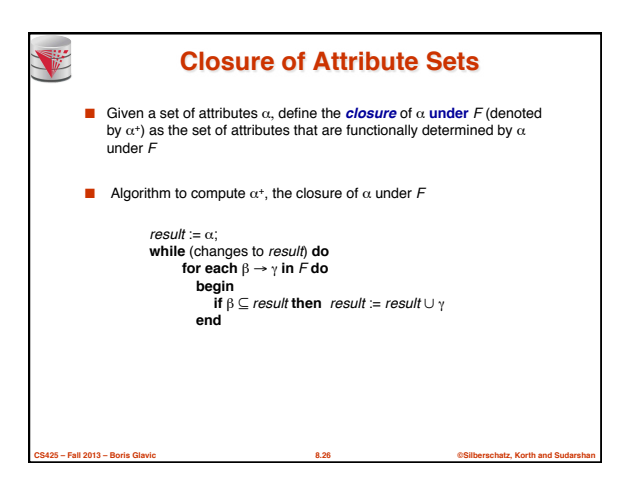

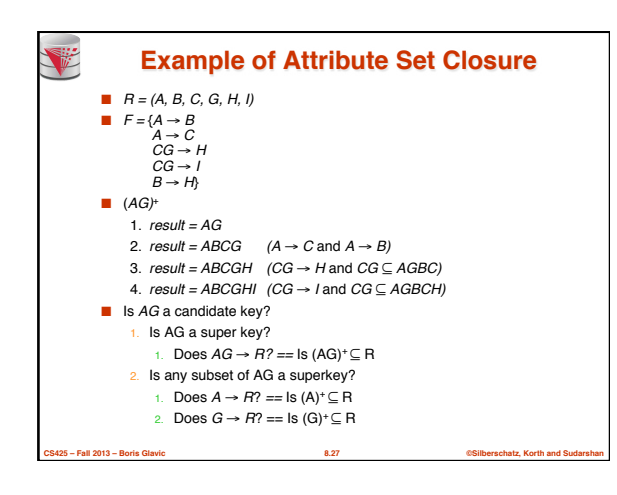

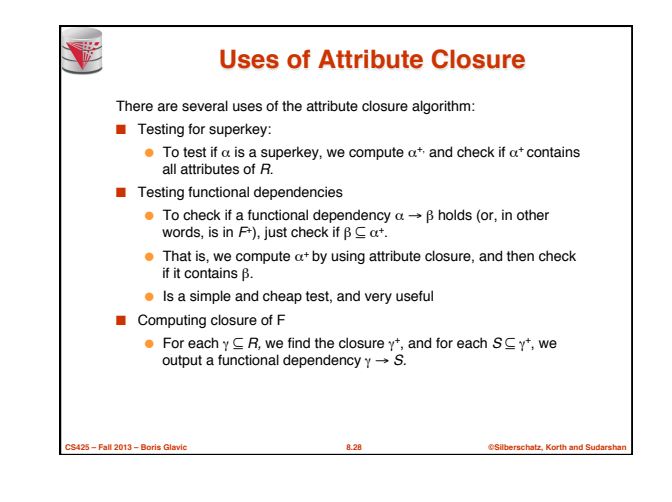

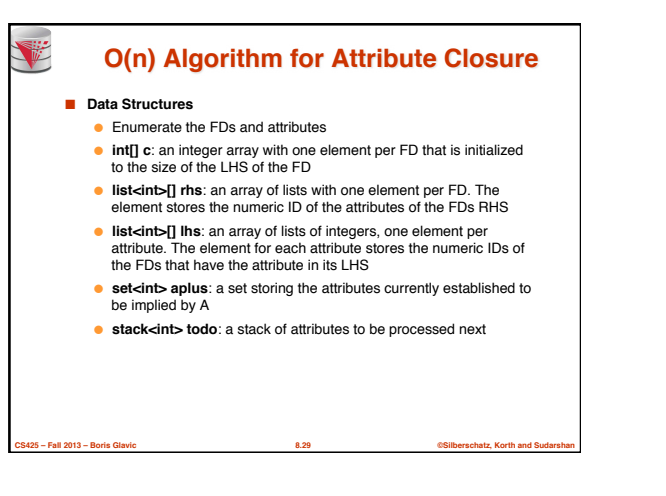

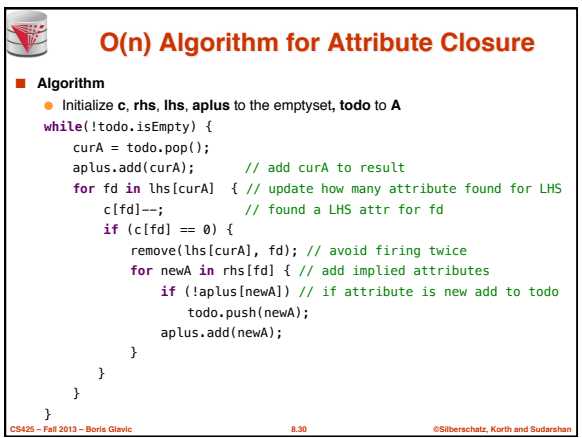

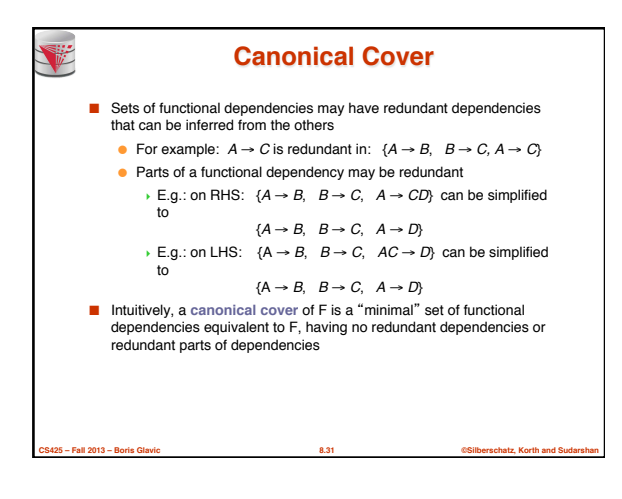

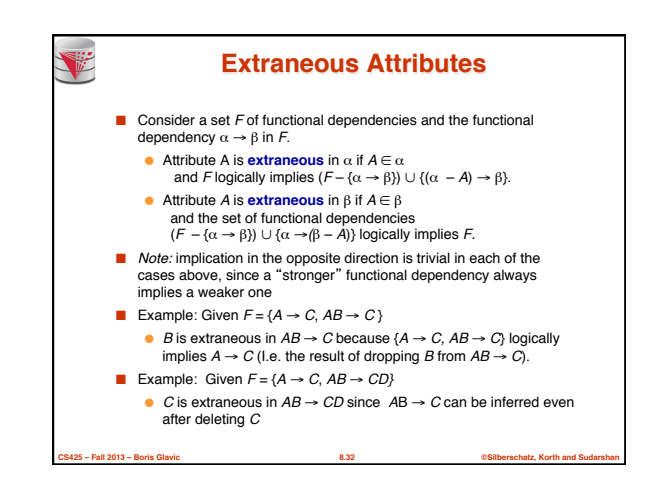

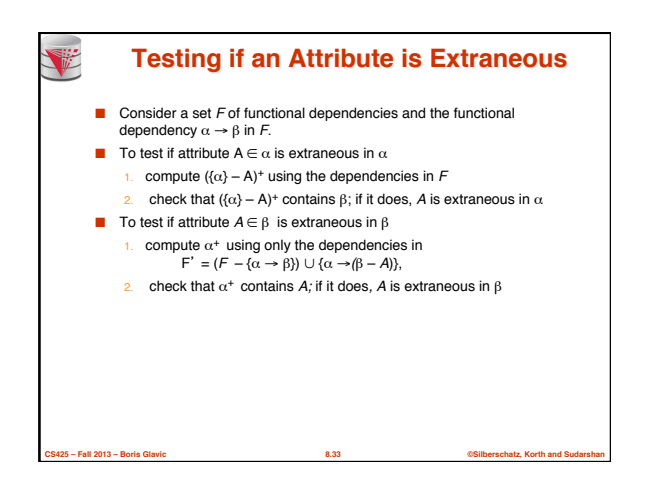

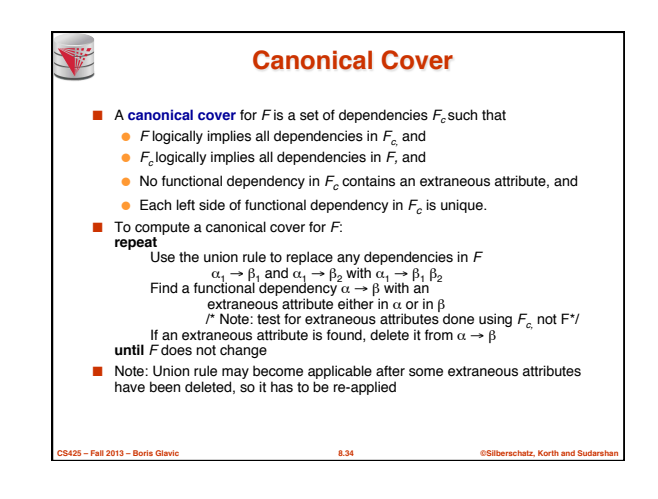

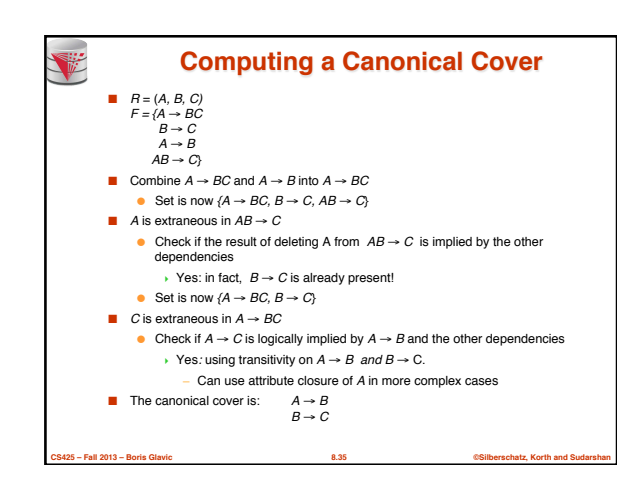

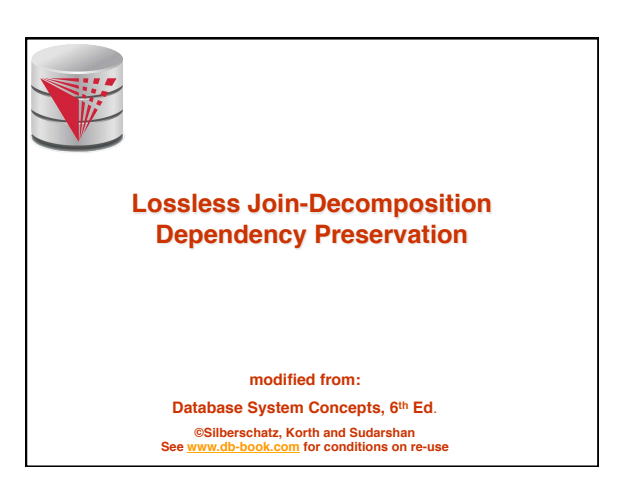

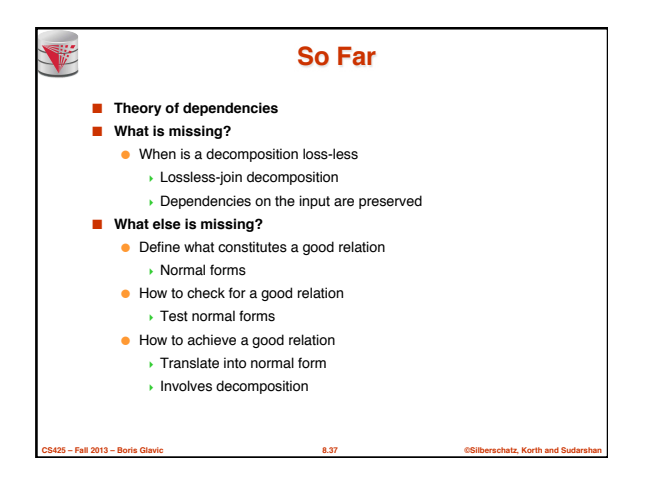

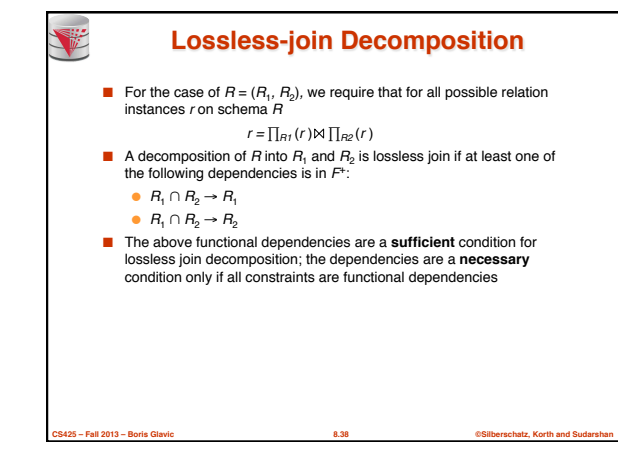

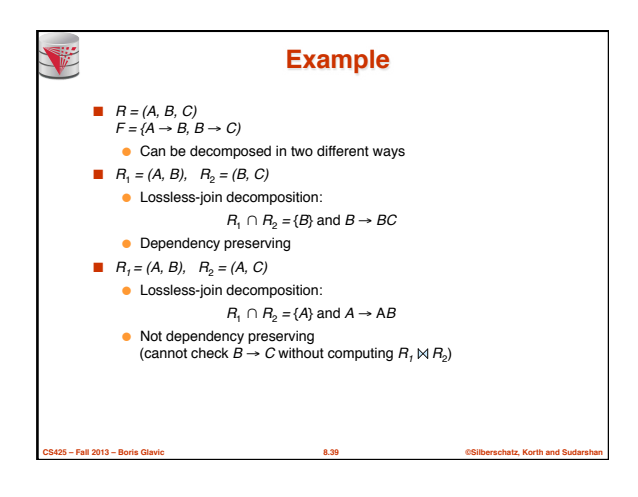

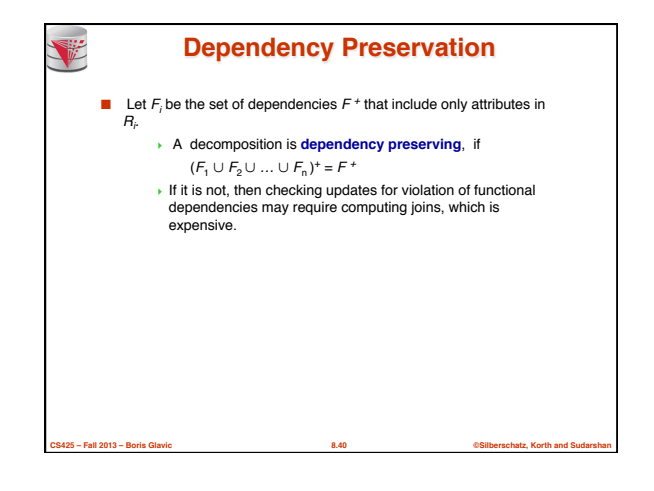

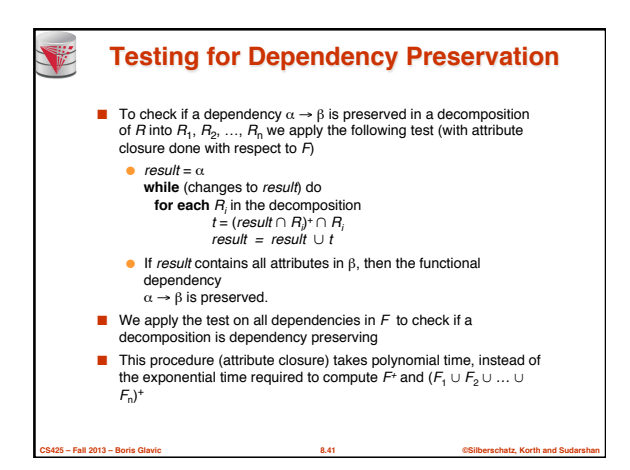

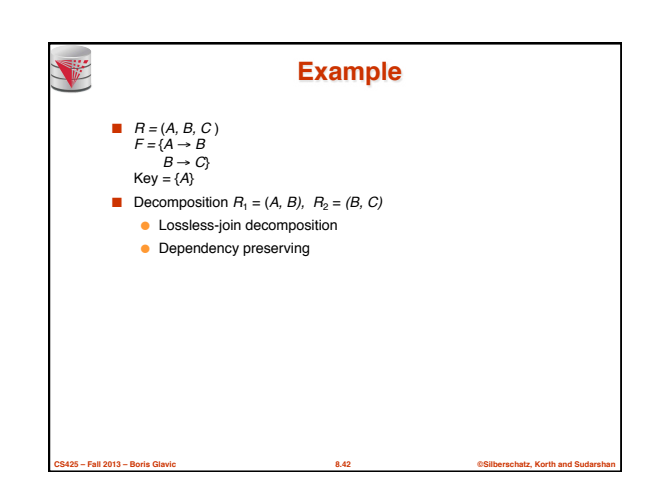

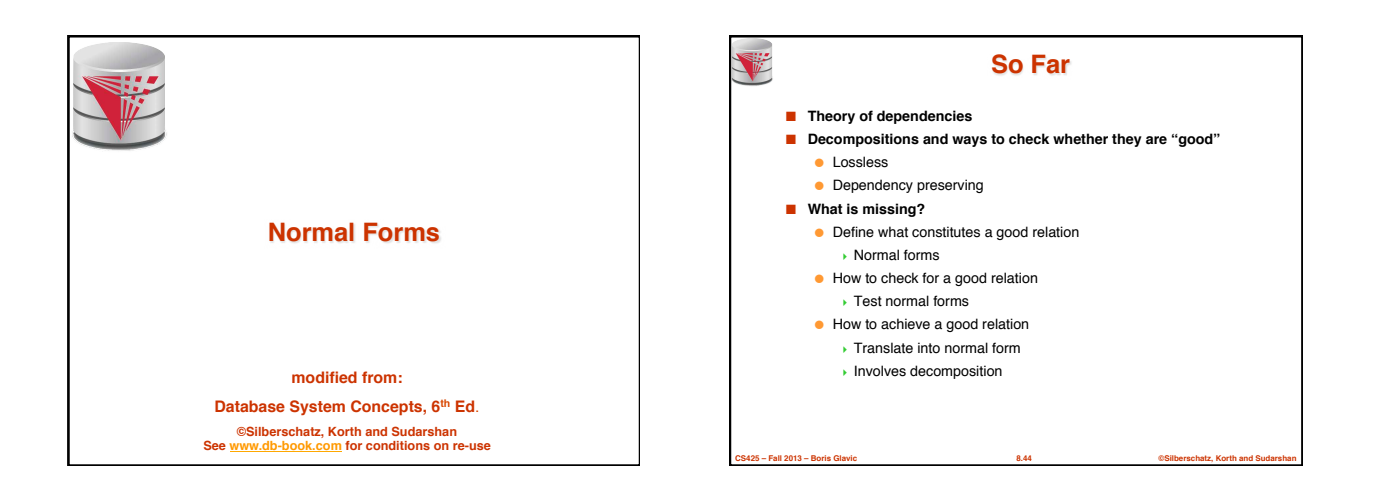

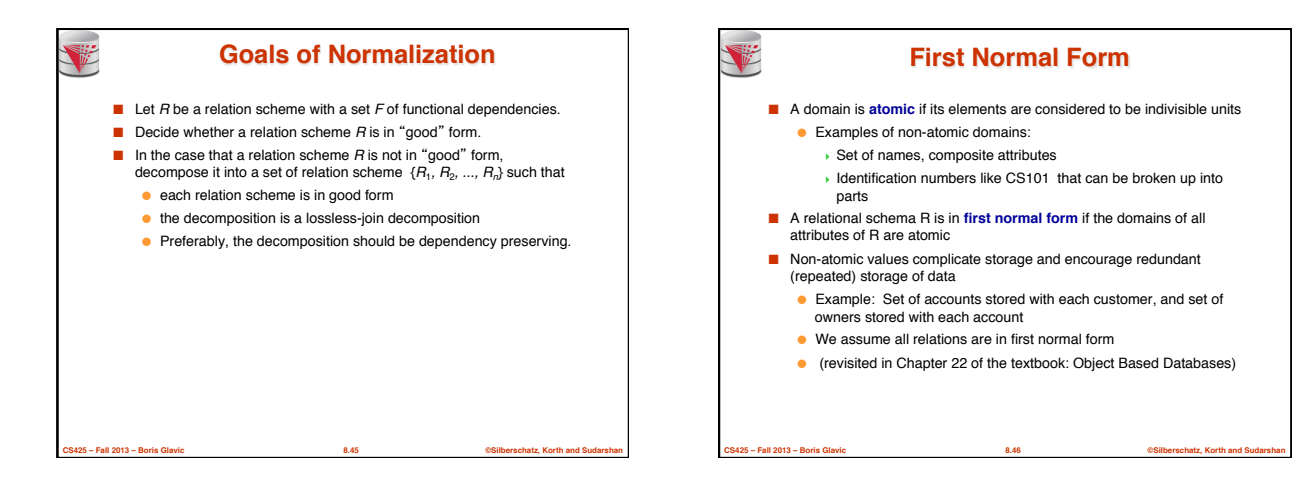

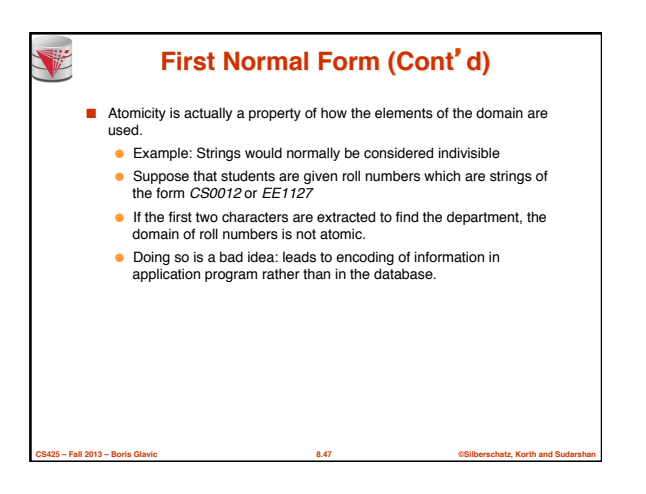

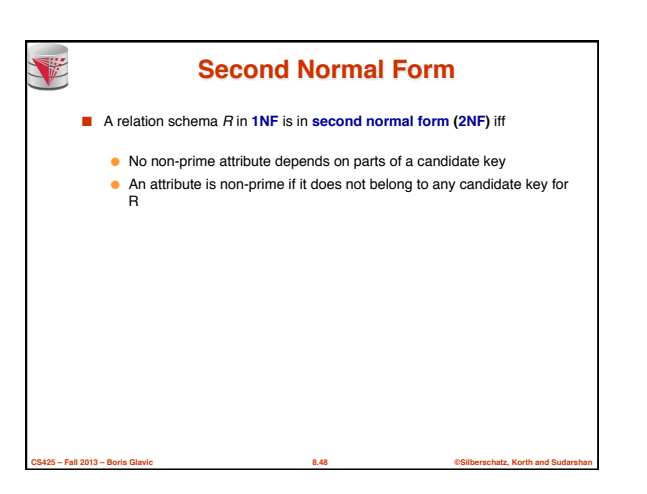

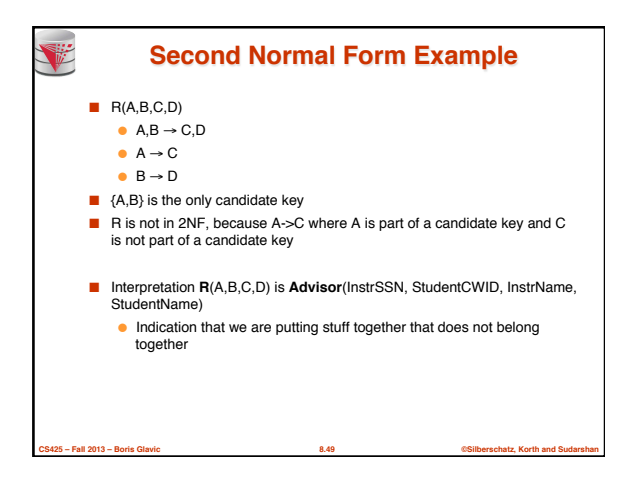

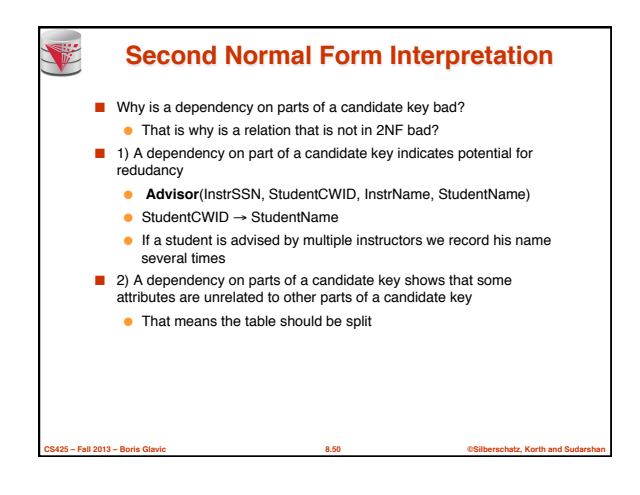

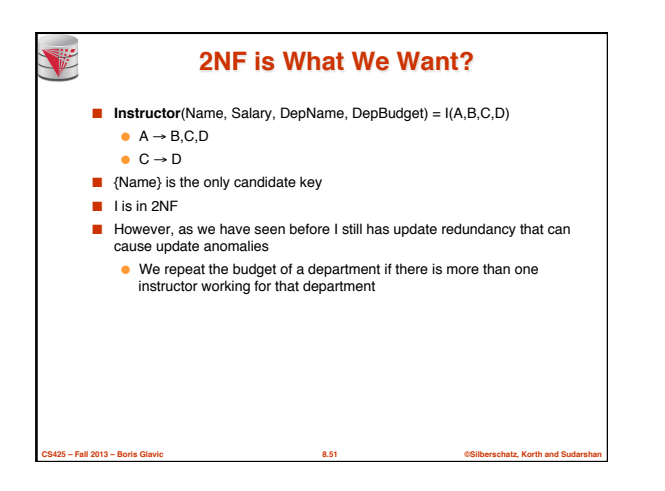

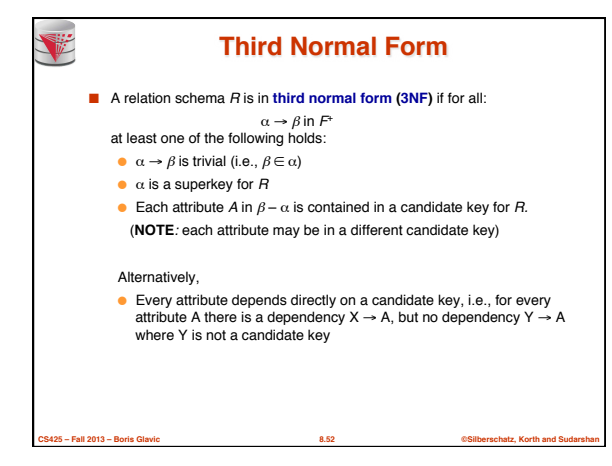

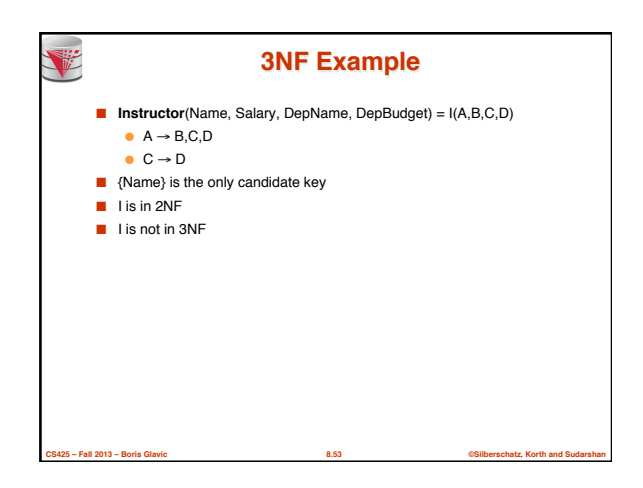

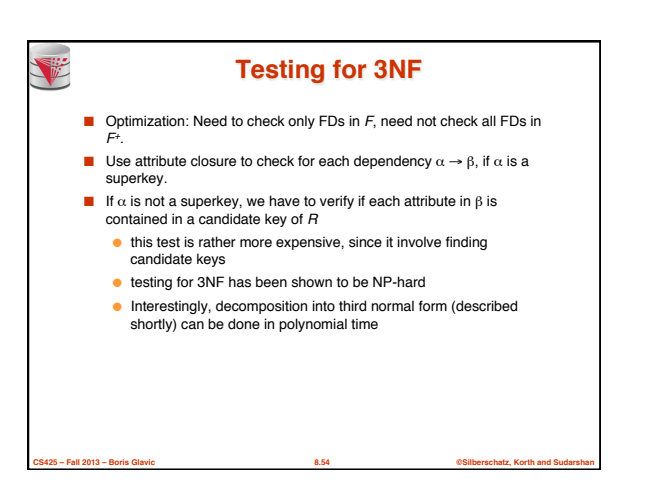

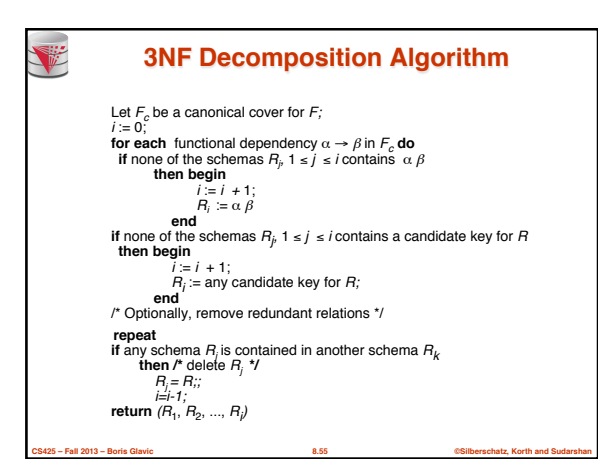

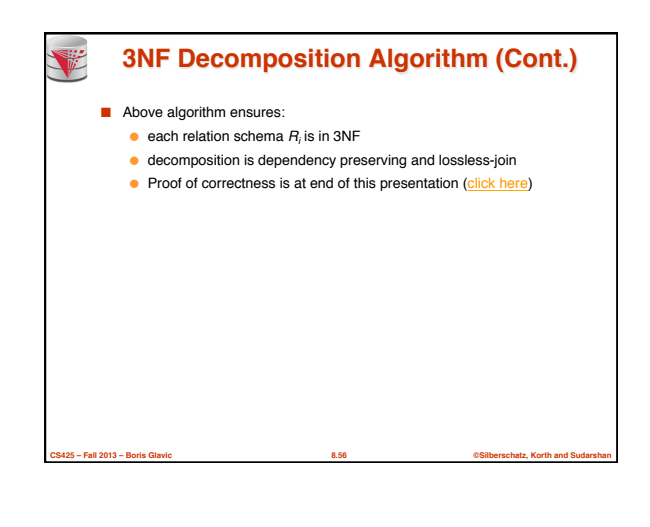

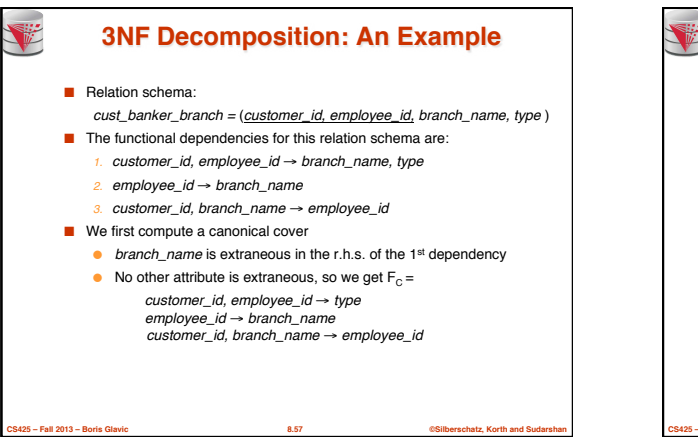

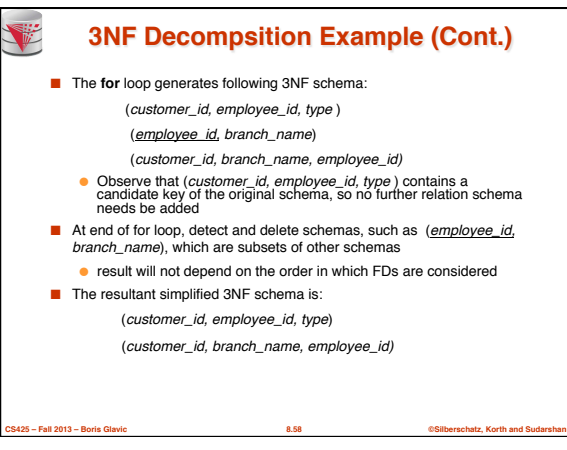

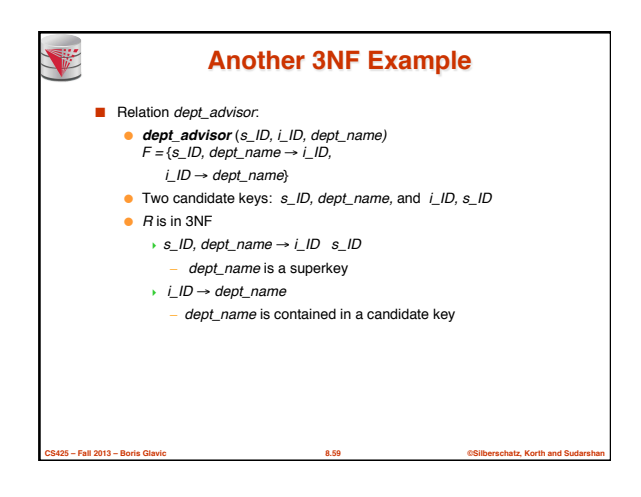

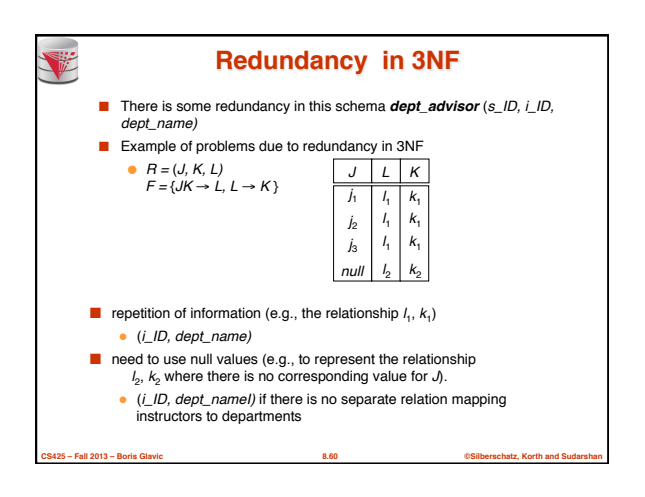

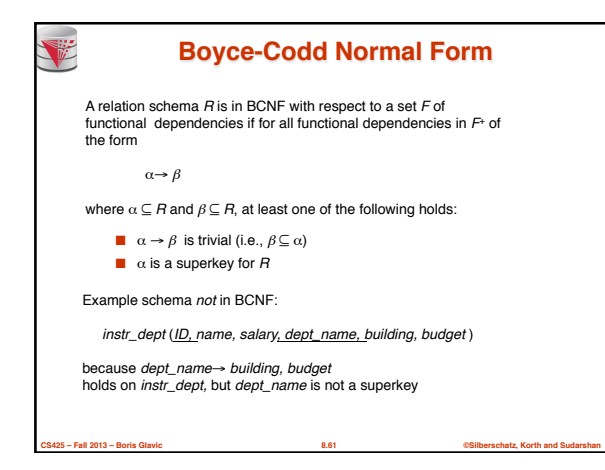

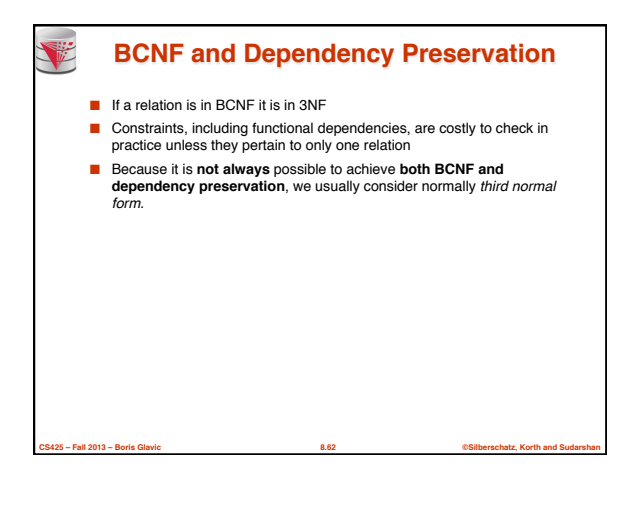

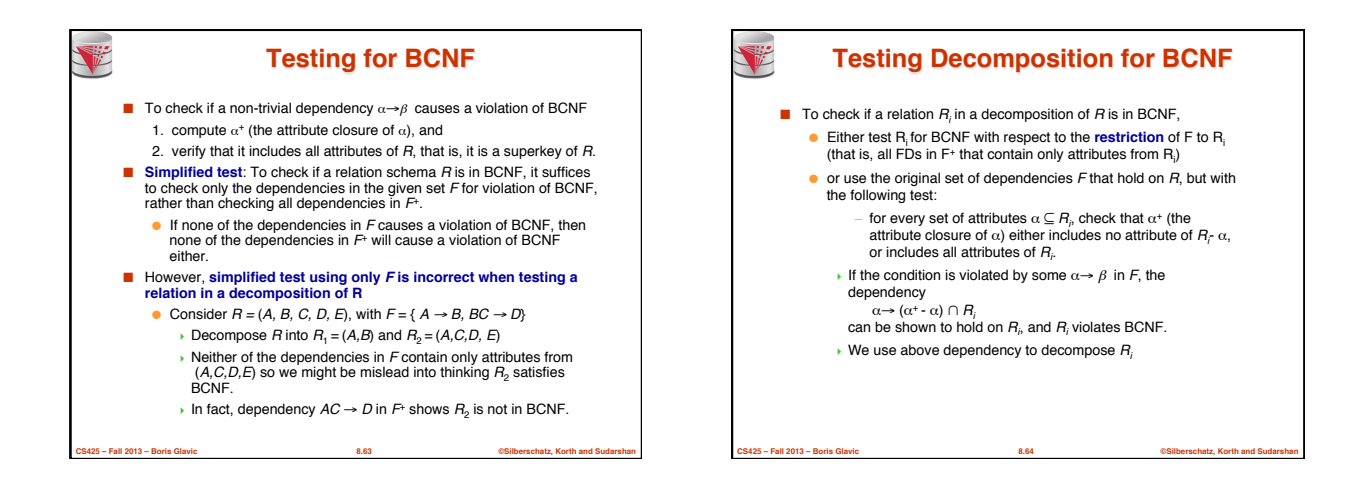

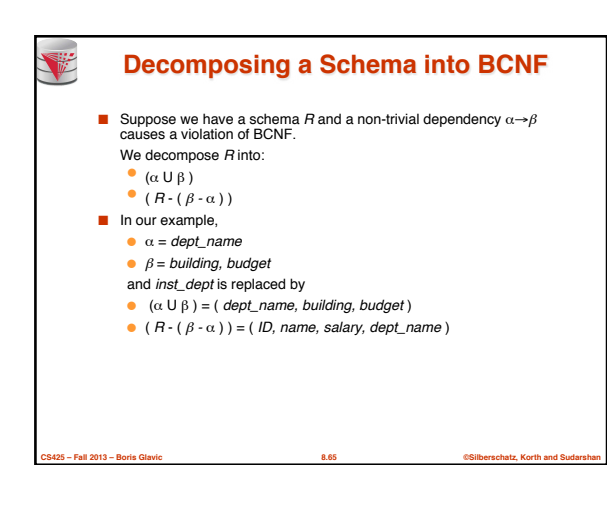

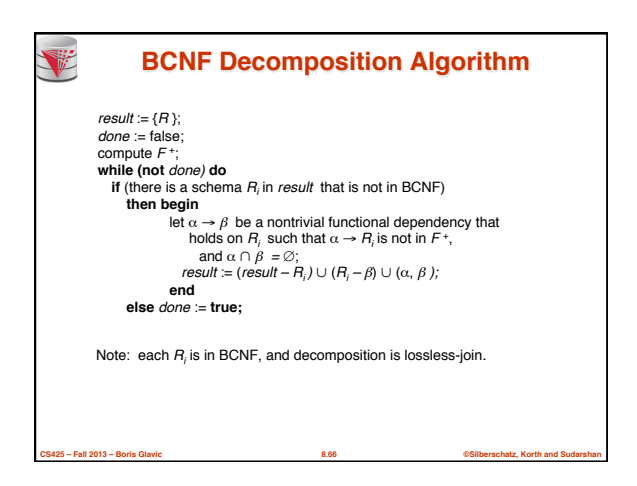

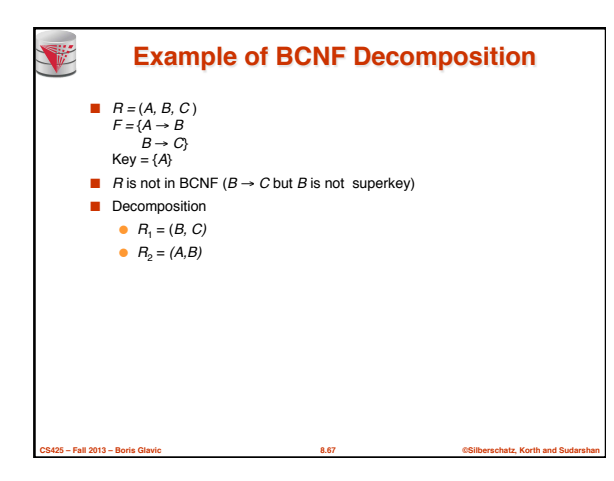

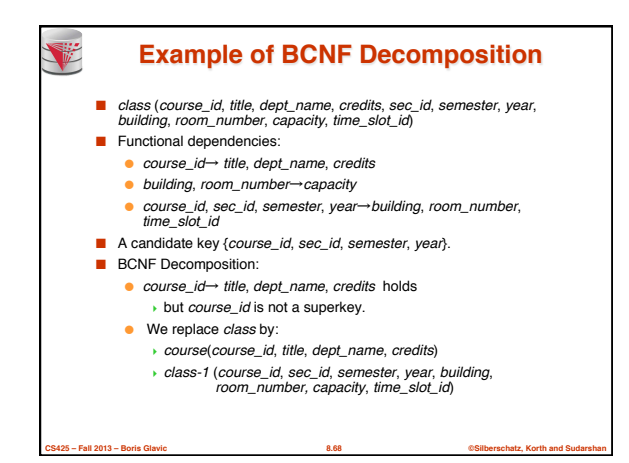

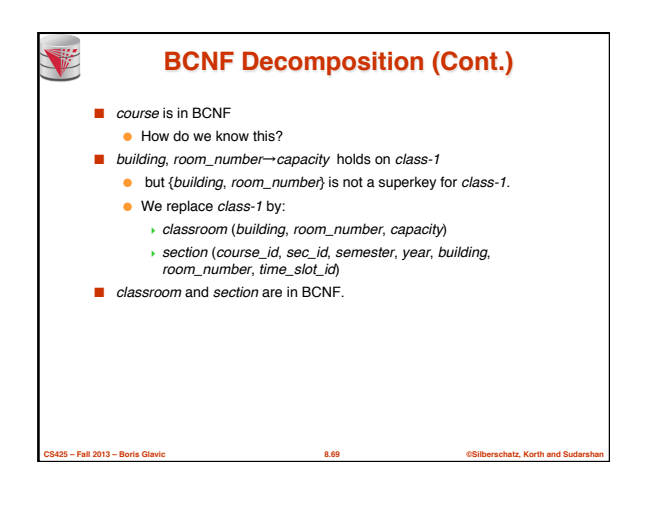

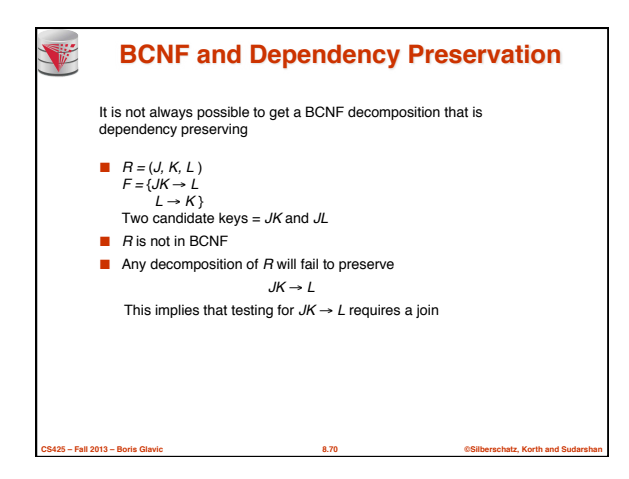

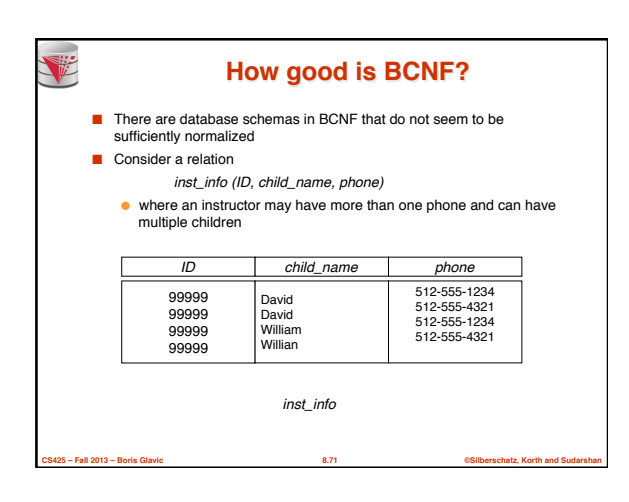

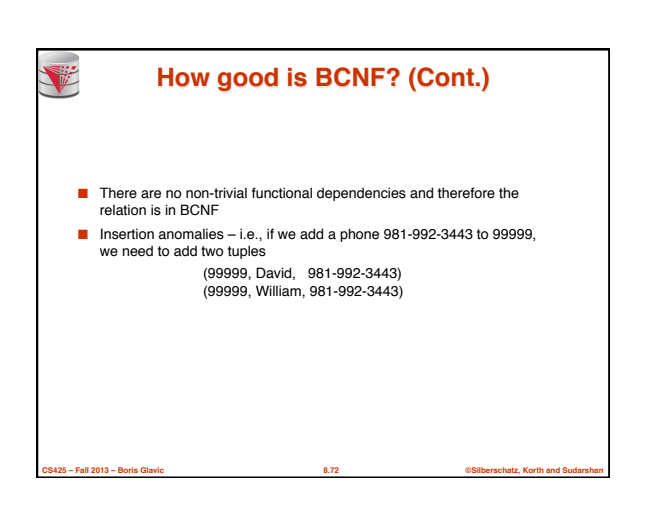

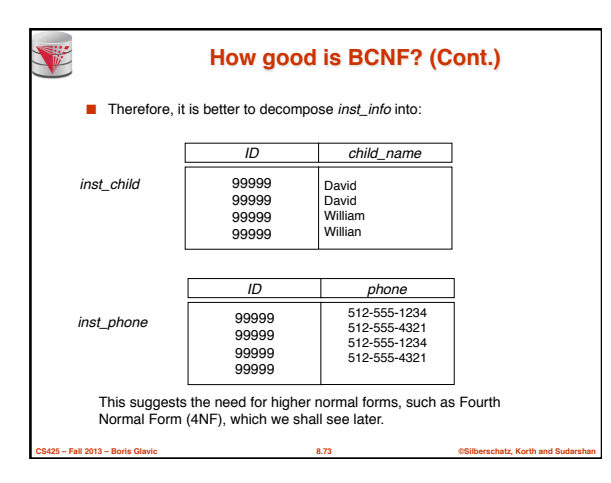

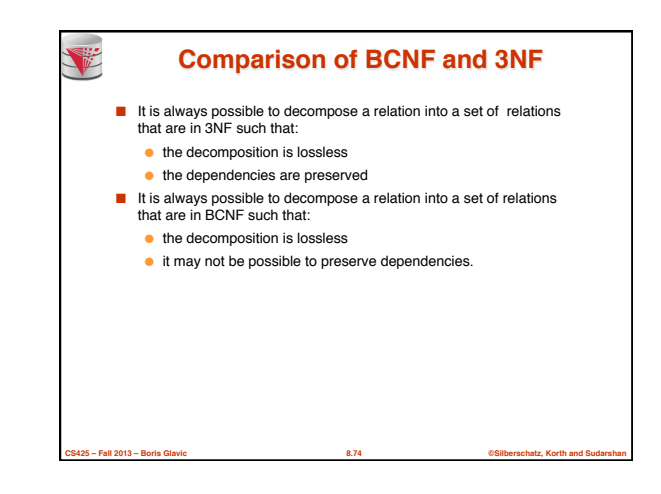

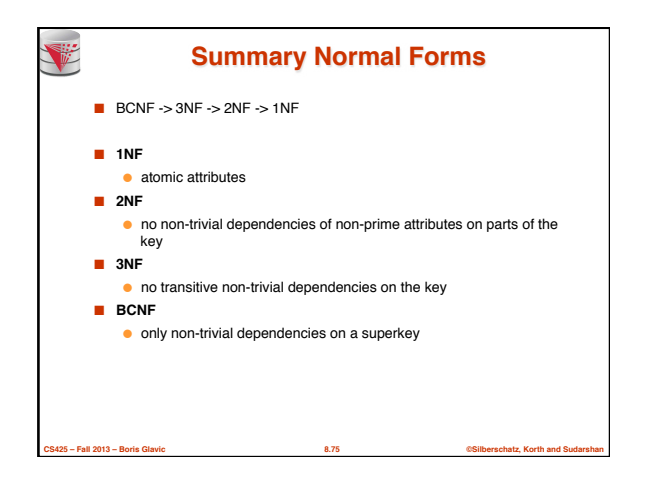

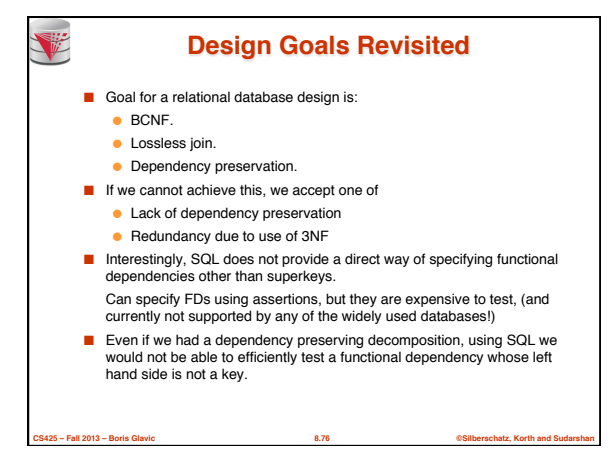

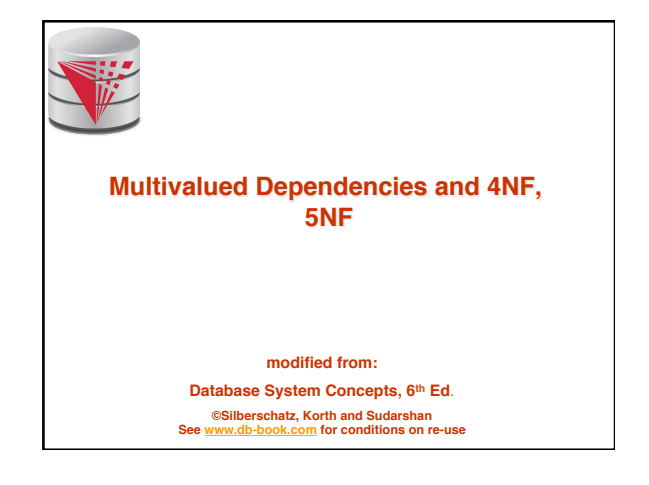

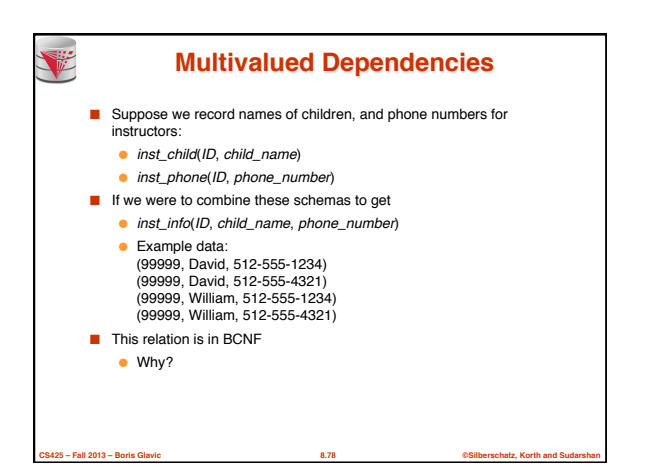

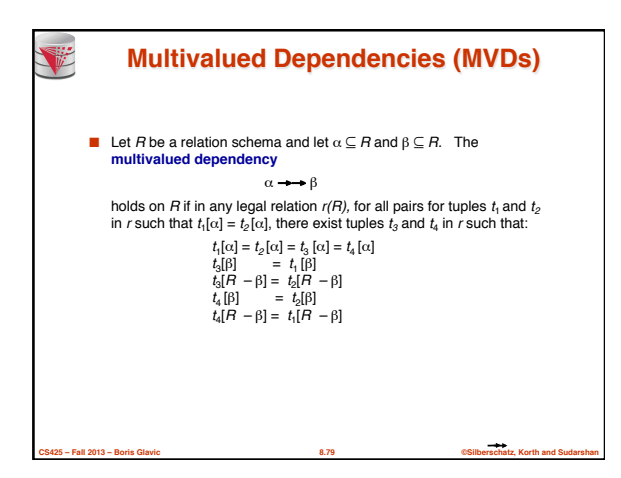

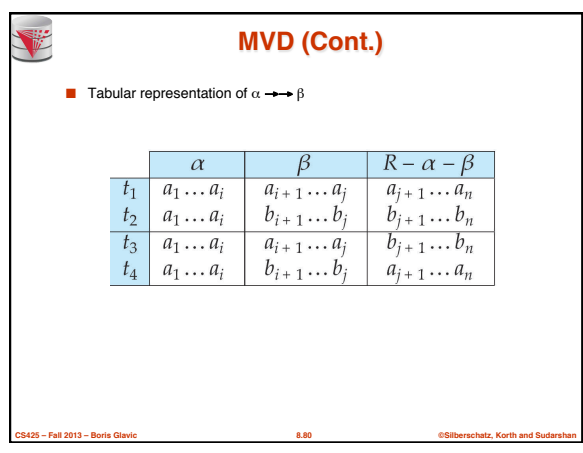

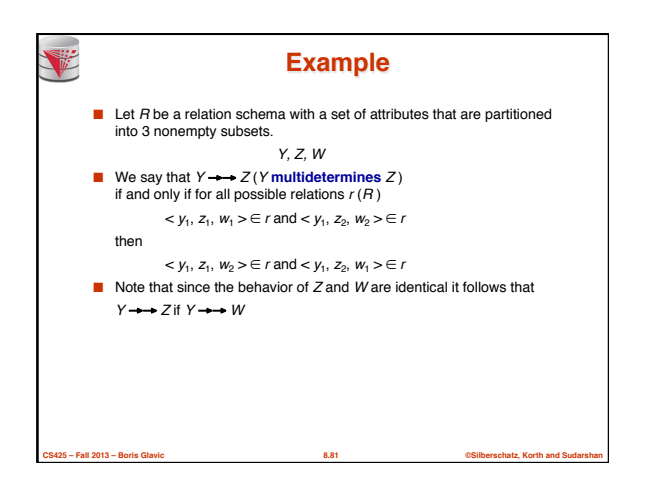

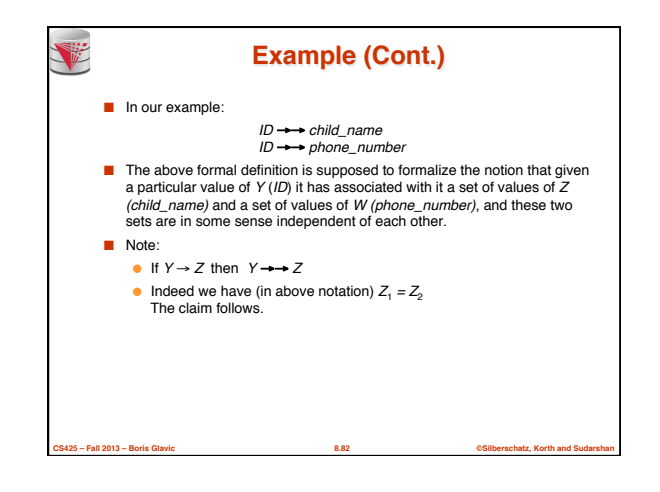

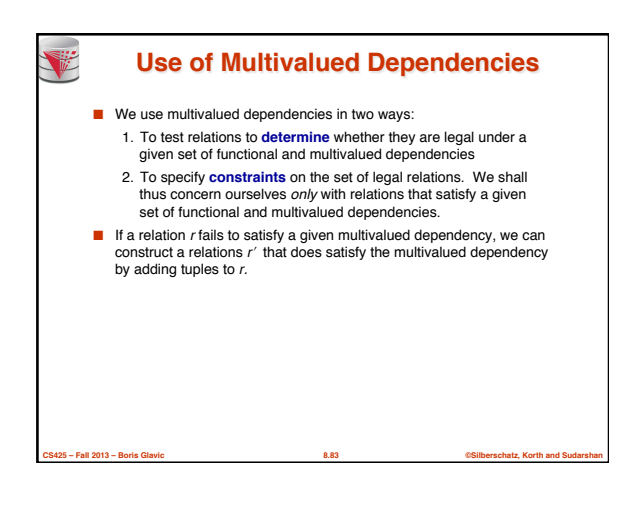

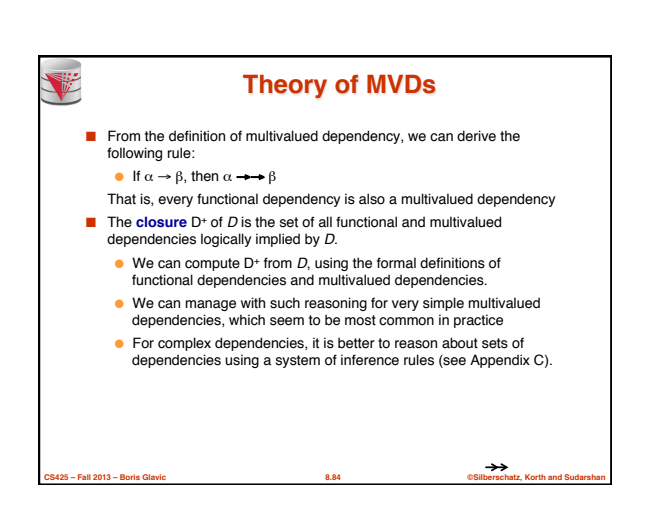

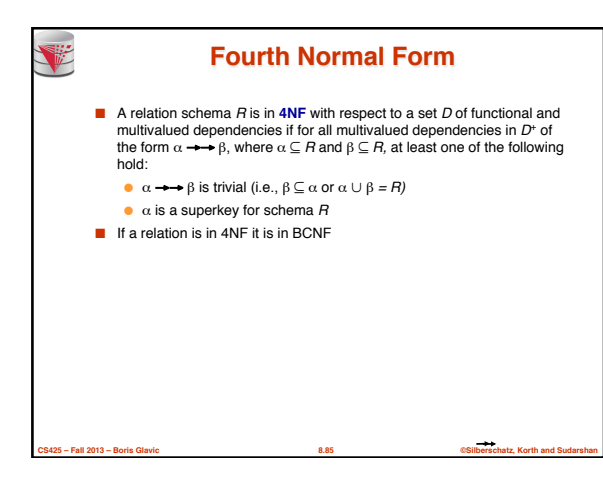

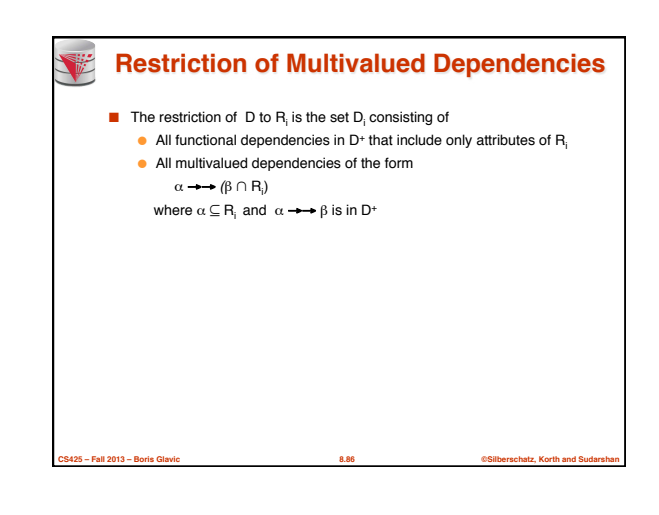

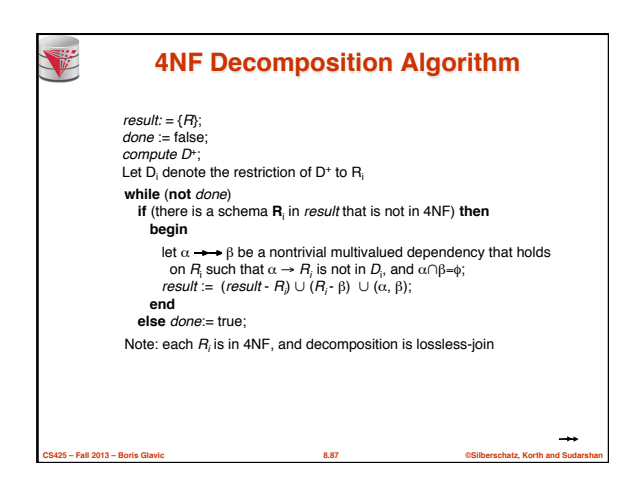

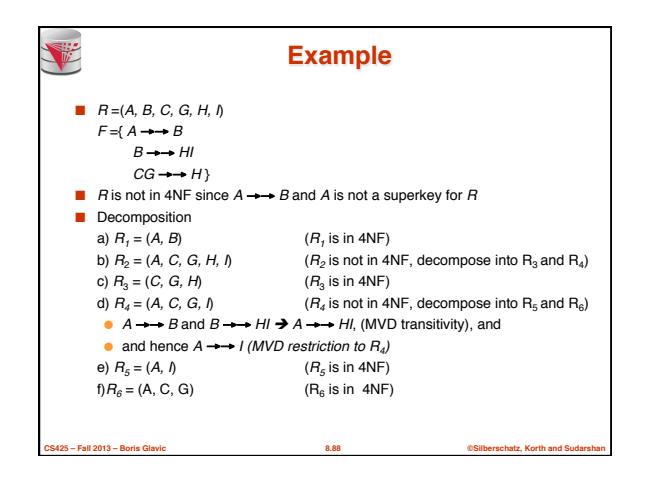

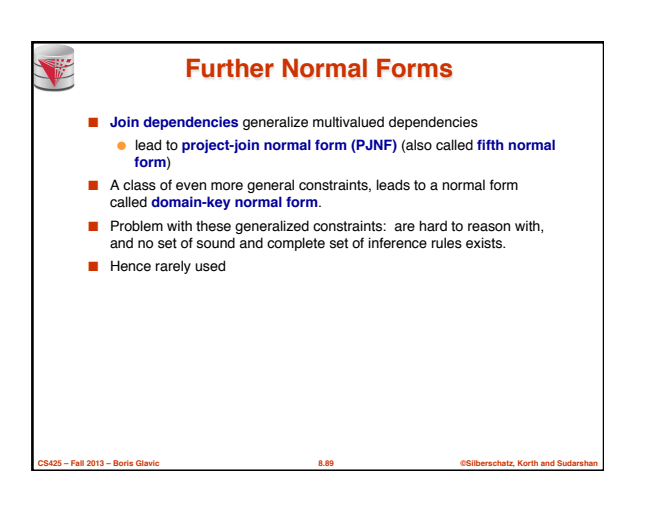

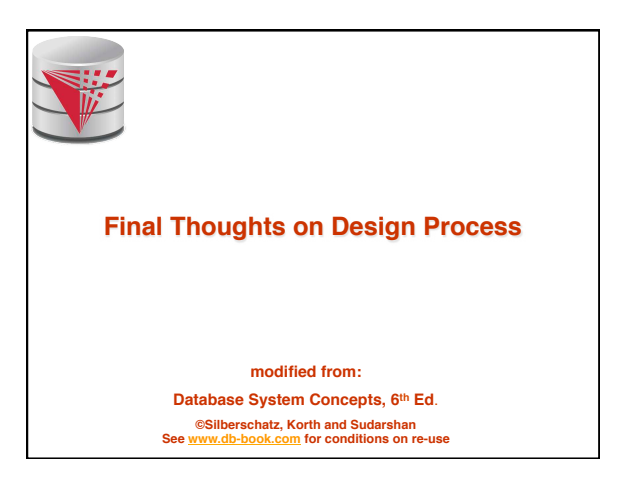

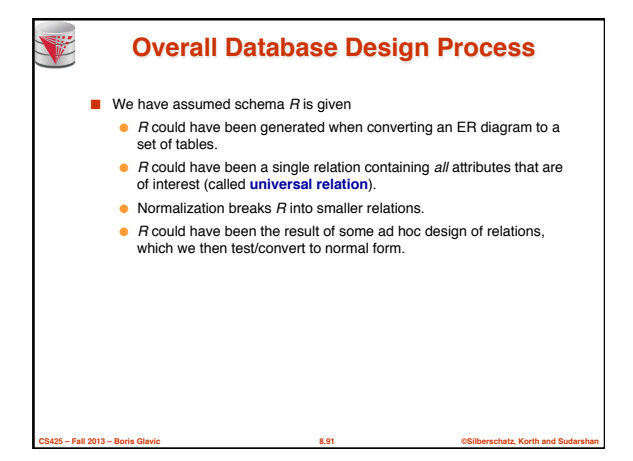

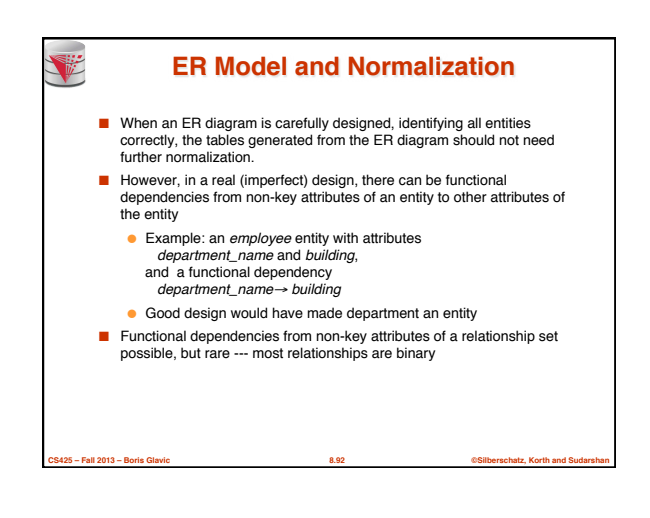

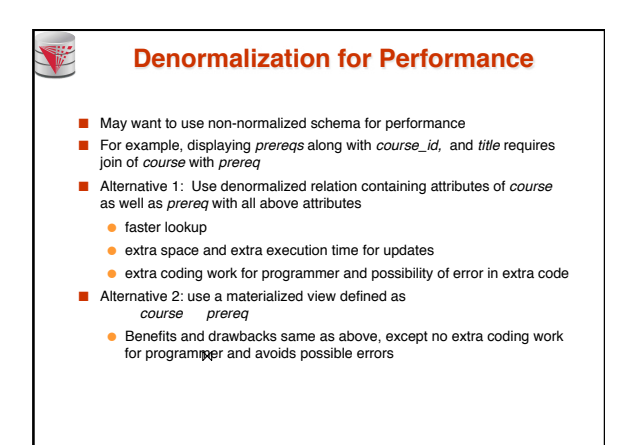

**CS425 – Fall 2013 – Boris Glavic 8.93 ©Silberschatz, Korth and Sudarshan**

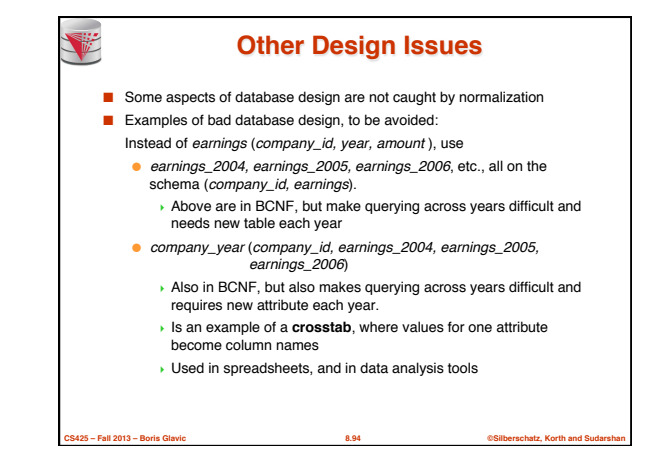

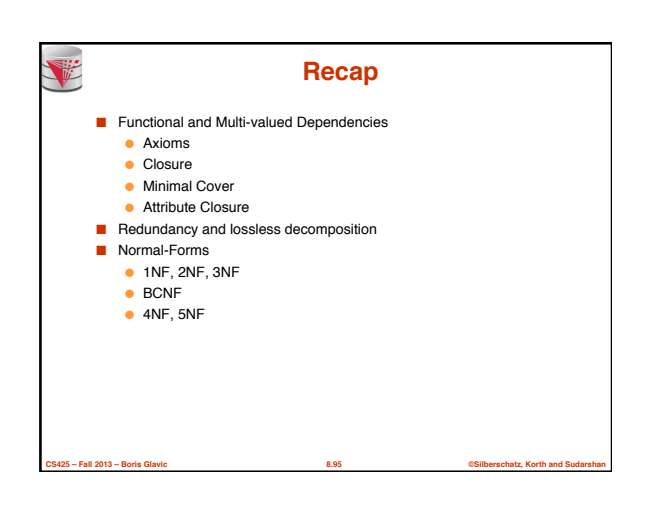

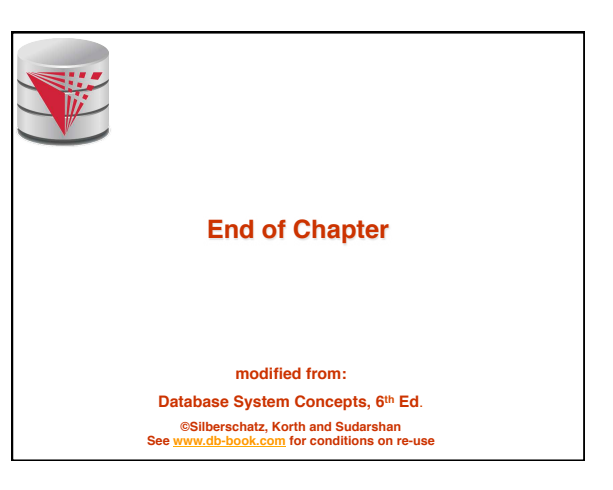
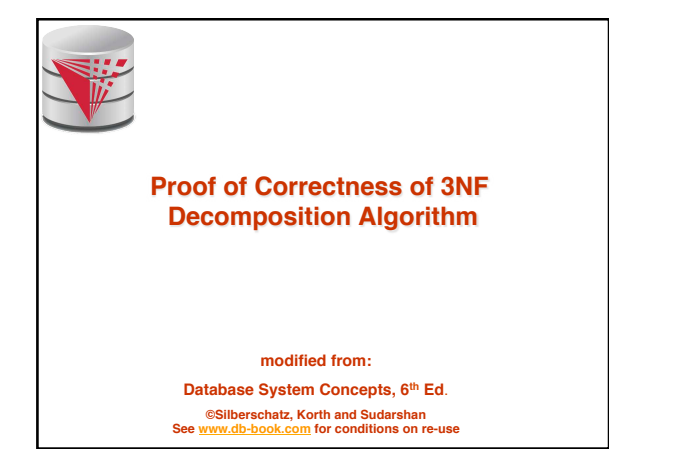

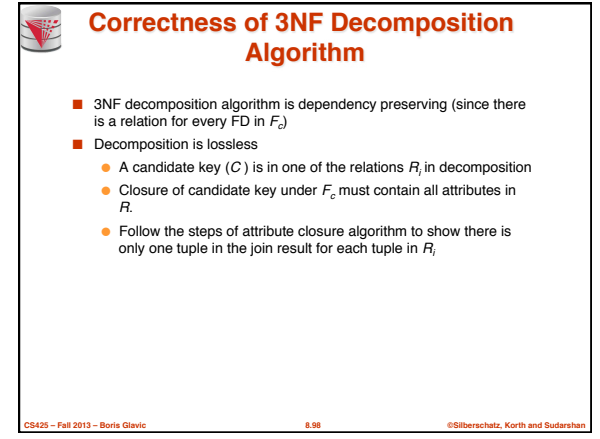

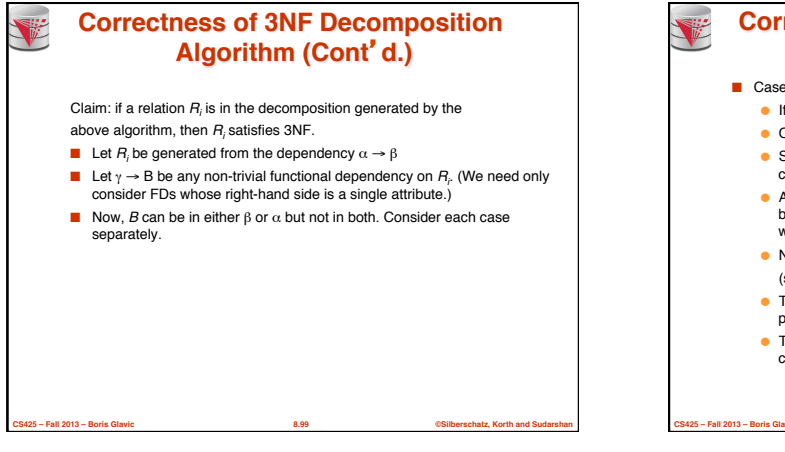

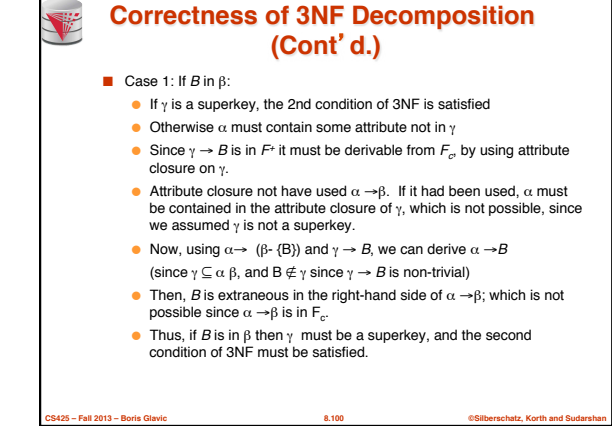

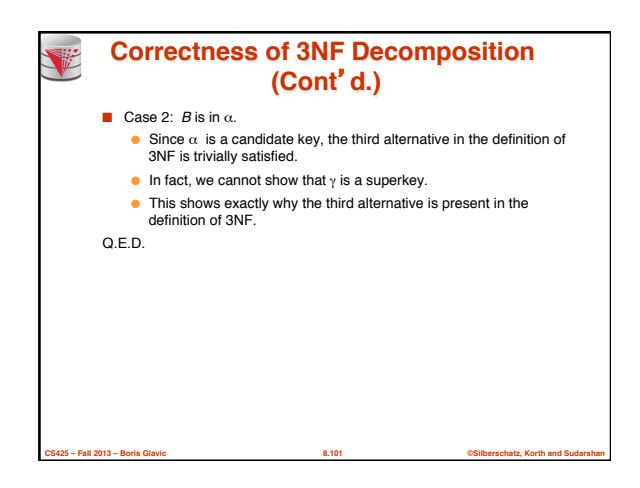

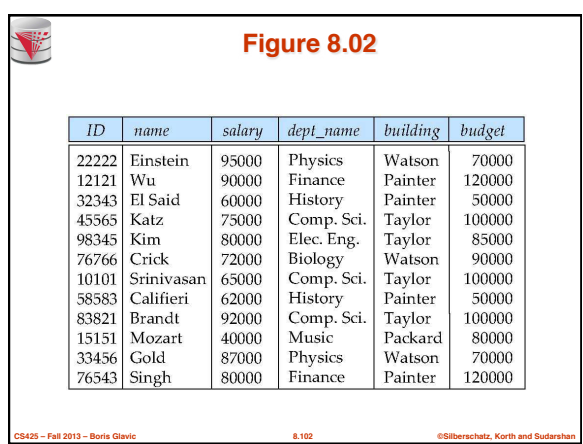

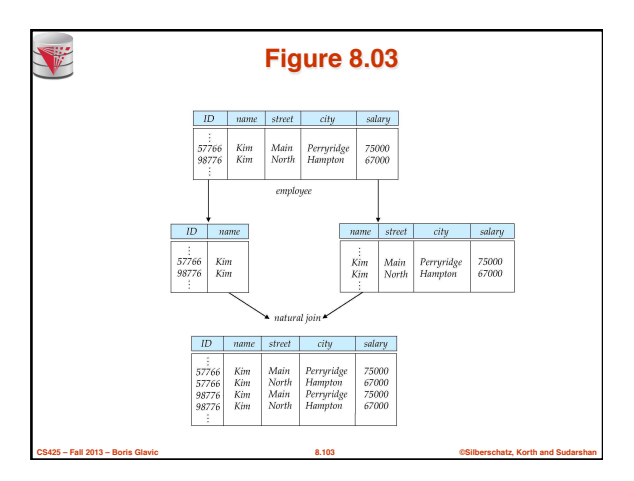

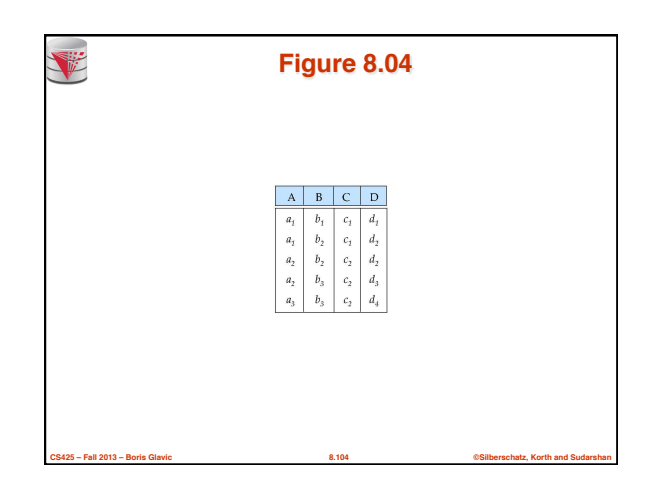

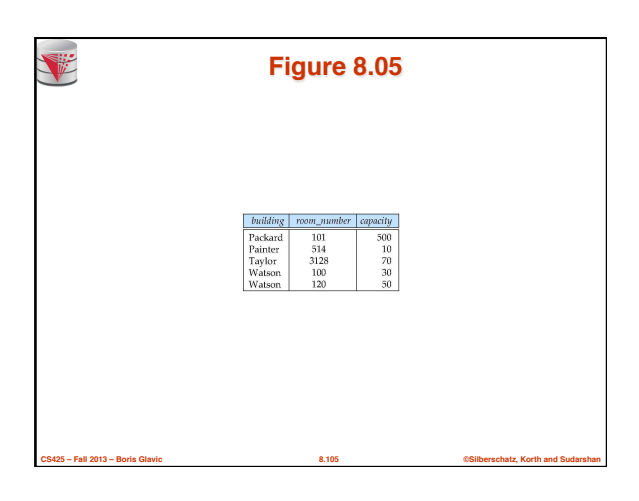

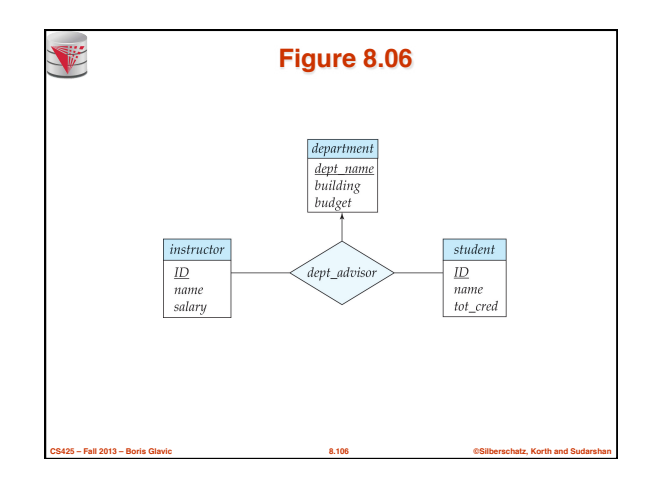

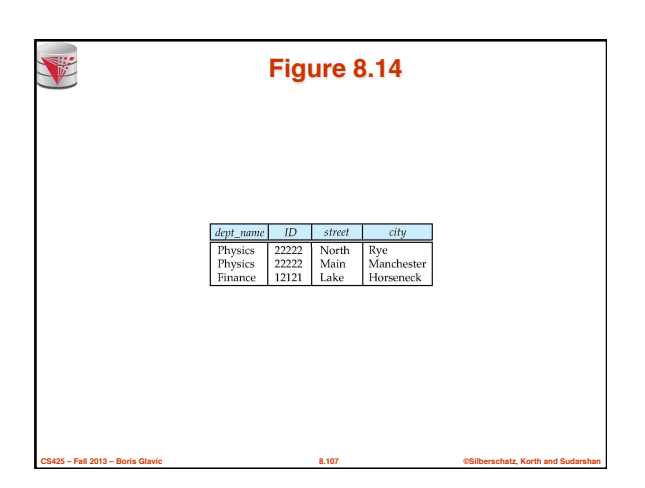

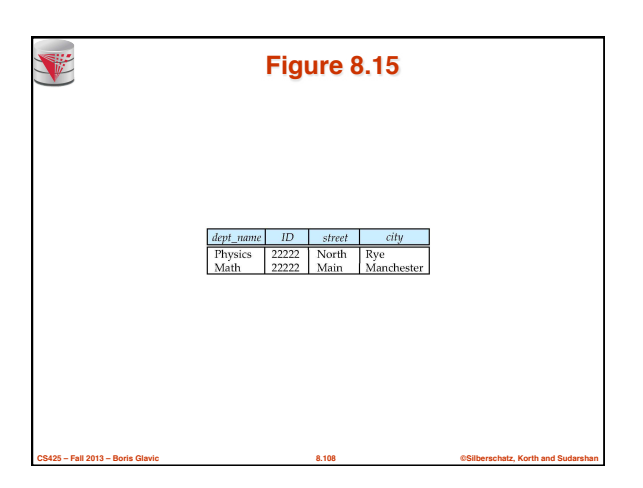

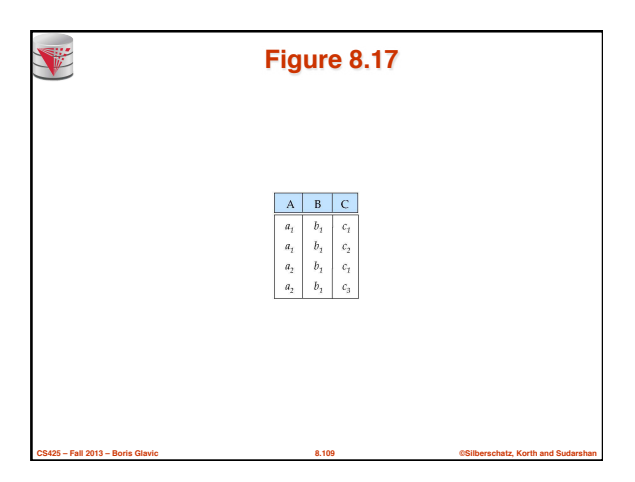

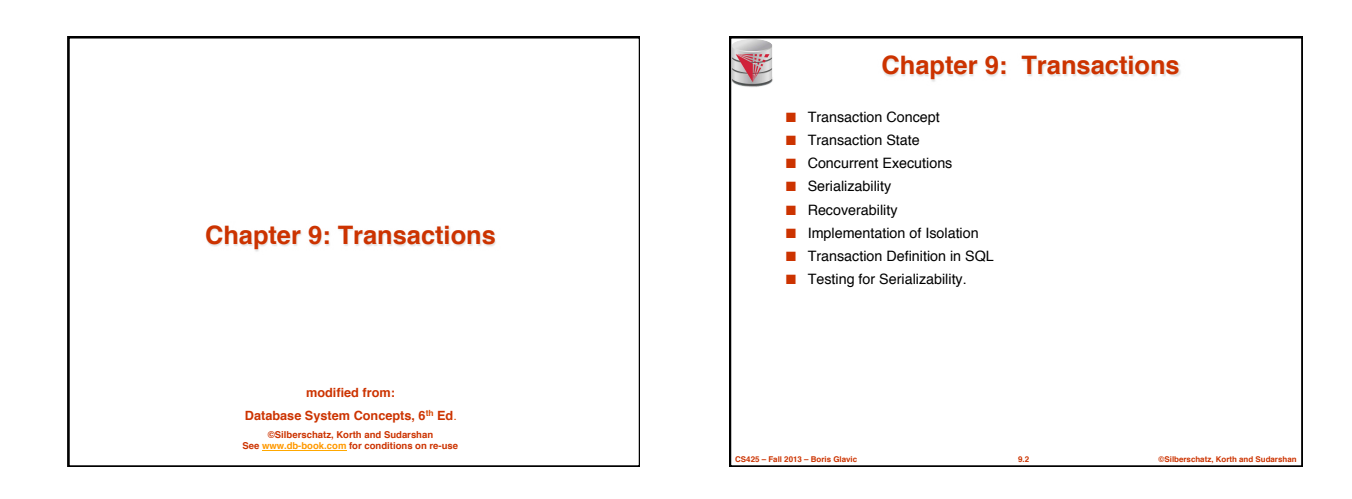

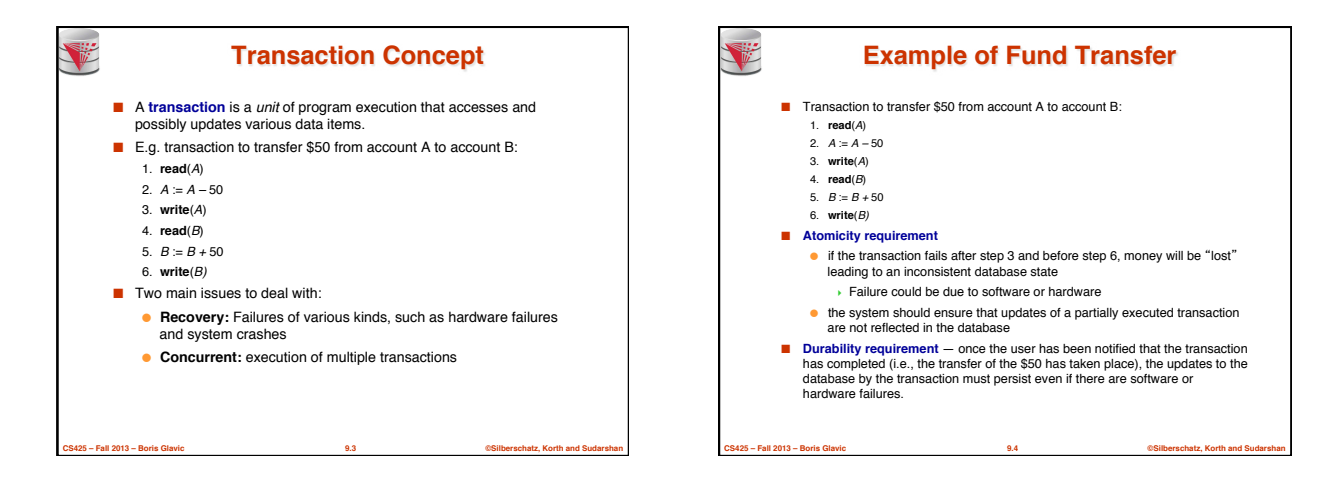

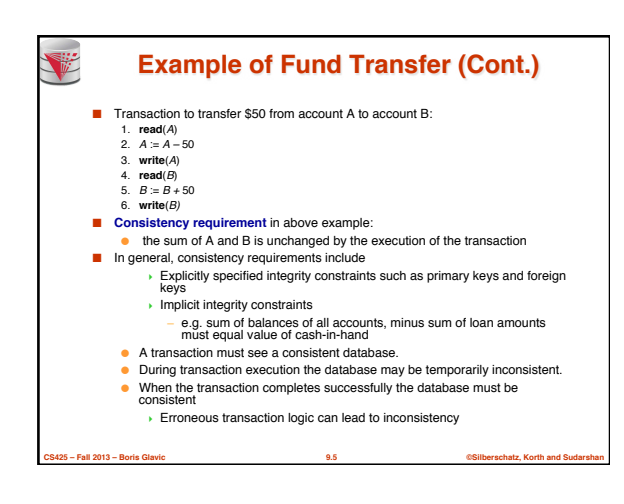

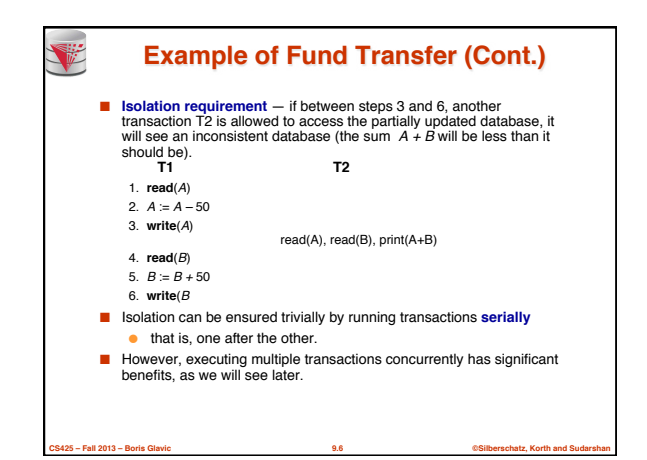

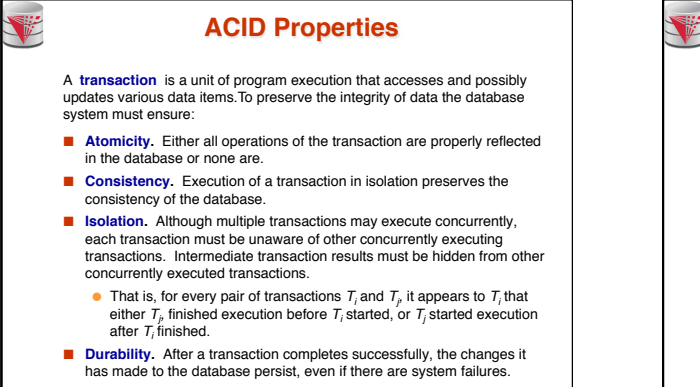

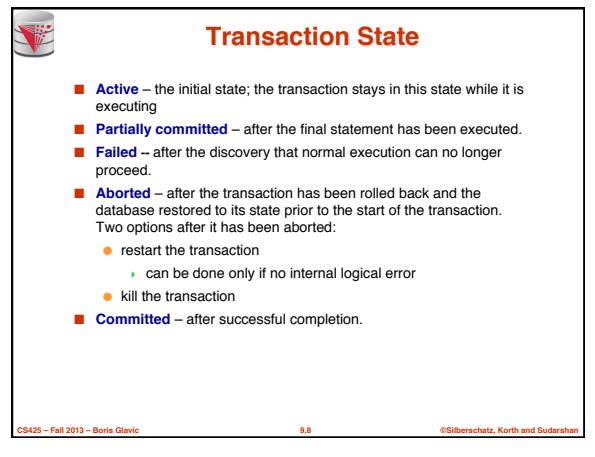

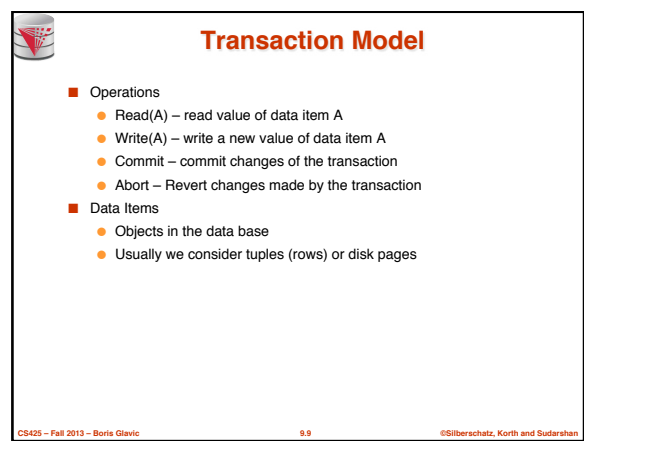

**CS425 – Fall 2013 – Boris Glavic 9.7 ©Silberschatz, Korth and Sudarshan**

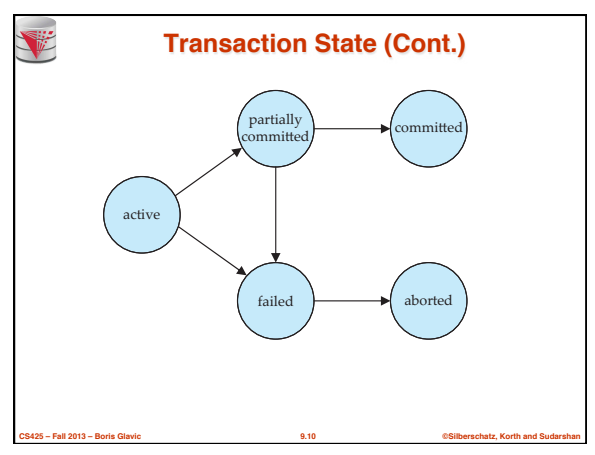

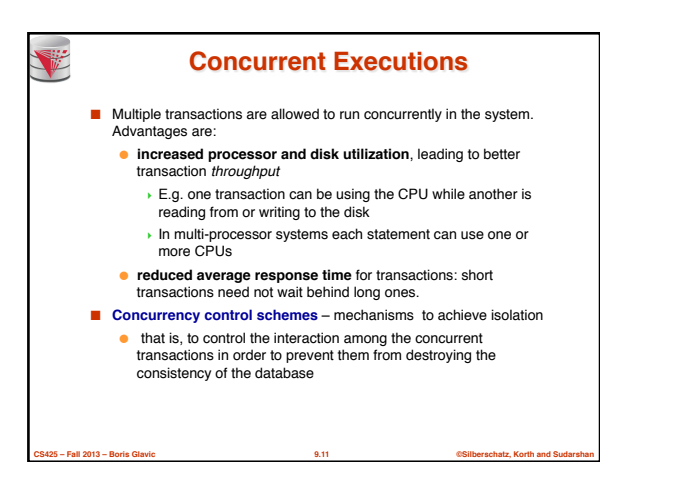

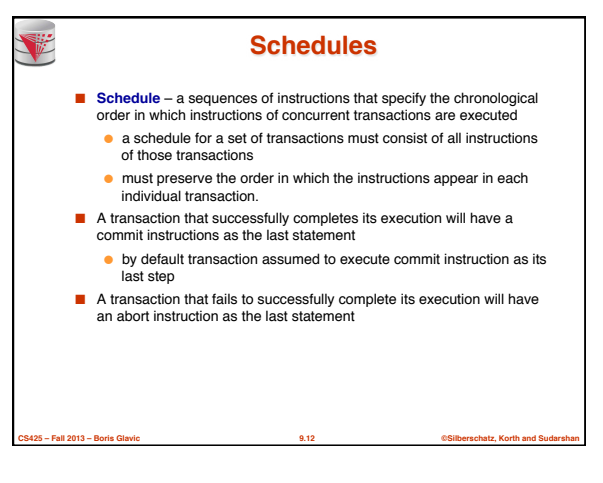

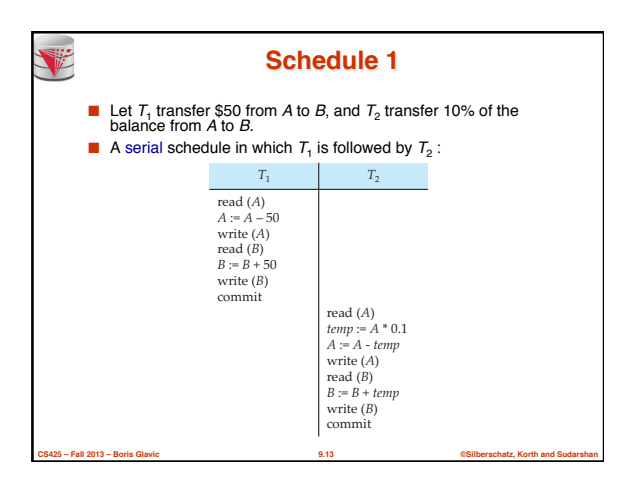

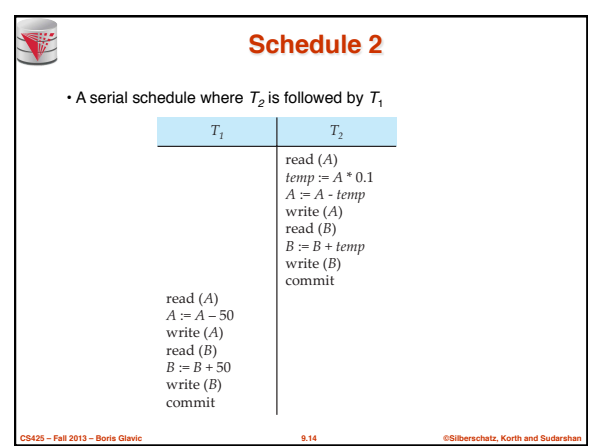

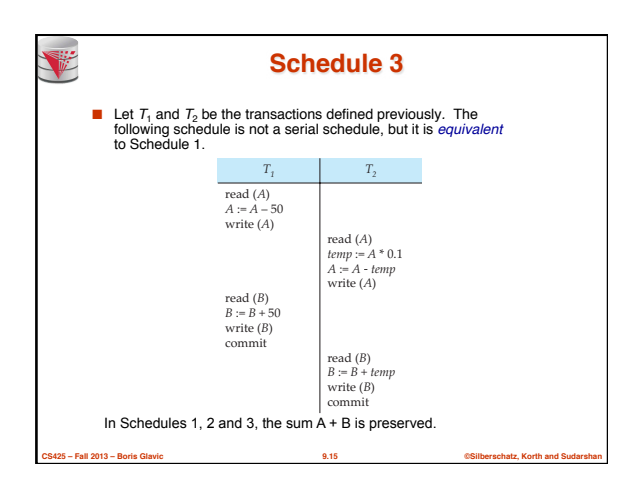

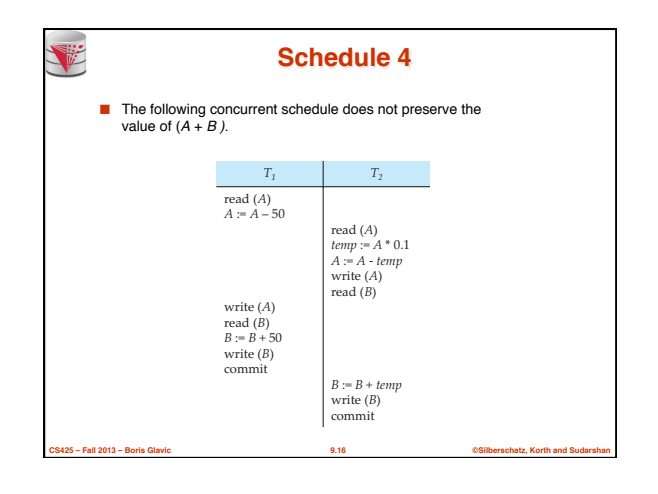

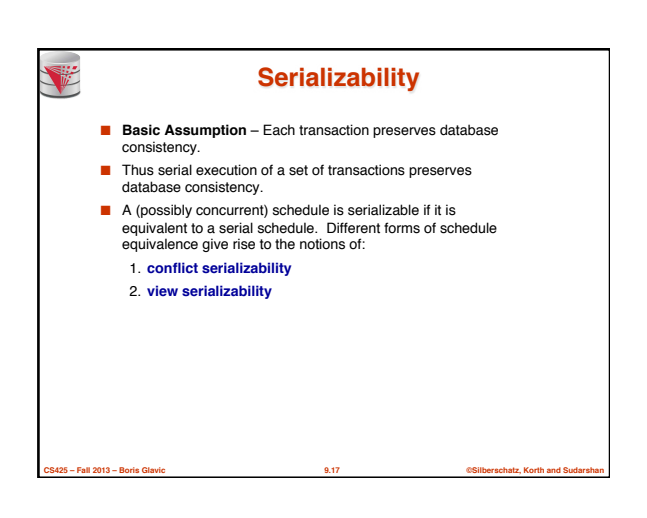

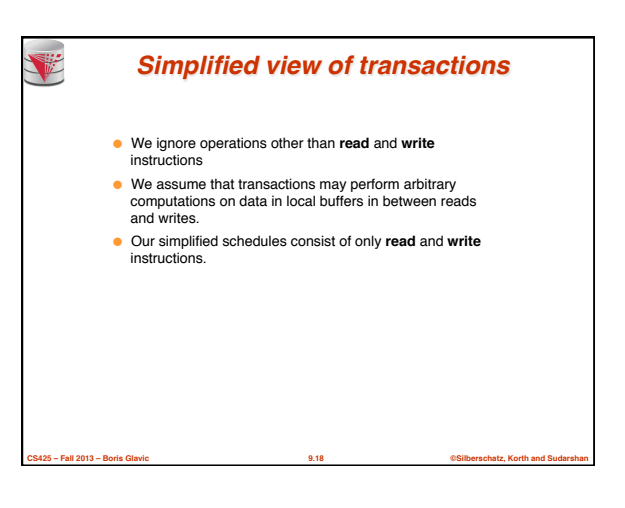

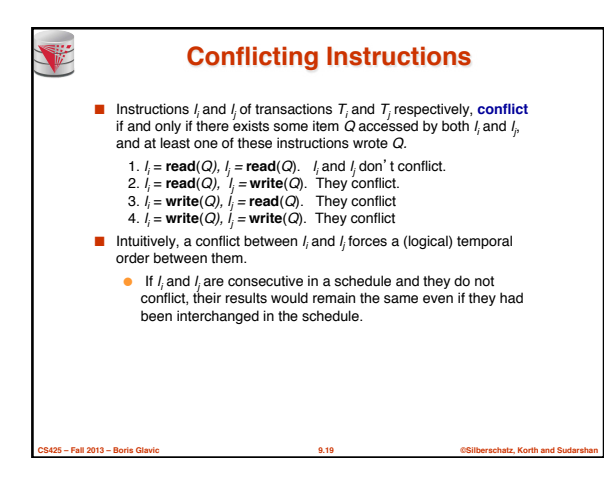

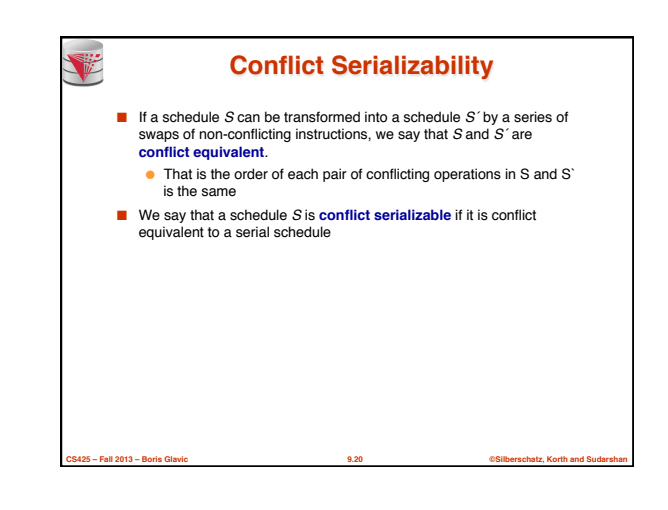

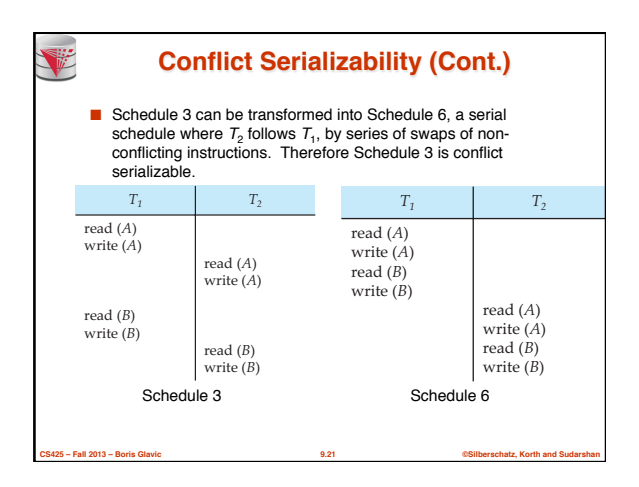

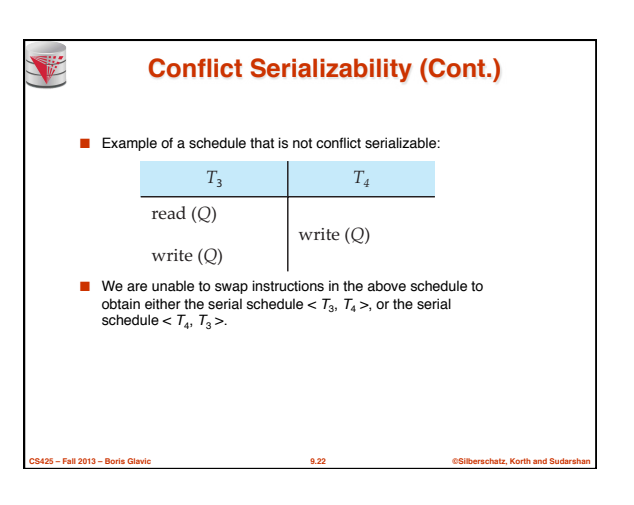

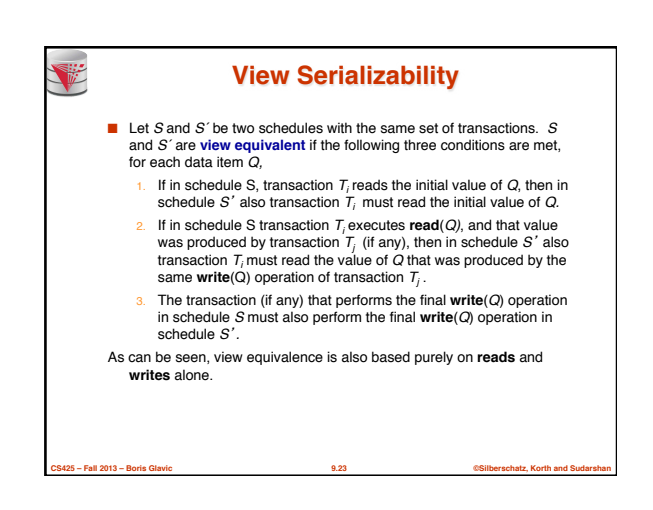

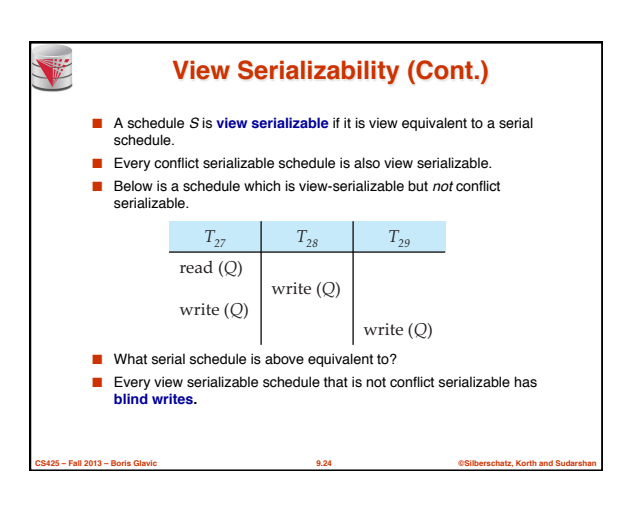

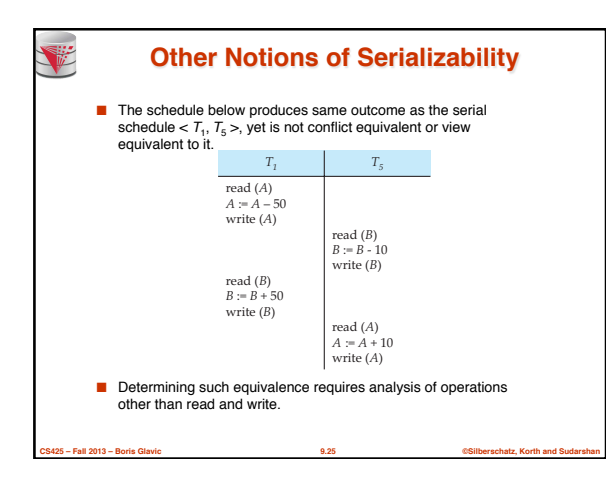

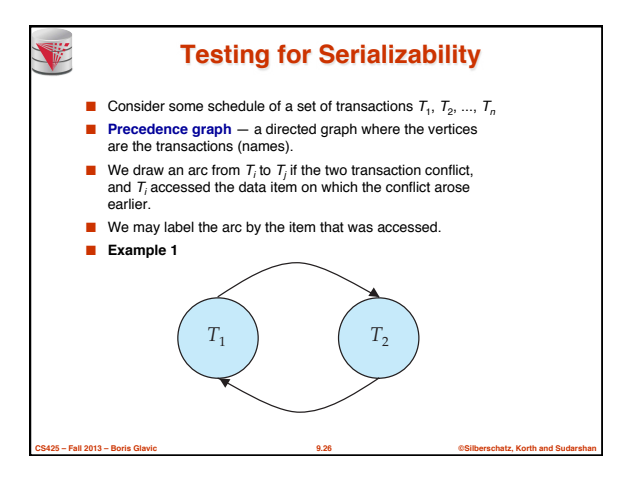

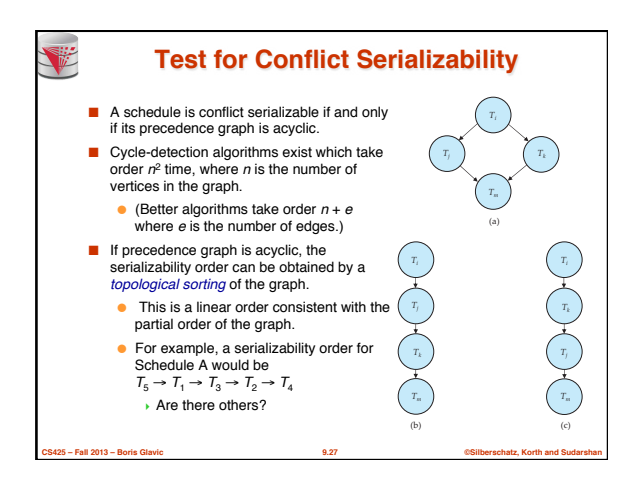

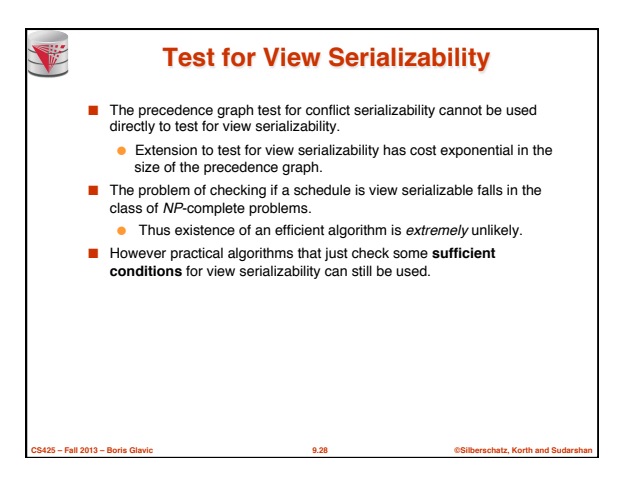

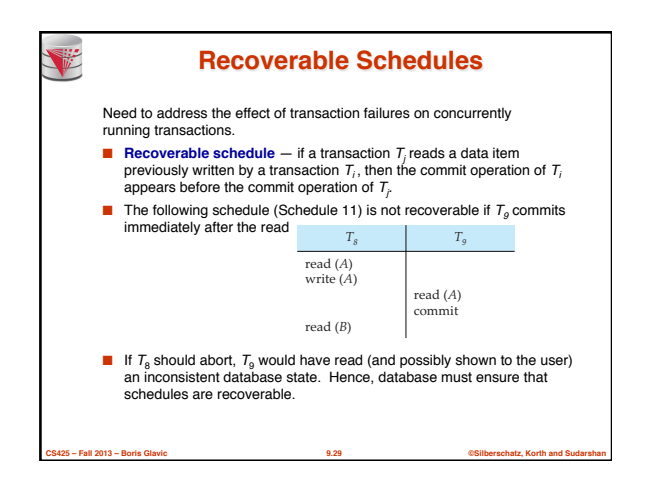

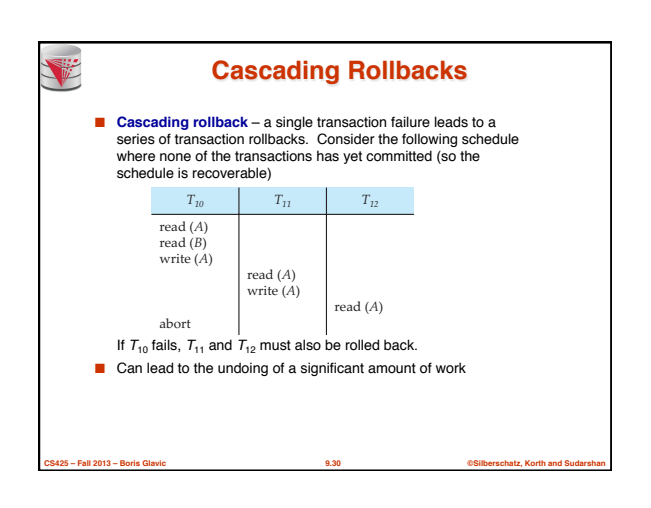

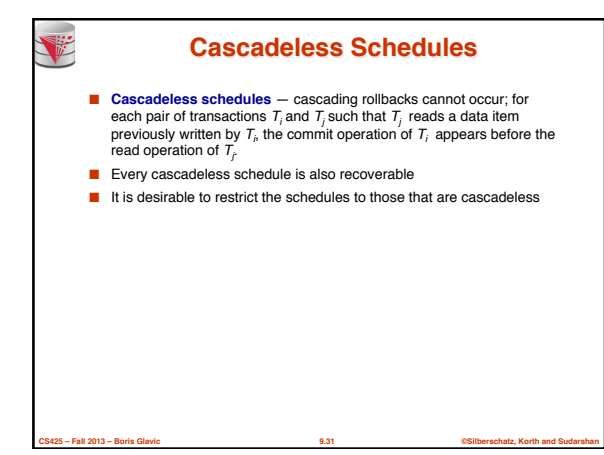

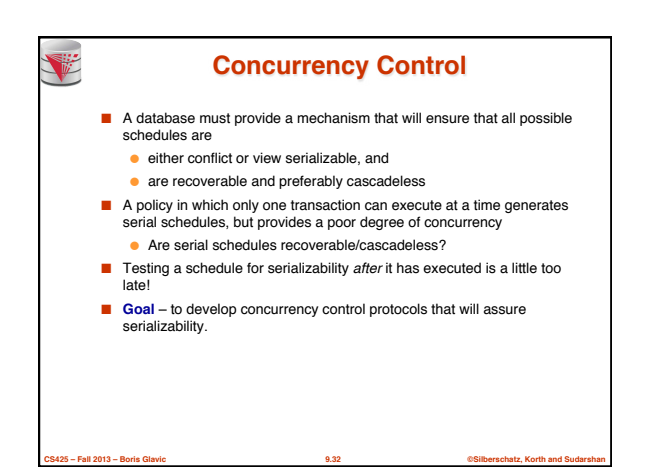

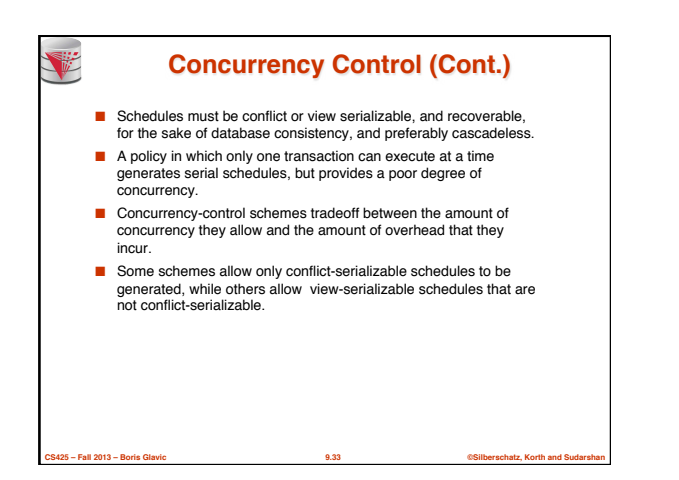

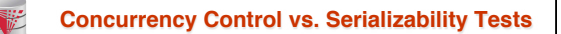

- Concurrency-control protocols allow concurrent schedules, but ensure that the schedules are conflict/view serializable, and are recoverable and cascadeless .
- Concurrency control protocols generally do not examine the precedence graph as it is being created
	- Instead a protocol imposes a discipline that avoids nonseralizable schedules.
	- We study such protocols in Chapter 10.
- Different concurrency control protocols provide different tradeoffs between the amount of concurrency they allow and the amount of overhead that they incur.
- Tests for serializability help us understand why a concurrency control protocol is correct.

**CS425 – Fall 2013 – Boris Glavic 9.34 ©Silberschatz, Korth and Sudarshan**

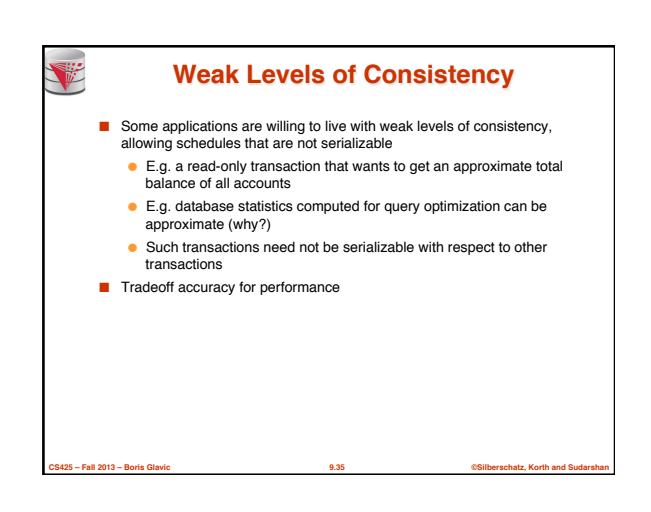

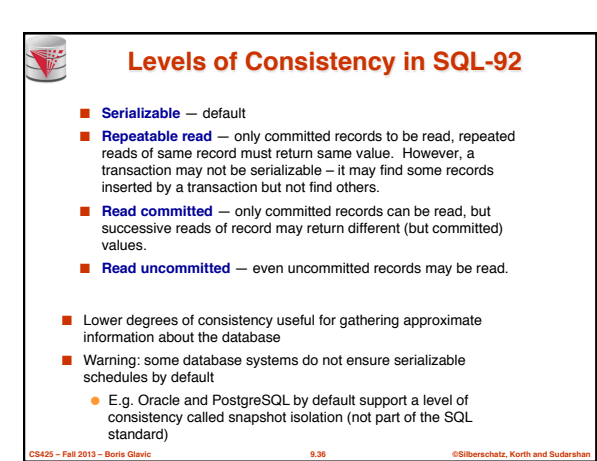

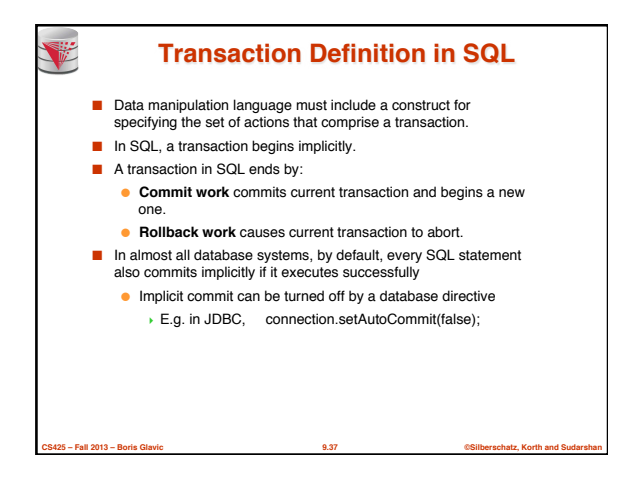

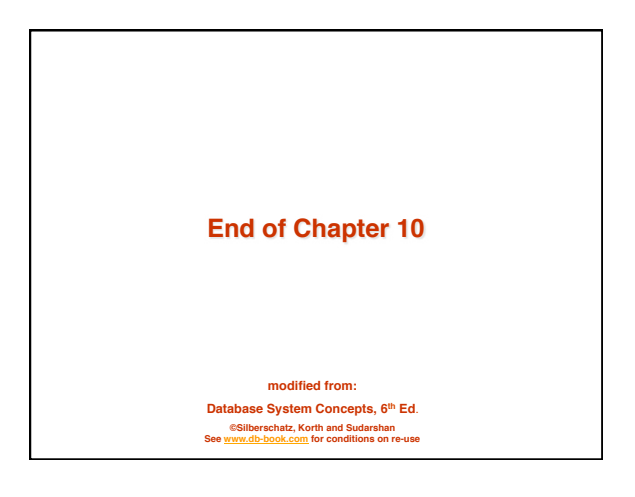

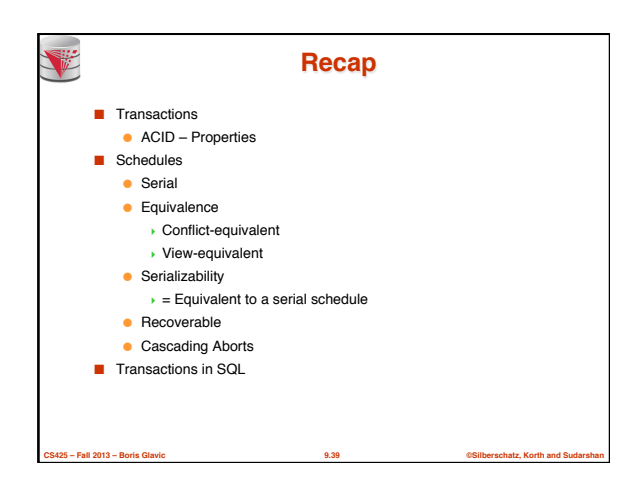

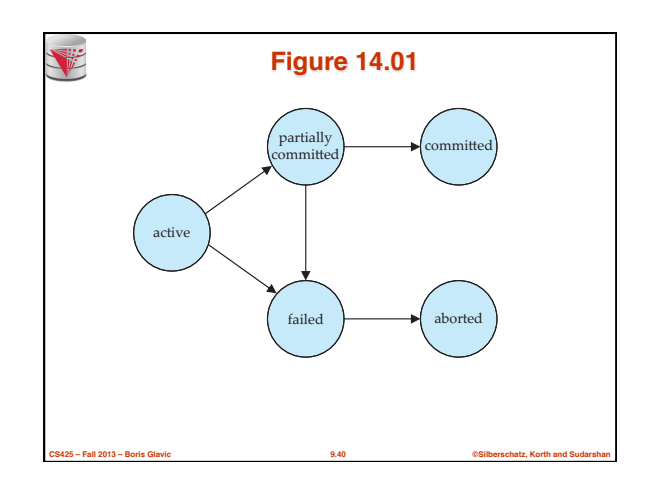

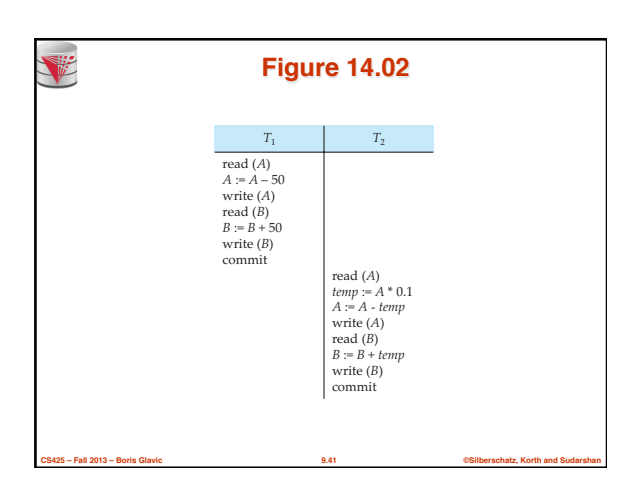

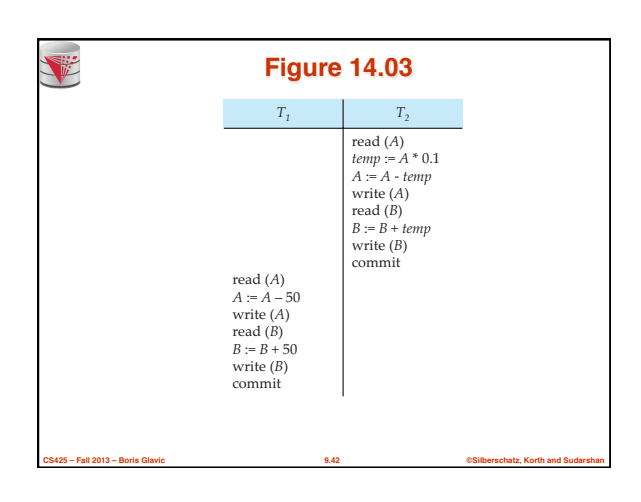

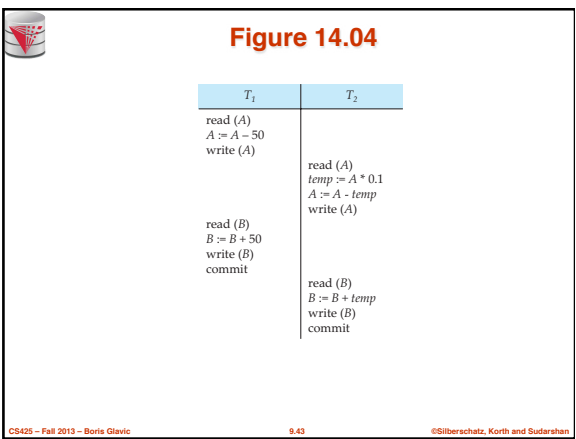

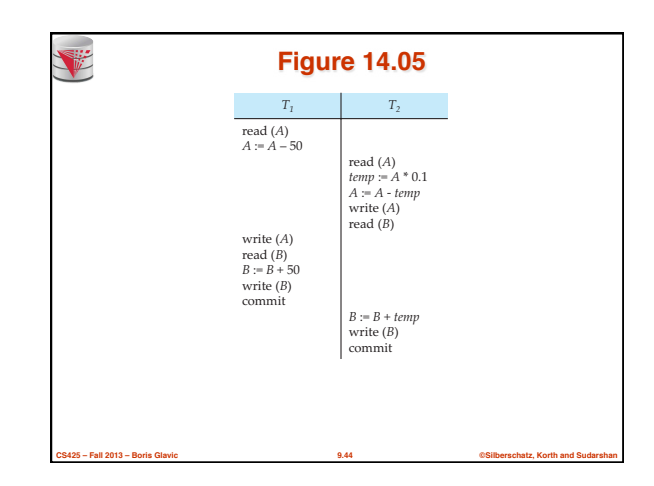

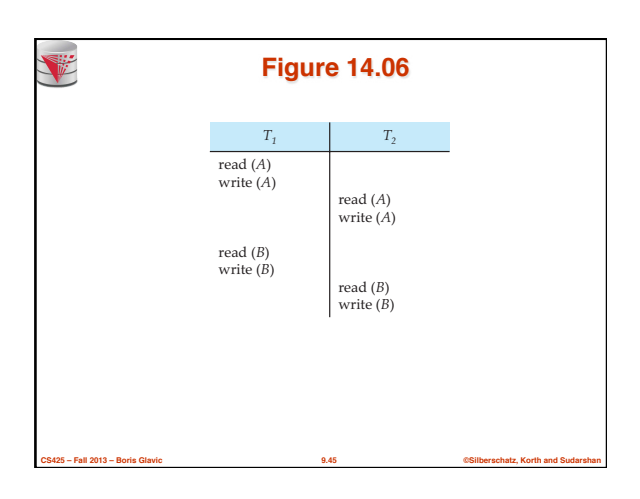

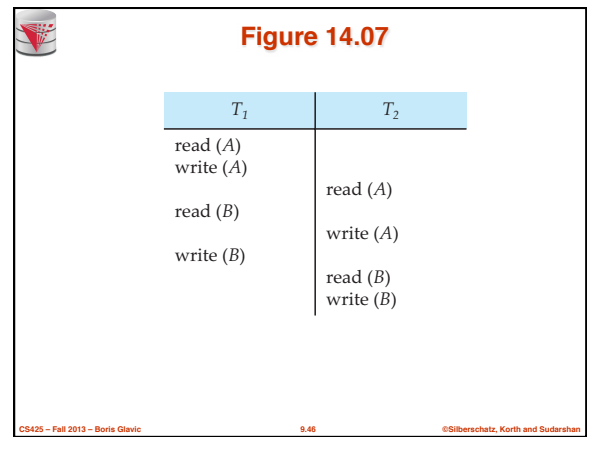

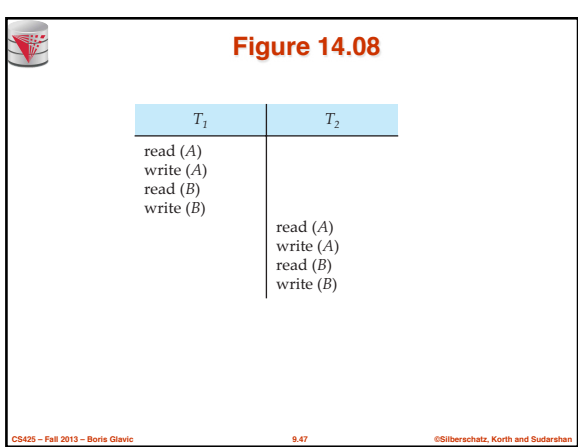

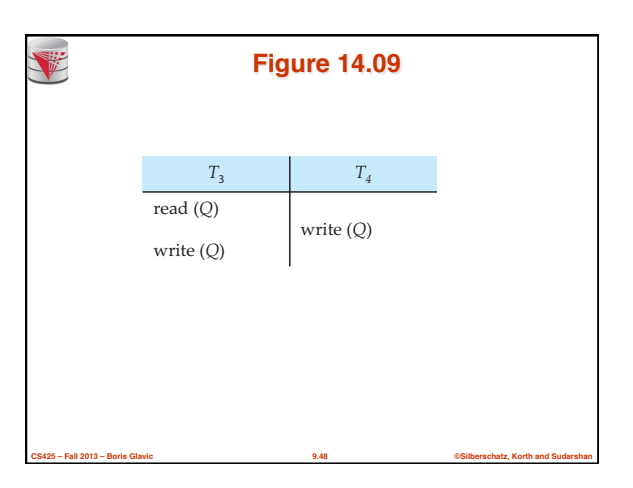

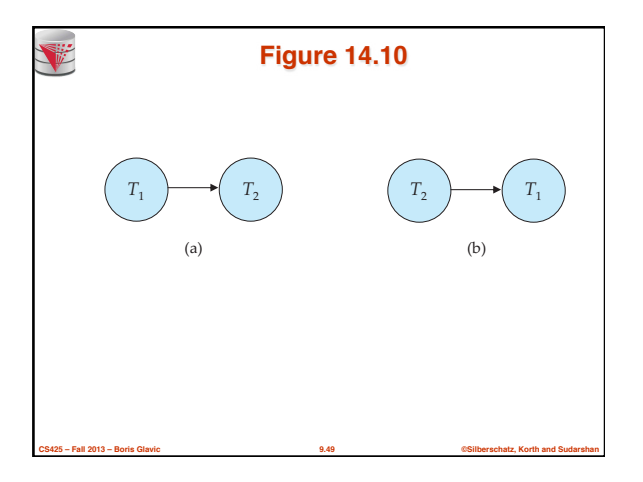

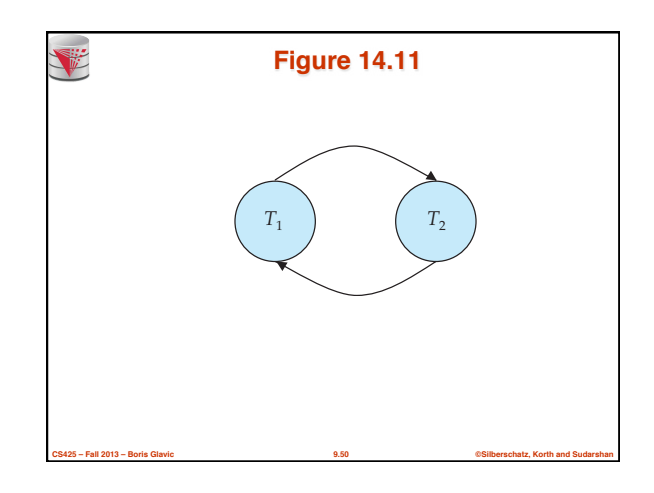

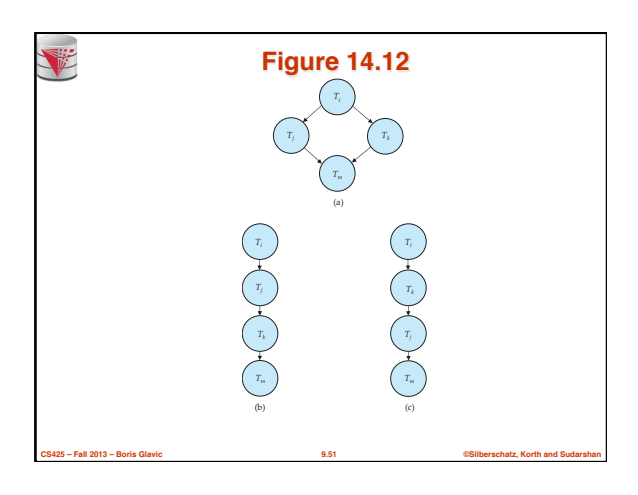

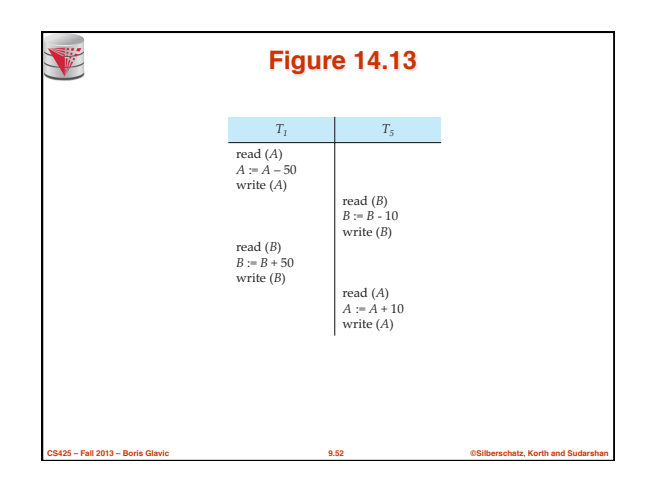

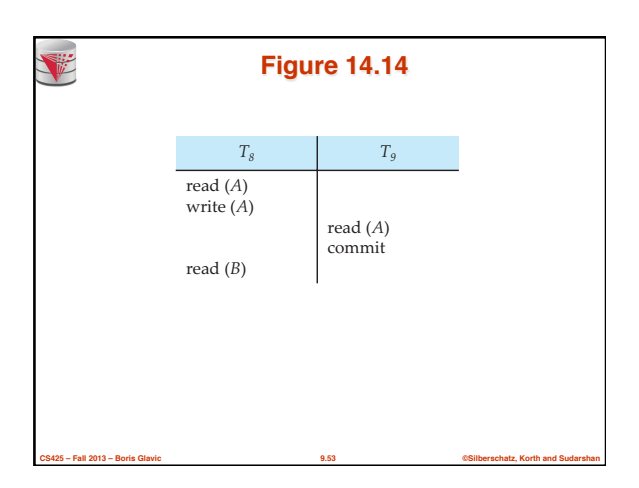

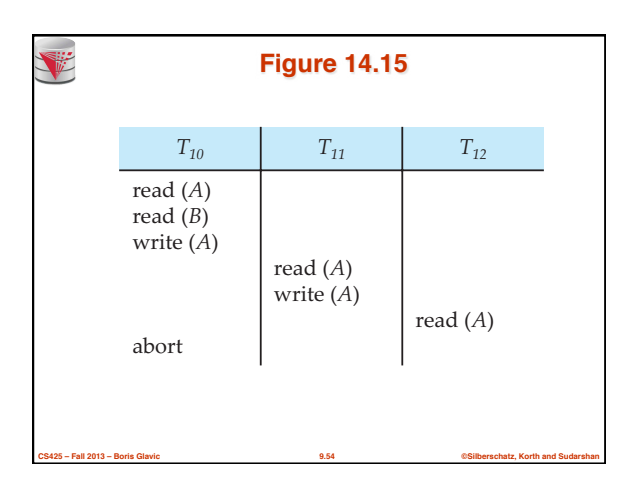

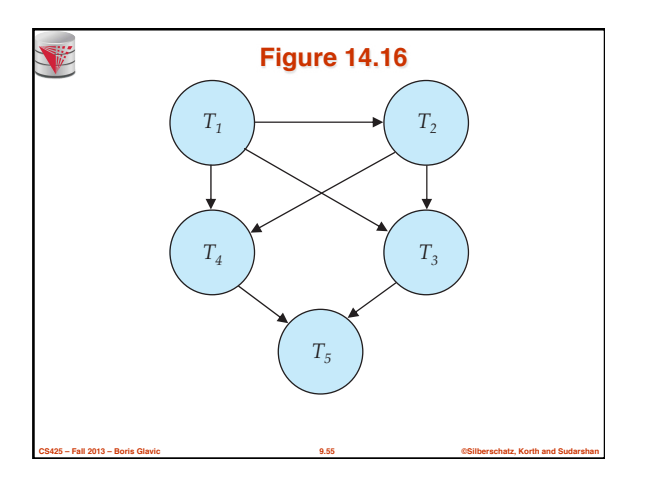

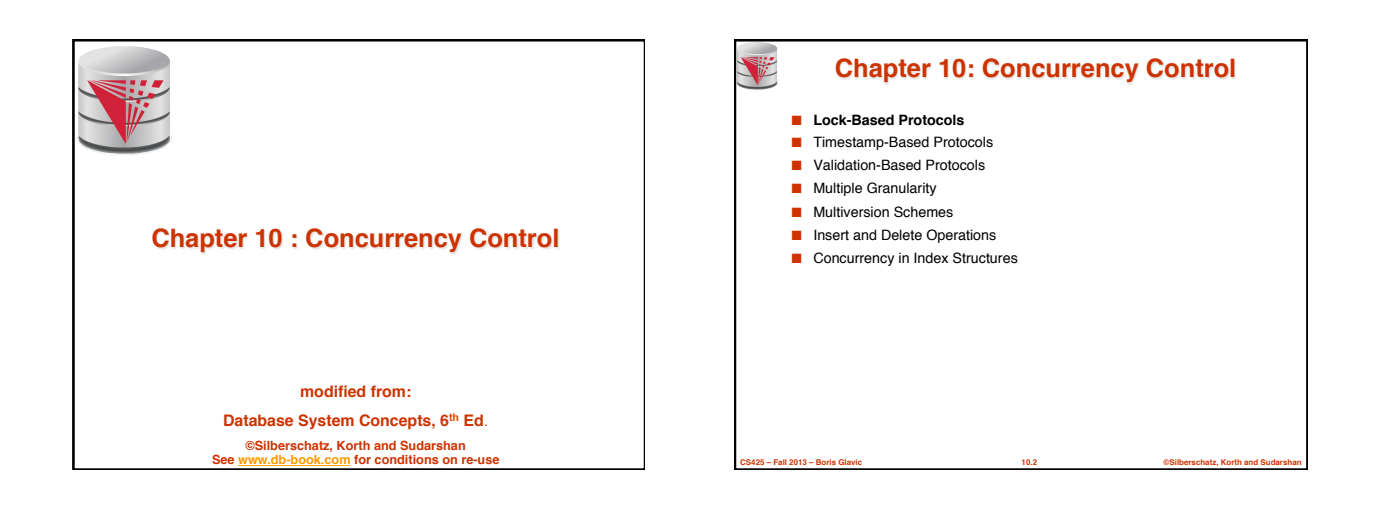

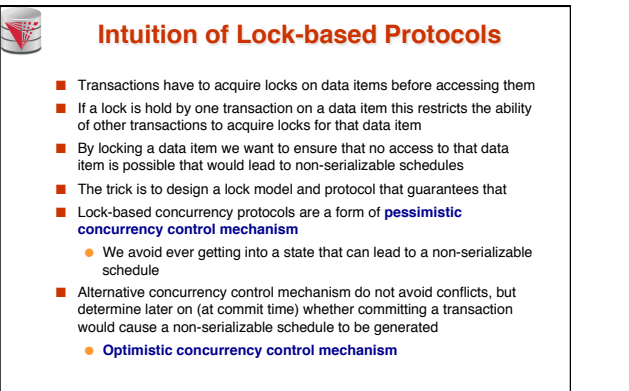

**CS425 – Fall 2013 – Boris Glavic 10.3 ©Silberschatz, Korth and Sudarshan**

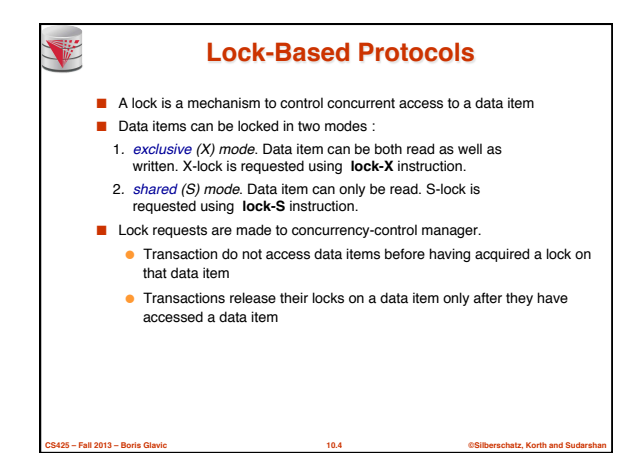

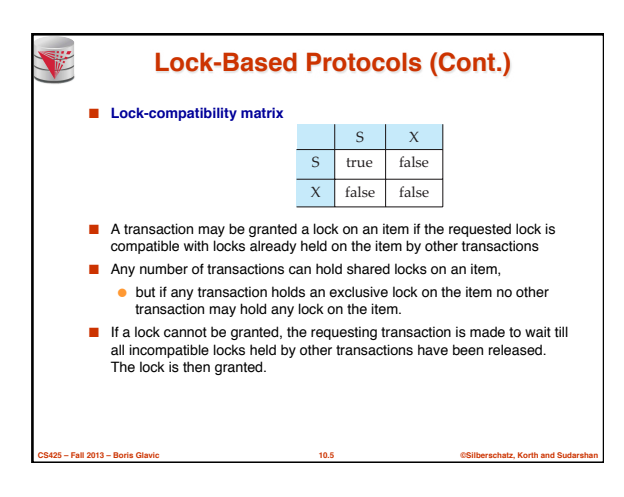

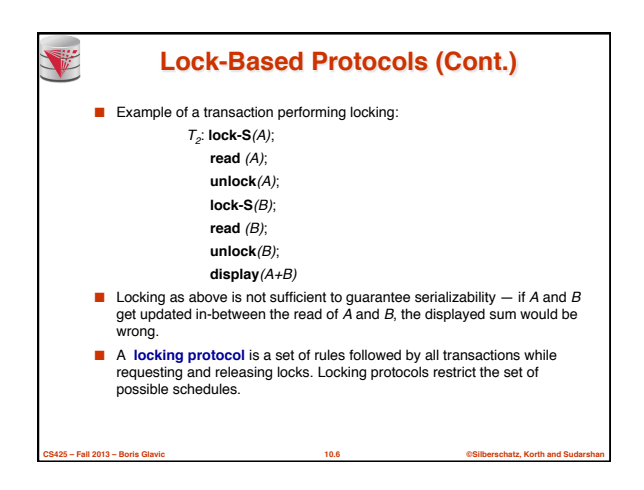

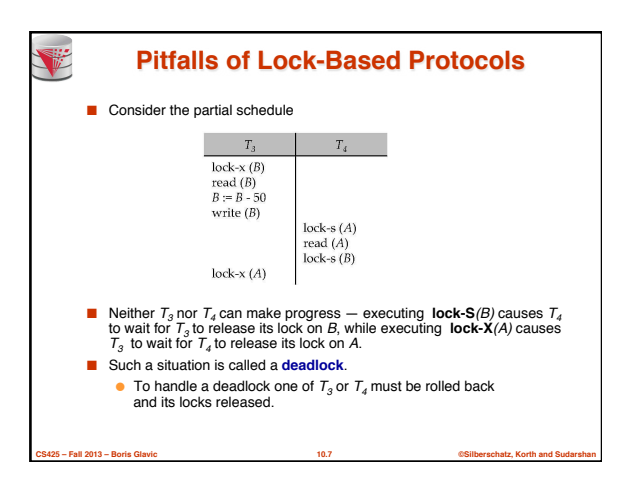

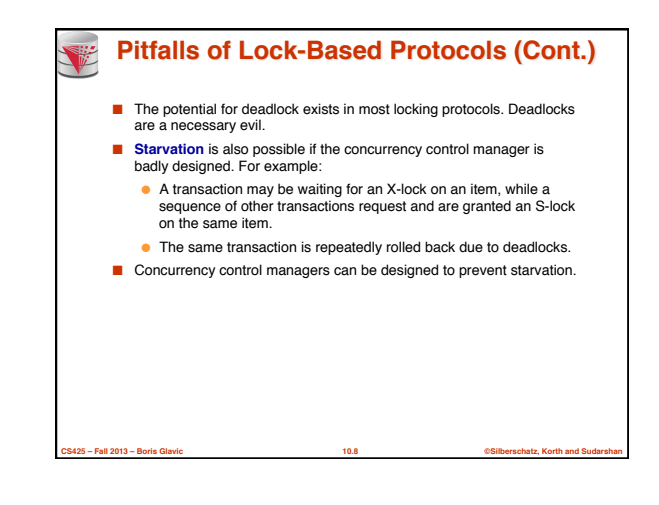

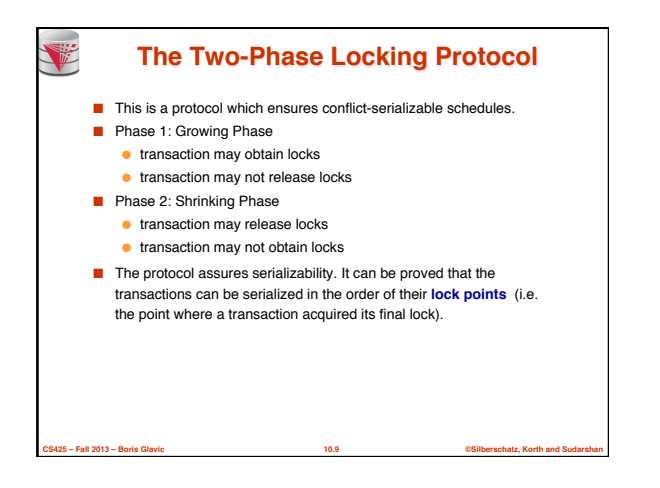

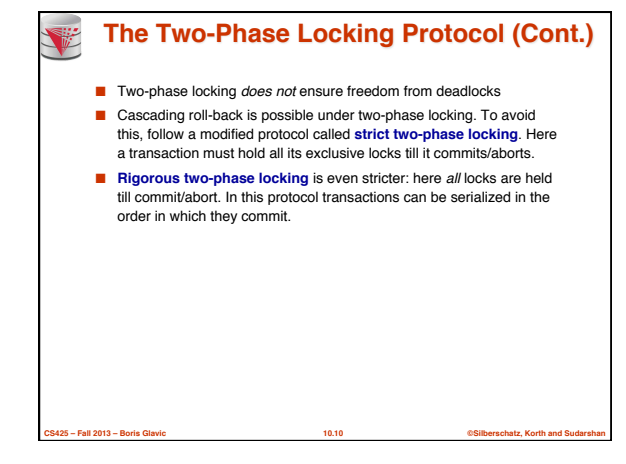

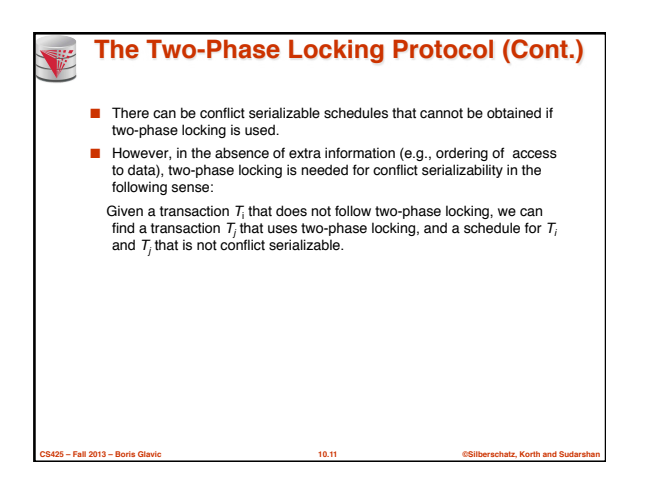

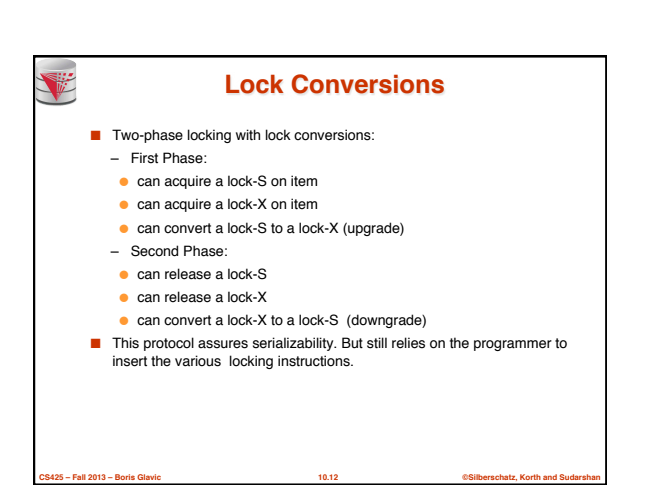

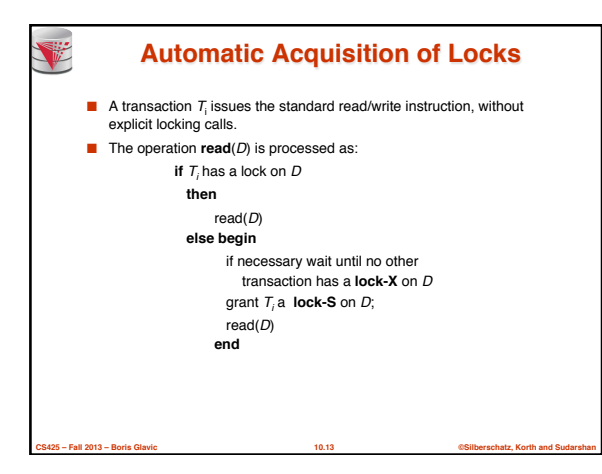

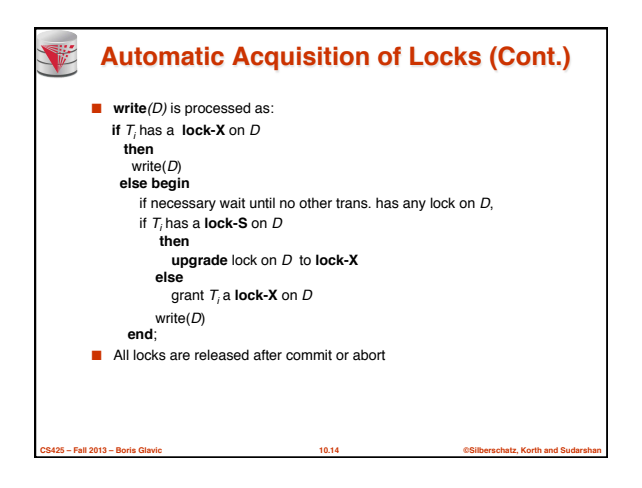

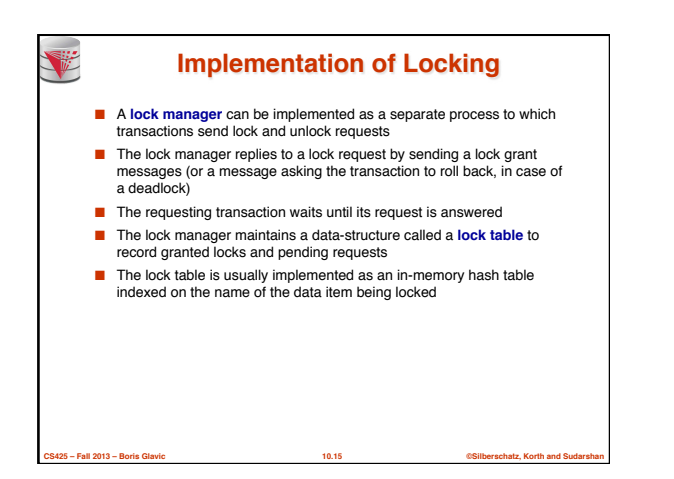

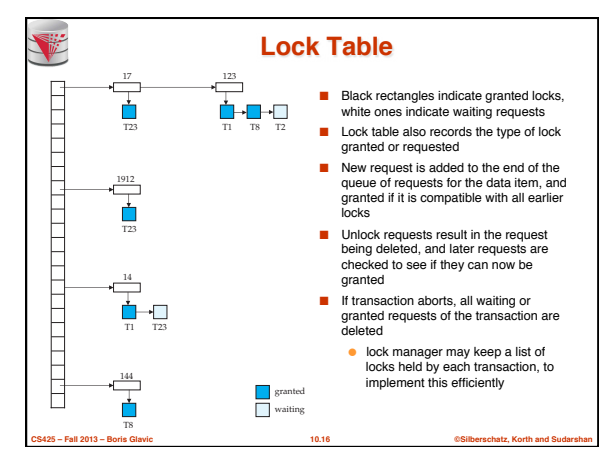

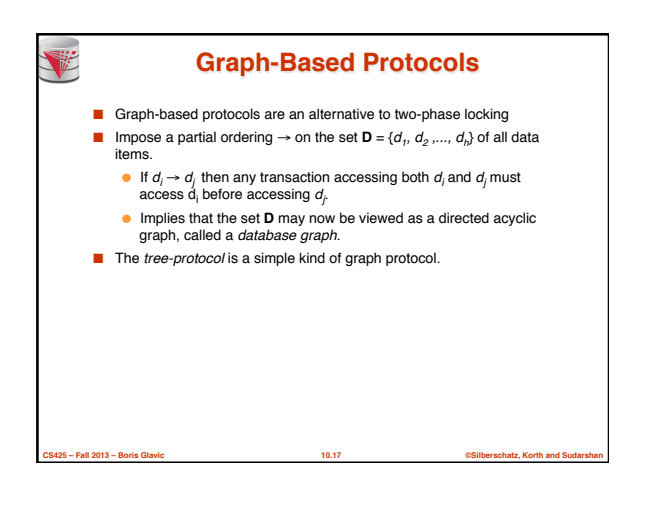

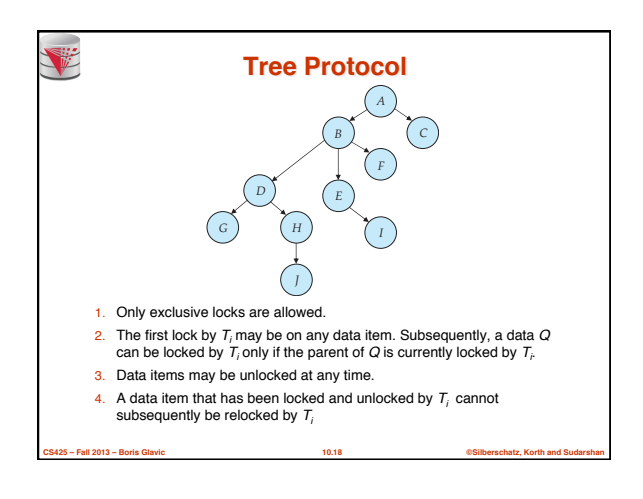

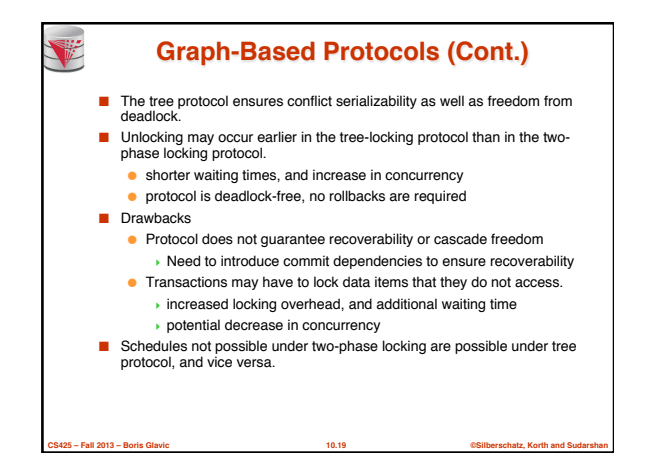

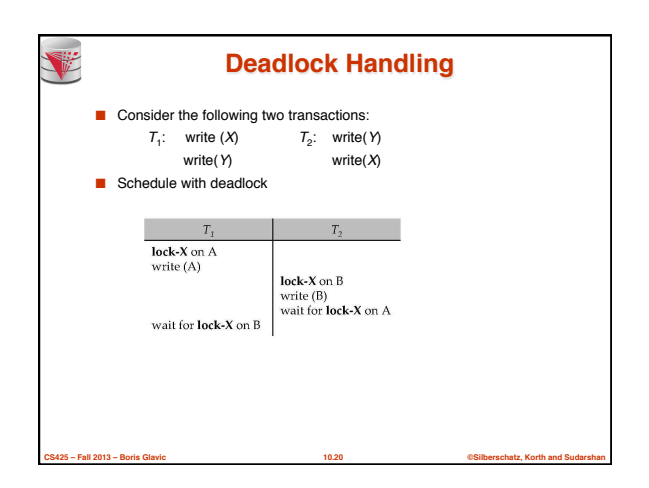

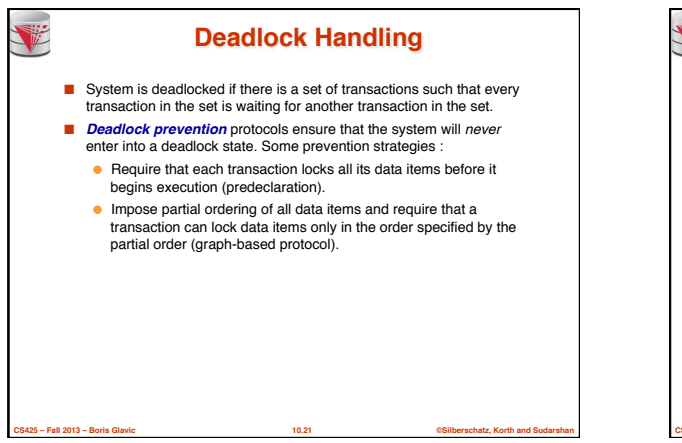

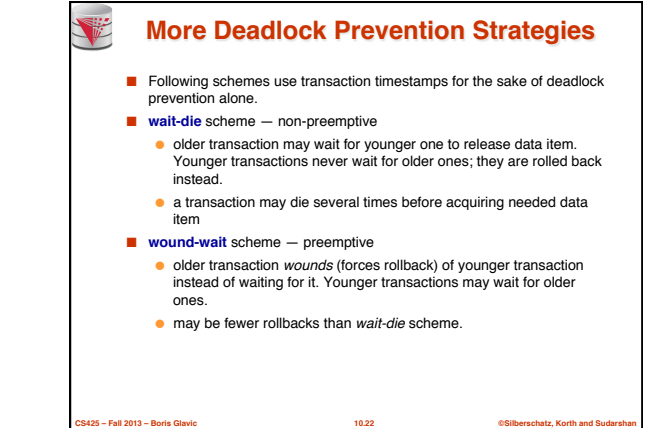

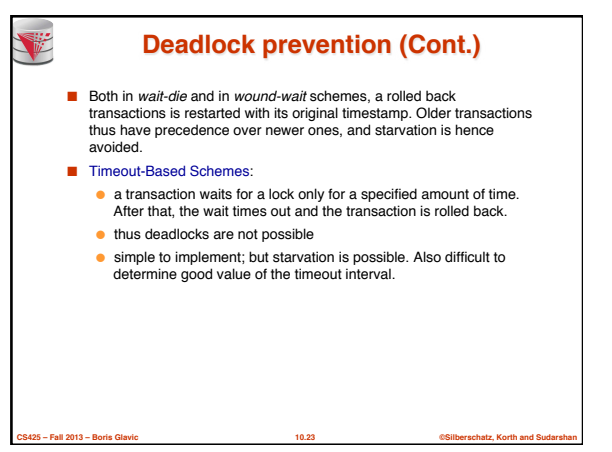

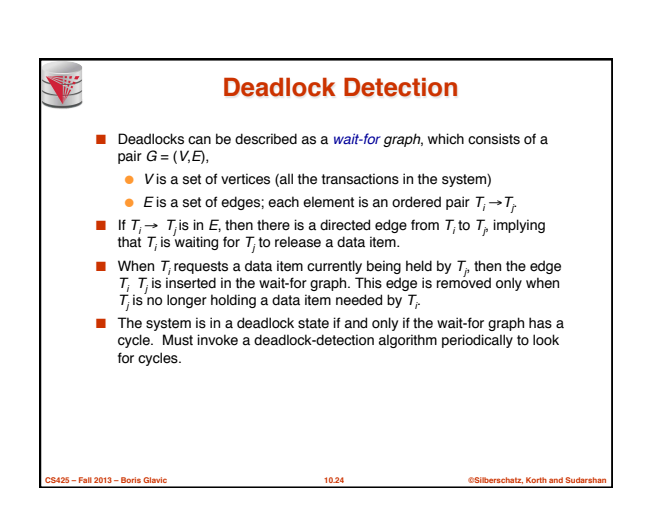

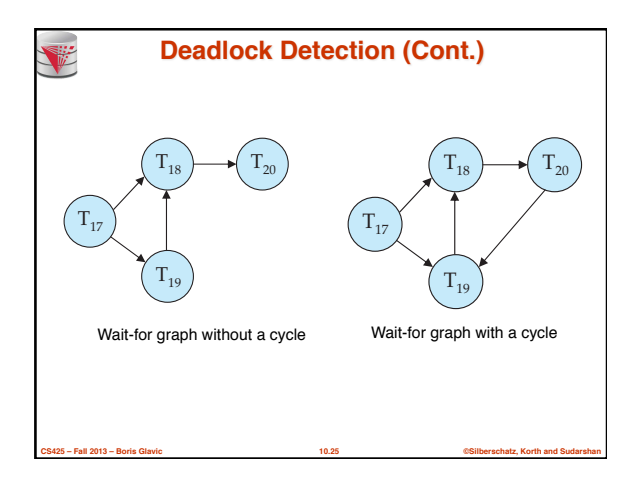

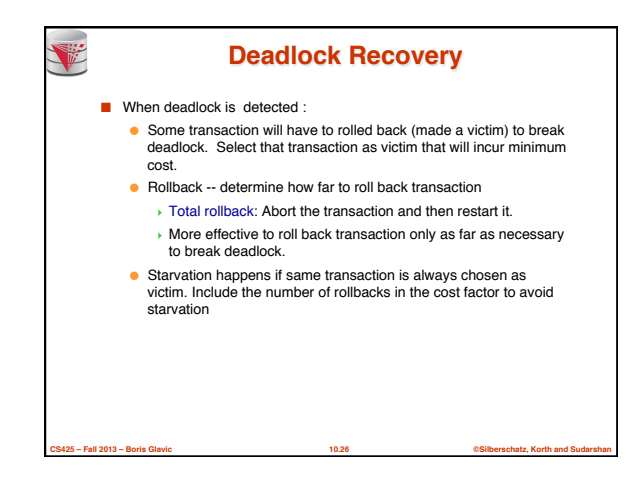

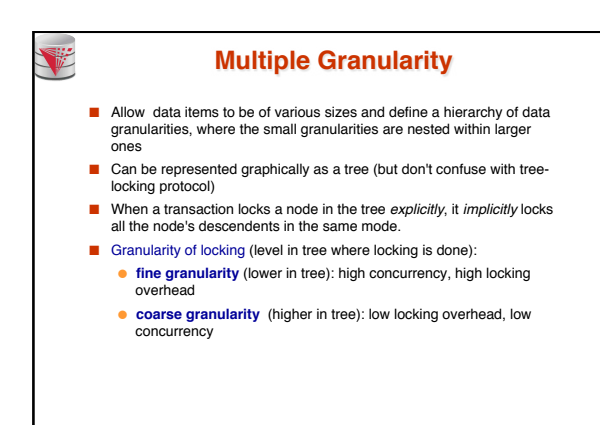

**CS425 – Fall 2013 – Boris Glavic 10.27 ©Silberschatz, Korth and Sudarshan**

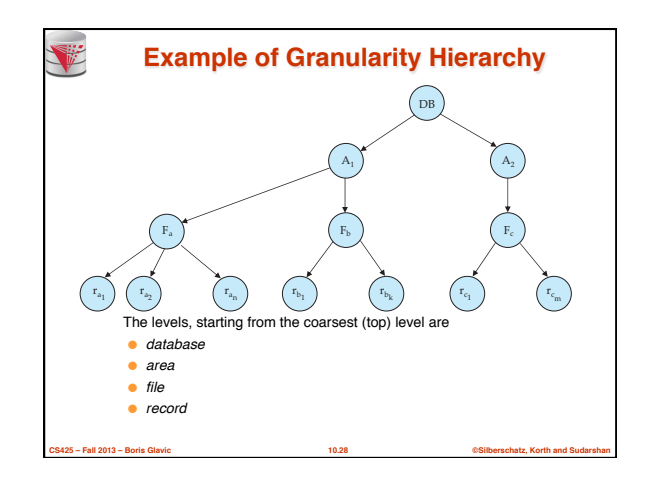

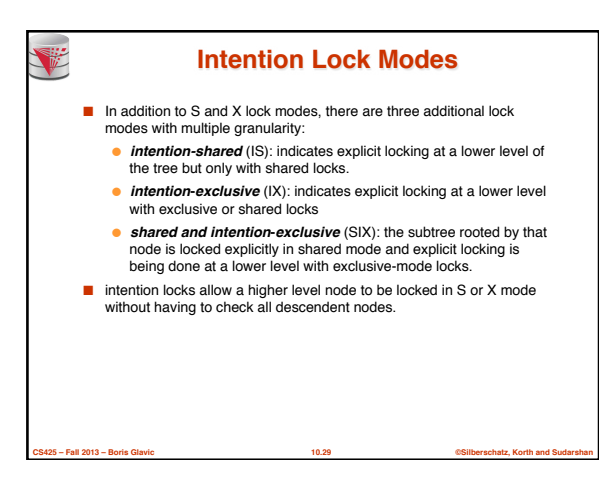

## **Compatibility Matrix with Intention Lock Modes**

■ The compatibility matrix for all lock modes is:

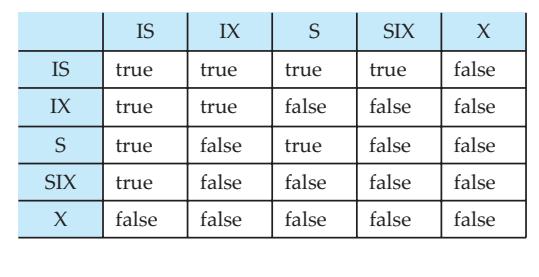

**CS425 – Fall 2013 – Boris Glavic 10.30 ©Silberschatz, Korth and Sudarshan**

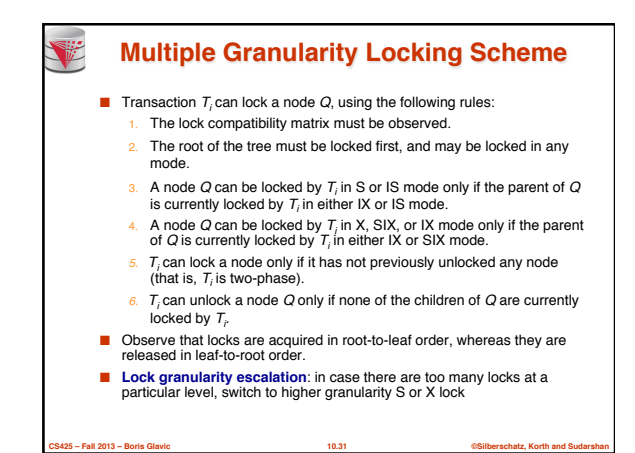

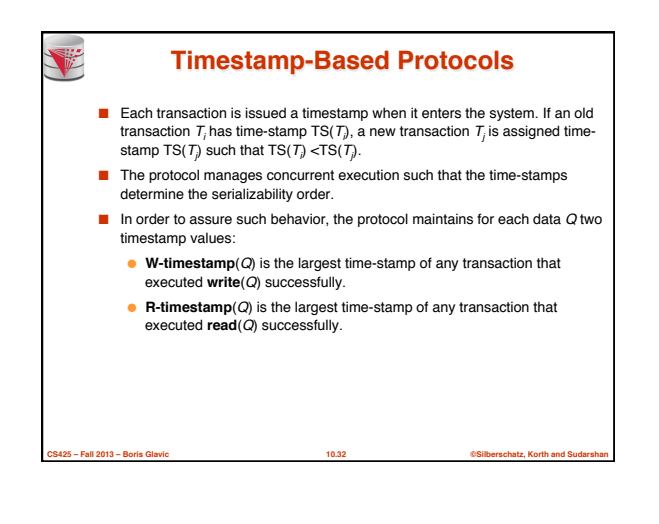

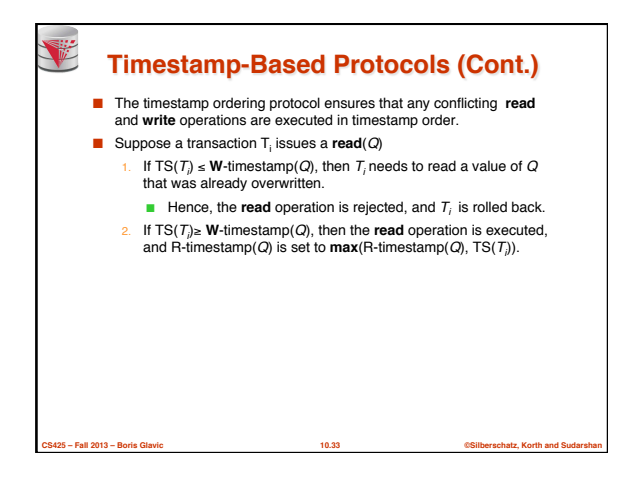

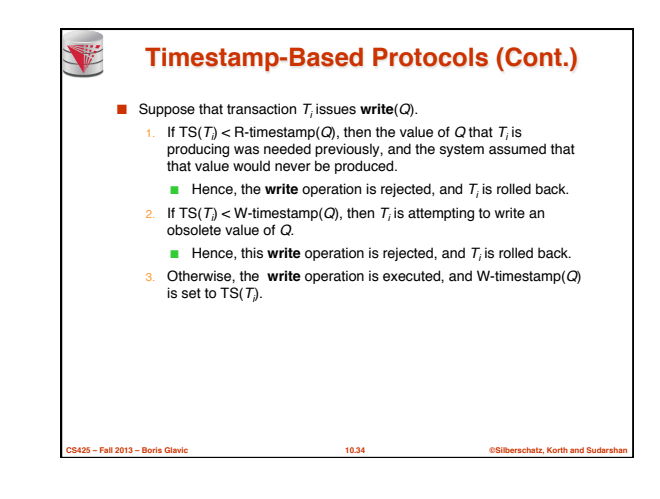

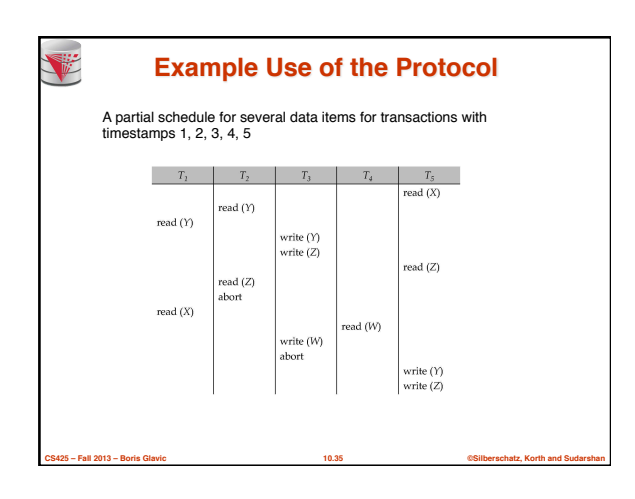

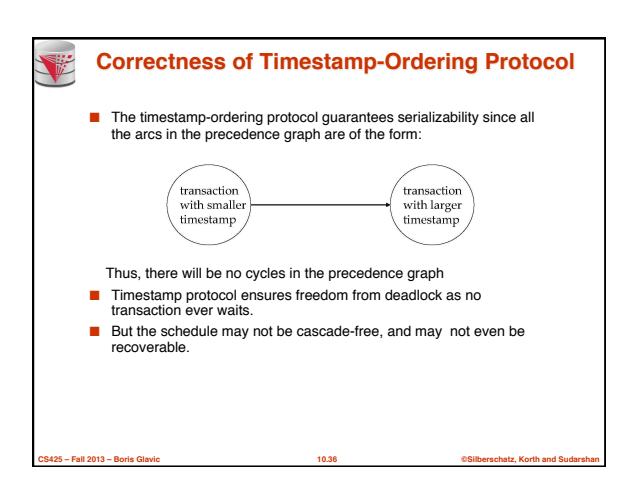

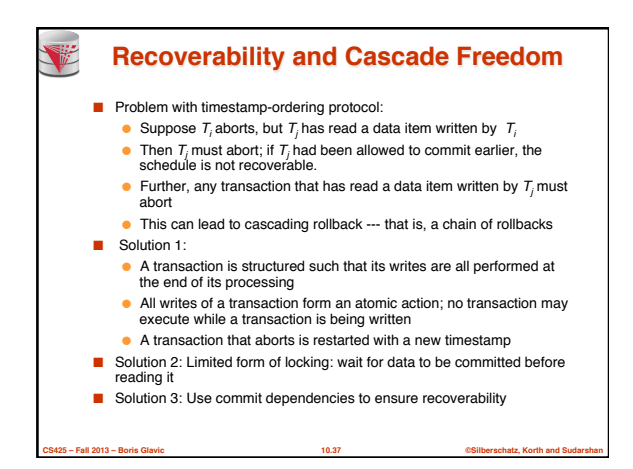

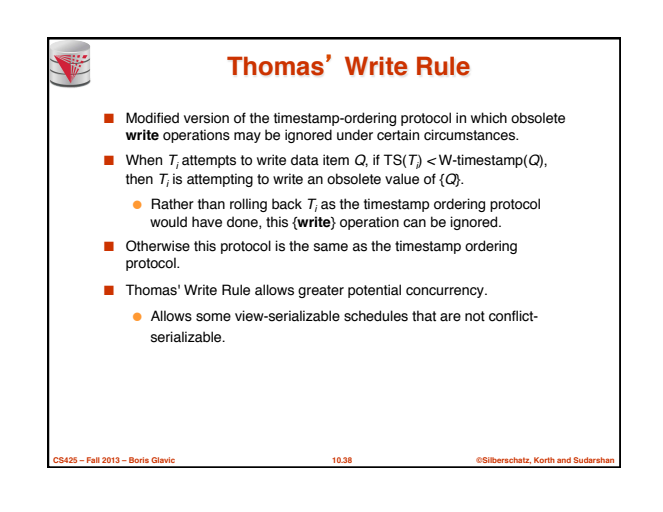

V **Validation-Based Protocol Execution of transaction**  $T_i$  **is done in three phases. 1. Read and execution phase**: Transaction  $T_i$  writes only to temporary local variables **2. Validation phase**: Transaction  $T_i$  performs a "validation test" to determine if local variables can be written without violating serializability. **3. Write phase**: If  $T_i$  is validated, the updates are applied to the database; otherwise,  $T_i$  is rolled back. ■ The three phases of concurrently executing transactions can be interleaved, but each transaction must go through the three phases in that order. ● Assume for simplicity that the validation and write phase occur together, atomically and serially ! I.e., only one transaction executes validation/write at a time. ■ Also called as **optimistic concurrency control** since transaction executes fully in the hope that all will go well during validation

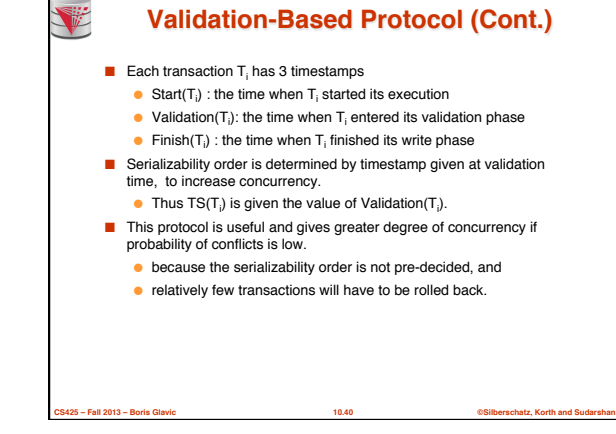

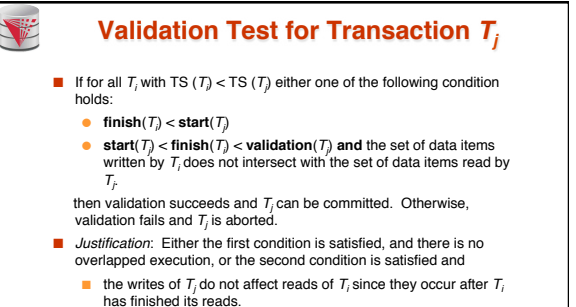

**CS425 – Fall 2013 – Boris Glavic 10.39 ©Silberschatz, Korth and Sudarshan**

**■** the writes of  $T_i$  do not affect reads of  $T_i$  since  $T_i$  does not read any item written by  $\,mathcal{T}_{\mathit{r}}\,$ 

**CS425 – Fall 2013 – Boris Glavic 10.41 Participally** 

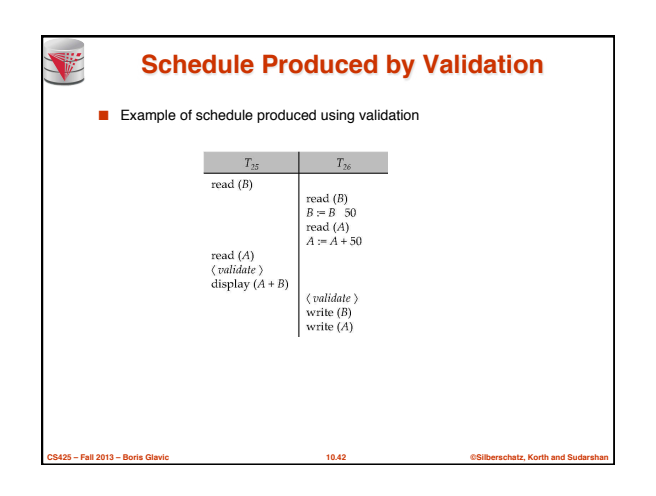

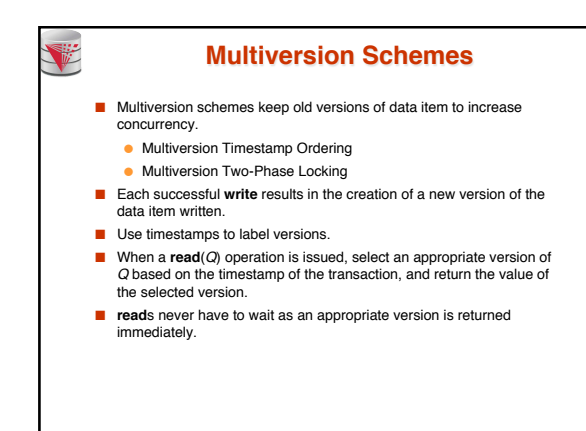

**CS425 – Fall 2013 – Boris Glavic 10.43 ©Silberschatz, Korth and Sudarshan**

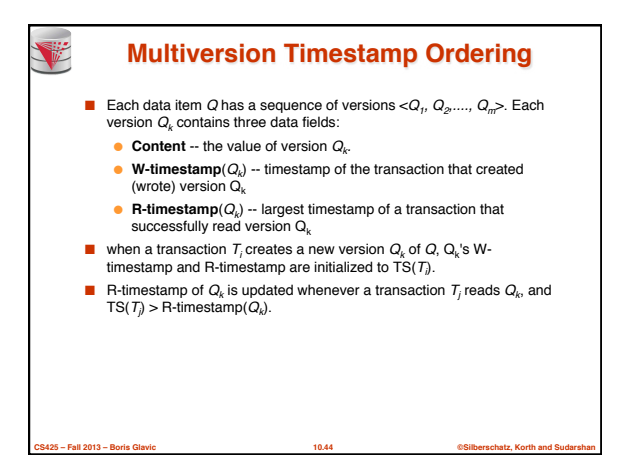

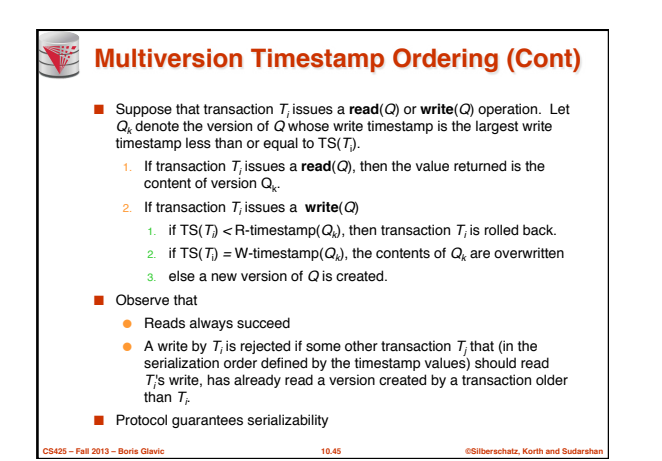

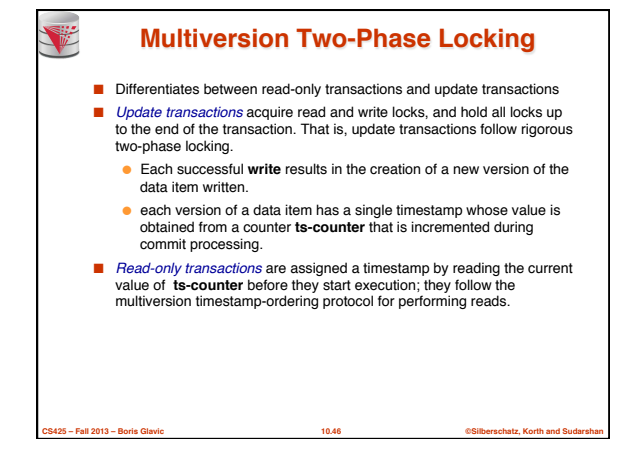

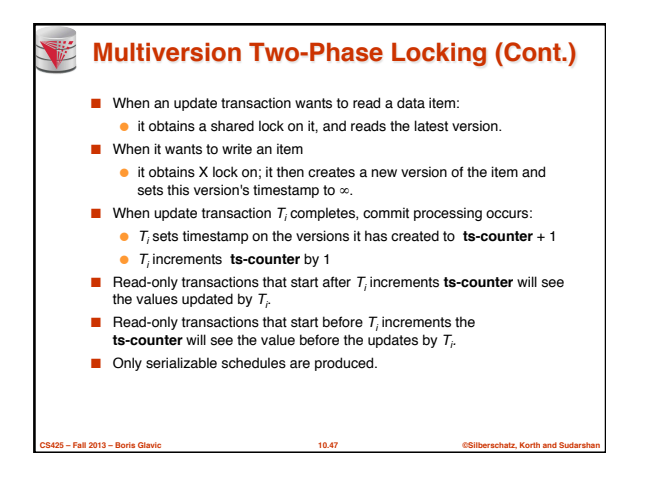

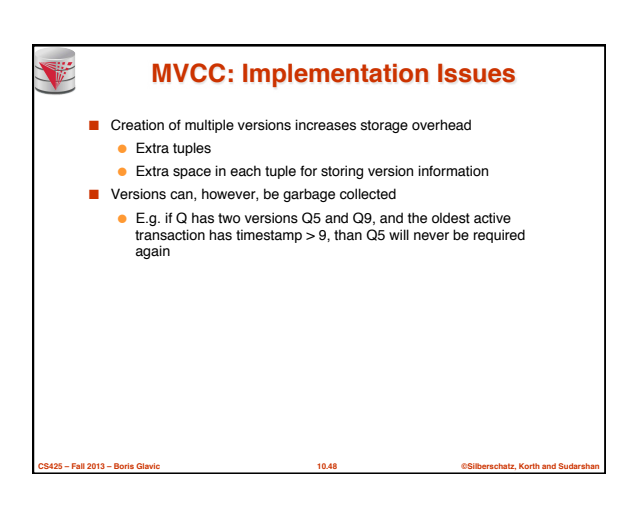

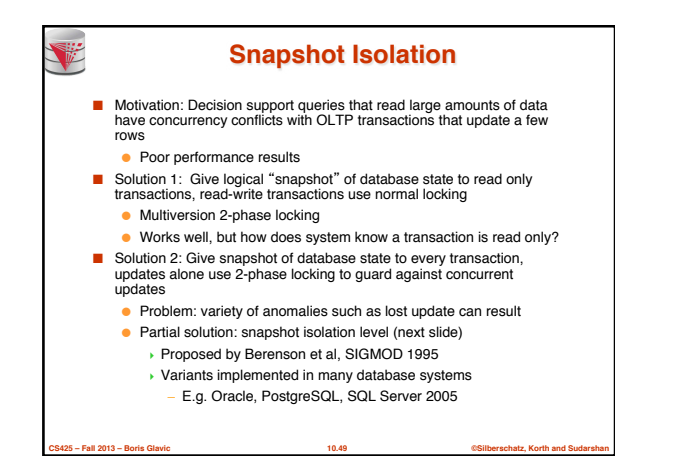

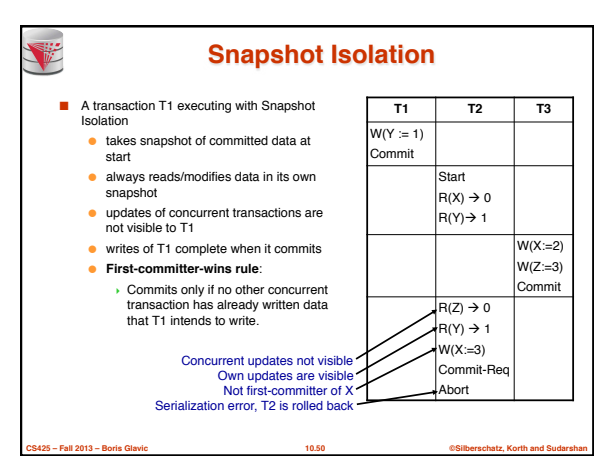

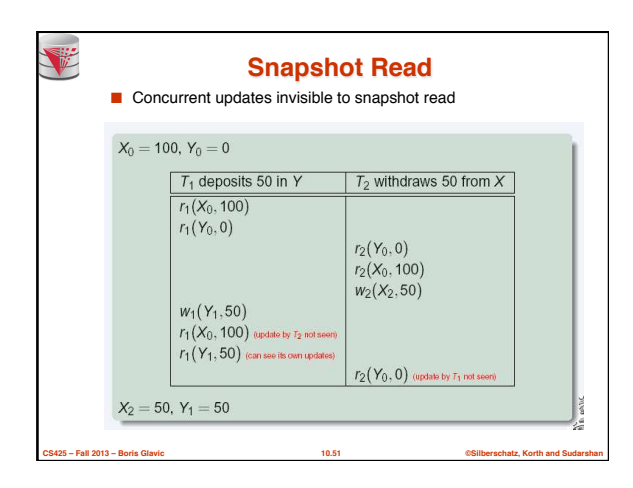

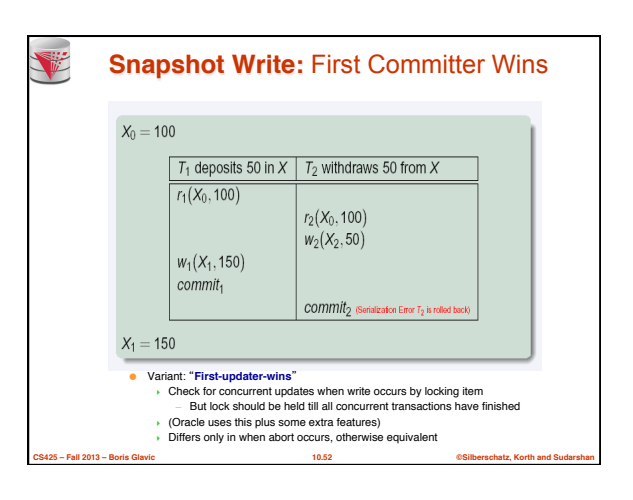

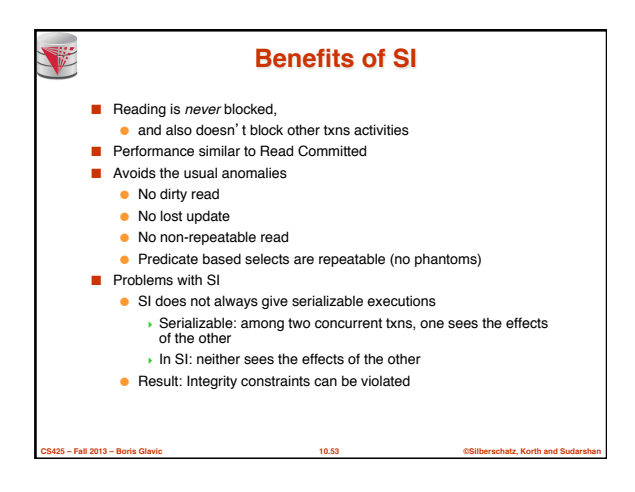

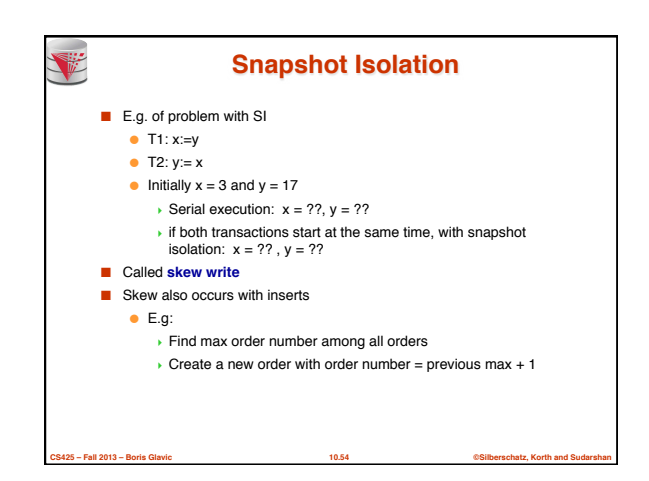

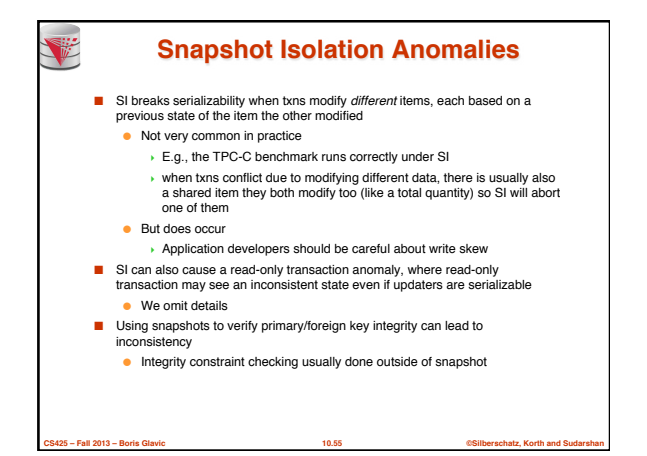

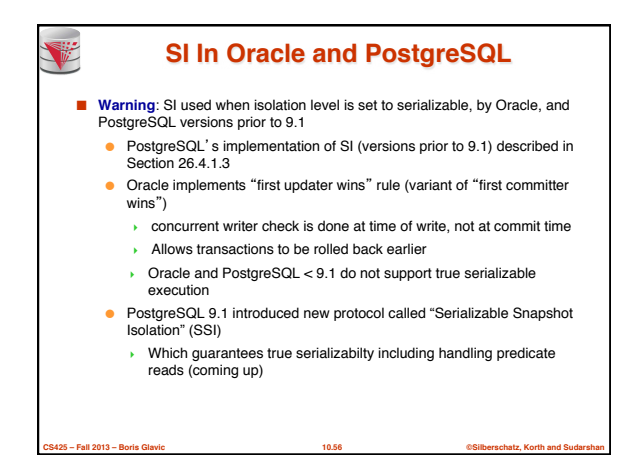

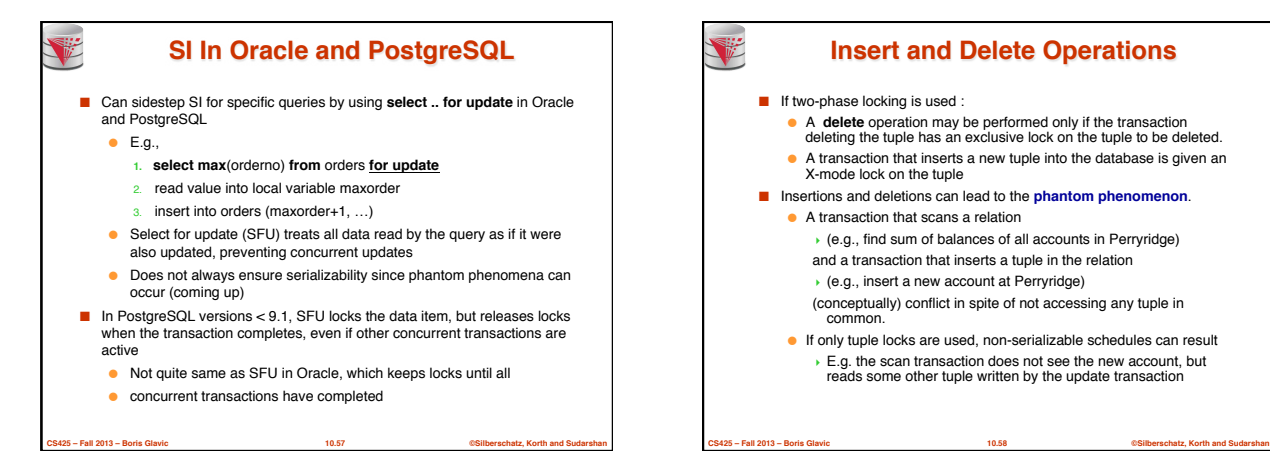

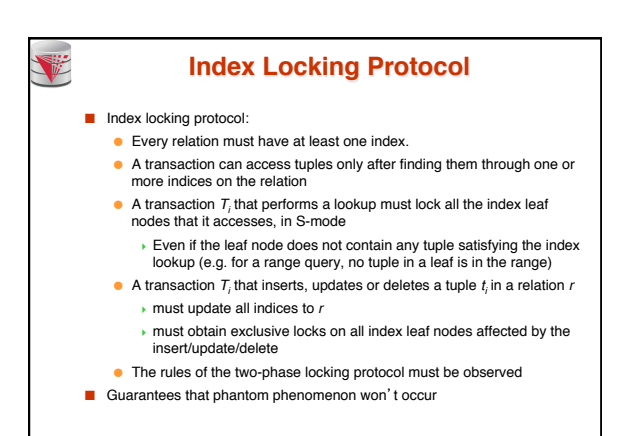

**CS425 – Fall 2013 – Boris Glavic 10.60 ©Silberschatz, Korth and Sudarshan**

## **Insert and Delete Operations (Cont.)**

- The transaction scanning the relation is reading information that indicates what tuples the relation contains, while a transaction inserting a tuple updates the same information.
- The conflict should be detected, e.g. by locking the information. ■ One solution:
	- Associate a data item with the relation, to represent the information about what tuples the relation contains.
	- Transactions scanning the relation acquire a shared lock in the data item,
	- Transactions inserting or deleting a tuple acquire an exclusive lock on the data item. (Note: locks on the data item do not conflict with locks on individual tuples.)
- Above protocol provides very low concurrency for insertions/deletions.
- Index locking protocols provide higher concurrency while preventing the phantom phenomenon, by requiring locks on certain index buckets.

**CS425 – Fall 2013 – Boris Glavic 10.59 ©Silberschatz, Korth and Sudarshan**

10

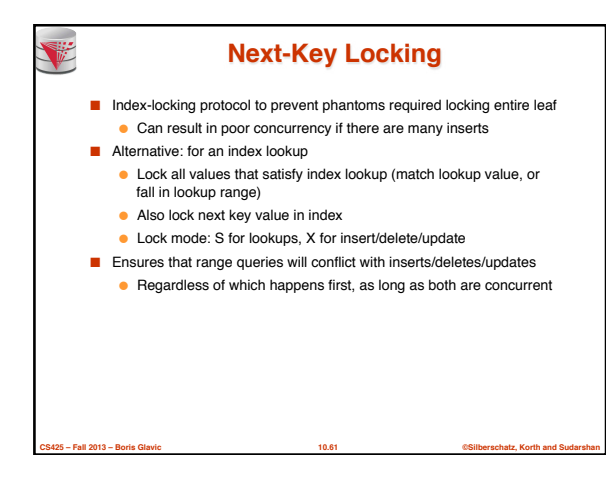

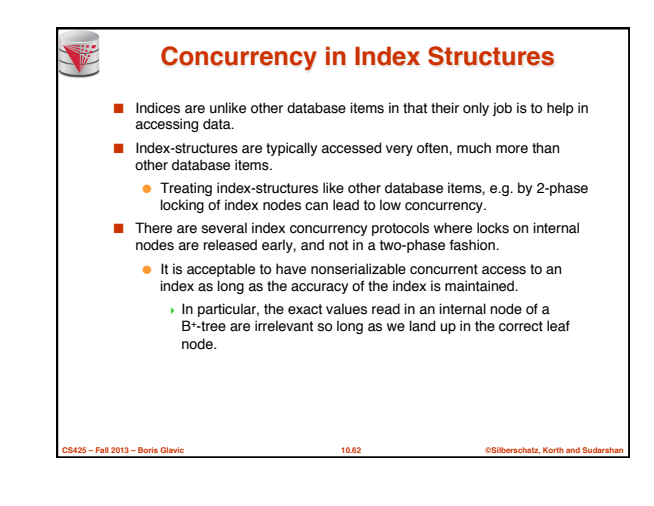

## **Concurrency in Index Structures (Cont.)** V **Weak Levels of Consistency** ■ Example of index concurrency protocol: ■ Use **crabbing** instead of two-phase locking on the nodes of the B<sup>+</sup>-tree, as follows. During search/insertion/deletion: ● First lock the root node in shared mode. ● After locking all required children of a node in shared mode, release the lock on the node. ■ **Cursor stability**: ● During insertion/deletion, upgrade leaf node locks to exclusive mode. ● When splitting or coalescing requires changes to a parent, lock the parent in released exclusive mode. ■ Above protocol can cause excessive deadlocks ● Searches coming down the tree deadlock with updates going up the tree ● Can abort and restart search, without affecting transaction ■ Better protocols are available; see Section 16.9 for one such protocol, the B-link tree protocol ● Intuition: release lock on parent before acquiring lock on child ! And deal with changes that may have happened between lock release and acquire

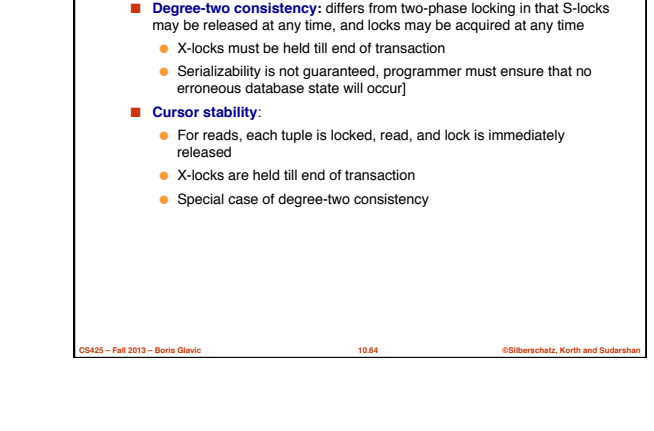

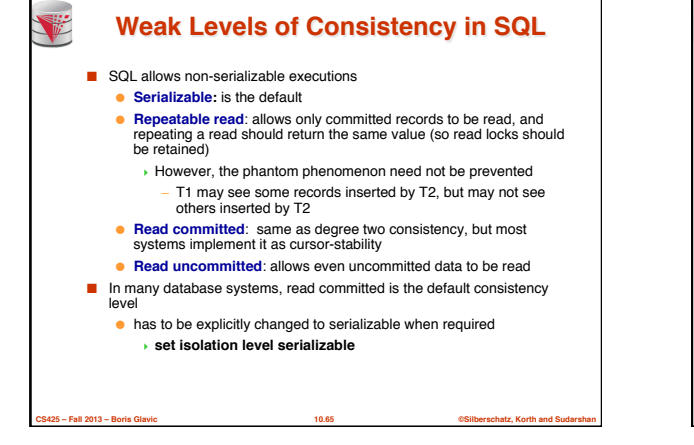

**CS425 – Fall 2013 – Boris Glavic 10.63 ©Silberschatz, Korth and Sudarshan**

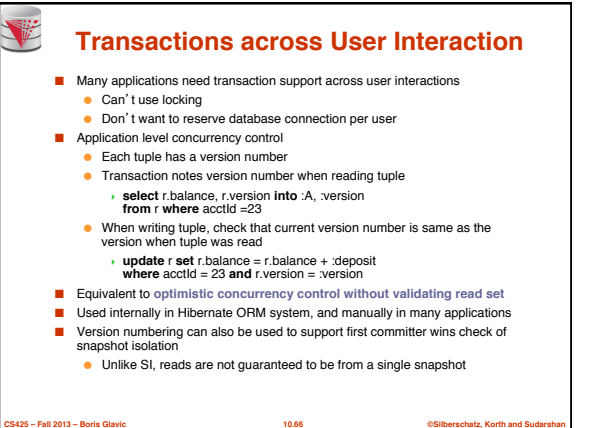

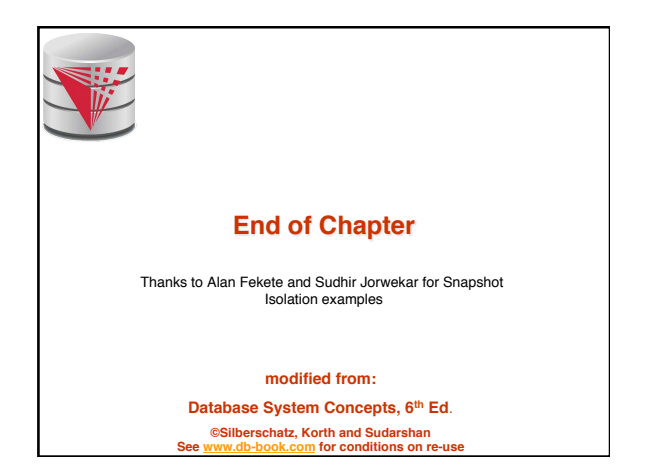

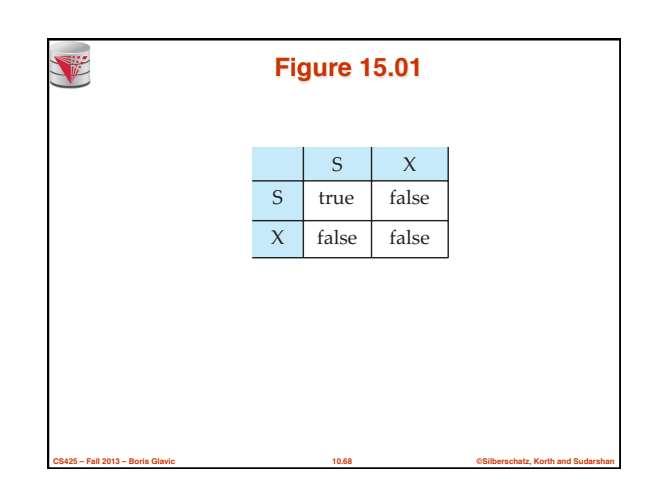

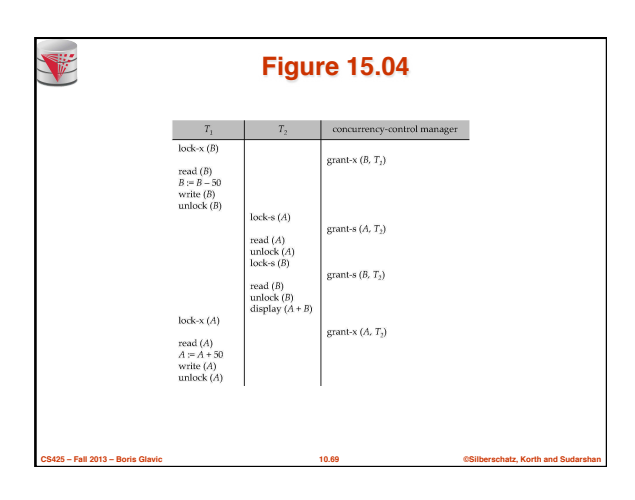

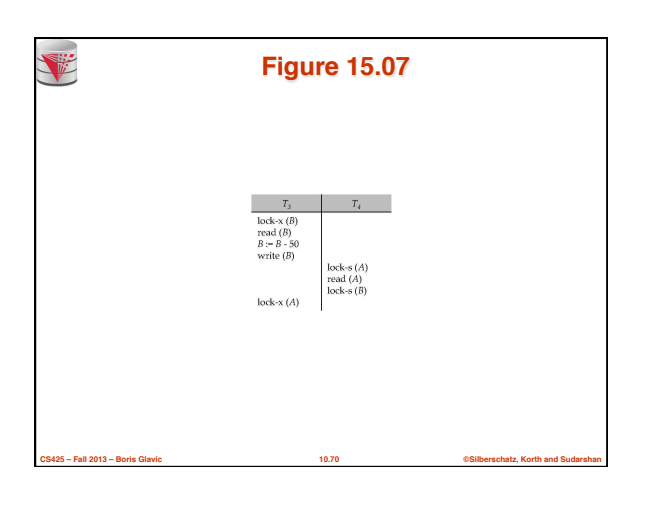

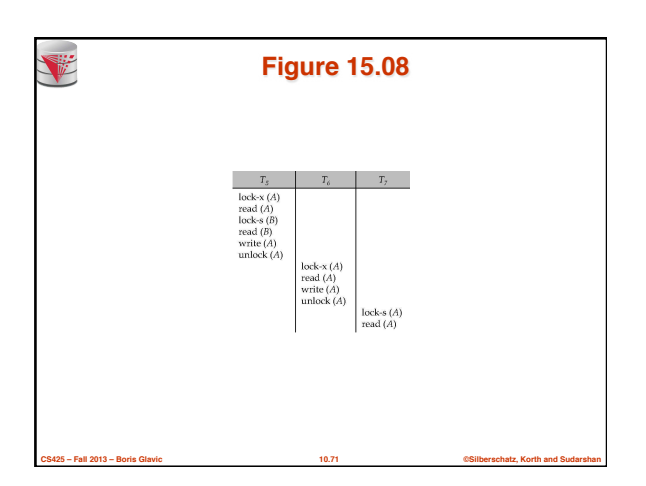

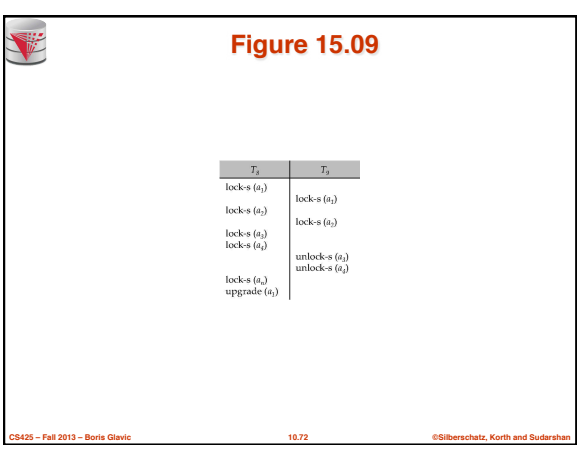

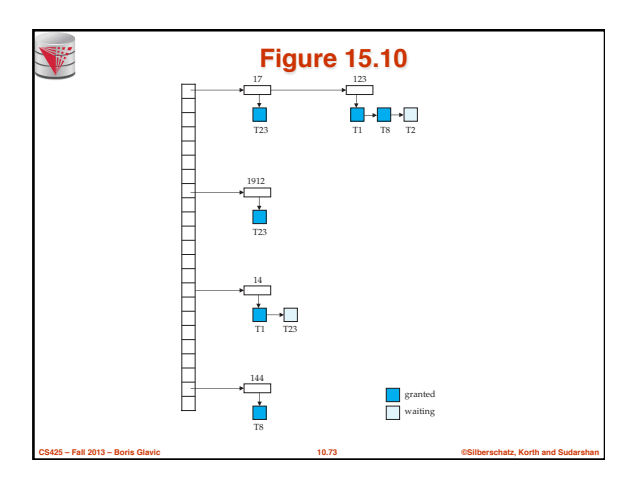

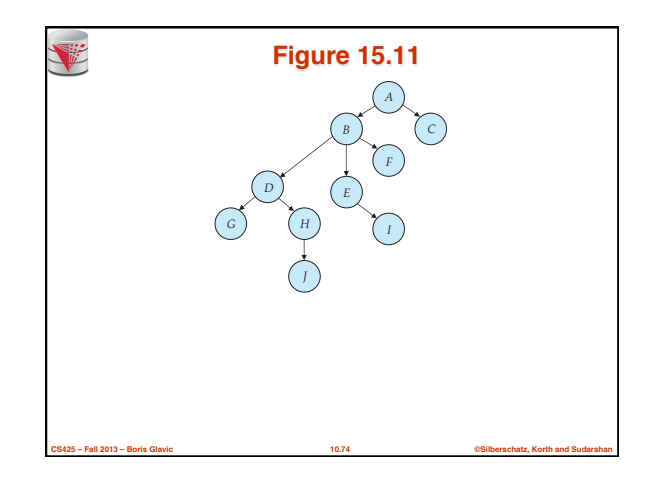

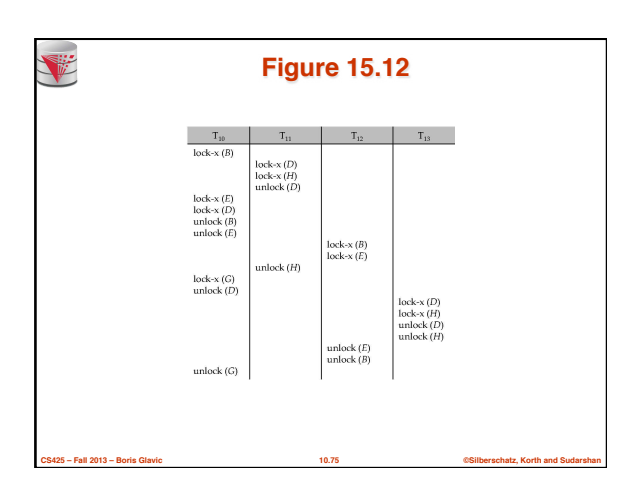

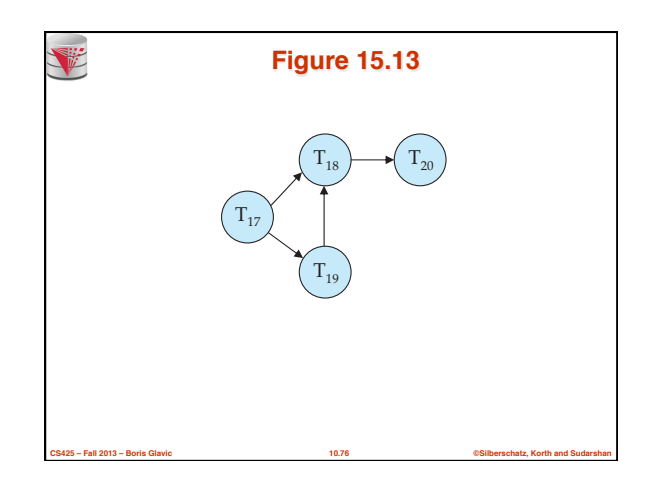

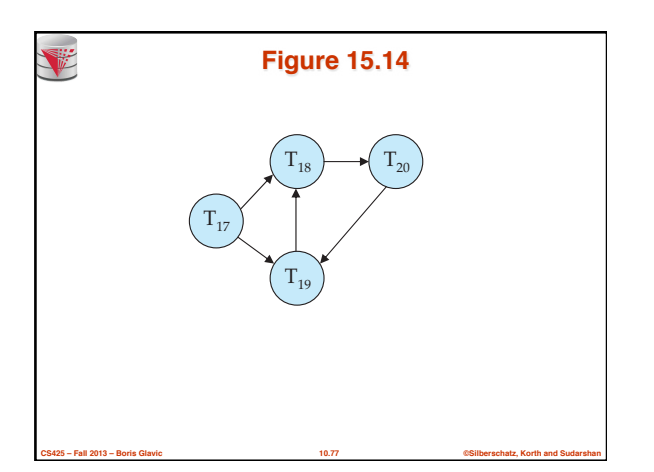

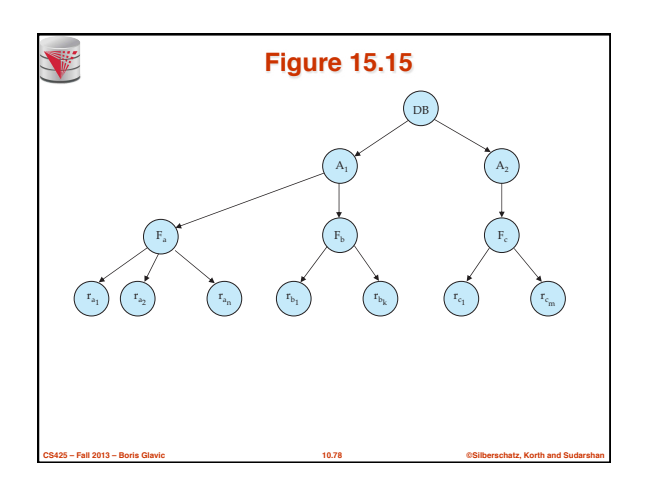

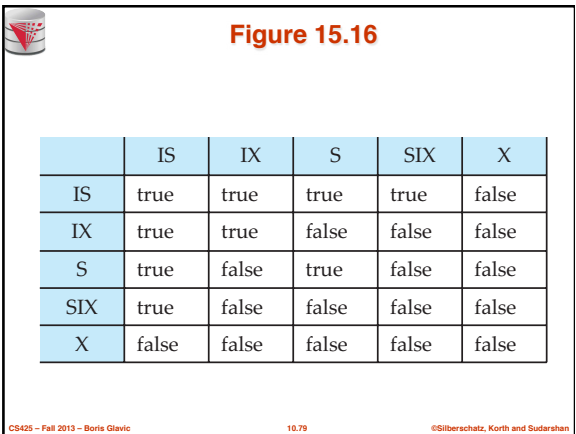

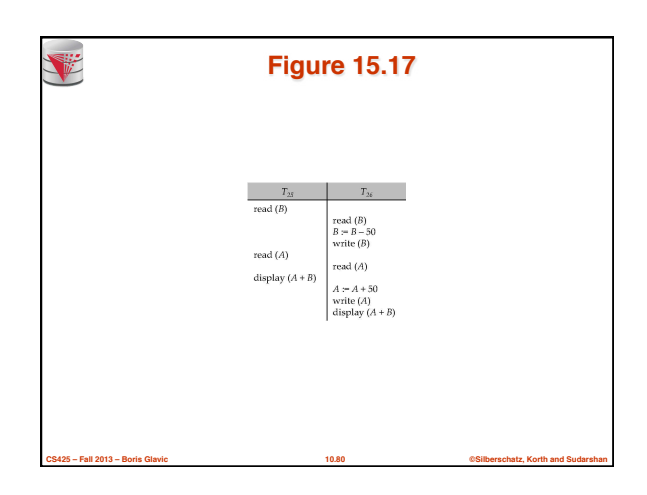

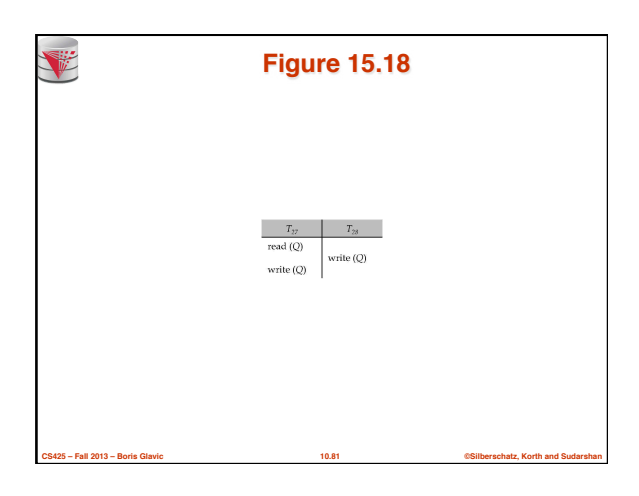

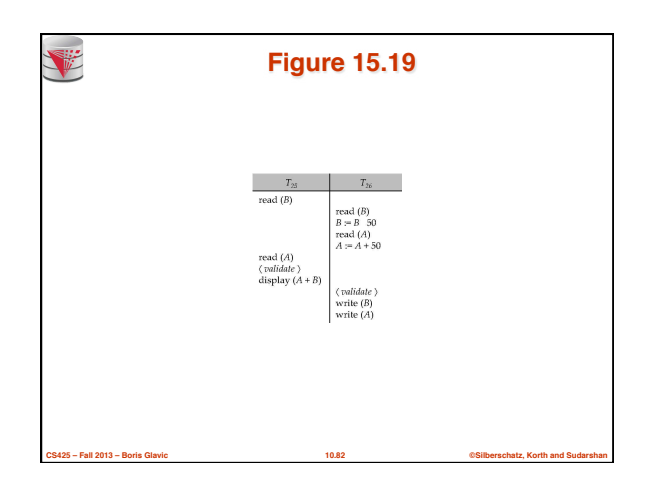

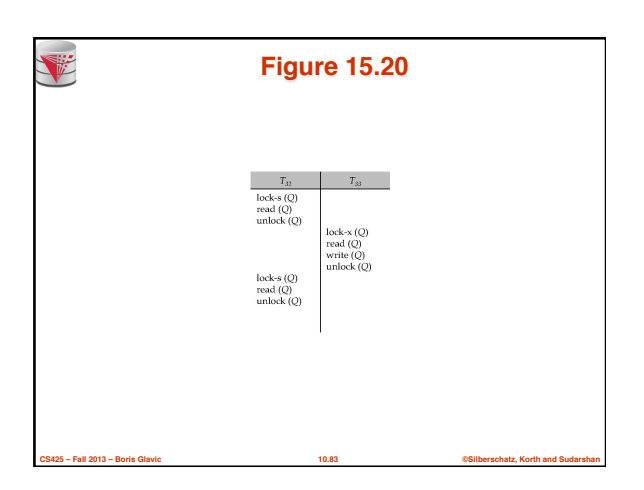

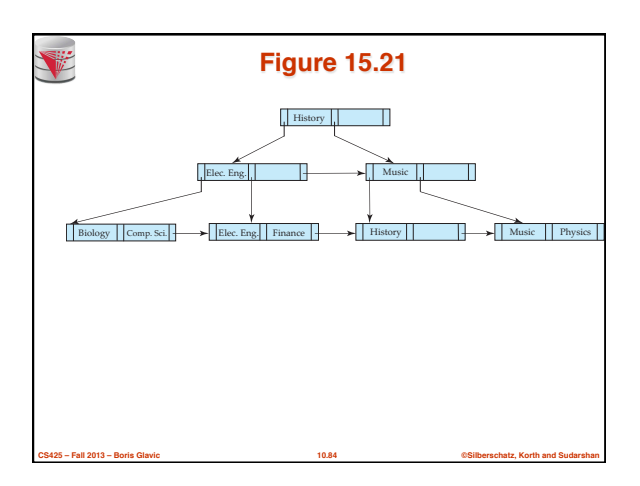

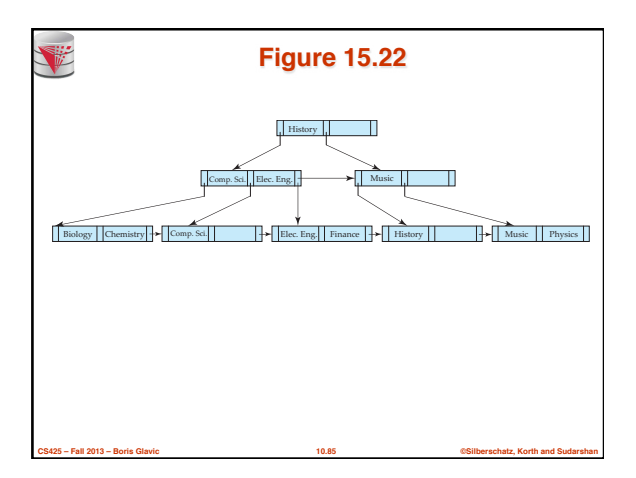

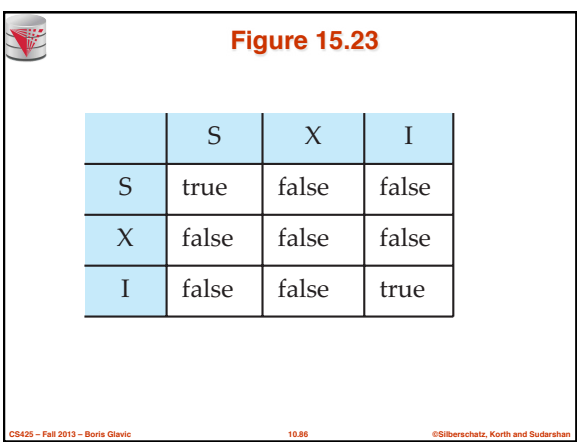

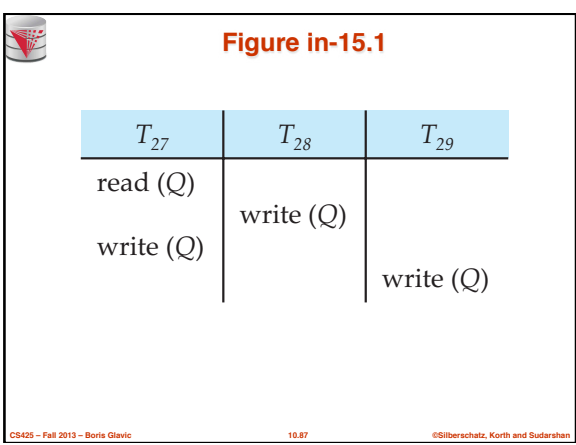

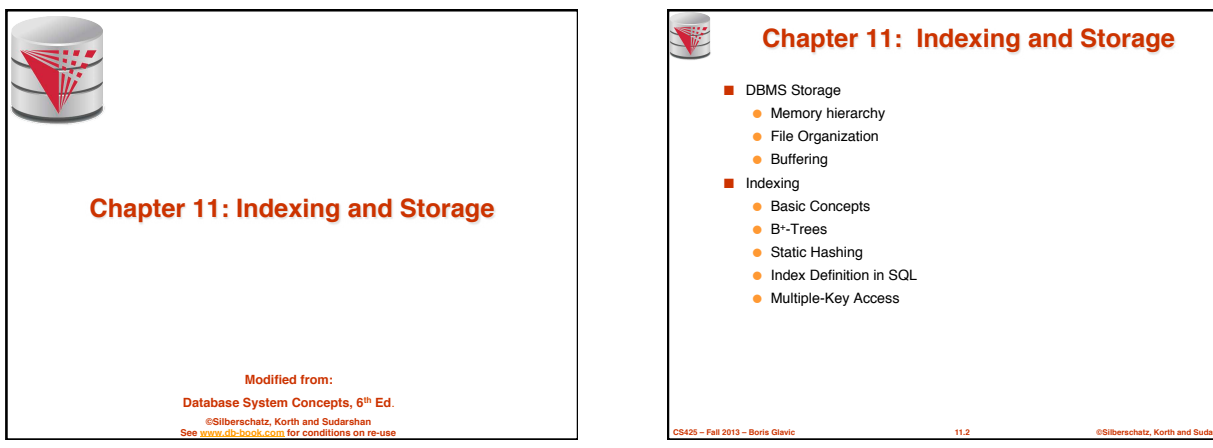

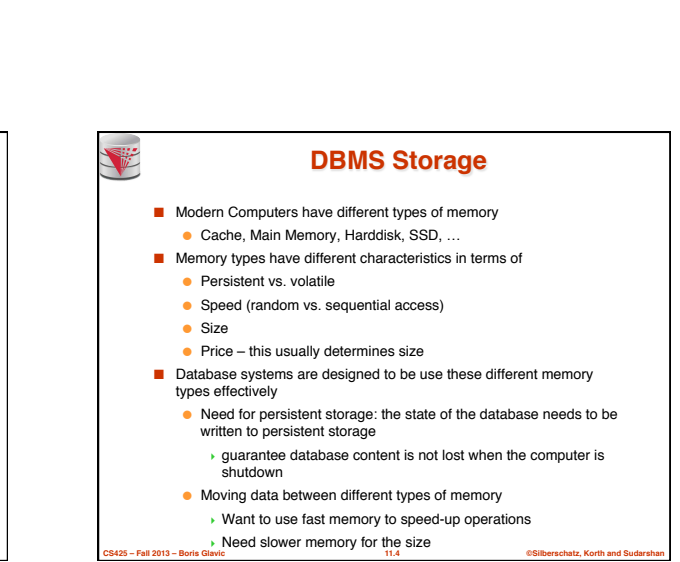

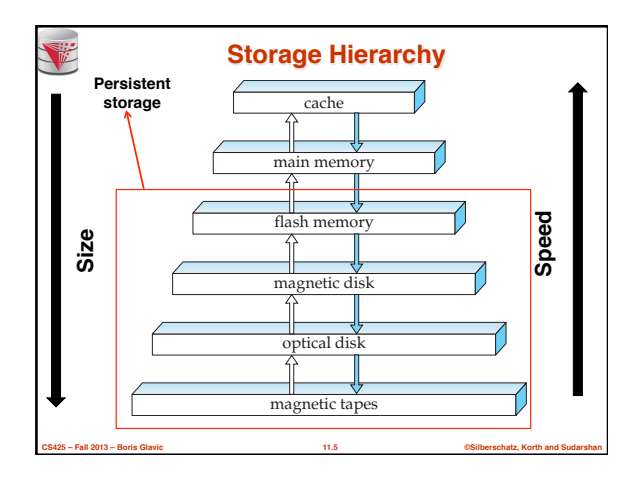

**Modified from: Database System Concepts, 6th Ed**. **©Silberschatz, Korth and Sudarshan See www.db-book.com for conditions on re-use** 

**Memory Hierarchy**

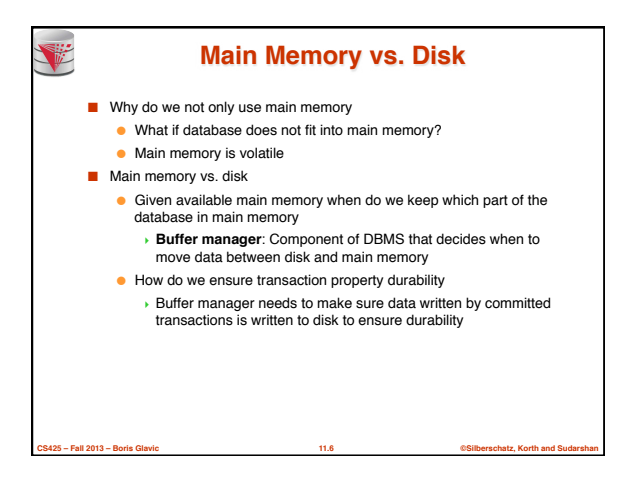

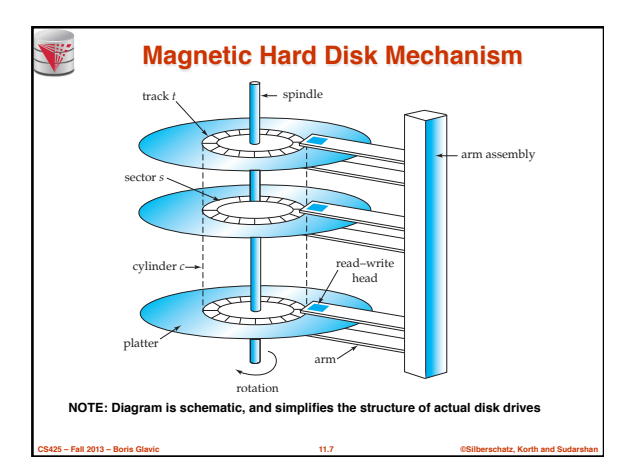

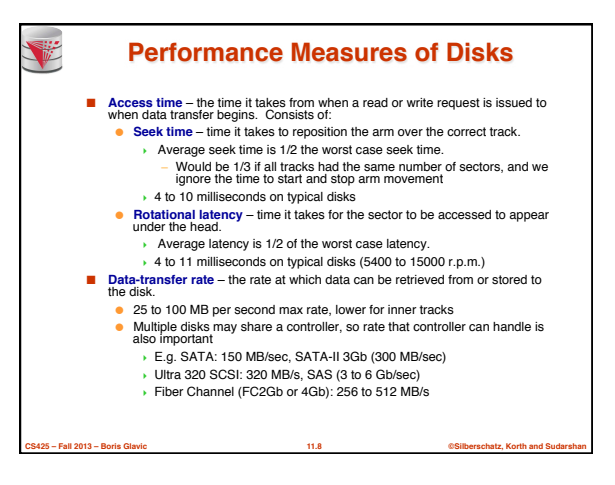

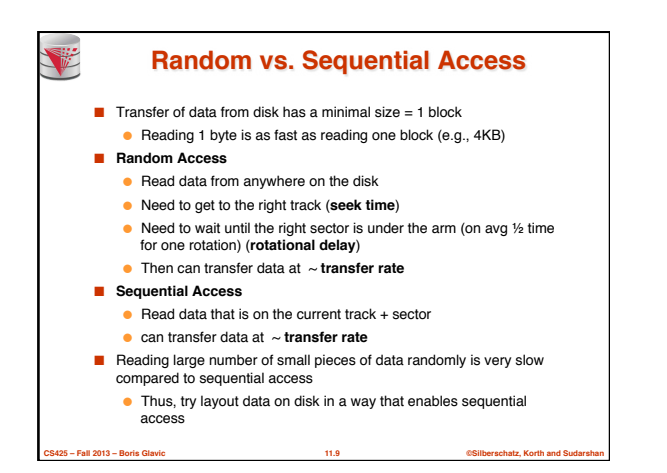

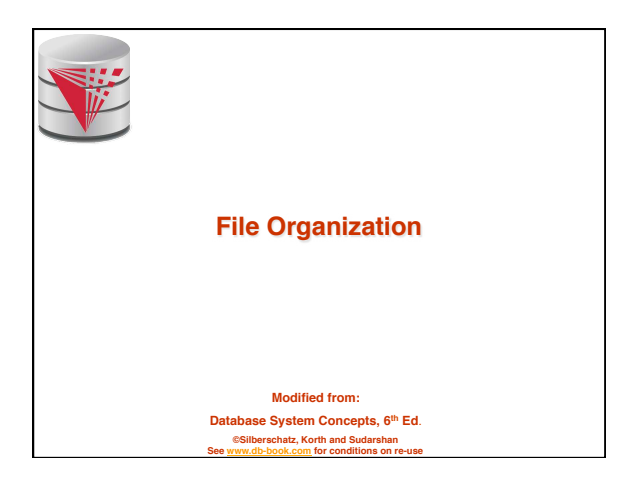

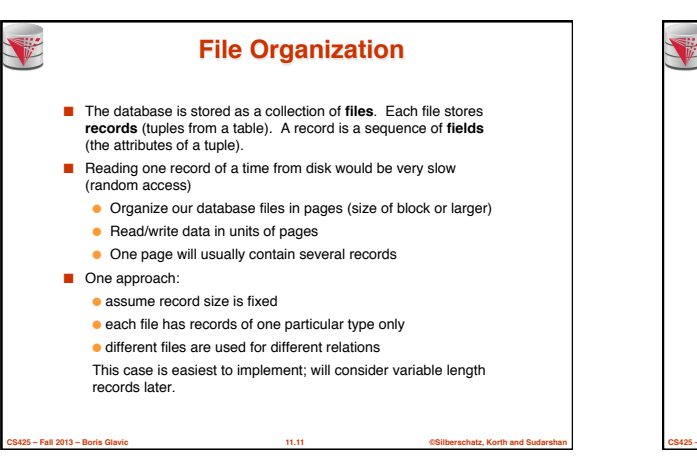

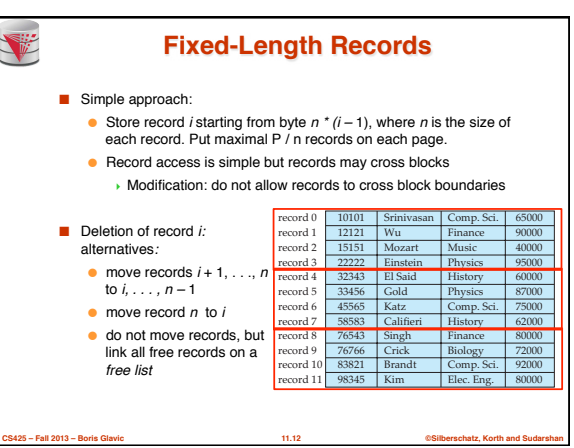

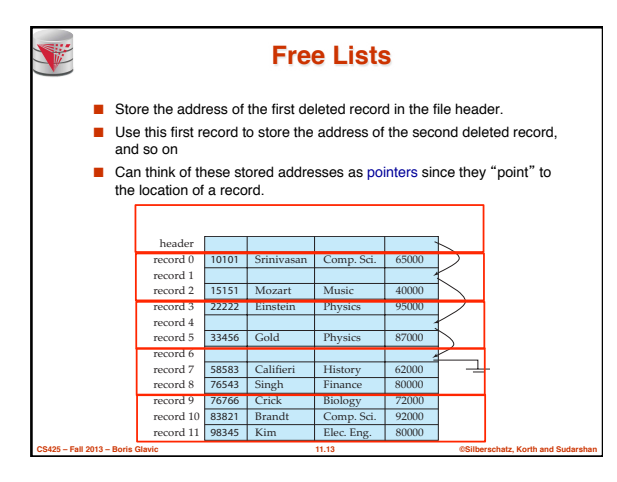

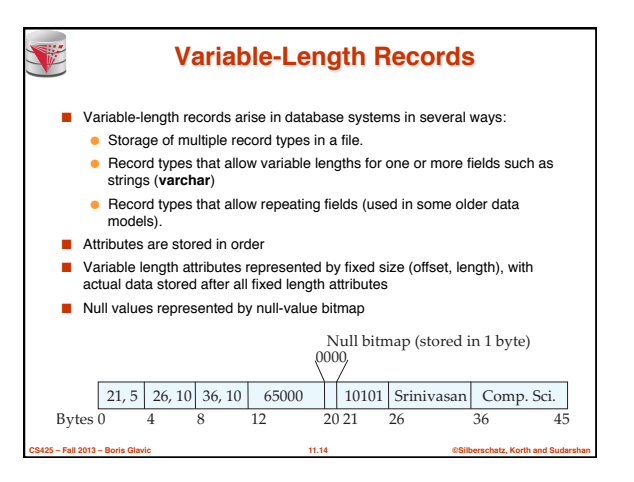

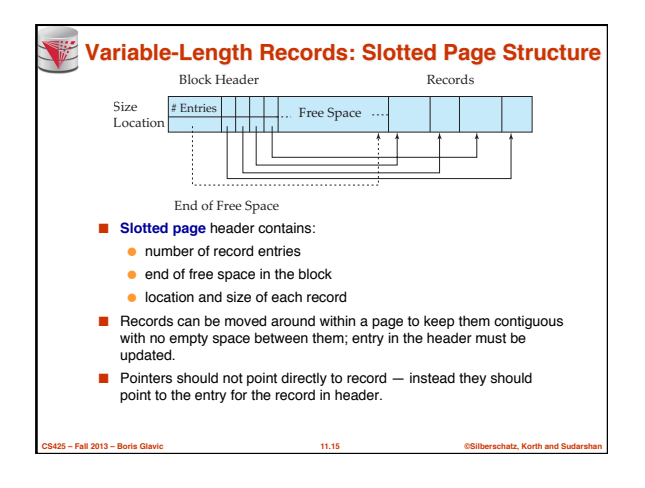

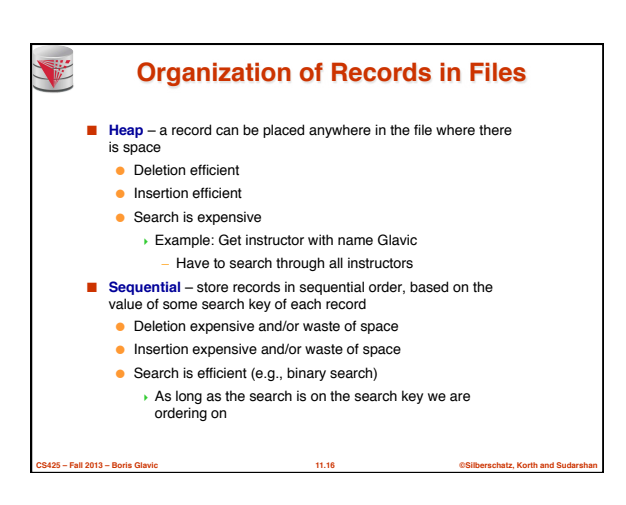

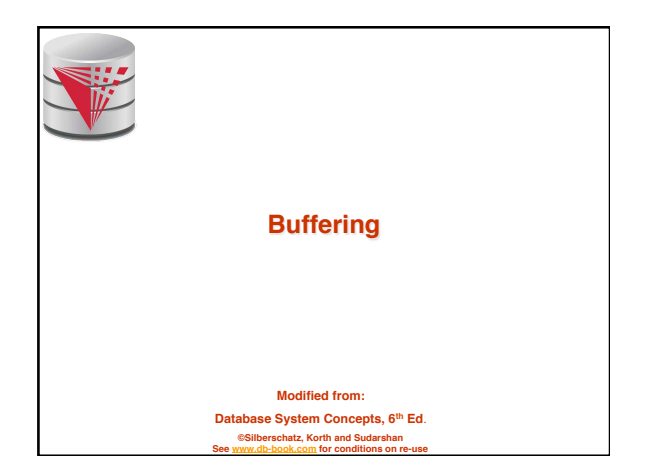

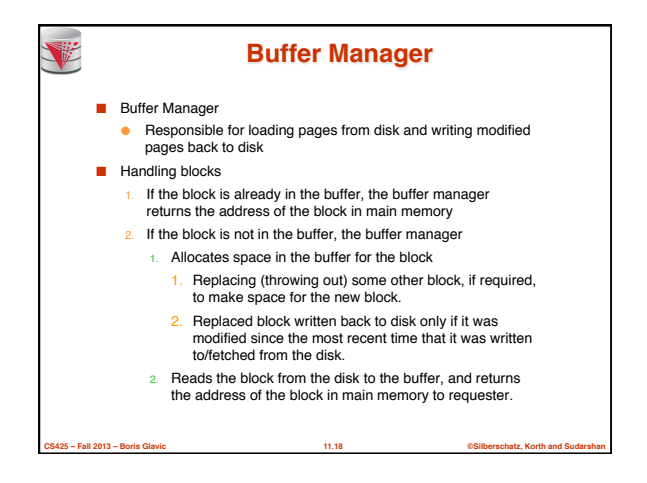

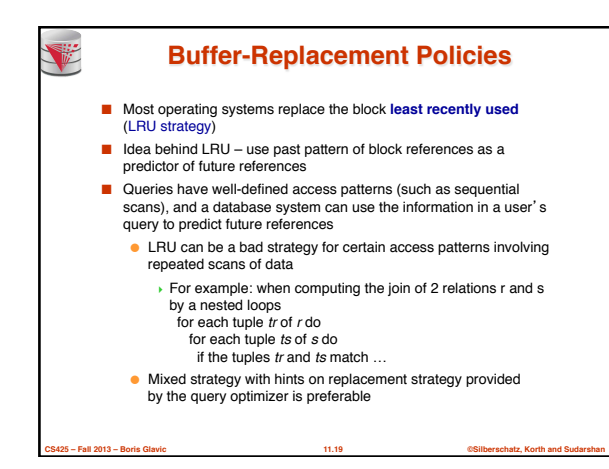

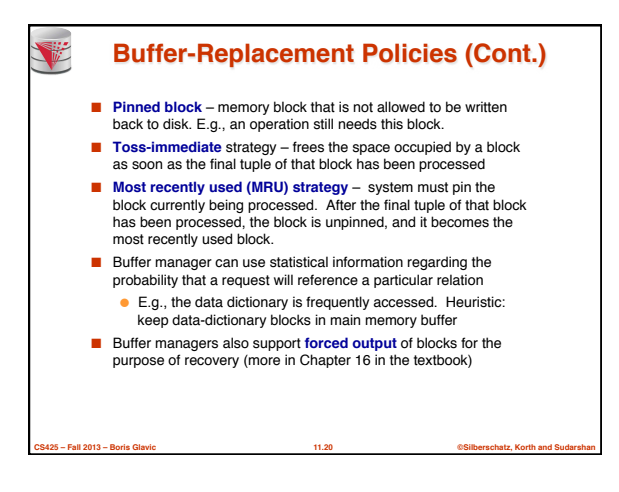

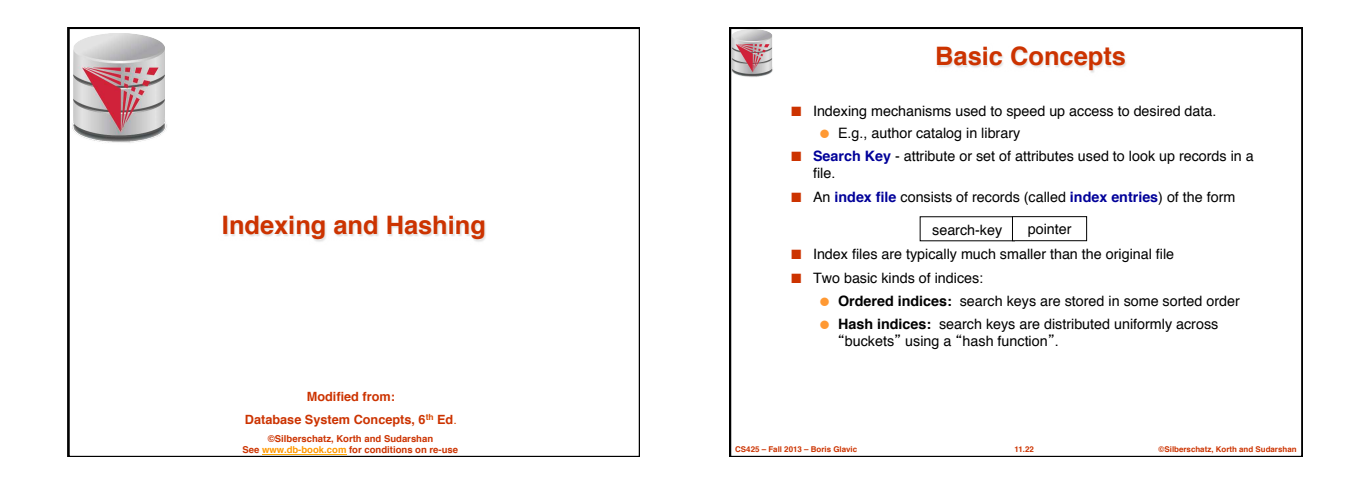

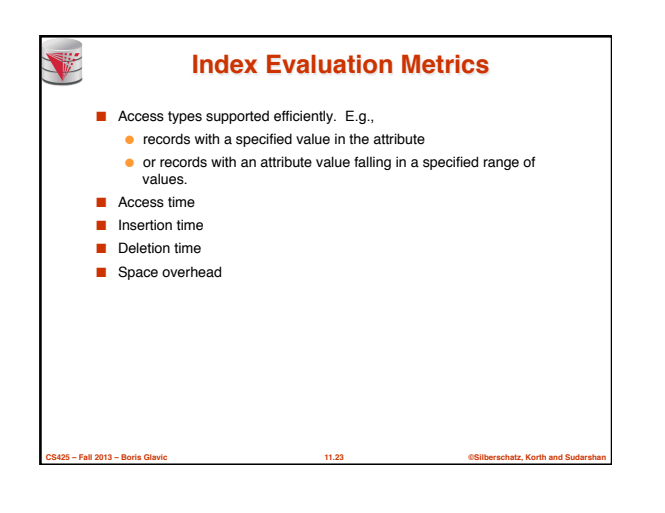

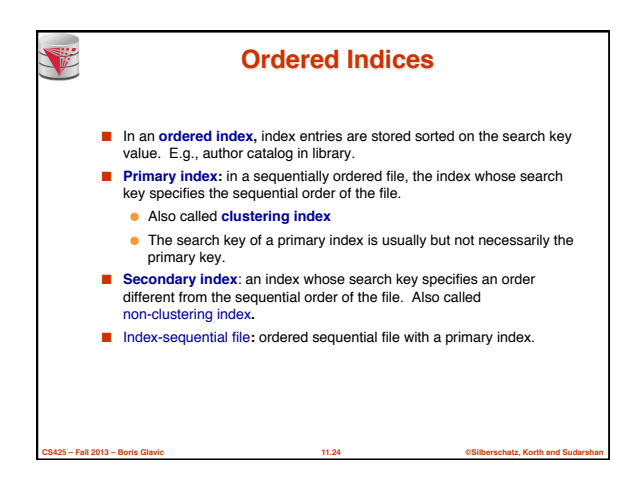

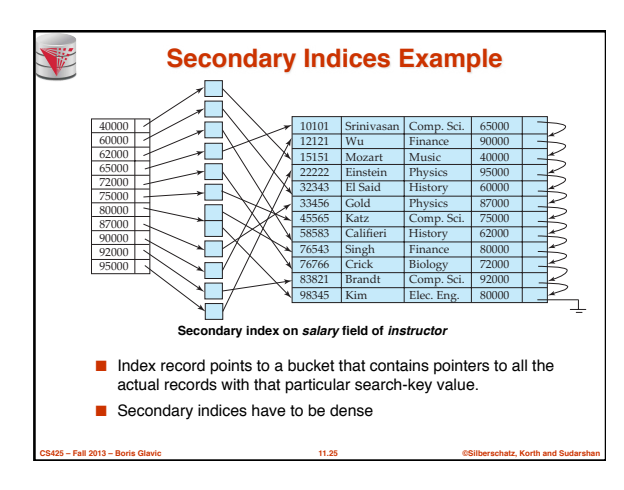

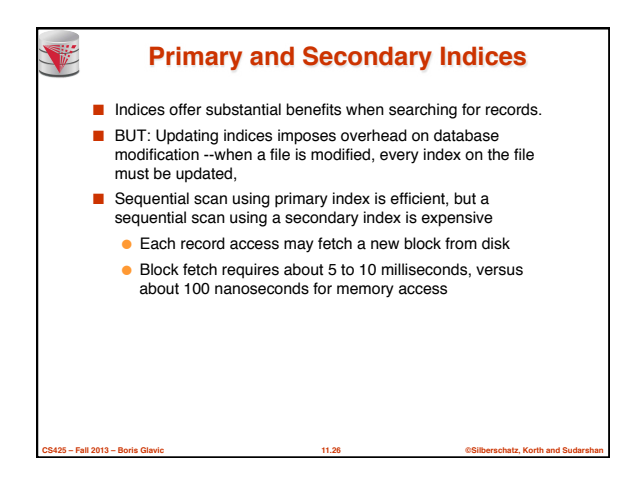

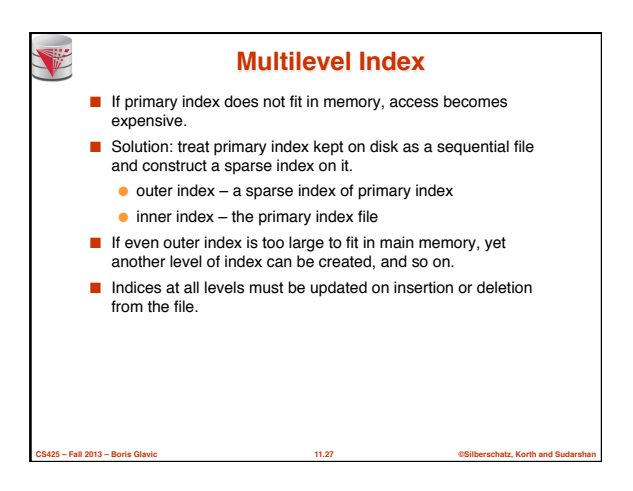

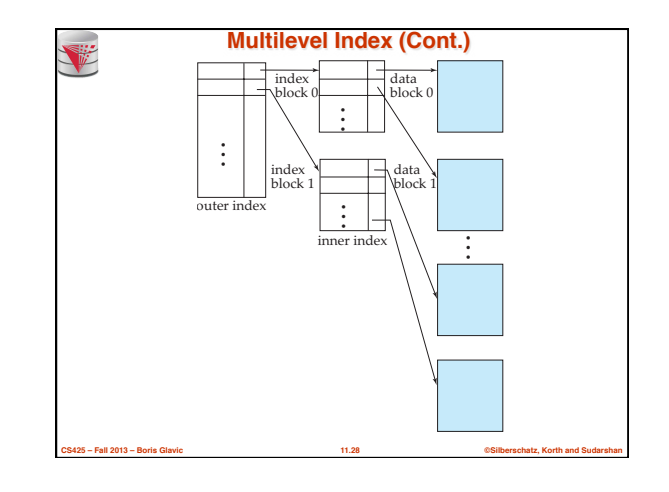

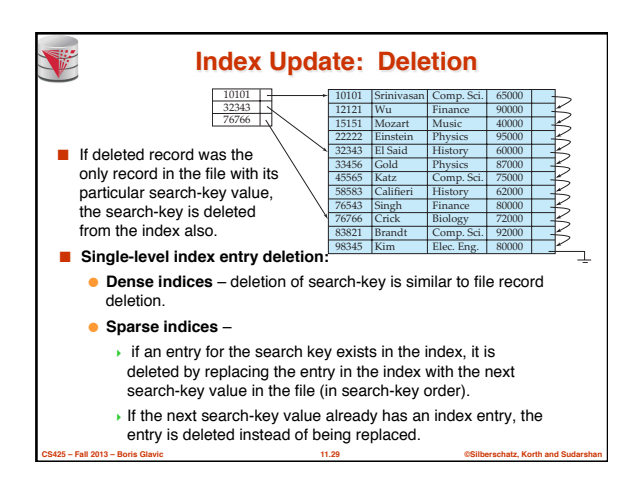

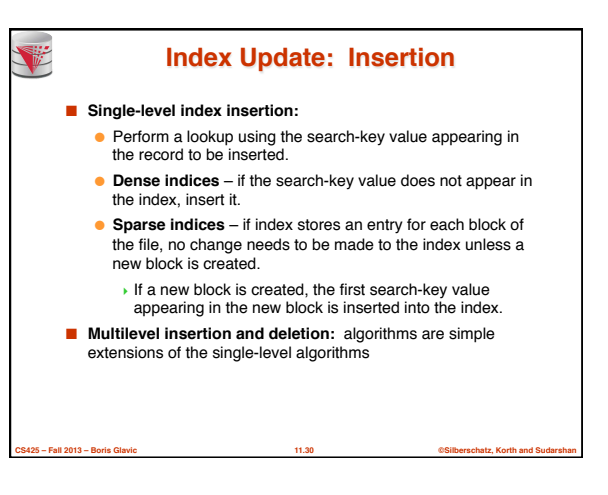

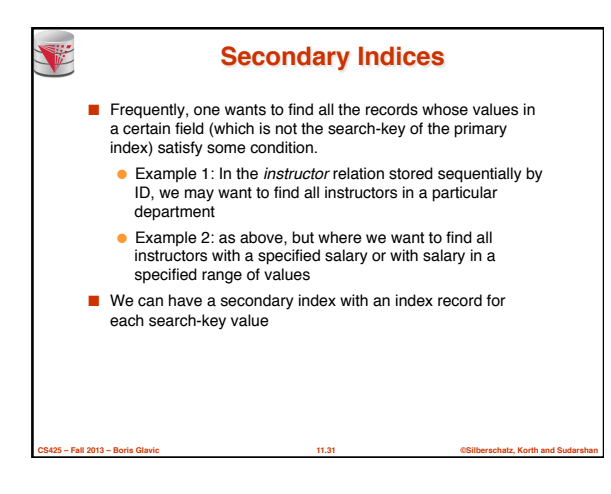

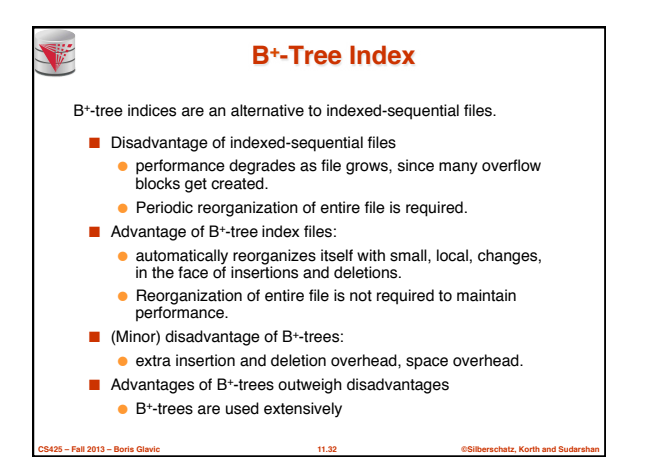

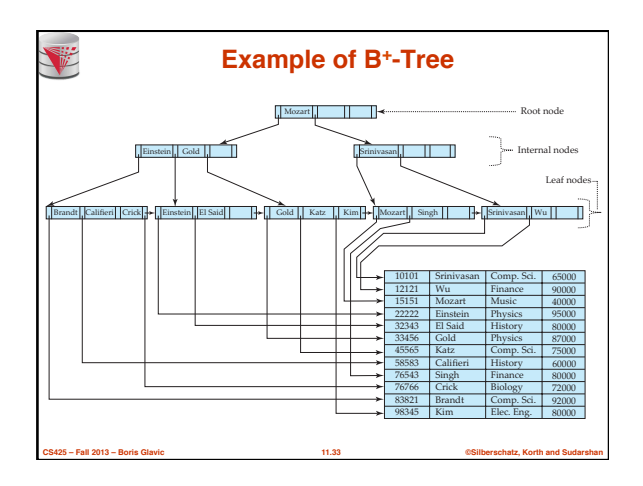

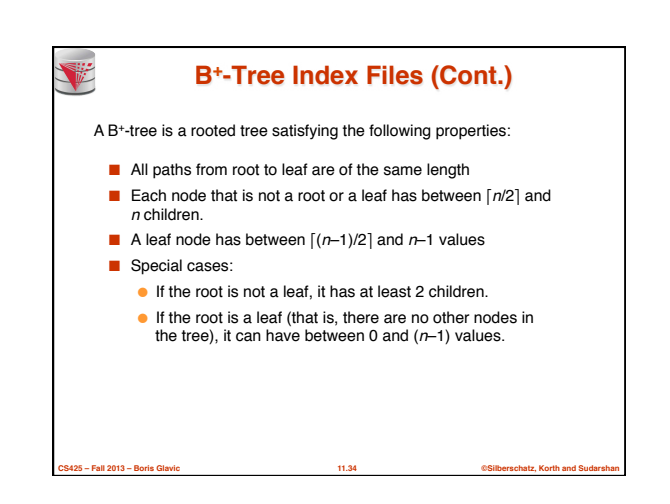

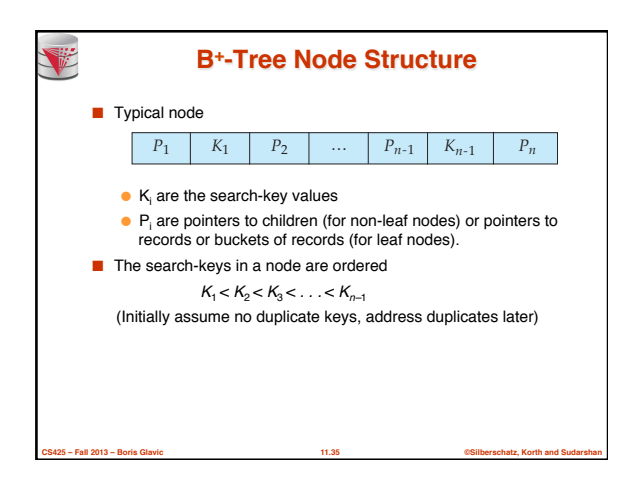

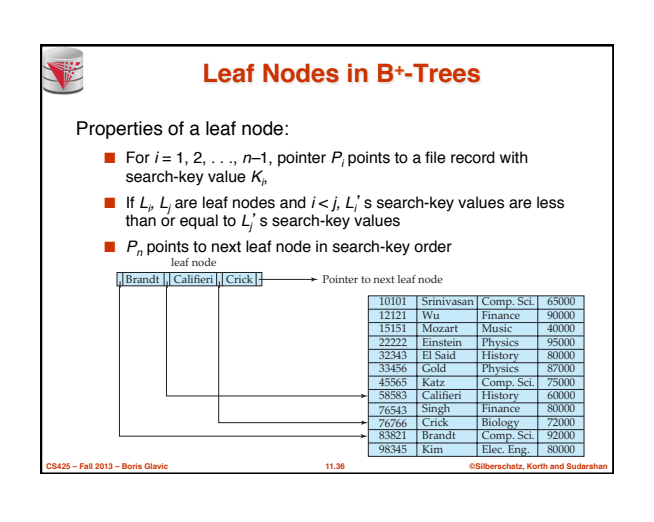

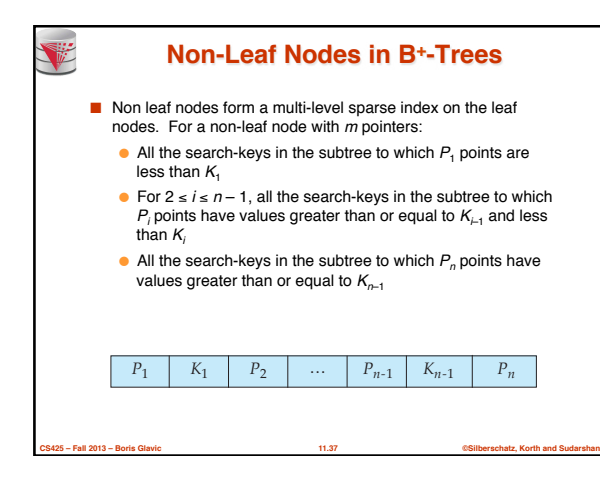

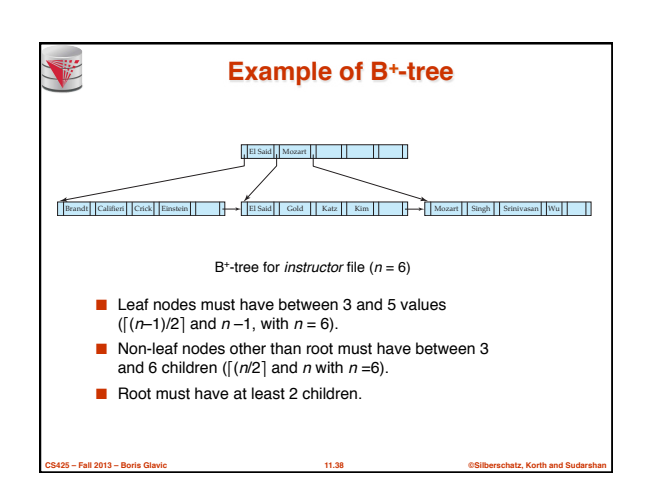

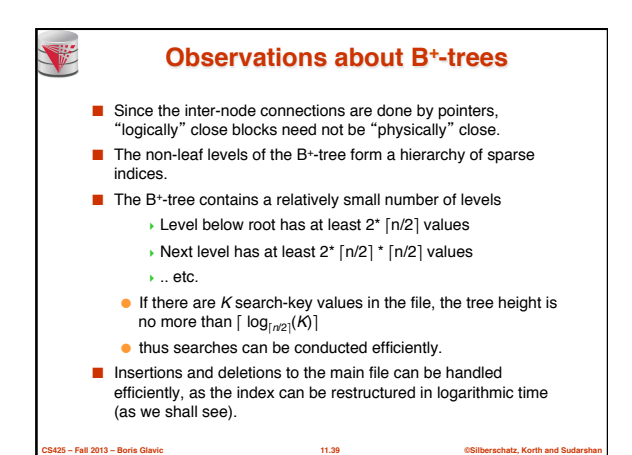

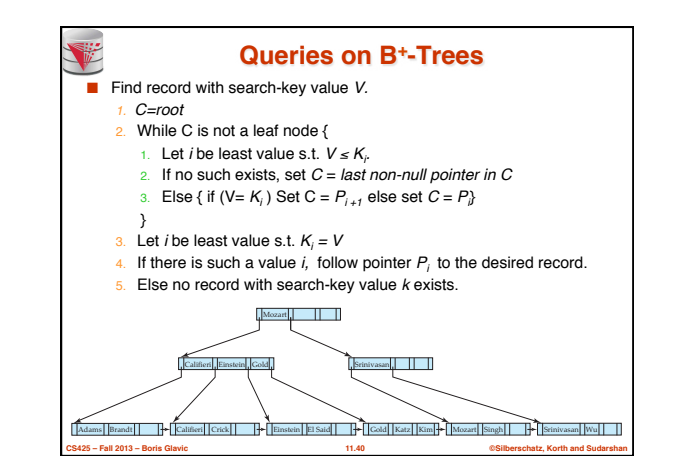

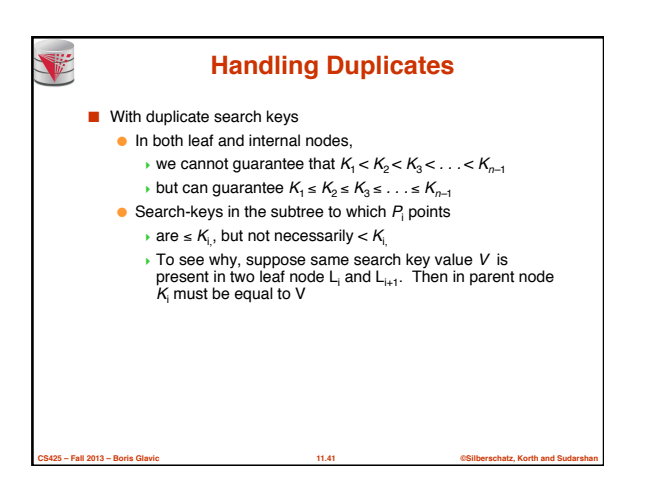

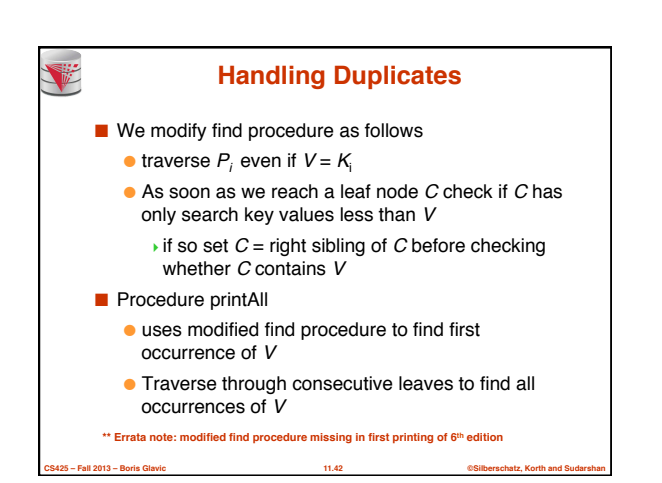

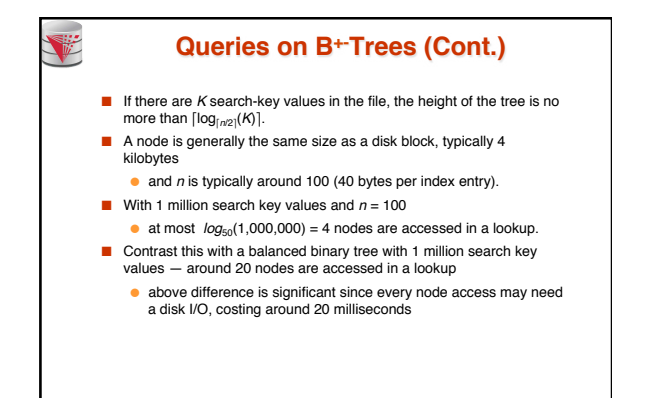

**CS425 – Fall 2013 – Boris Glavic 11.43 ©Silberschatz, Korth and Sudarshan**

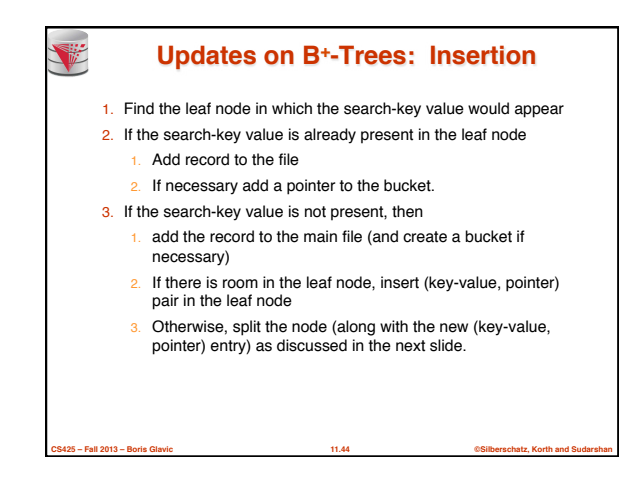

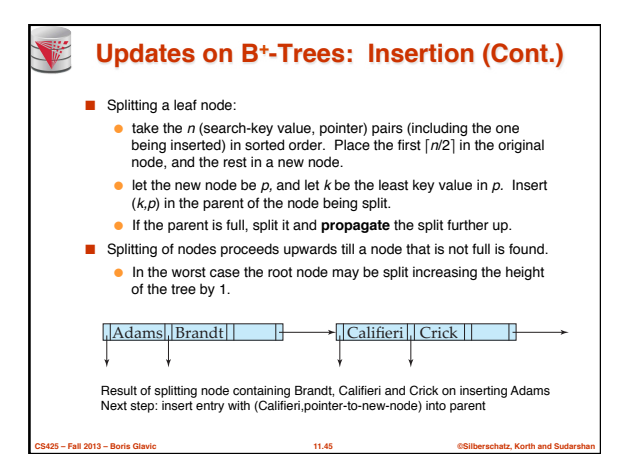

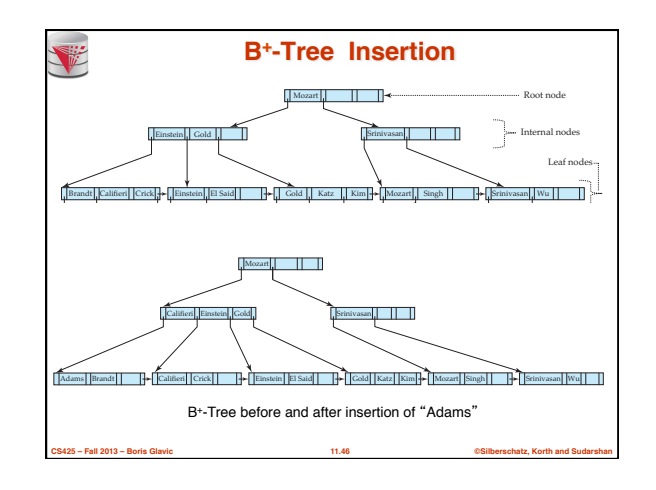

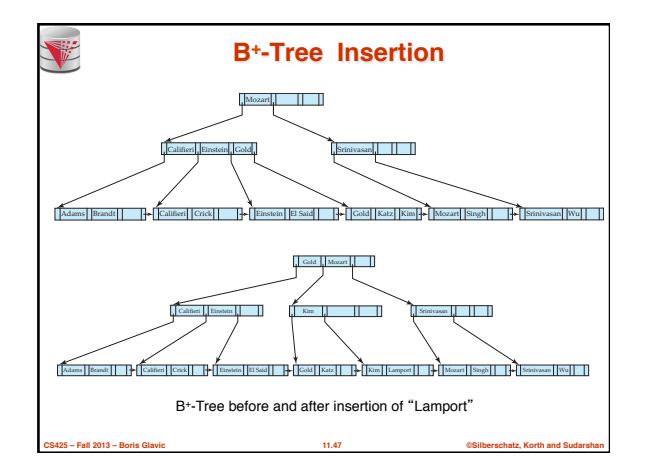

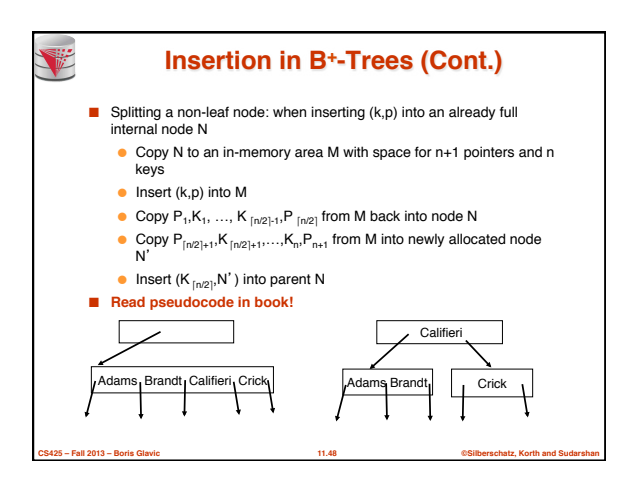
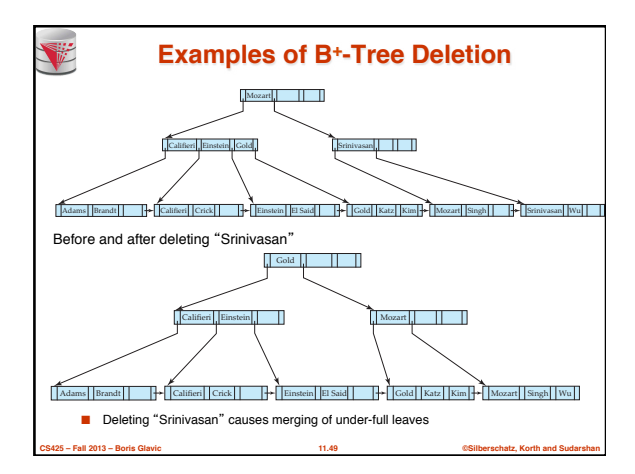

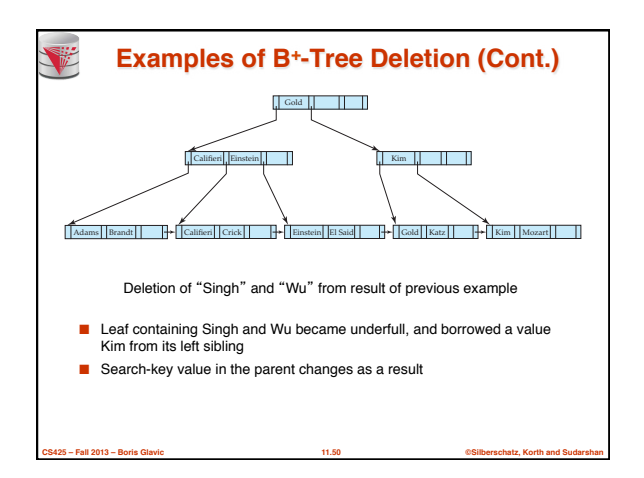

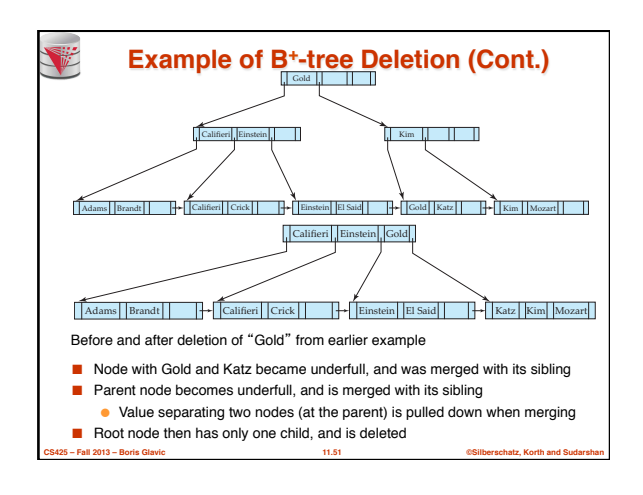

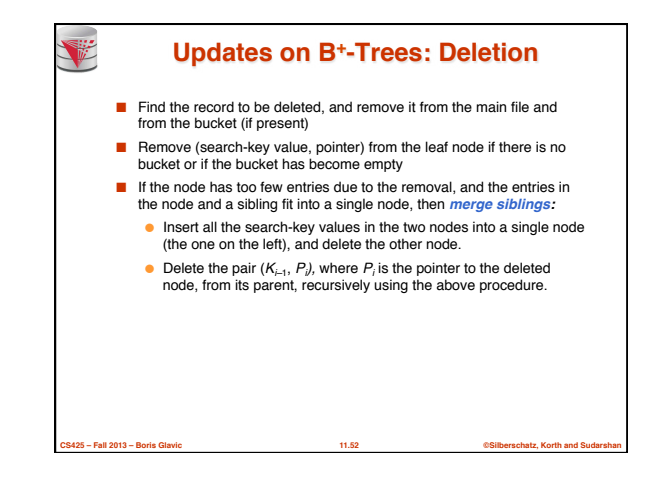

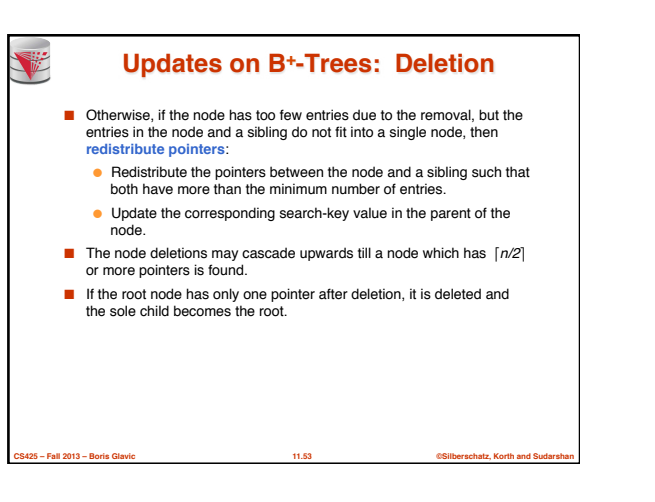

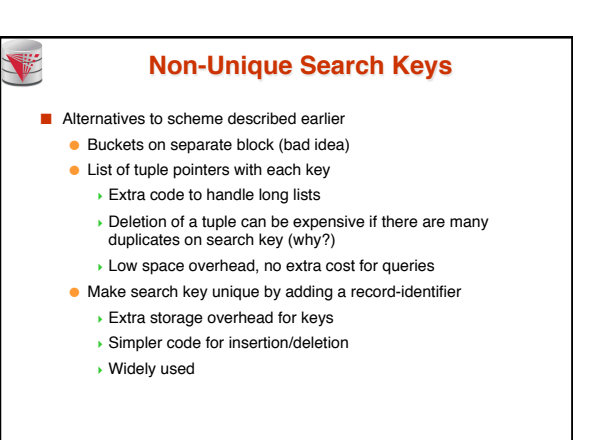

**CS425 – Fall 2013 – Boris Glavic 11.54 ©Silberschatz, Korth and Sudarshan**

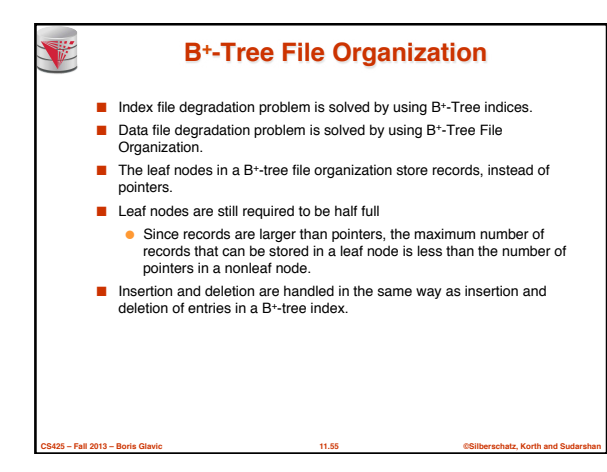

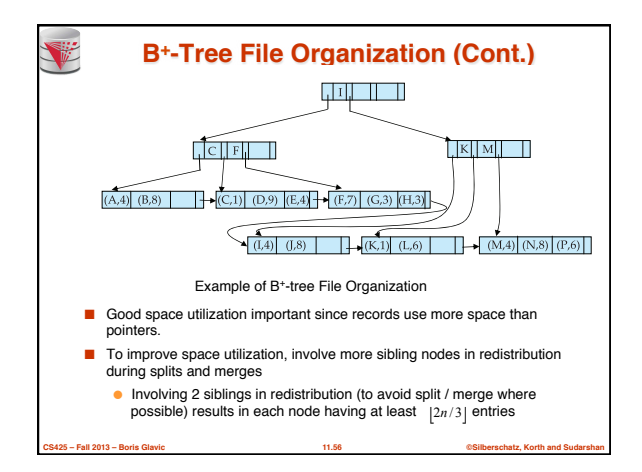

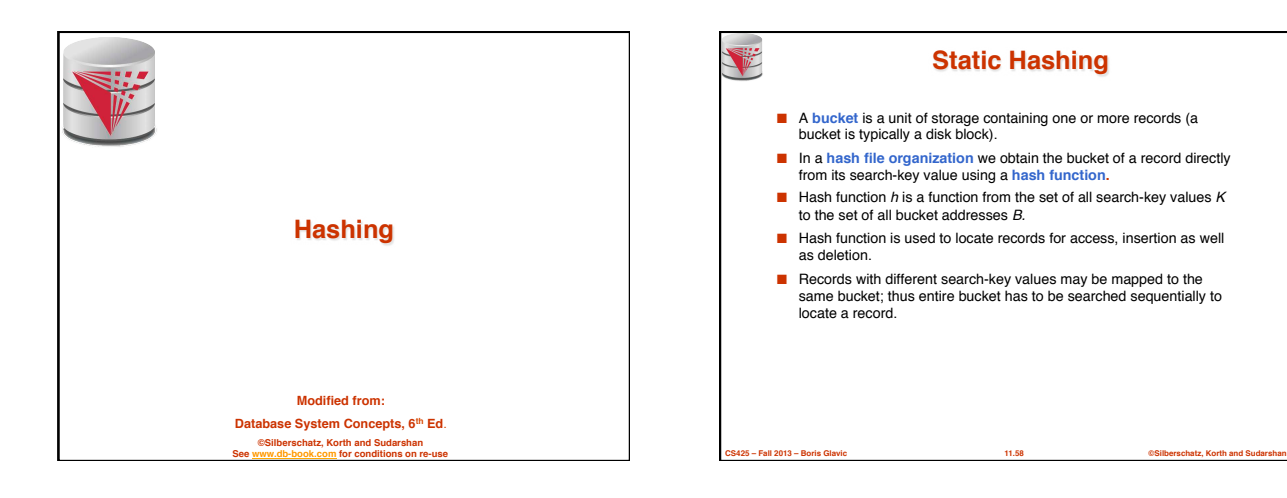

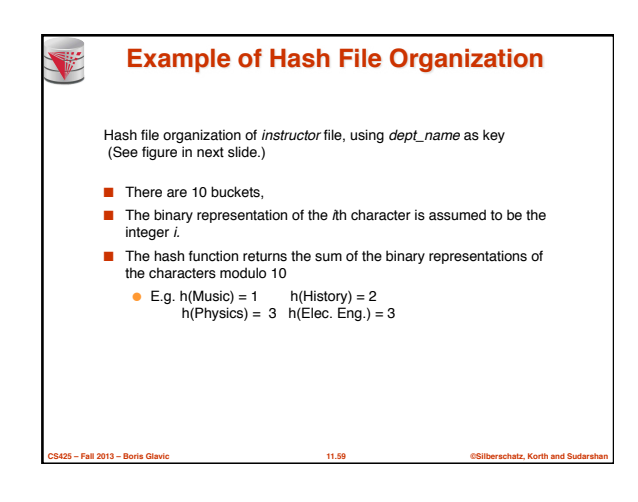

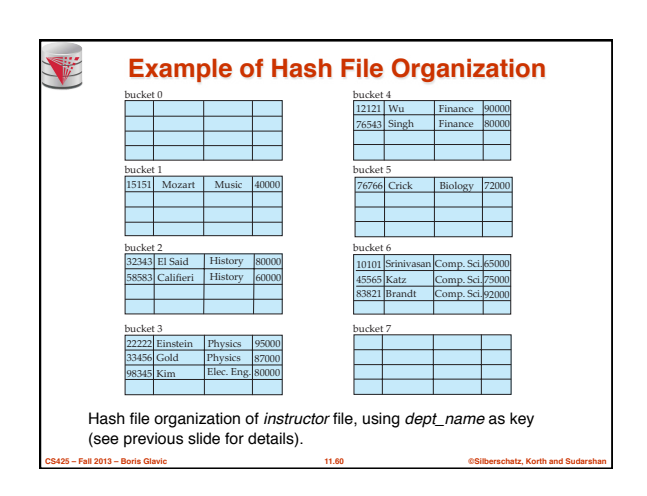

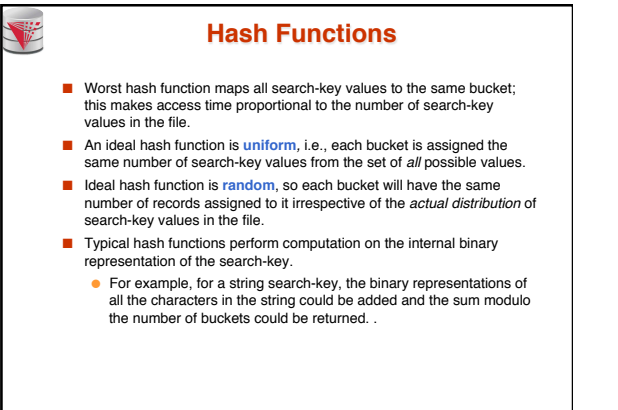

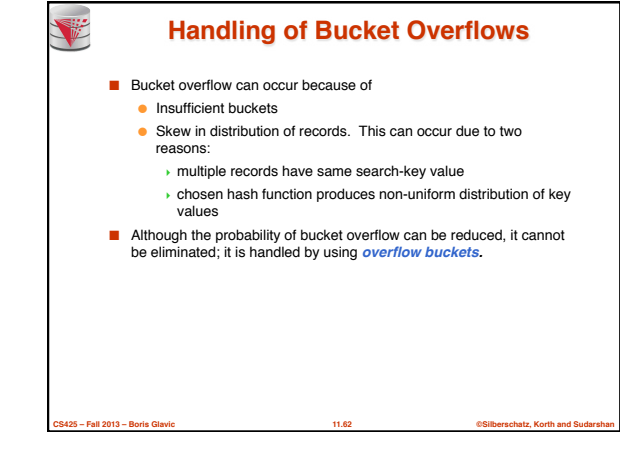

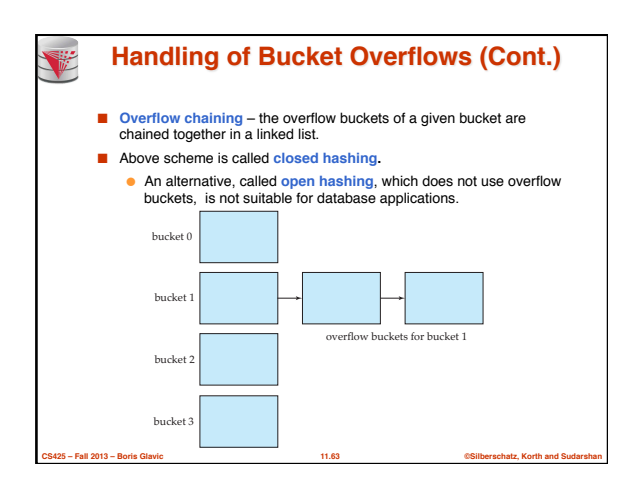

**CS425 – Fall 2013 – Boris Glavic 11.61 ©Silberschatz, Korth and Sudarshan**

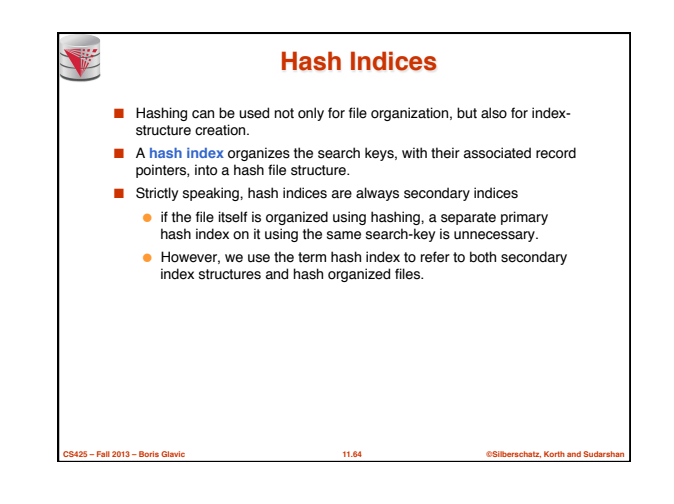

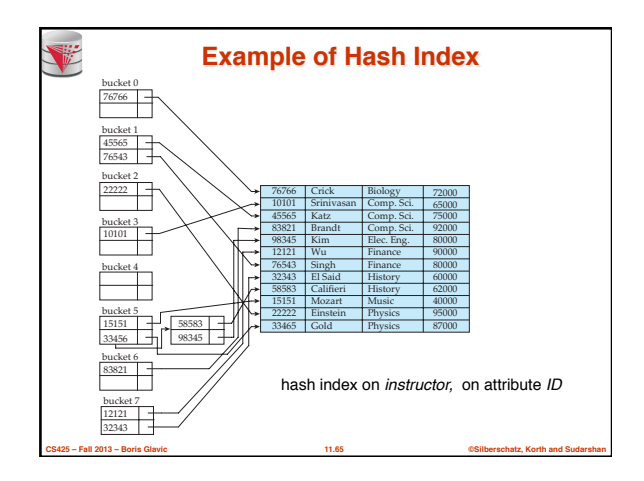

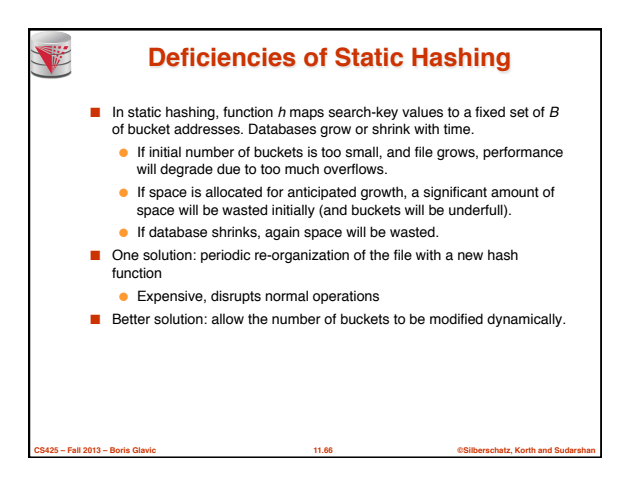

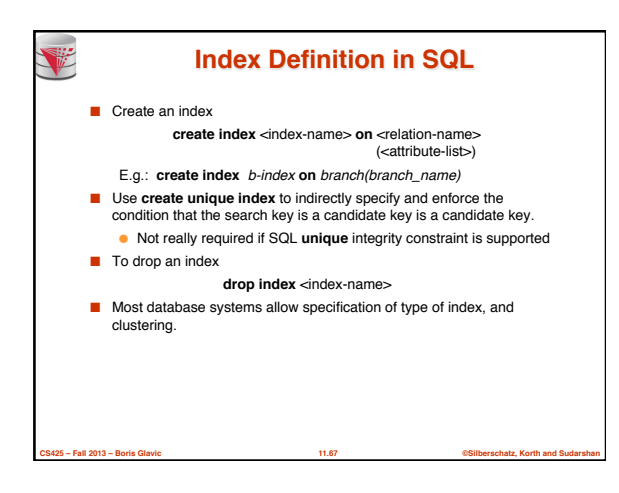

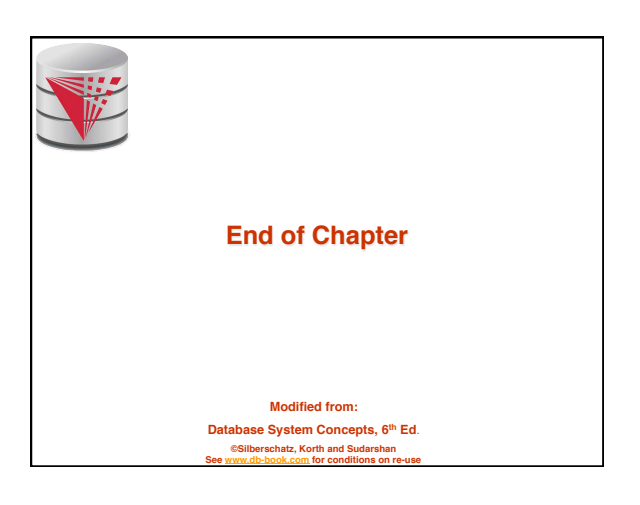

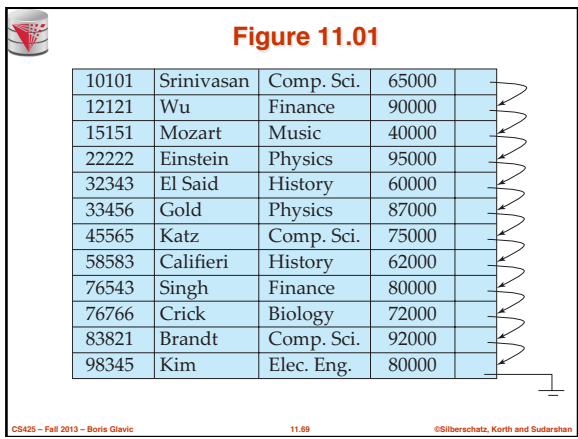

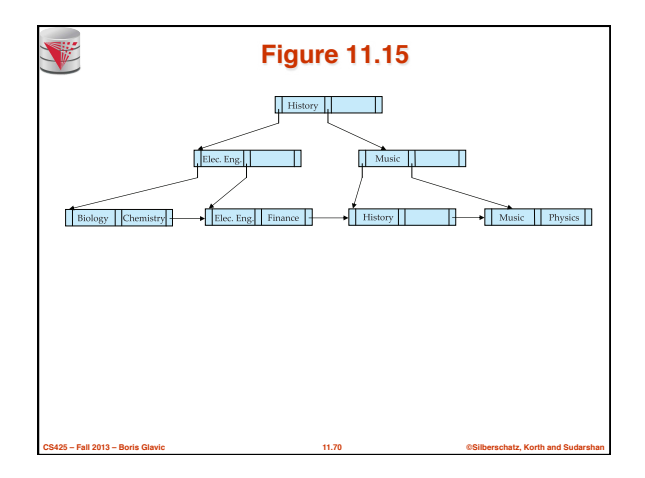

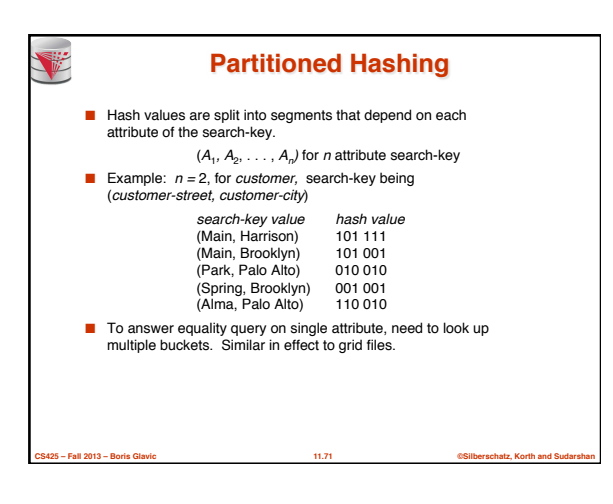

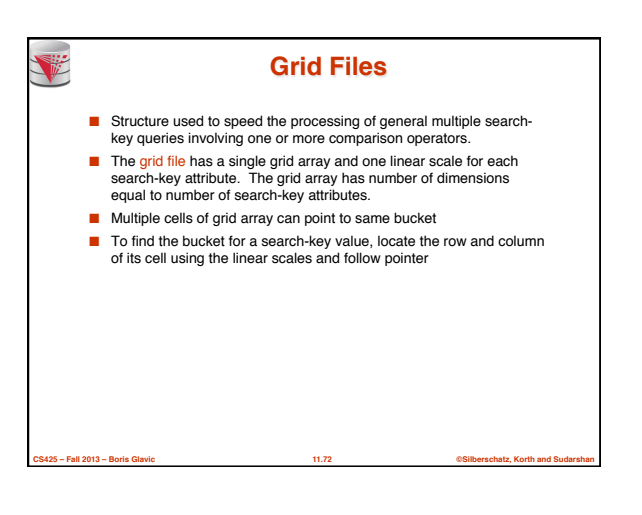

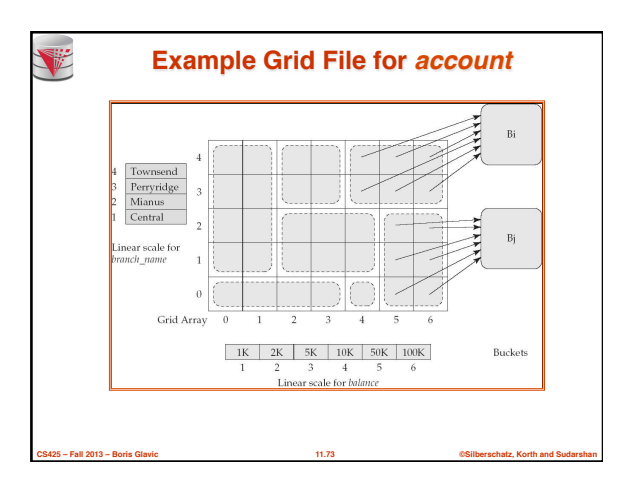

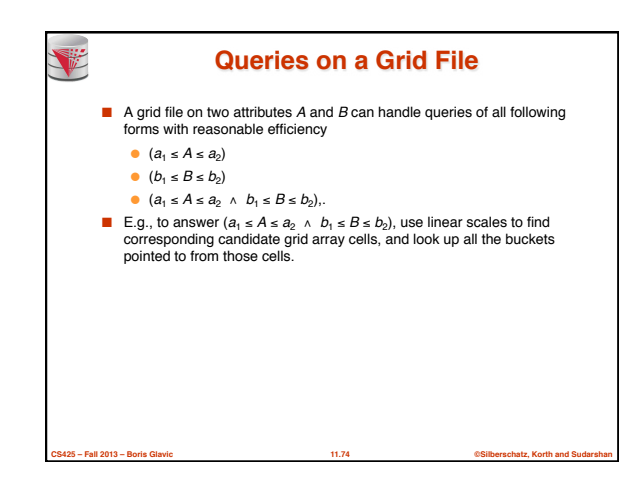

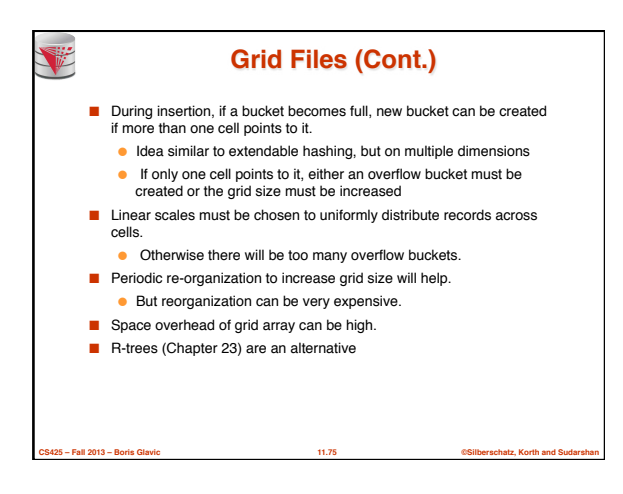